## Evolution & the Microbiome

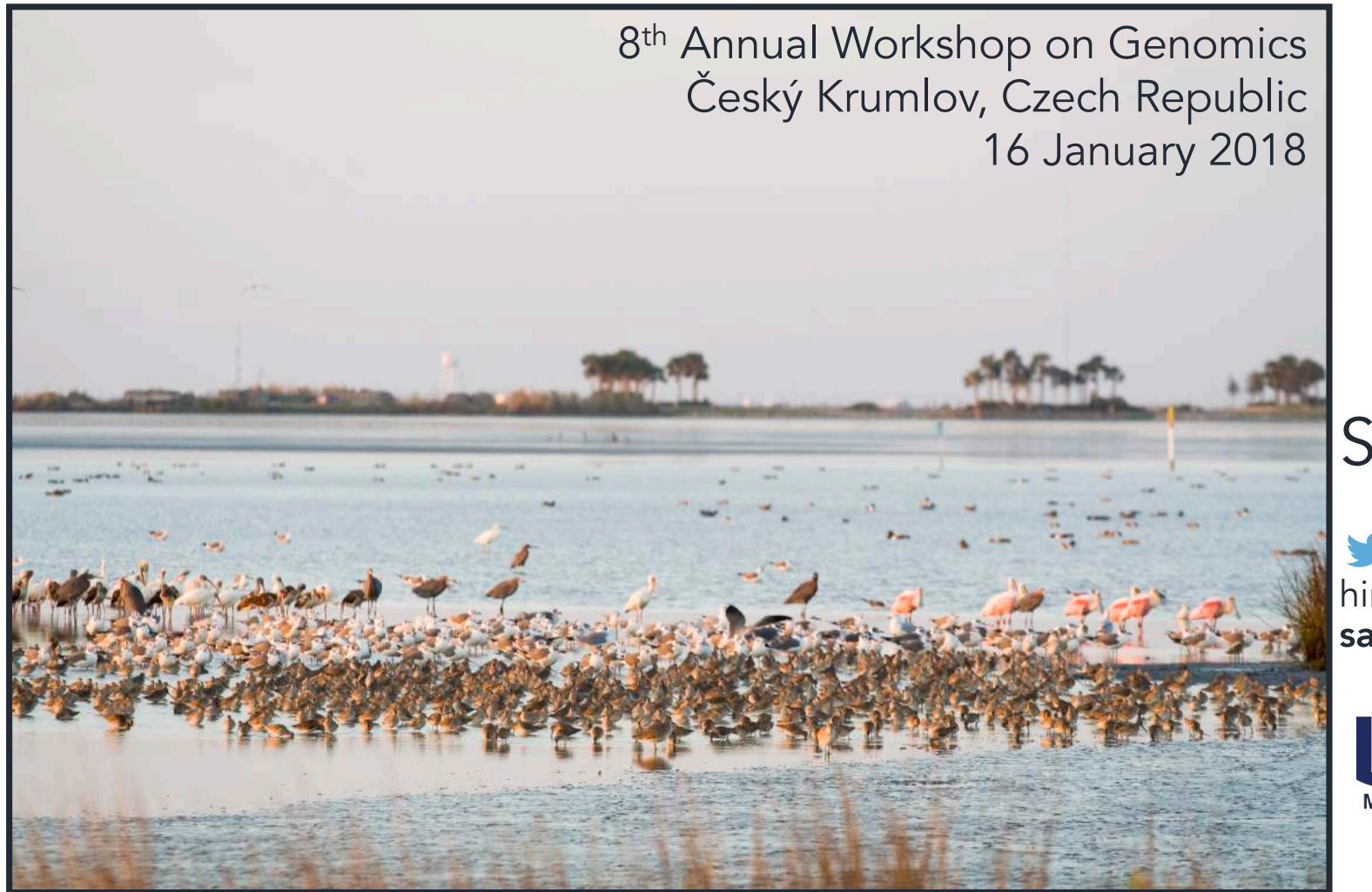

#### Sarah M. Hird

@sarahmhird hirdlab.com sarah.hird@uconn.edu

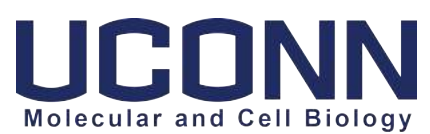

#### What is the microbiome?

Microbiome (*n*): A characteristic microbial community, found in a particular environment.

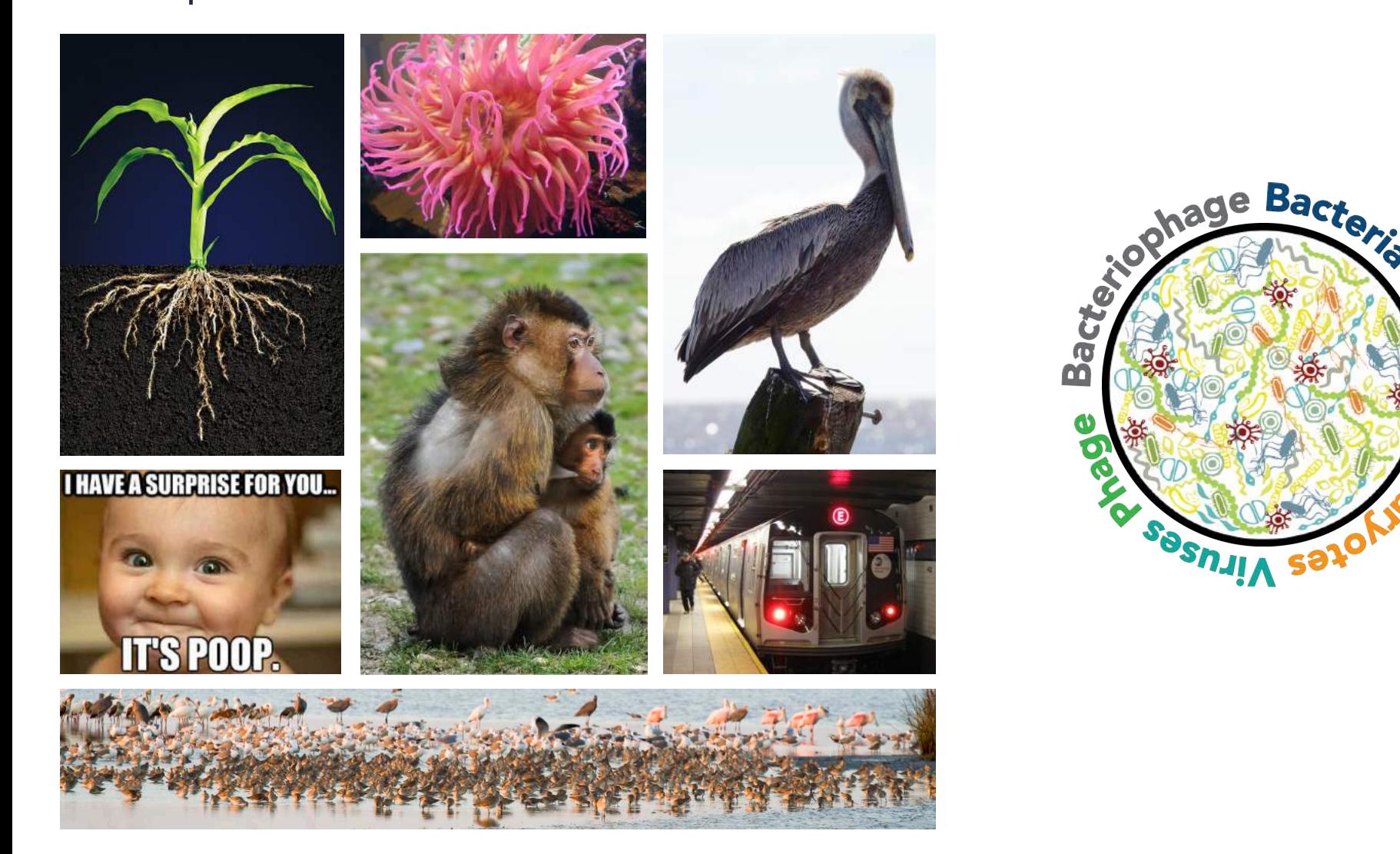

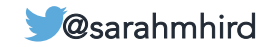

#### What is the microbiome?

Microbiome (*n*): A characteristic microbial community, found in a particular environment.

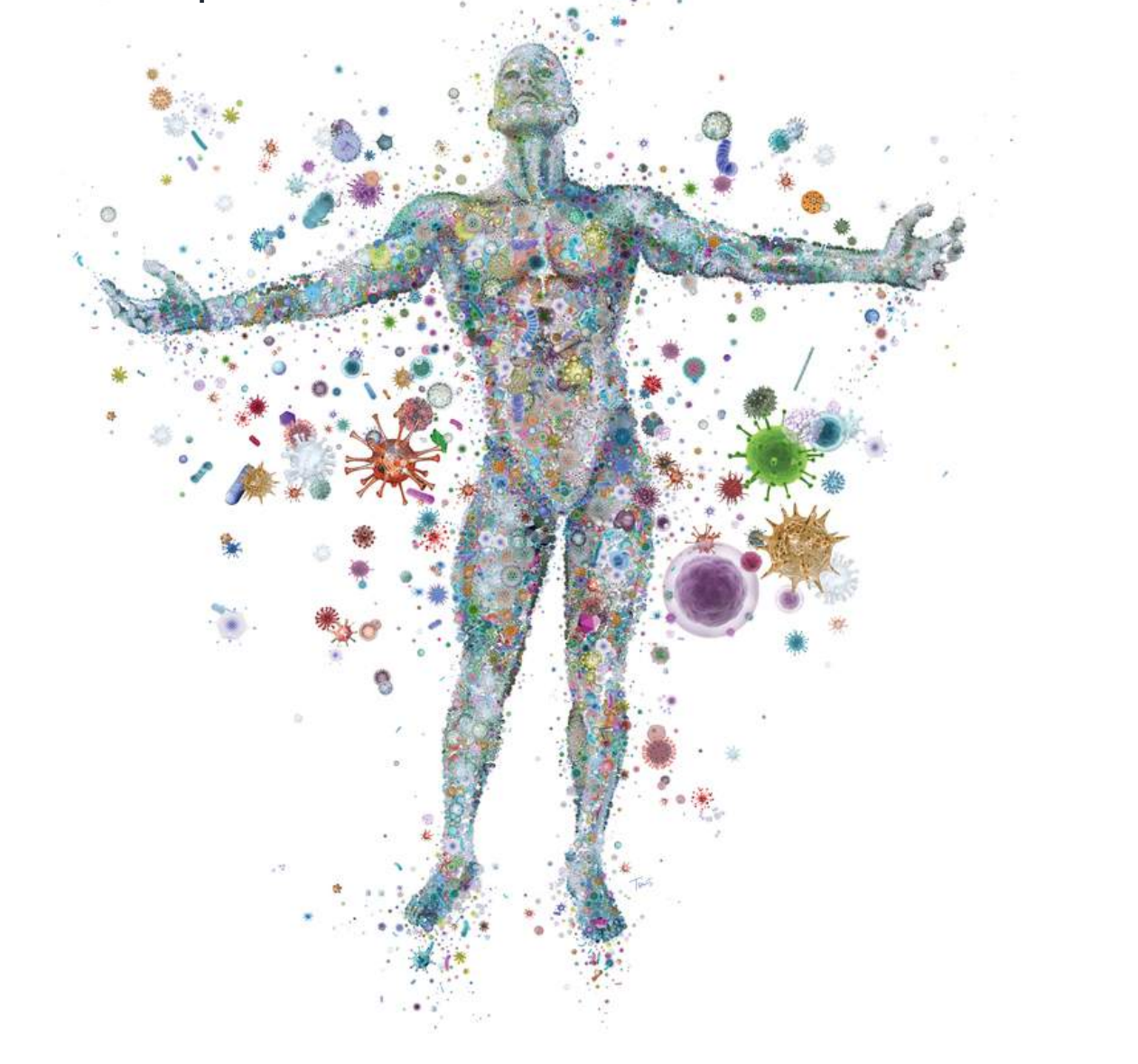

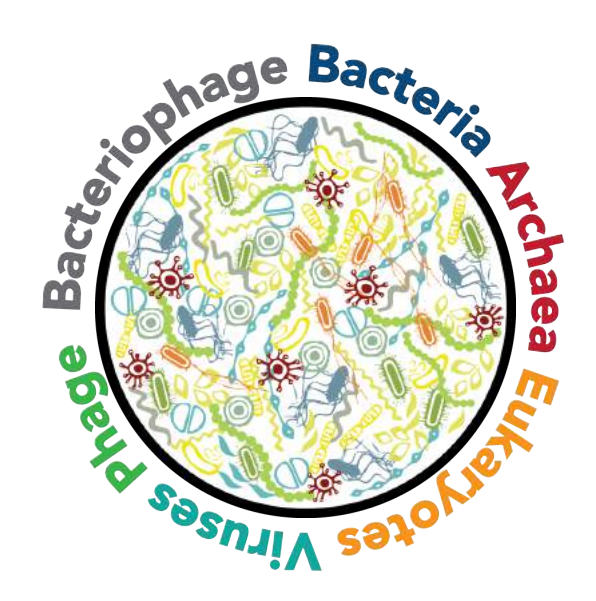

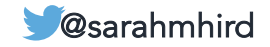

#### Extremely detailed talk outline

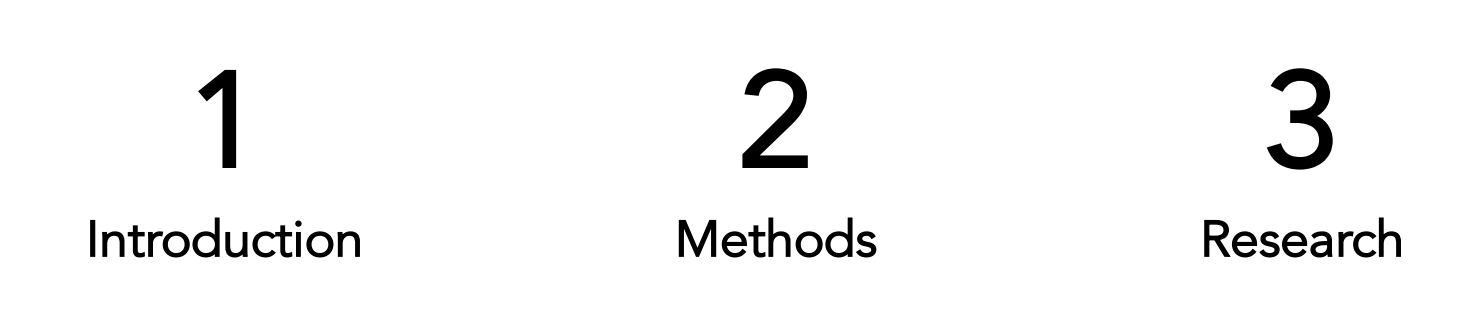

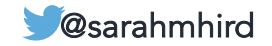

#### Microbes are everywhere

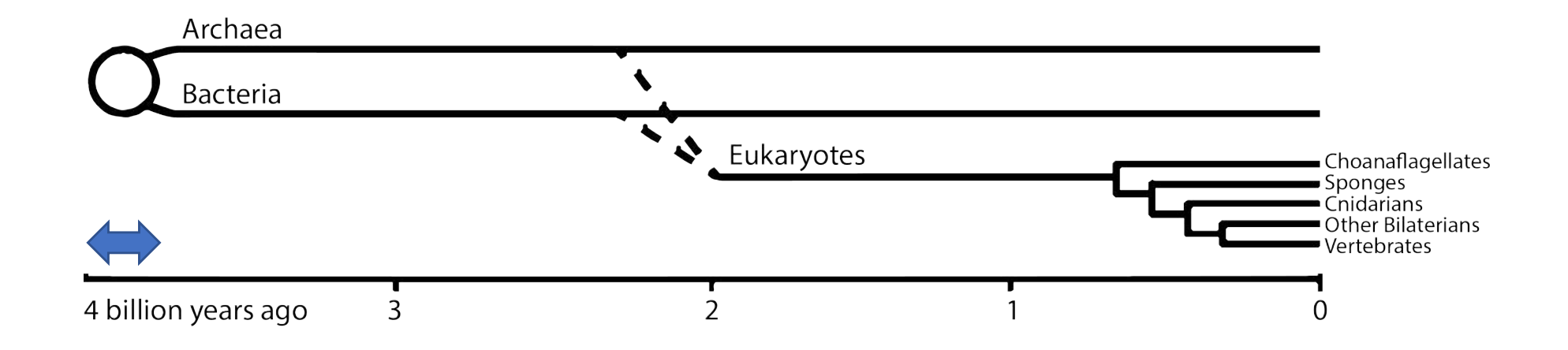

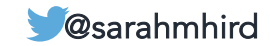

#### Microbes are everywhere

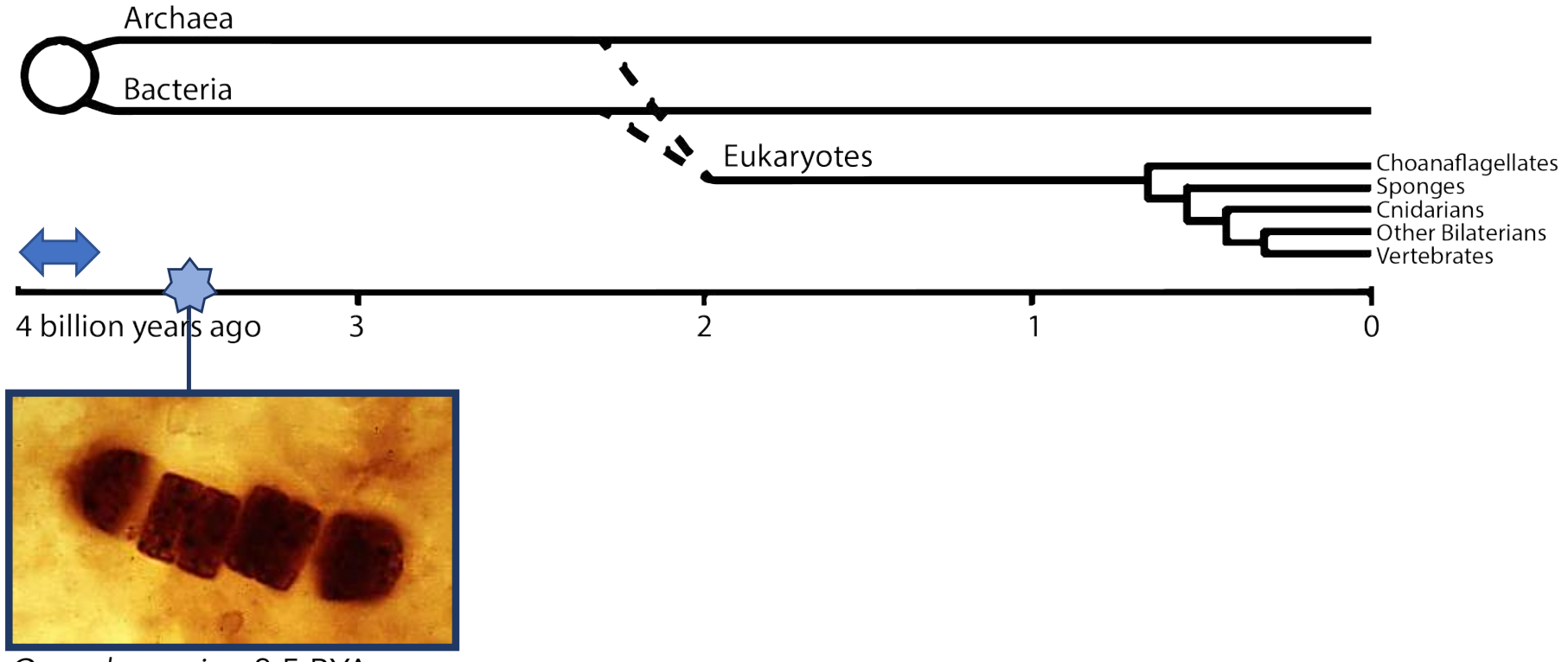

*Cyanobacteria* ~3.5 BYA

Figure modified from McFall-Ngai et al. 2013. *PNAS*. **Washing the Contract of Construction Construction** Construction Construction Construction Construction Construction Construction Construction Construction Construction

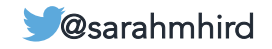

#### Animals evolved in a microbial world.

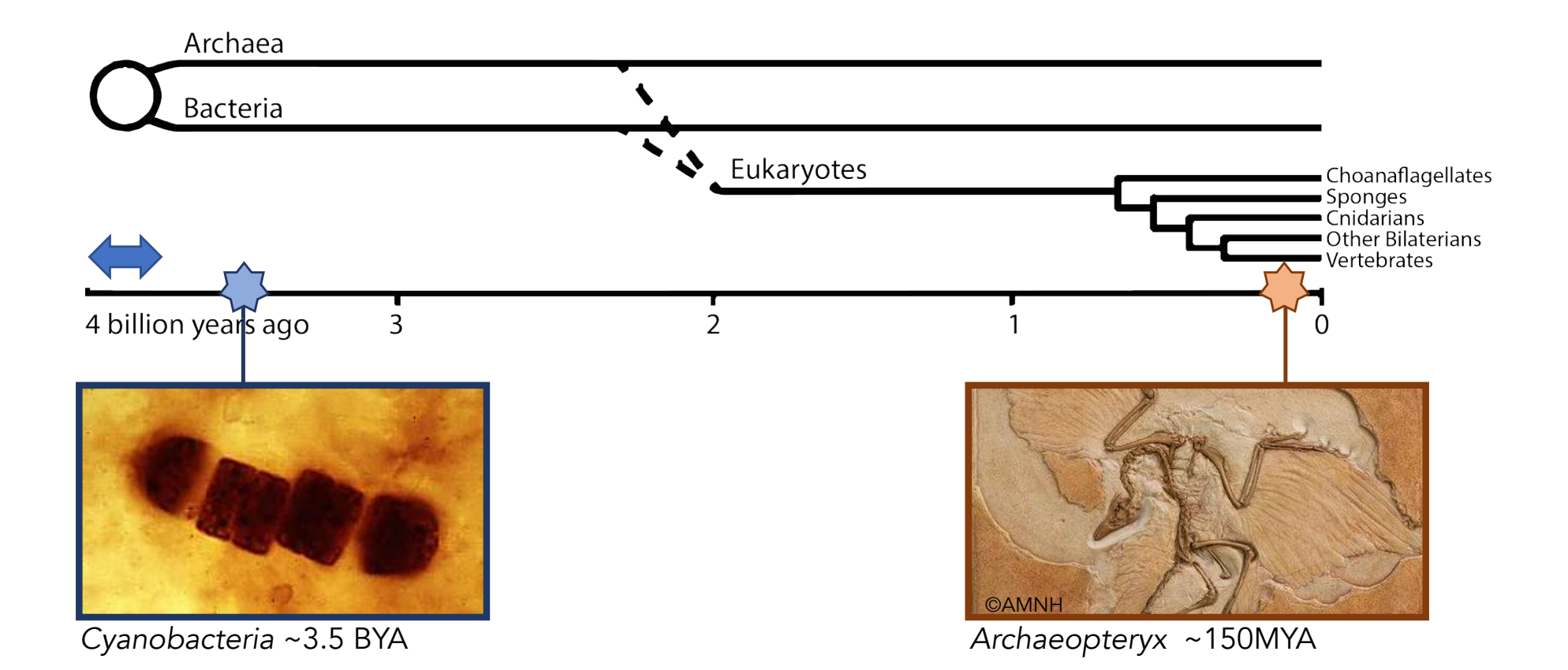

Figure modified from McFall-Ngai et al. 2013. *PNAS*. **Washing the contract of the Contract of Constantine Constantine and Constantine Constantine Constantine and Constantine Constantine Constantine Constantine Constantine** 

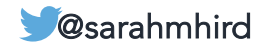

#### Microbes are everywhere

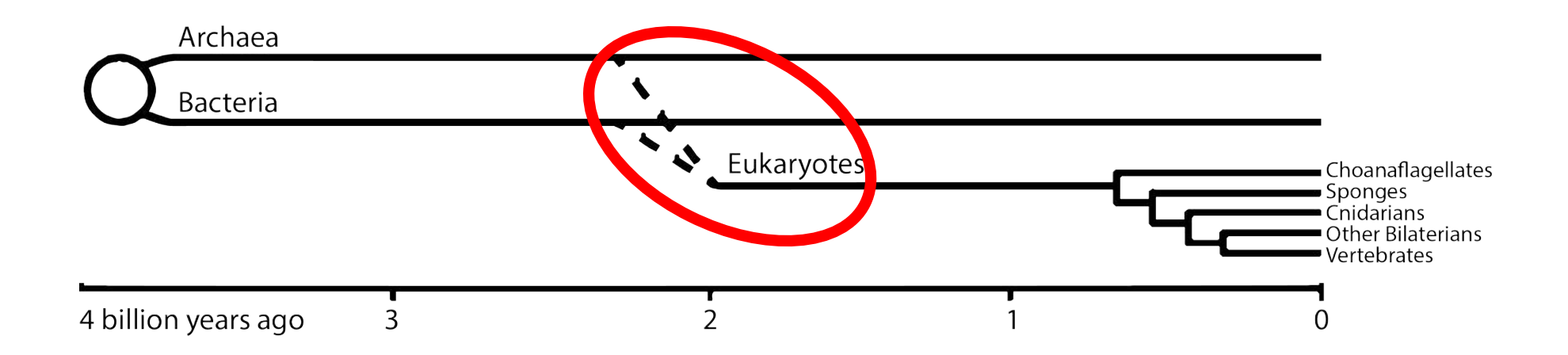

Figure modified from McFall-Ngai et al. 2013. *PNAS*. **Washing the Contract of Construction Construction** Construction Construction Construction Construction Construction Construction Construction Construction Construction

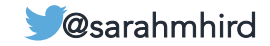

#### Endosymbiont Theory (Margulis 1981)

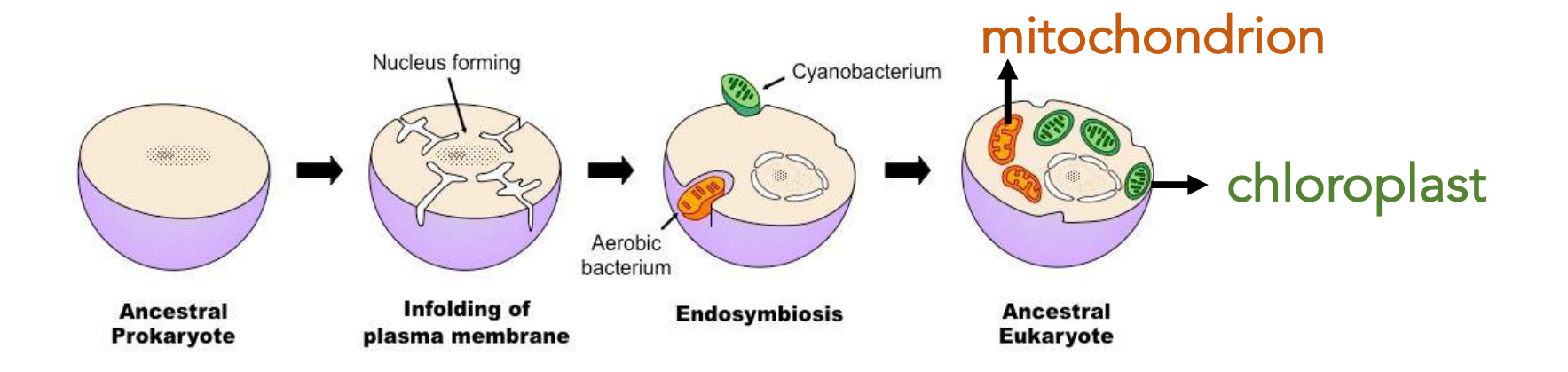

#### **(NOTE: Not simultaneous.)**

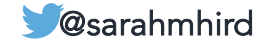

#### Microbial genes are everywhere.

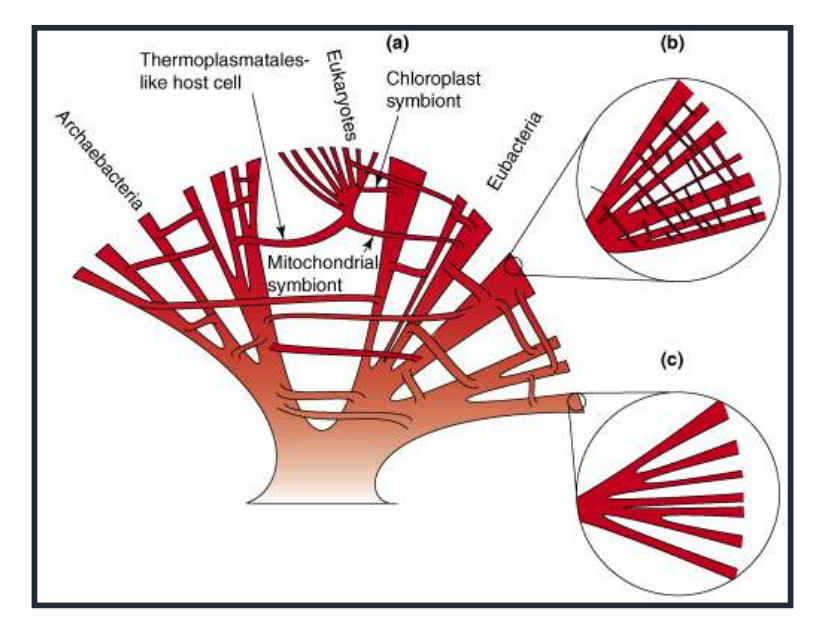

McInerney et al. 2008. *Trends in Ecology and Evolution.*

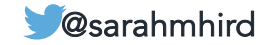

#### Microbial genes are everywhere.

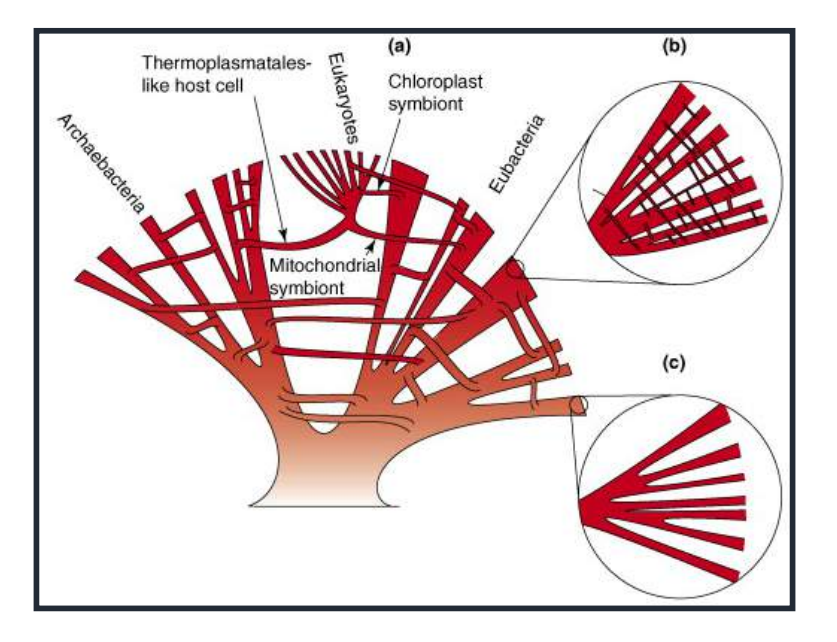

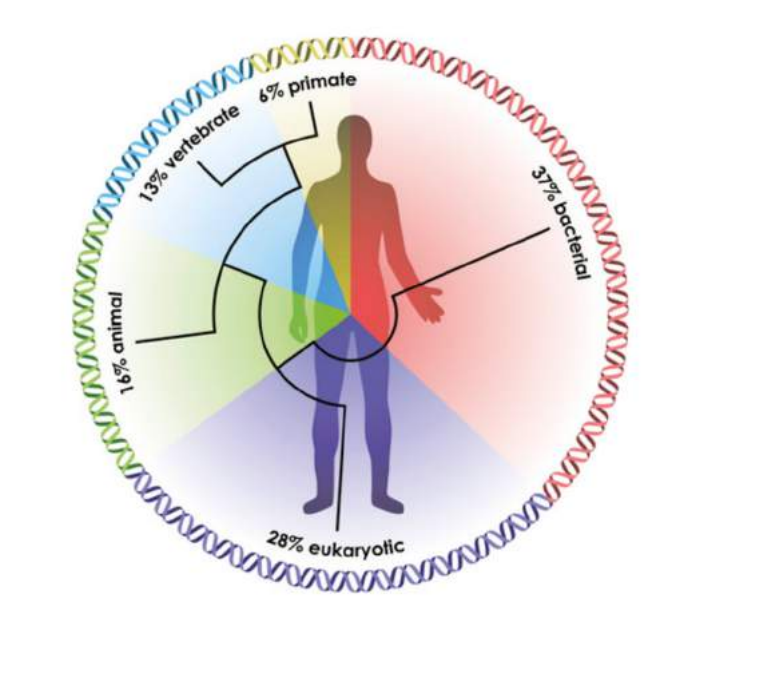

McFall-Ngai et al. 2013. *PNAS*. McInerney et al. 2008. *Trends in Ecology and Evolution.*

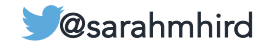

#### We are holobionts.

"assemblages of different species that form ecological units"

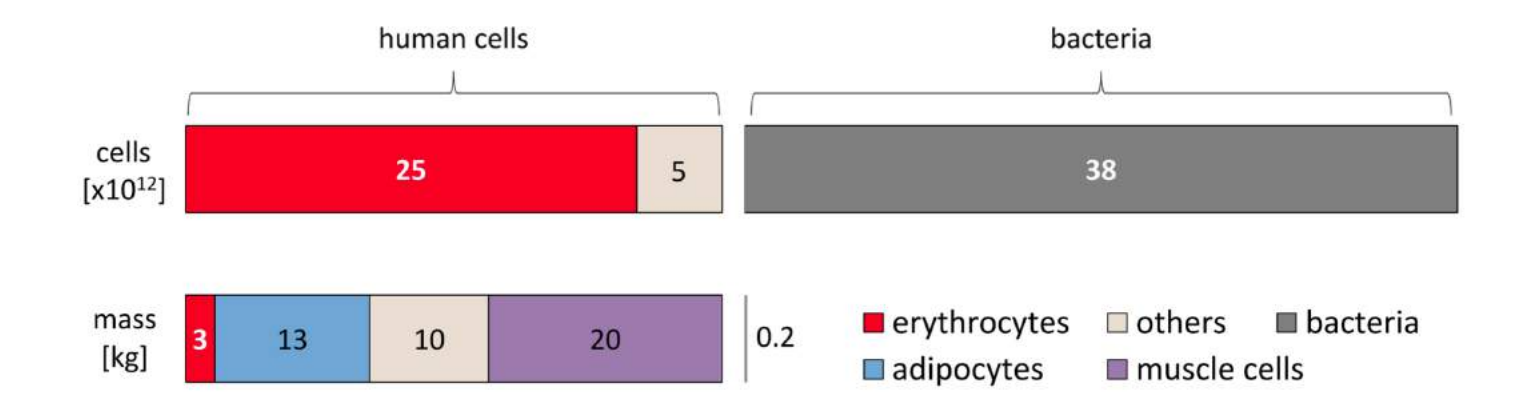

Sender et al. 2016. *PLOS Biology.*

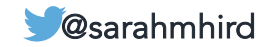

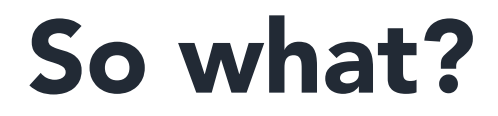

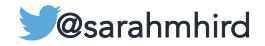

### Evolutionary biology has 3 main goals:

- 1. Discover and describe biodiversity, including phylogeny
- 2. Understand natural history, lifestyle and traits
- 3. Elucidate the forces and processes affecting natural history and phylogeny

#### Understanding the microbiome contributes to all three of these goals!

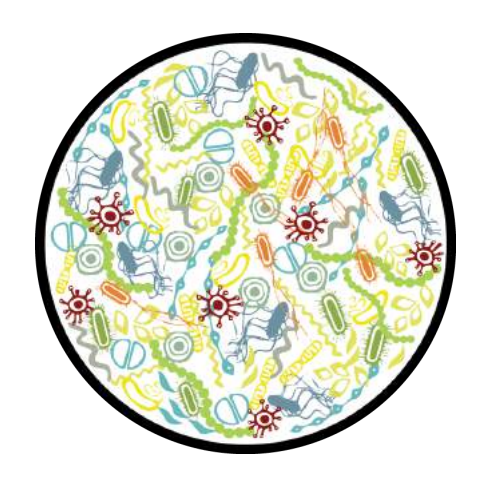

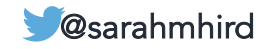

### Evolutionary biology has 3 main goals:

1. Discover and describe biodiversity, including phylogeny

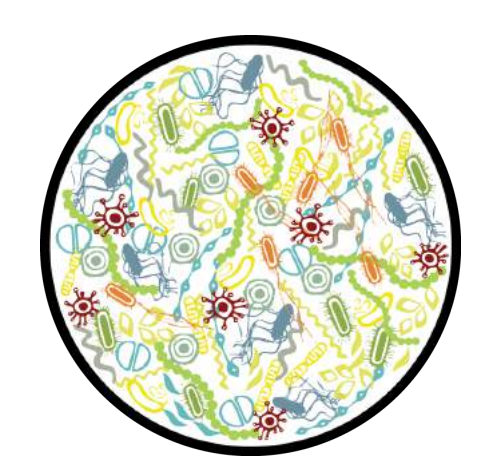

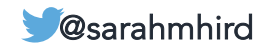

#### Hello, Hoatzin.

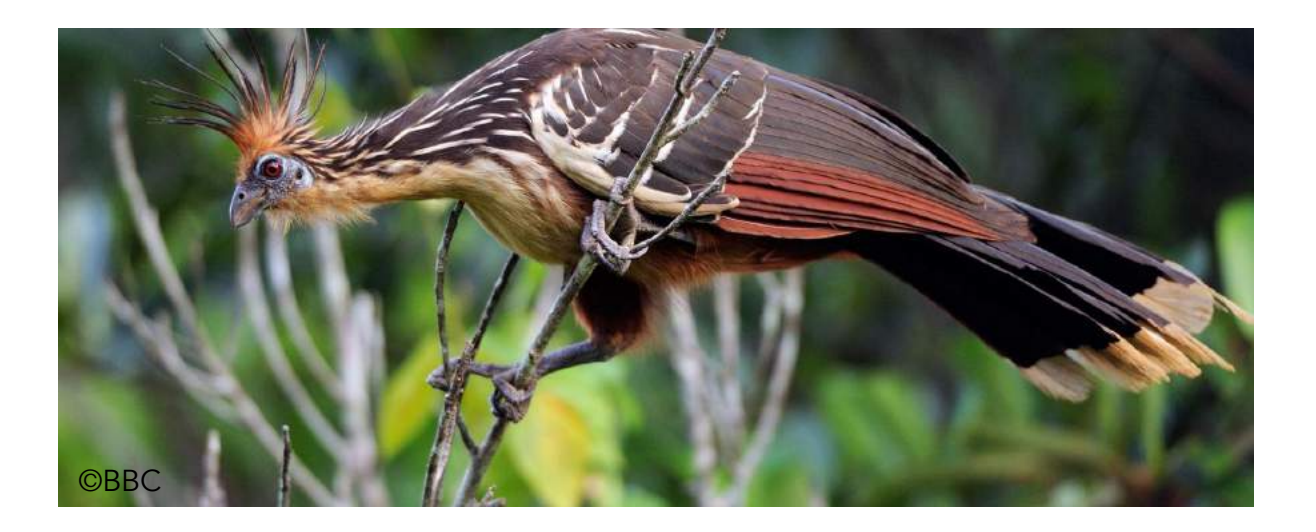

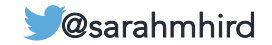

#### Hoatzin crop microbiome convergent to cow rumen microbiome.

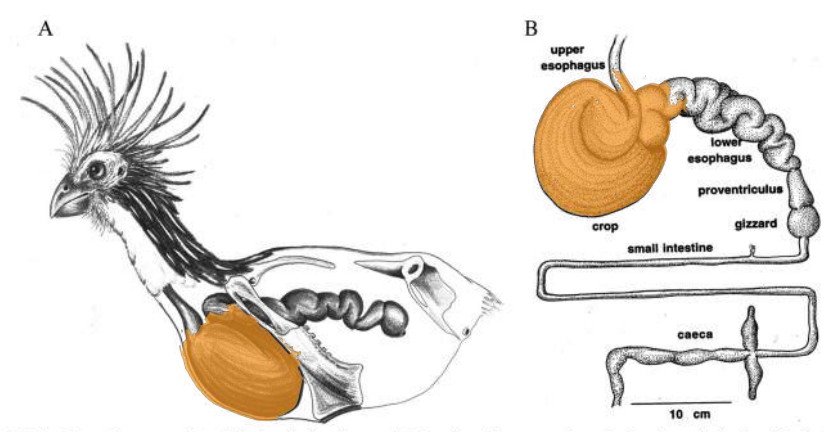

FIG. 1. Schematic representation of the hoatzin digestive tract. (A) Location of the crop and expanded esophagus in the hoatzin body. The anterior sternum is much reduced to make room for the large crop. (Reprinted from Natural History [[17] with permission of the publisher.) (B) Extended complete digestive tract of the hoatzin. (Courtesy of Alejandro Grajal.)

Godoy-Vitorino et al. 2008. *Applied & Environmental Microbiology.*

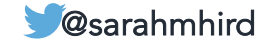

#### Hoatzin crop microbiome convergent to cow rumen microbiome.

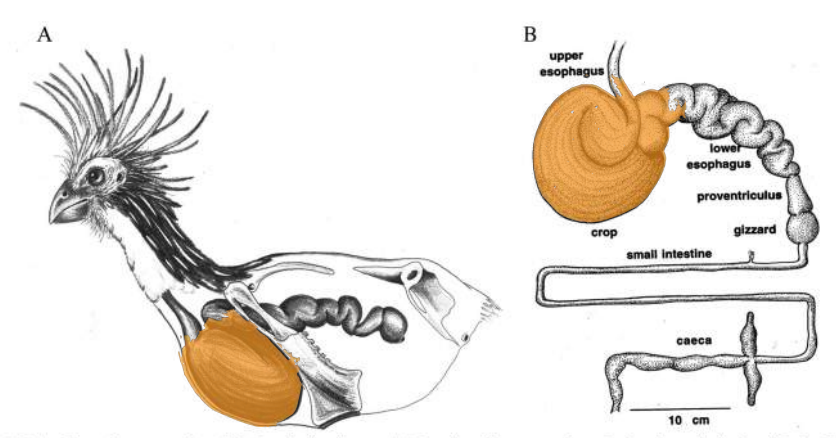

FIG. 1. Schematic representation of the hoatzin digestive tract. (A) Location of the crop and expanded esophagus in the hoatzin body. The anterior sternum is much reduced to make room for the large crop. (Reprinted from Natural History [[17] with permission of the publisher.) (B) Extended complete digestive tract of the hoatzin. (Courtesy of Alejandro Grajal.)

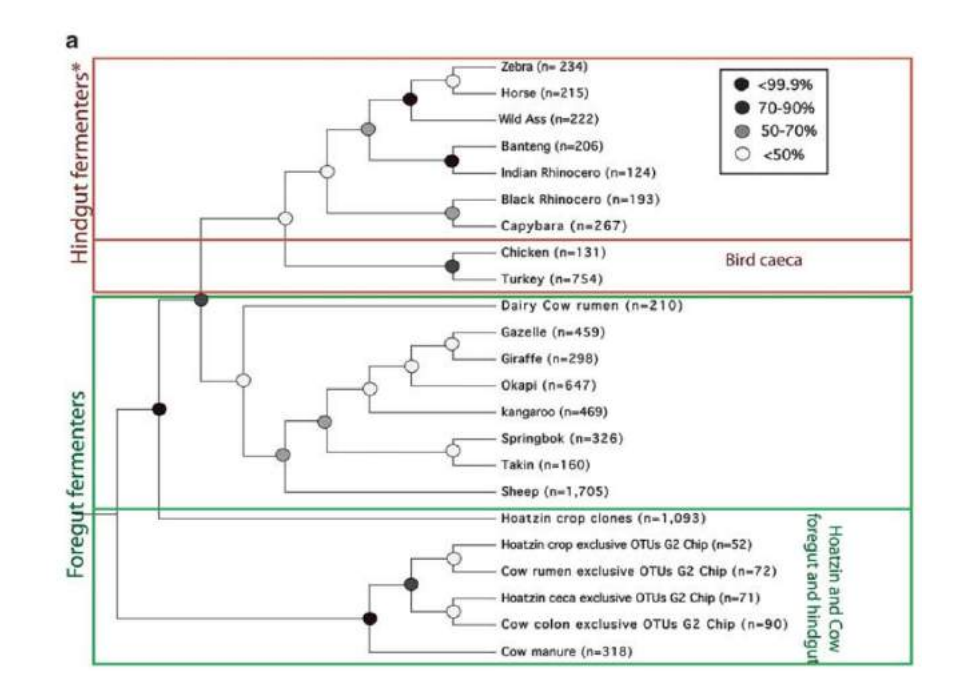

Godoy-Vitorino et al. 2008. *Applied & Environmental Microbiology.* Godoy-Vitorino et al. 2010. *The ISME Journal*.

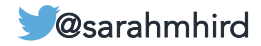

#### Hoatzin crop microbiome contains novel biodiversity.

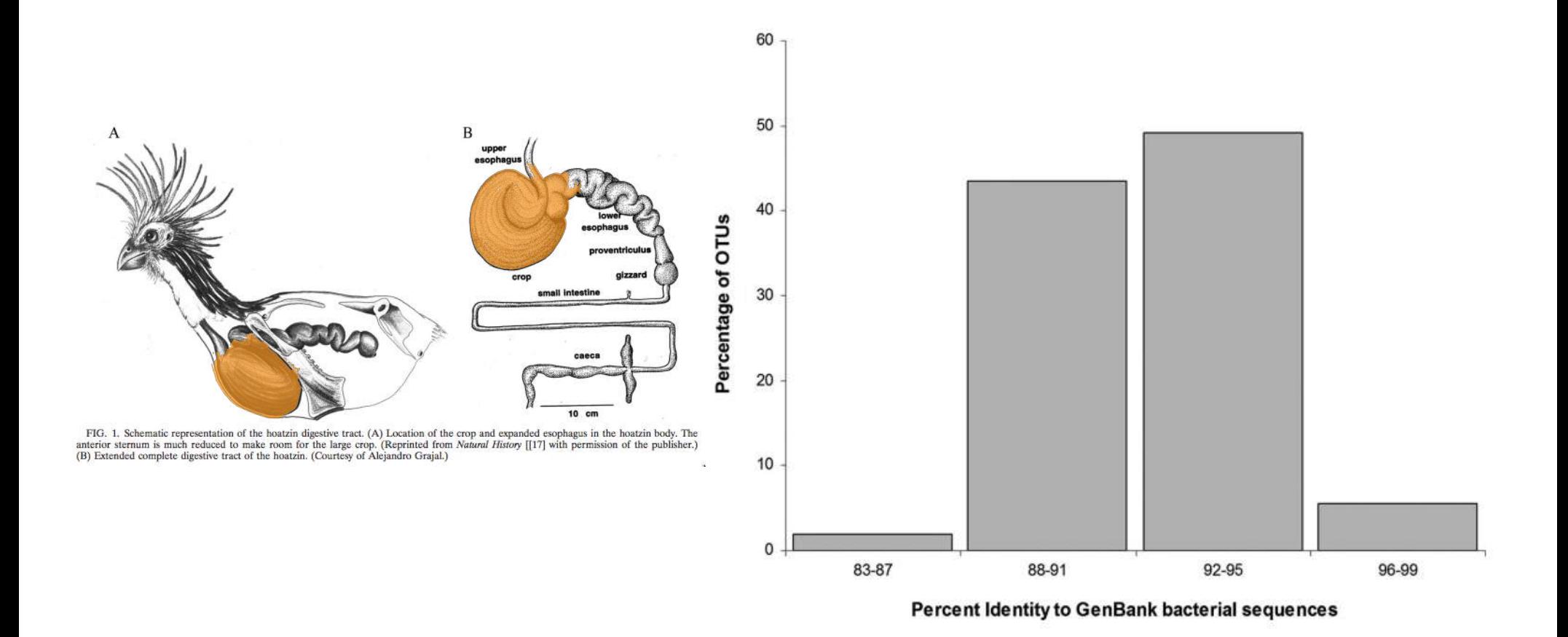

Godoy-Vitorino et al. 2008. *Applied & Environmental Microbiology.*

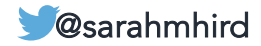

### Evolutionary biology has 3 main goals:

1. Discover and describe biodiversity, including phylogeny

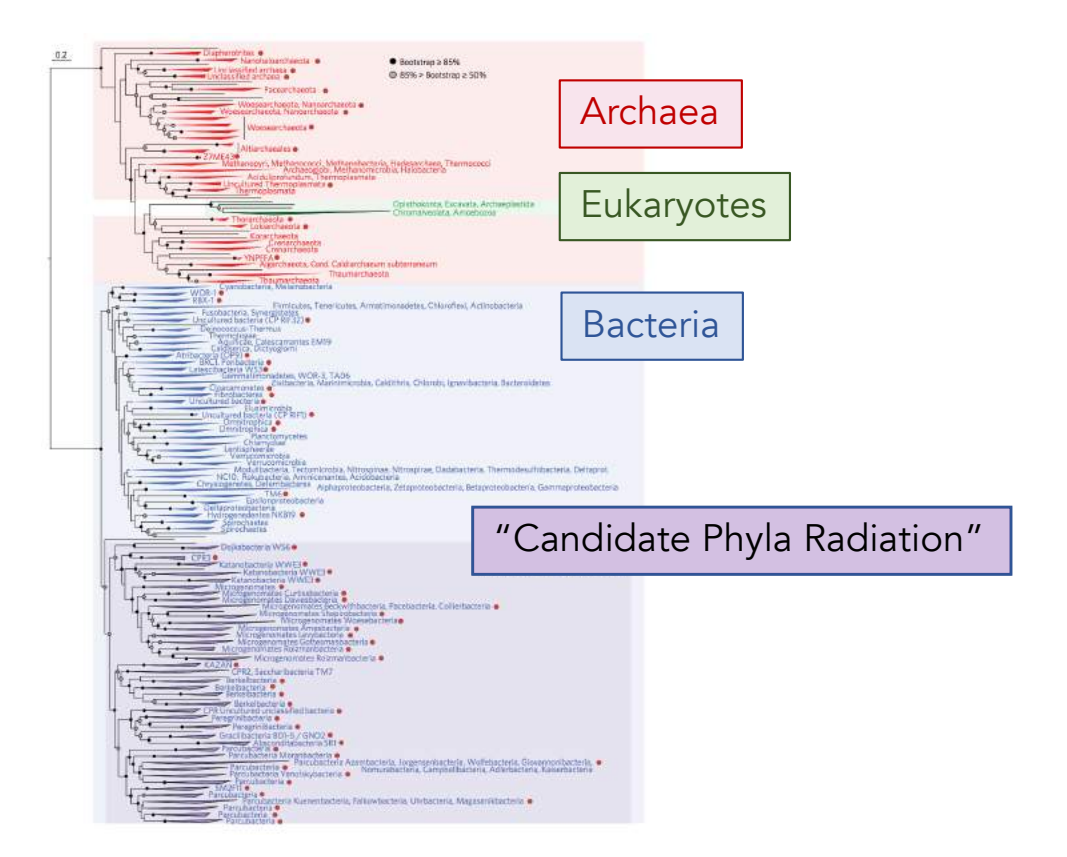

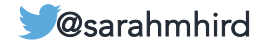

### Evolutionary biology has 3 main goals:

- 1. Discover and describe biodiversity, including phylogeny
- 2. Understand natural history, lifestyle and traits

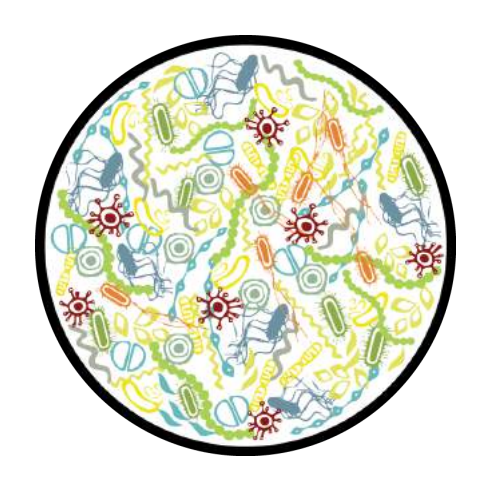

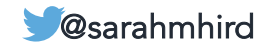

#### Hello, Hoopoe.

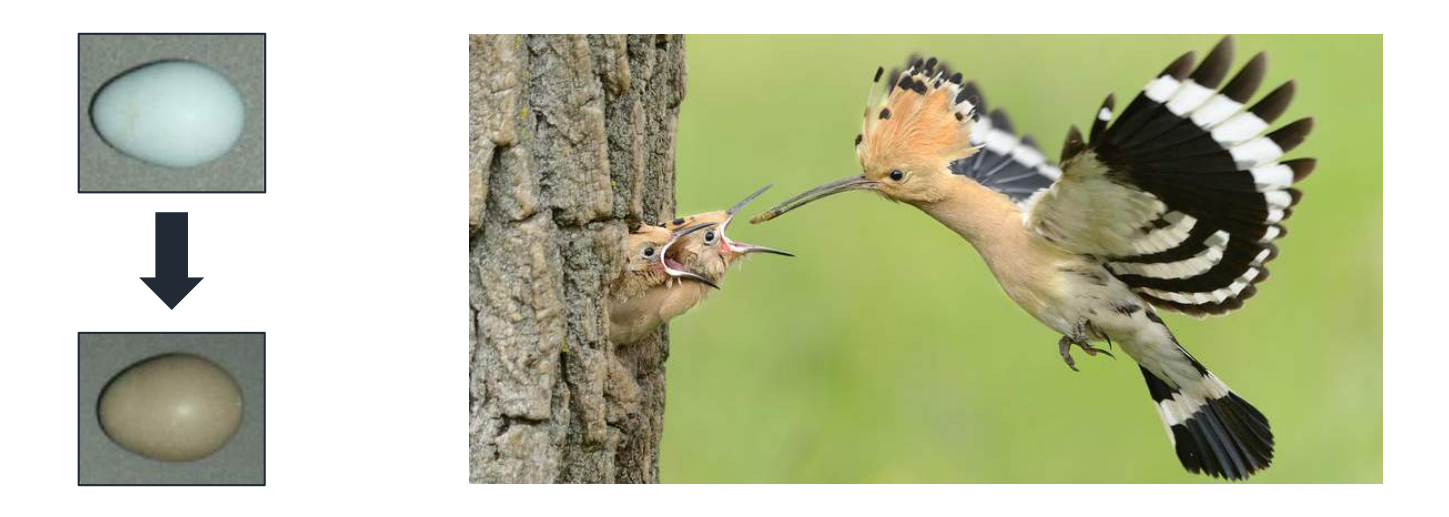

fromthegrapevine.com/nature/10-things-you-didnt-know-about-hoopoe Martin-Vivaldi et al. 2014. *Journal of Animal Ecology.* 

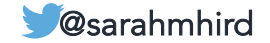

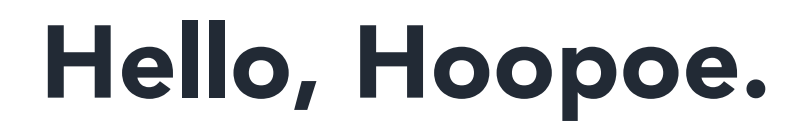

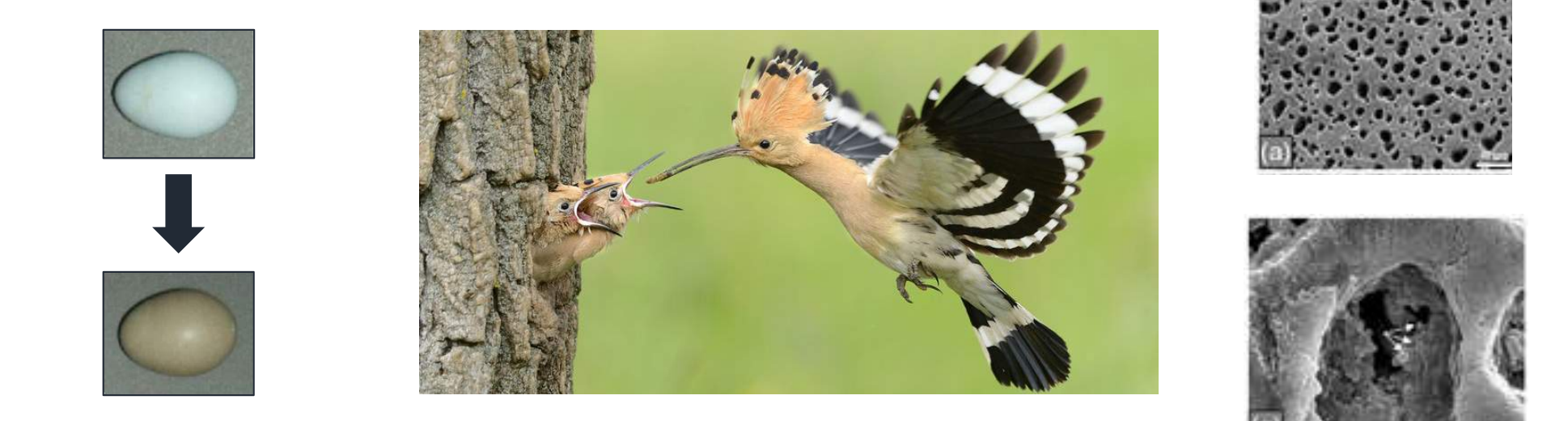

fromthegrapevine.com/nature/10-things-you-didnt-know-about-hoopoe Soler et al. 2014. *Naturwissenschaften*. Martin-Vivaldi et al. 2014. *Journal of Animal Ecology.* 

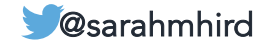

### Evolutionary biology has 3 main goals:

- 1. Discover and describe biodiversity, including phylogeny
- 2. Understand natural history, lifestyle and traits
- 3. Elucidate the forces and processes affecting natural history and phylogeny

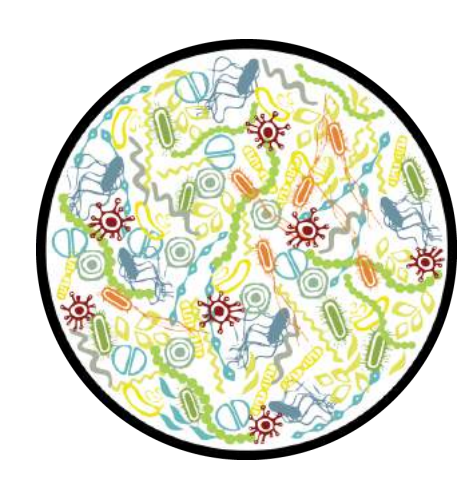

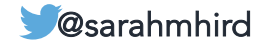

### Evolutionary biology has 3 main goals:

- 1. Discover and describe biodiversity, including phylogeny
- 2. Understand natural history, lifestyle and traits
- 3. Elucidate the forces and processes affecting natural history and phylogeny

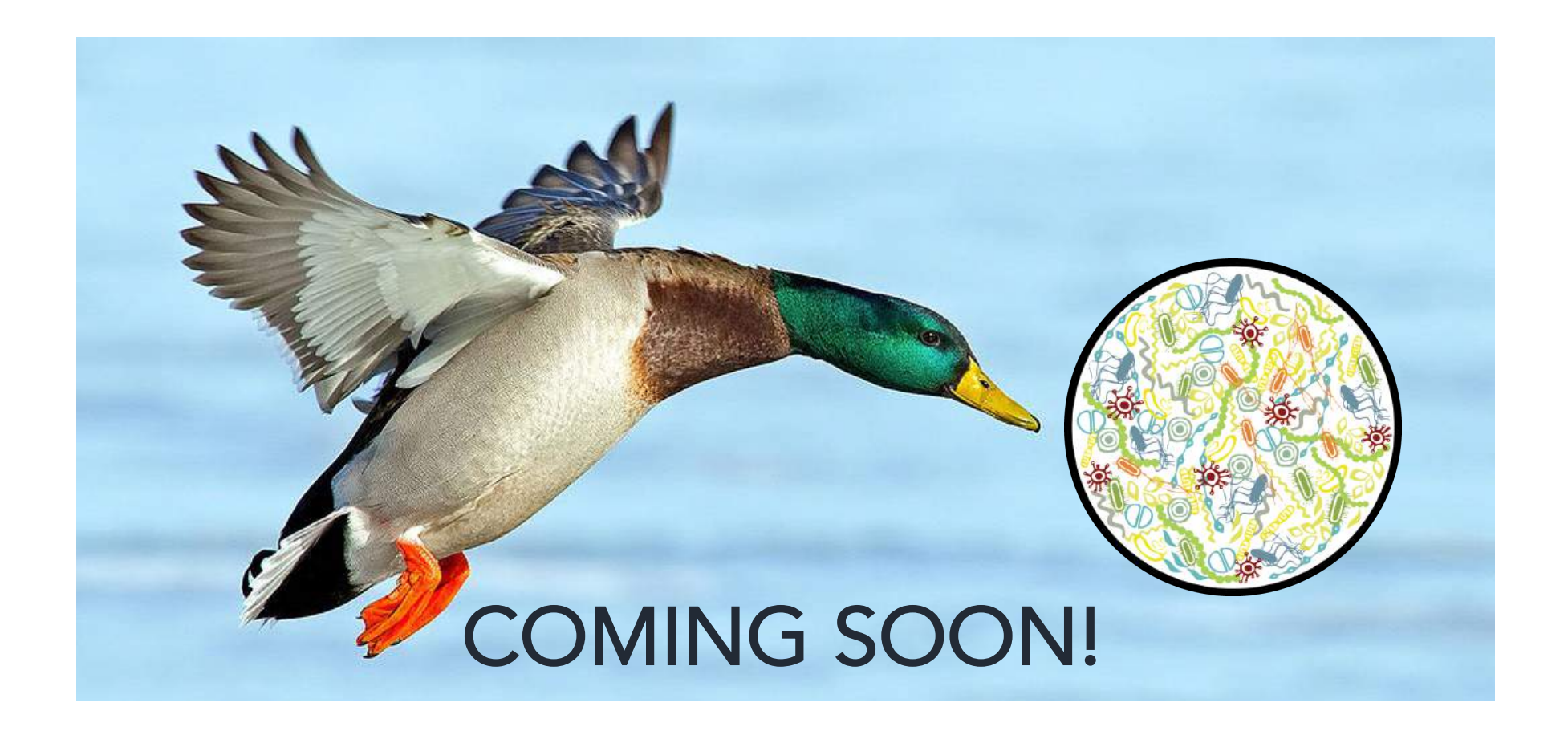

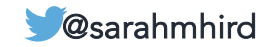

## Evolutionary biology needs wild microbiomes!

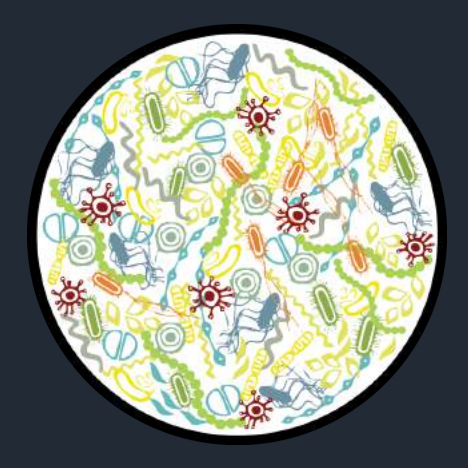

Hird. 2017.

frontiers in Microbiology

#### Extremely detailed talk outline

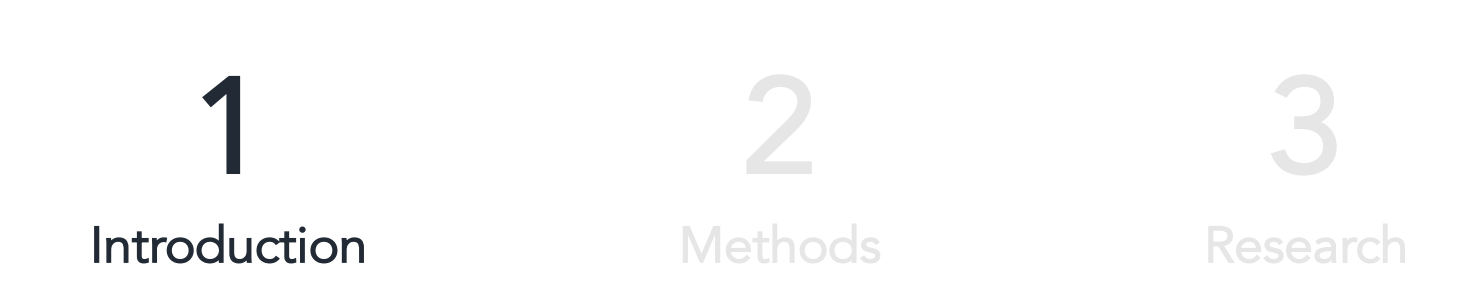

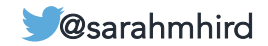

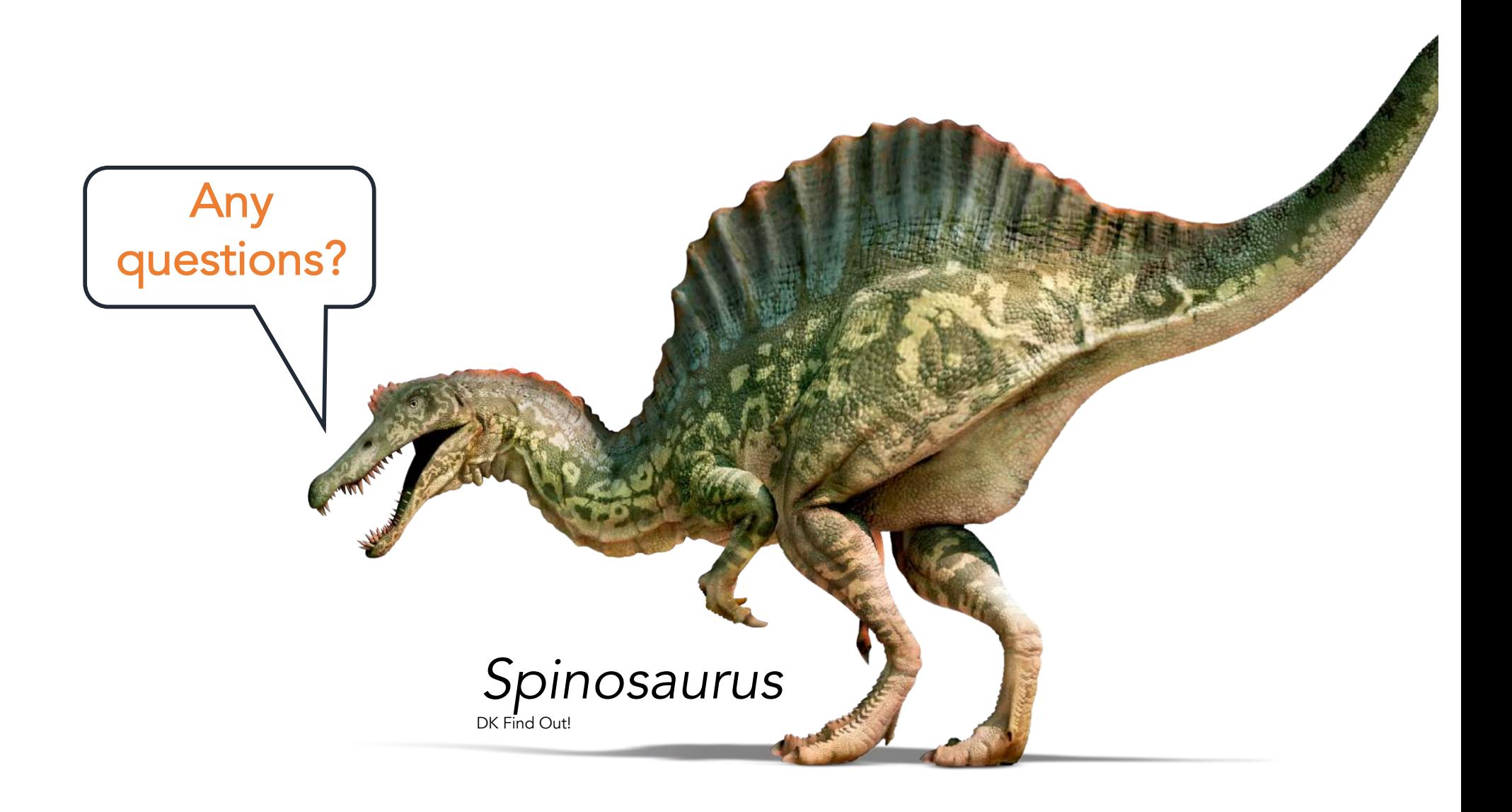

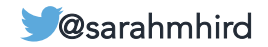

#### Extremely detailed talk outline

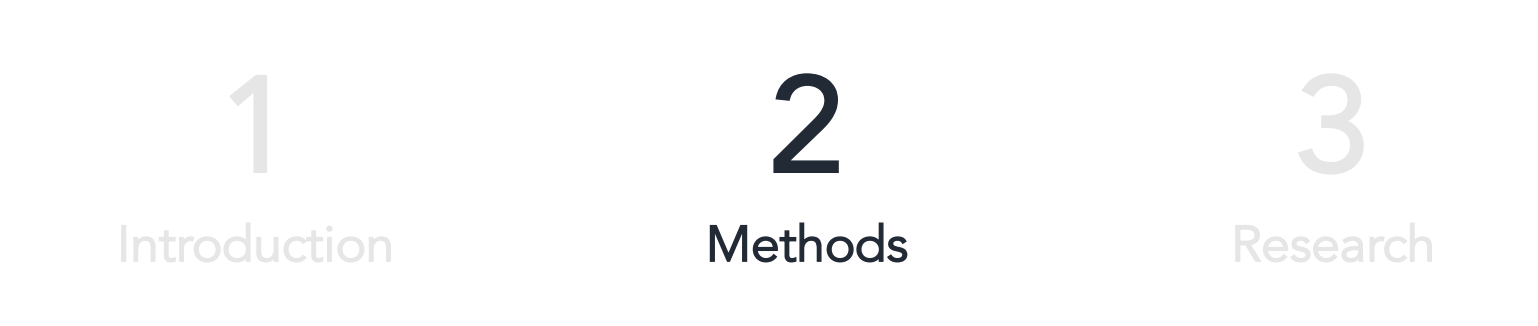

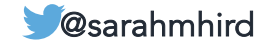

#### A microbial community

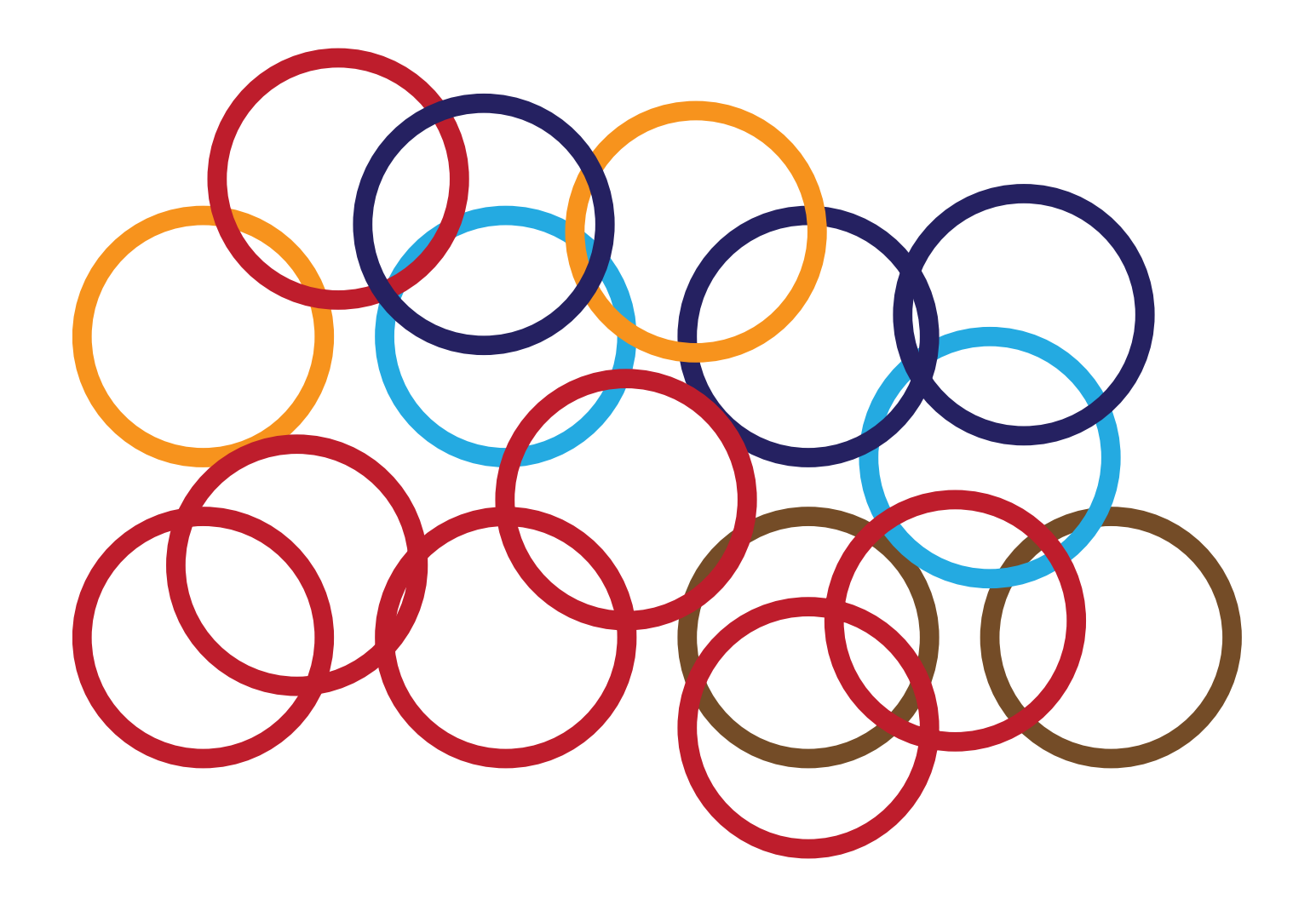

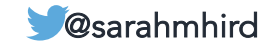

#### Microbiome Methods

- 1. Develop a question
- 2. Design the study
- 3. Conduct the study
- 4. Analyze the results $\sqrt{\sqrt{2}}$
- 5. Interpret the results
- 6. Publish; share data

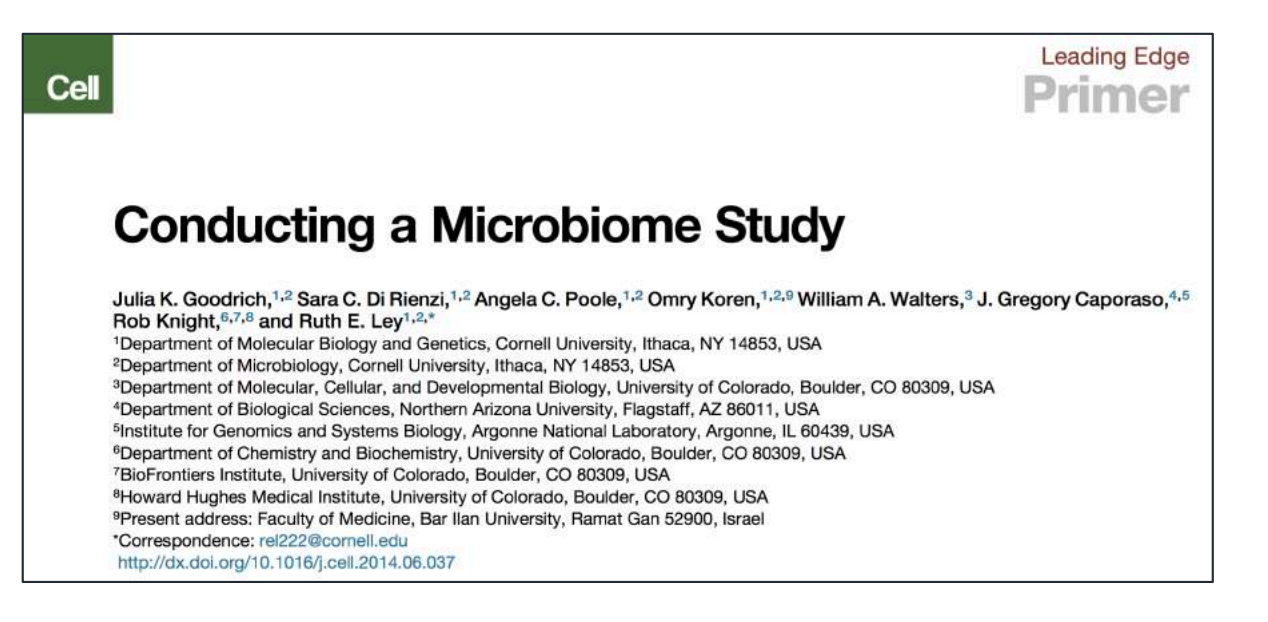

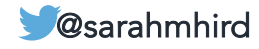

#### 1. Develop a question

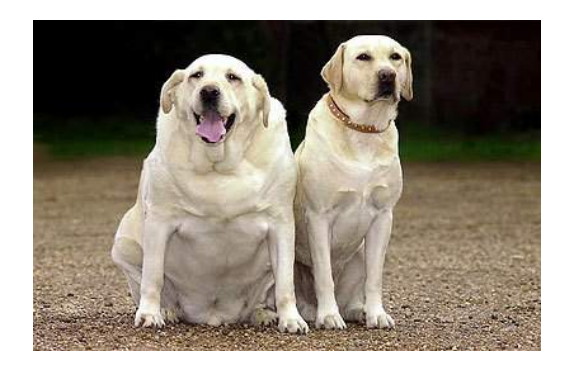

Do obese and lean pet dogs have different microbiomes?

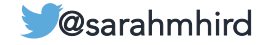

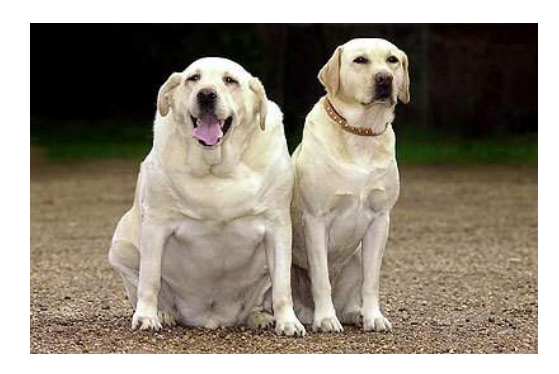

Do obese and lean pet dogs have different microbiomes?

How many dogs (sample size)?

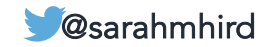

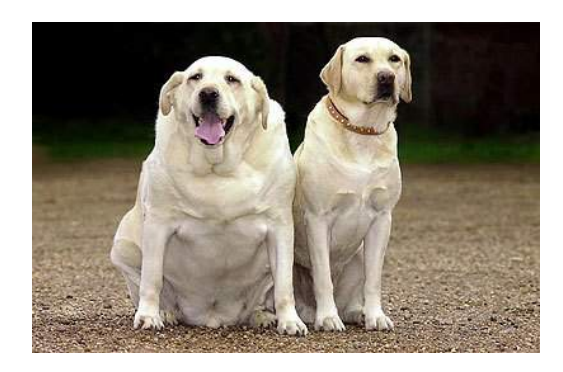

Do obese and lean pet dogs have different microbiomes?

How many dogs (sample size)?

*What are they eating? How much exercise are they getting? Where do they live? How much time did they spend with their birth mother? Do the dogs have any medical conditions?*

How many dogs (sample size)? Re-evaluate

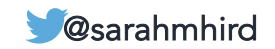

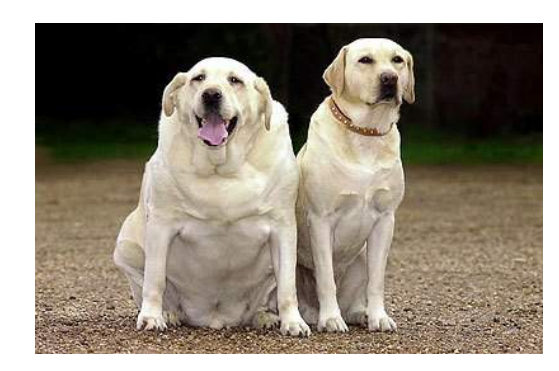

Do obese and lean pet dogs have different microbiomes?

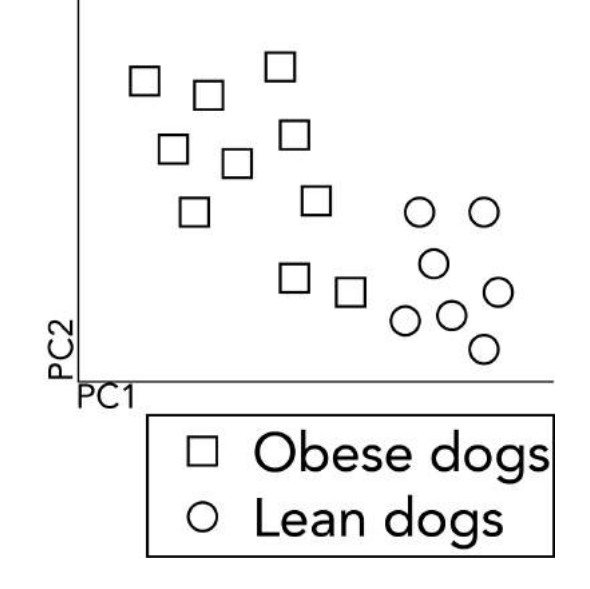

#### So – how do we interpret this?

Modified from Goodrich et al. 2014. Conducting a microbiome study. *Cell*. DOI: 10.1016/j.cell.2014.06.037

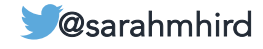

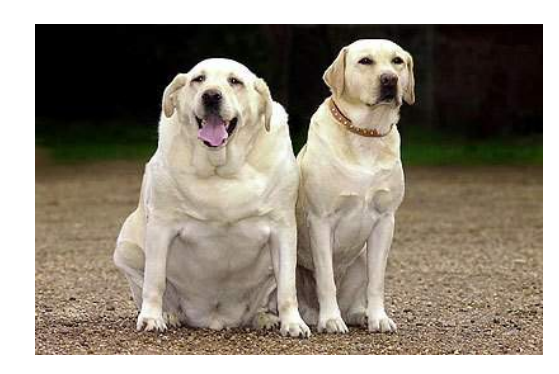

Do obese and lean pet dogs have different microbiomes?

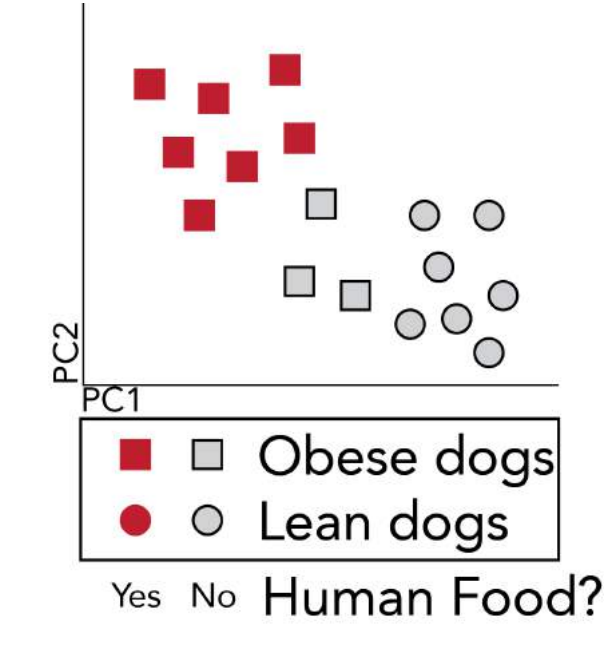

# So – how do we

interpret this? Modified from Goodrich et al. 2014. Conducting a microbiome study. *Cell*. DOI: 10.1016/j.cell.2014.06.037 @sarahmhird

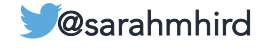
### 2. Design the study

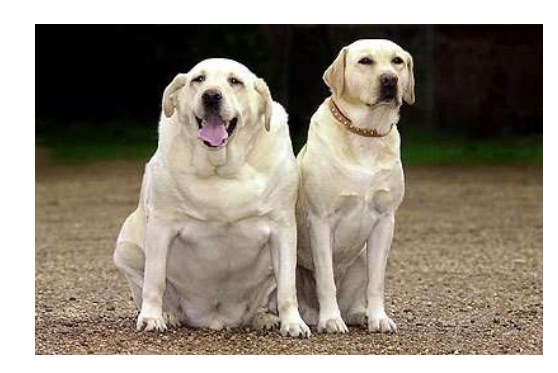

Do obese and lean pet dogs have different microbiomes?

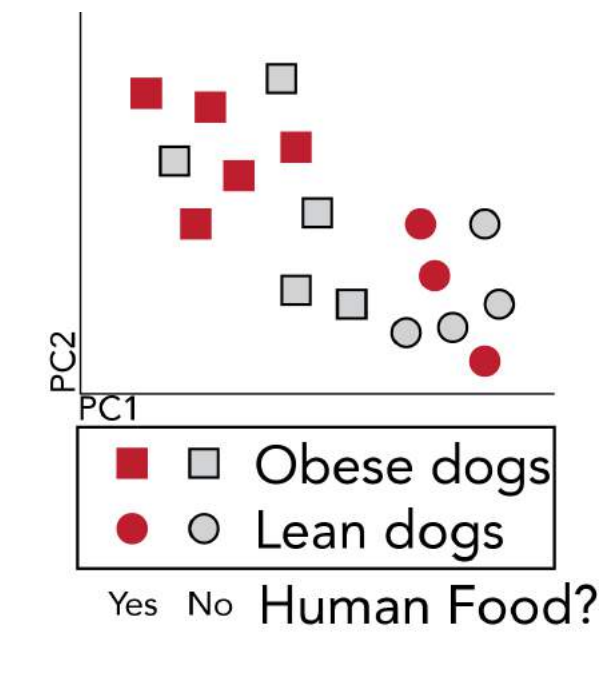

# So – how do we

interpret this? Modified from Goodrich et al. 2014. Conducting a microbiome study. *Cell*. DOI: 10.1016/j.cell.2014.06.037 @sarahmhird

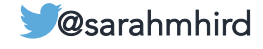

#### 2. Design the study

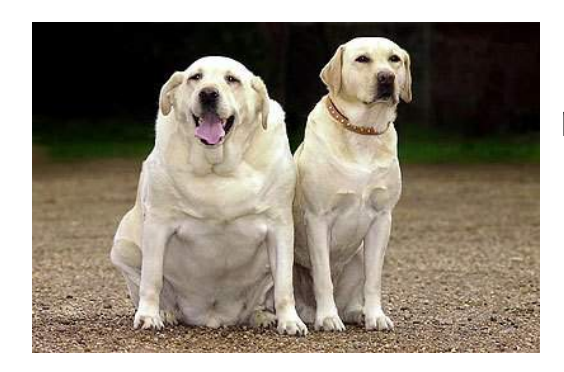

Do obese and lean pet dogs have different microbiomes?

How many dogs (sample size)?

*What are they eating? How much exercise are they getting? Where do they live? How much time did they spend with their birth mother? Do the dogs have any medical conditions?*

How many dogs (sample size)? Re-evaluate

You may not be able to do anything about some of these variables, but you need to RECORD RELEVANT METADATA to understand observed patterns.

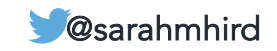

#### 2. Design the study

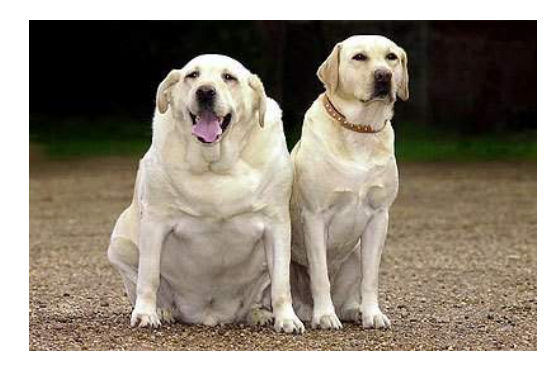

Do obese and lean pet dogs have different microbiomes?

#### The Bottom Lines For designing a microbiome study:

- Sample design - Sample size - Sequences needed Confounding variables / associated metadata

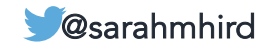

#### 3. Conduct the study

Sequence the samples

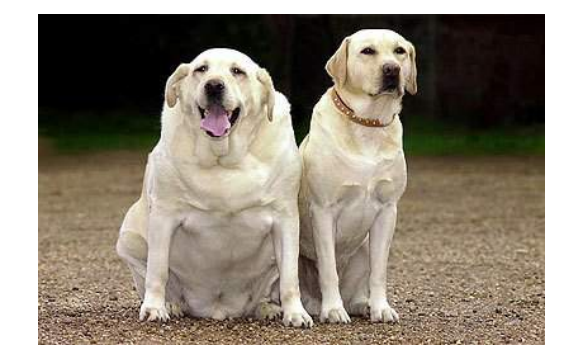

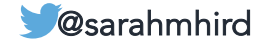

#### What do I sequence?

Two main avenues for sequence-based microbiome research (right now):

- **Amplicon-based** studies ("16S")
- Shotgun metagenomics

These are very different.

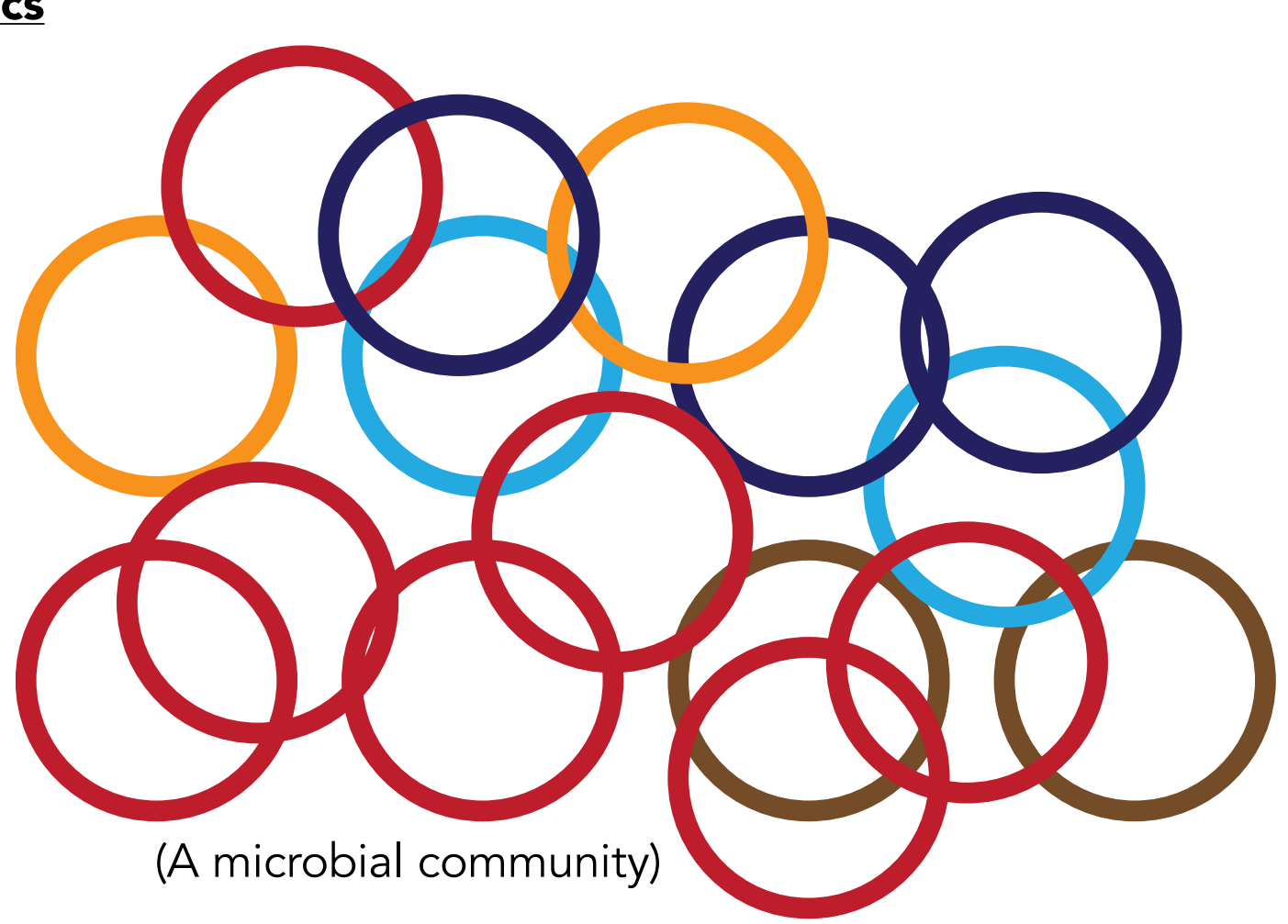

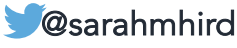

PCR-based amplification (and sequencing) of a SINGLE HOMOLOGOUS MARKER in all organisms in a sample.

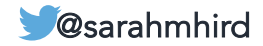

PCR-based amplification (and sequencing) of a SINGLE HOMOLOGOUS MARKER in all organisms in a sample.

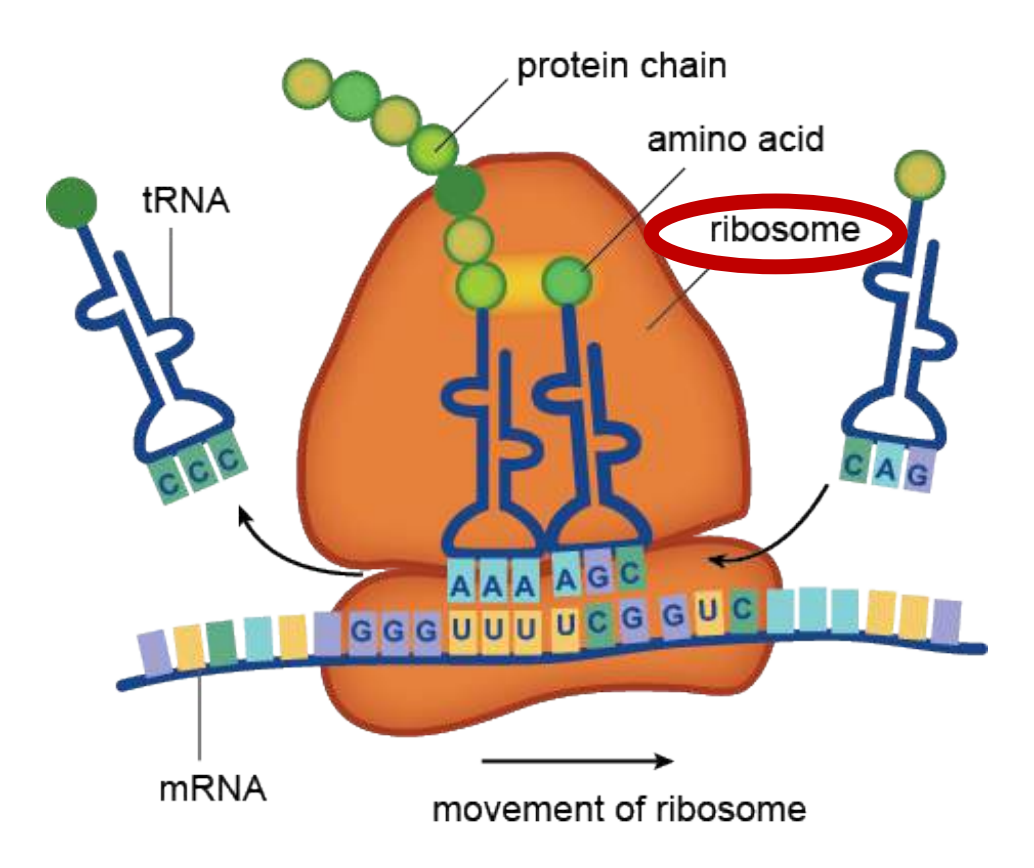

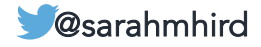

PCR-based amplification (and sequencing) of a SINGLE HOMOLOGOUS MARKER in all organisms in a sample.

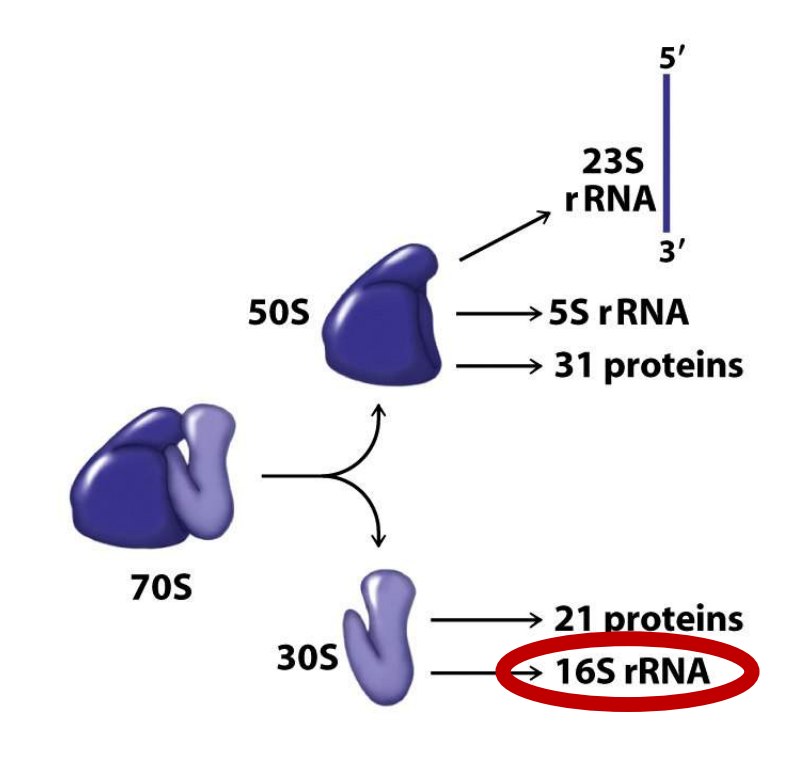

#### Prokaryote

Figure 22-12 Principles of Biochemistry, 4/e © 2006 Pearson Prentice Hall, Inc.

(18S for microbial eukaryotes)

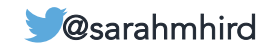

PCR-based amplification (and sequencing) of a SINGLE HOMOLOGOUS MARKER in all organisms in a sample.

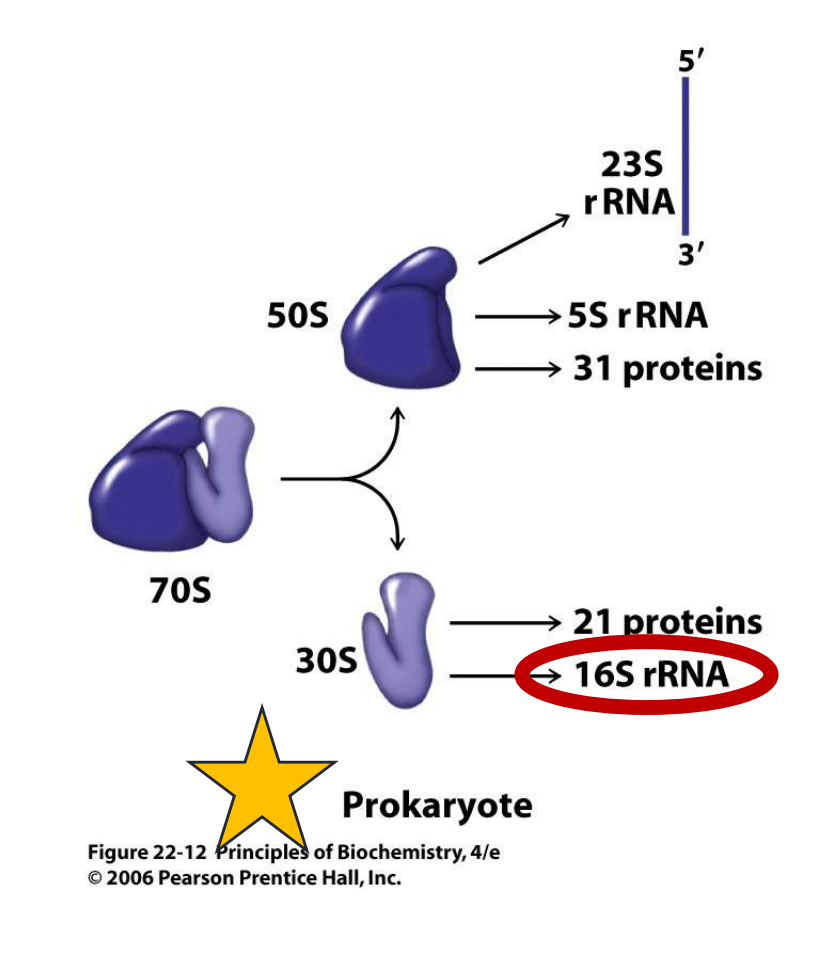

(18S for microbial eukaryotes)

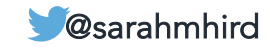

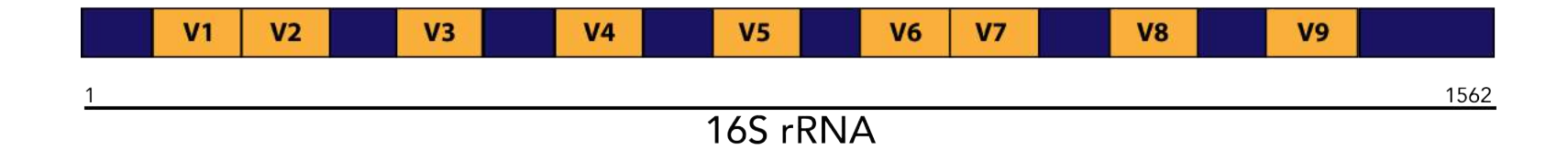

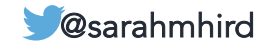

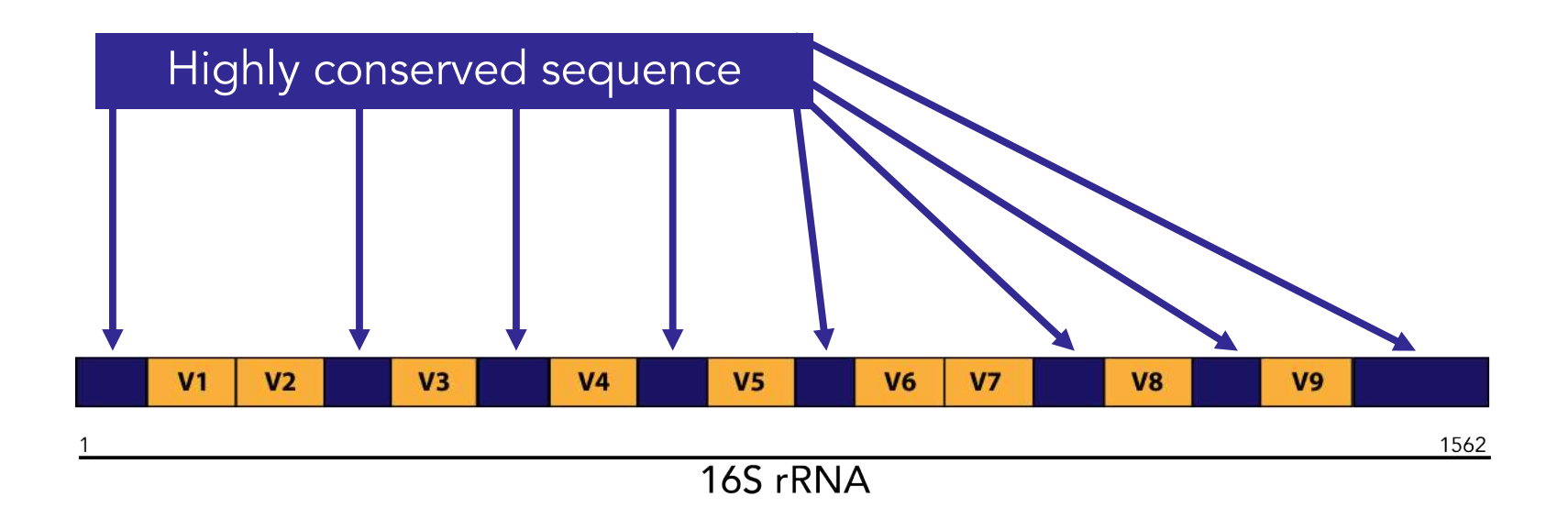

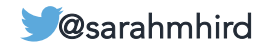

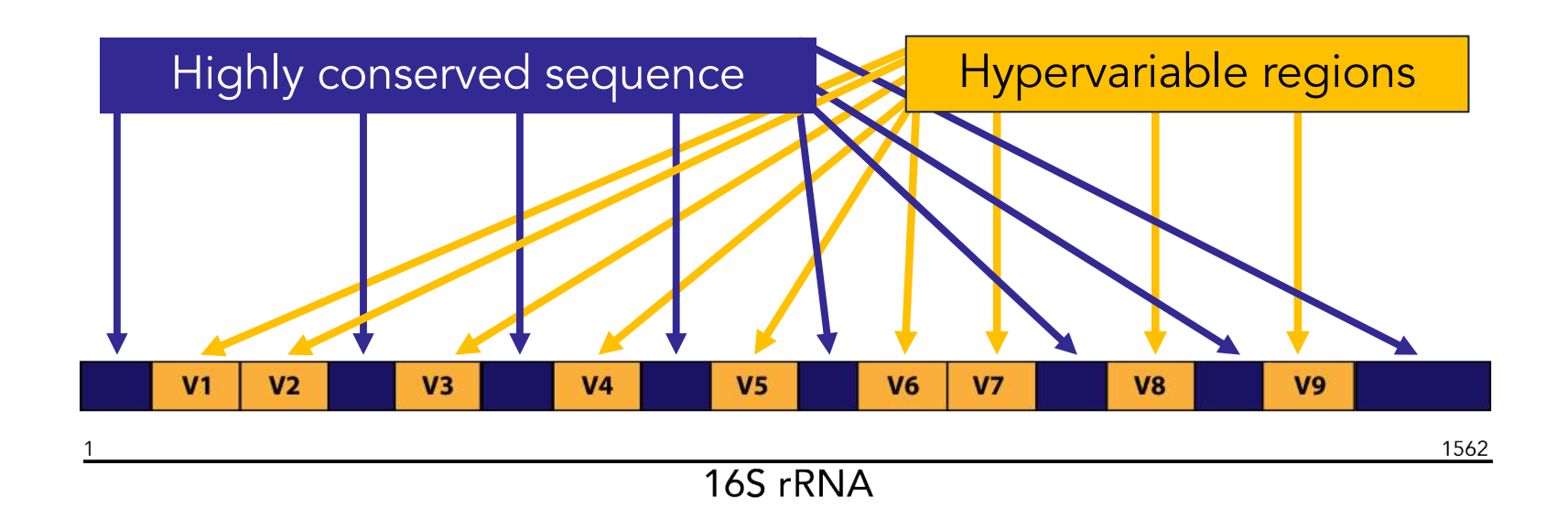

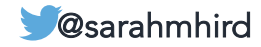

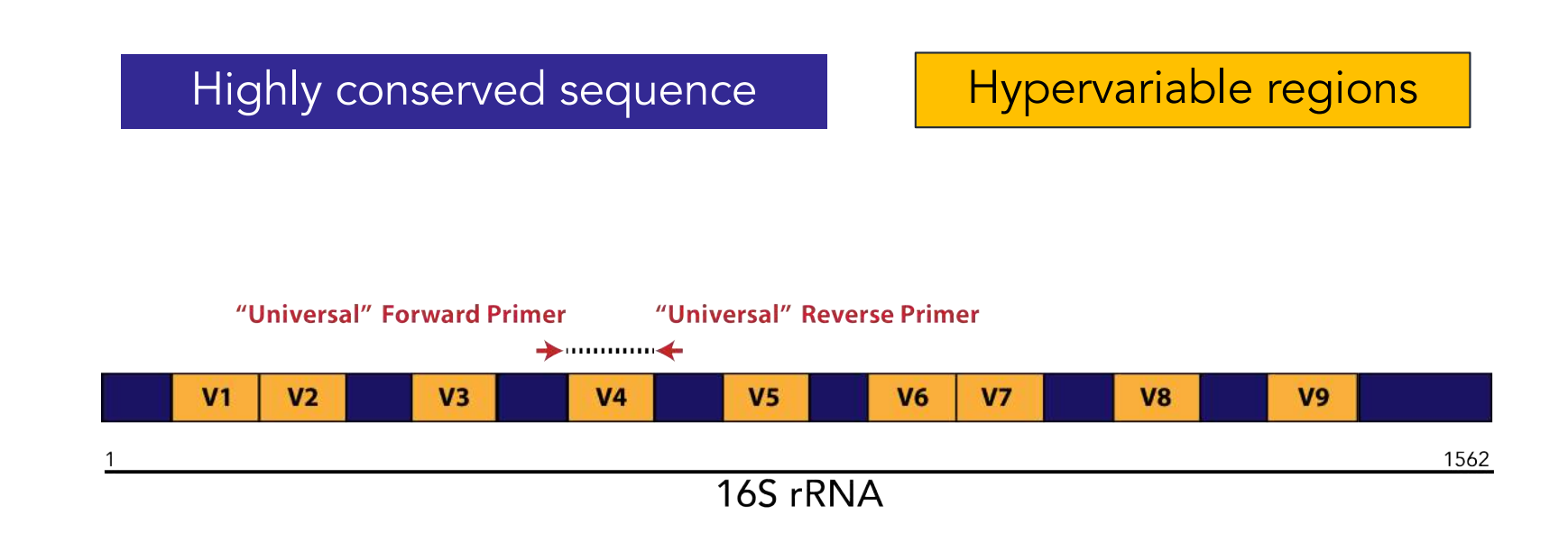

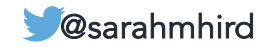

#### A community

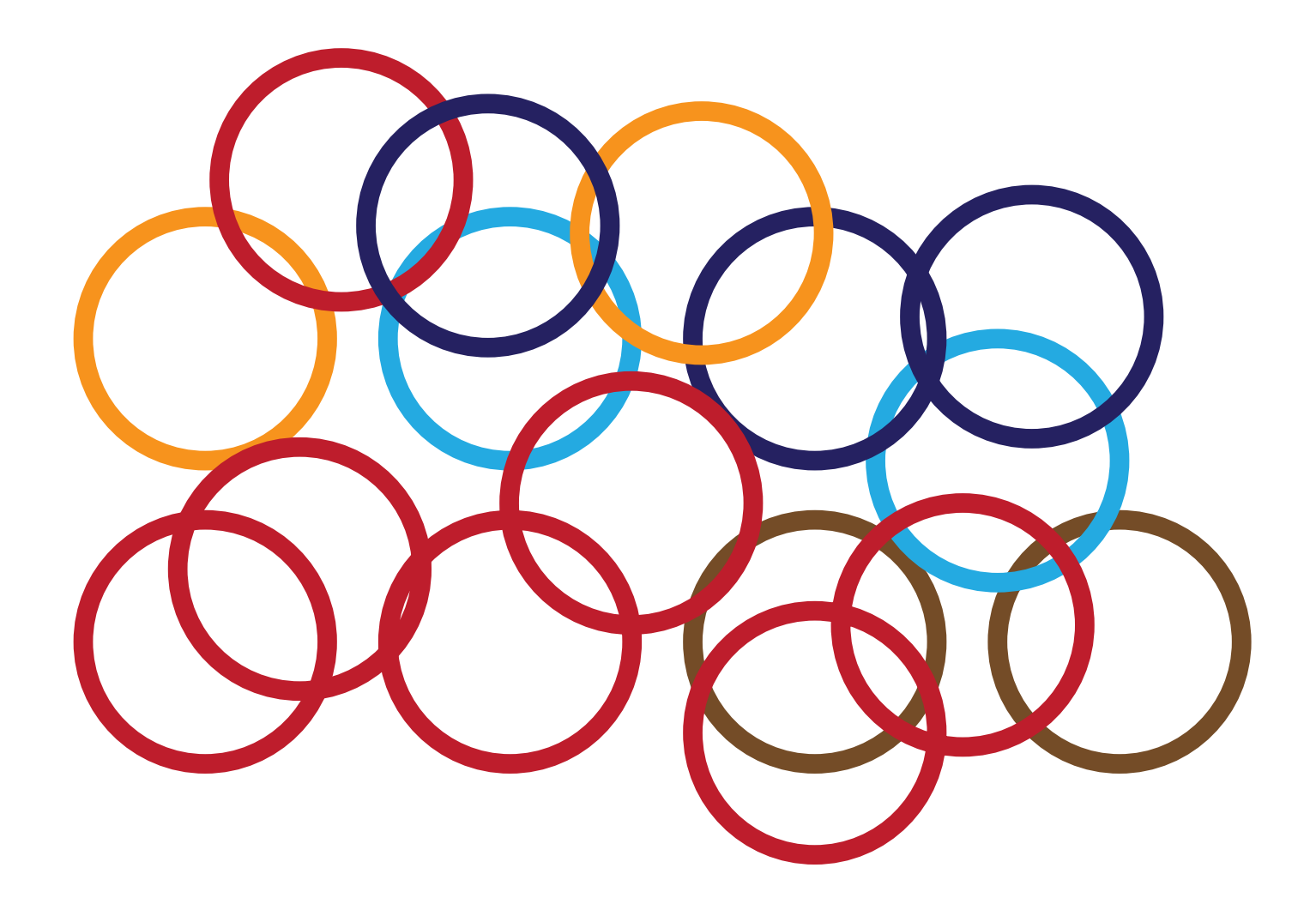

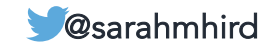

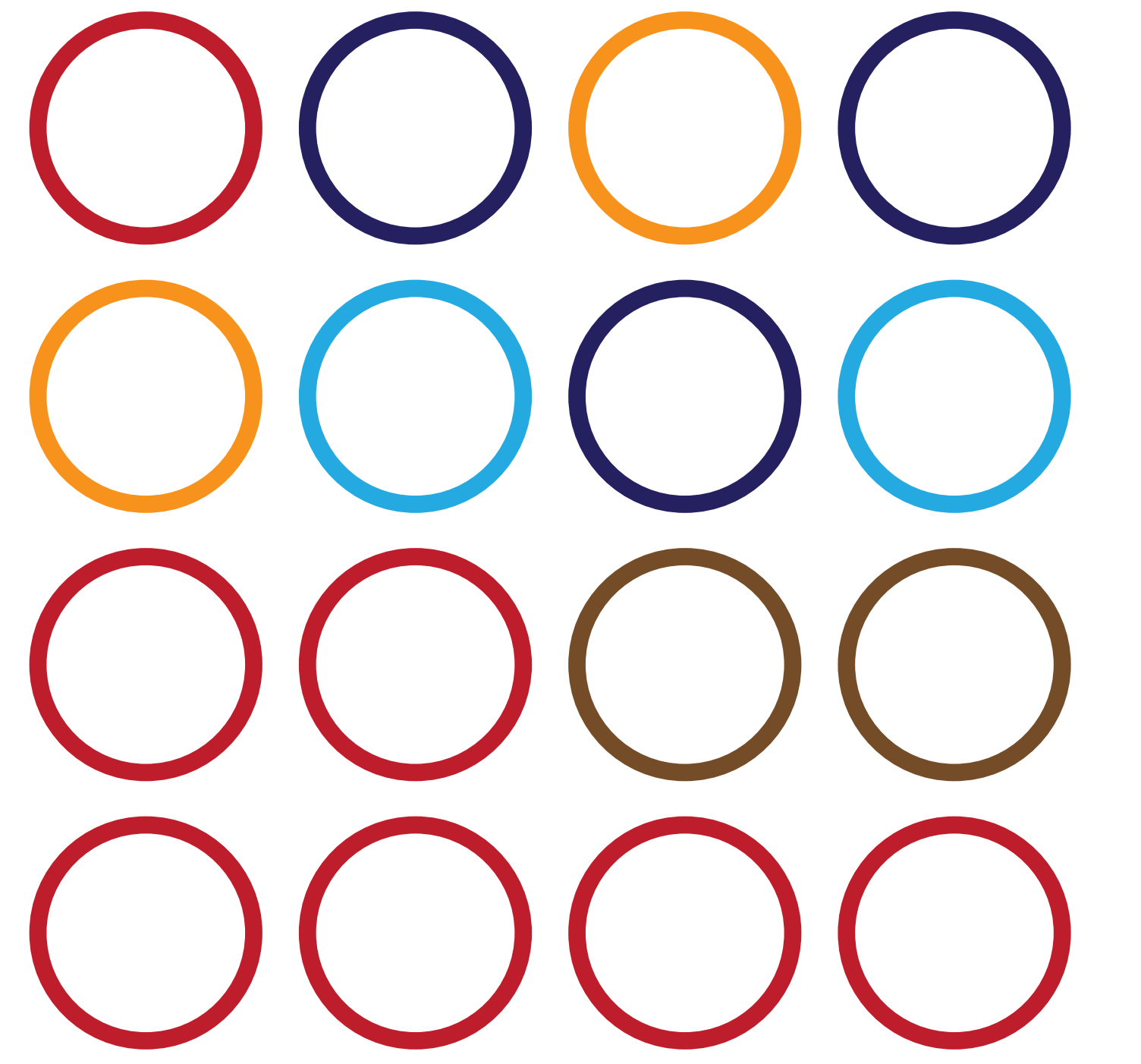

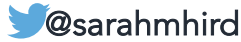

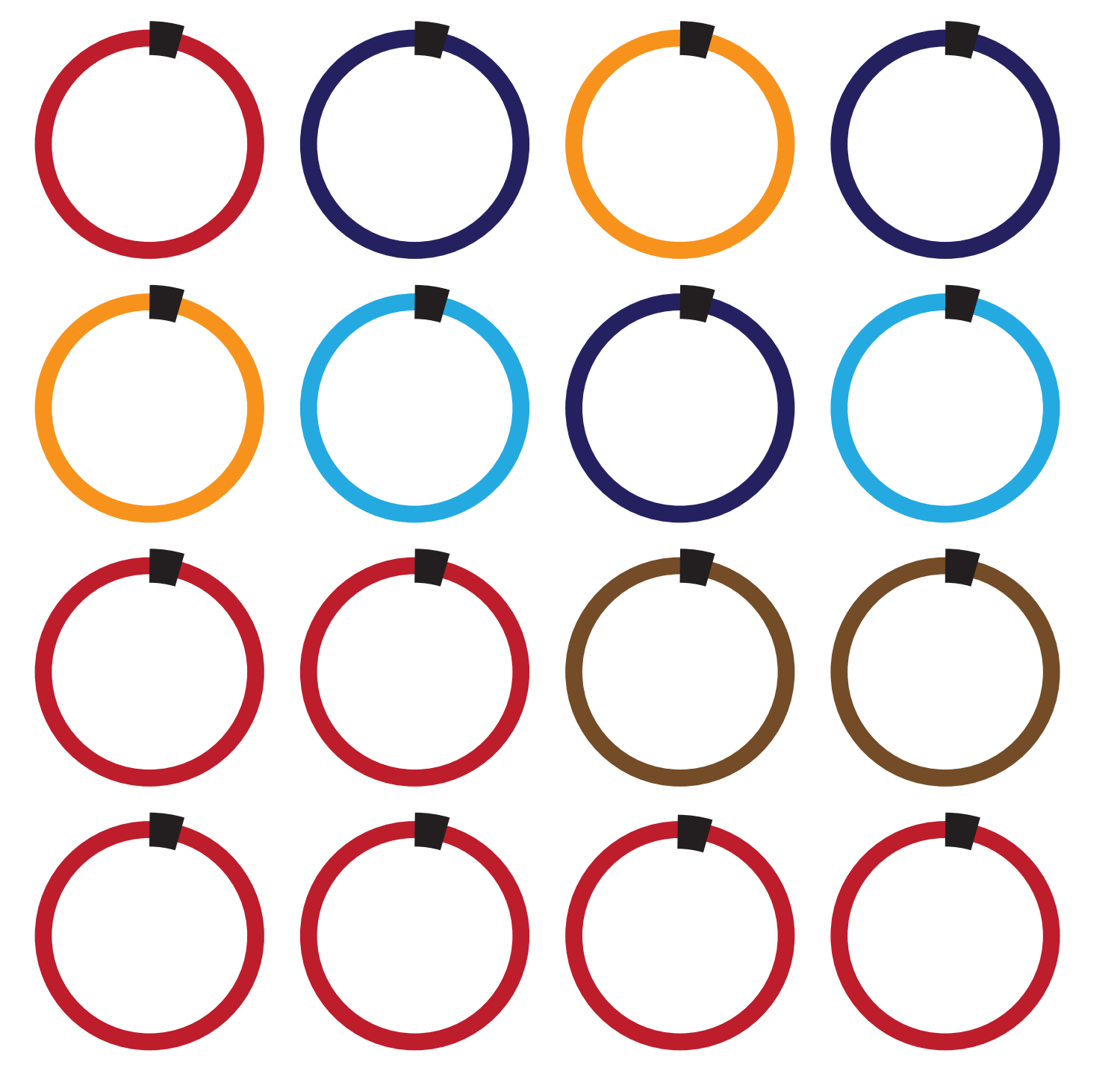

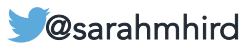

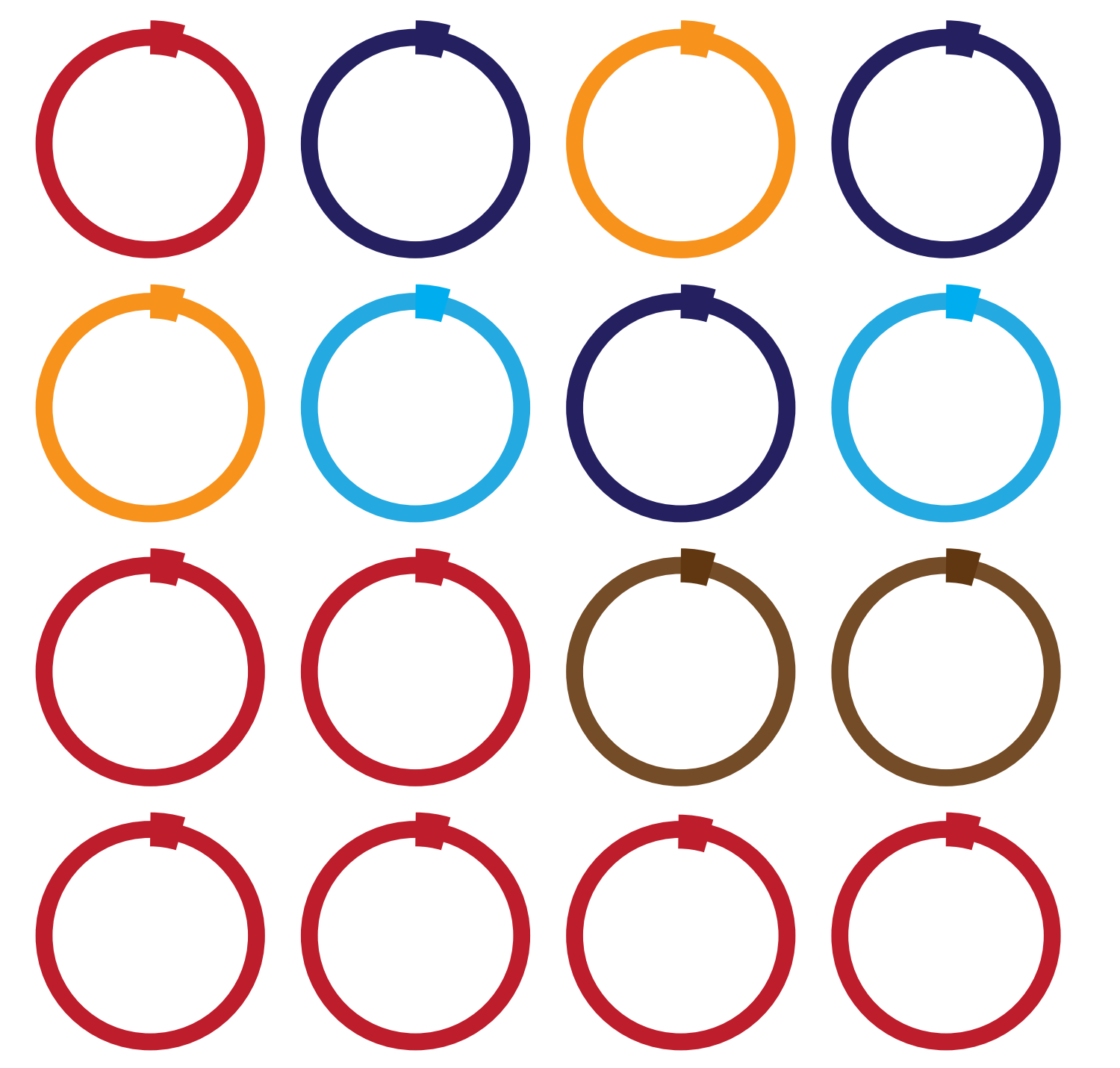

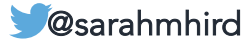

# a di provincia di contro a l - 7

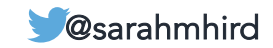

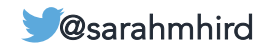

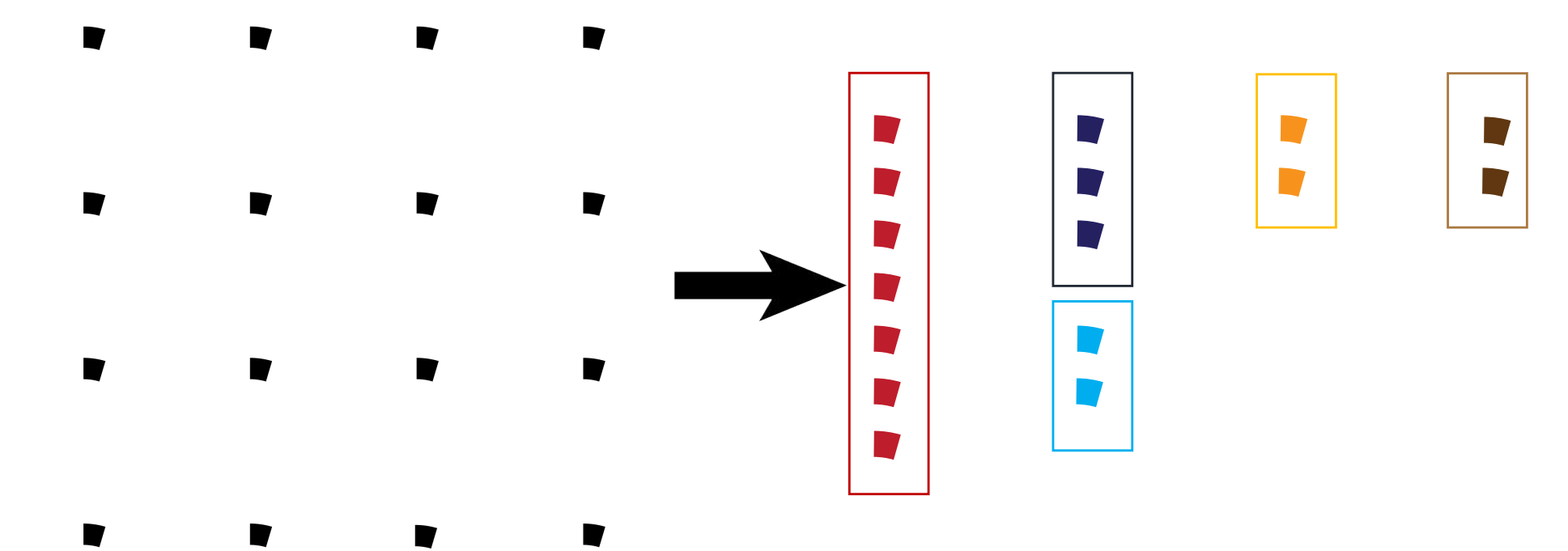

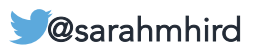

PCR -based amplification (and sequencing) of a SINGLE HOMOLOGOUS MARKER in all organisms in a sample.

By far the most popular method for microbiome studies. Because:

- cheap
- well developed molecular and analytical methods
- easy to perform
- "good results"

- CONS: Limited information
- Database dependent
- PCR
- Single locus

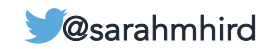

# 16S rRNA studies | Shotgun

PCR-based amplification (and sequencing) of a SINGLE HOMOLOGOUS MARKER in all organisms in a sample.

By far the most popular method for microbiome studies. Because:

- cheap
- well developed molecular and analytical methods
- easy to perform
- "good results"

#### CONS:

- Limited information
- Database dependent
- PCR
- Single locus

# Metagenomics

Shearing (and sequencing) of RANDOM DNA from all organisms in a sample.

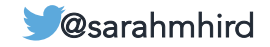

# 16S rRNA studies | Shotgun

PCR-based amplification (and sequencing) of a SINGLE HOMOLOGOUS MARKER in all organisms in a sample.

By far the most popular method for microbiome studies. Because:

- cheap
- well developed molecular and analytical methods
- easy to perform
- "good results"

#### CONS:

- Limited information
- Database dependent
- PCR
- Single locus

# Metagenomics

Shearing (and sequencing) of RANDOM DNA from all organisms in a sample.

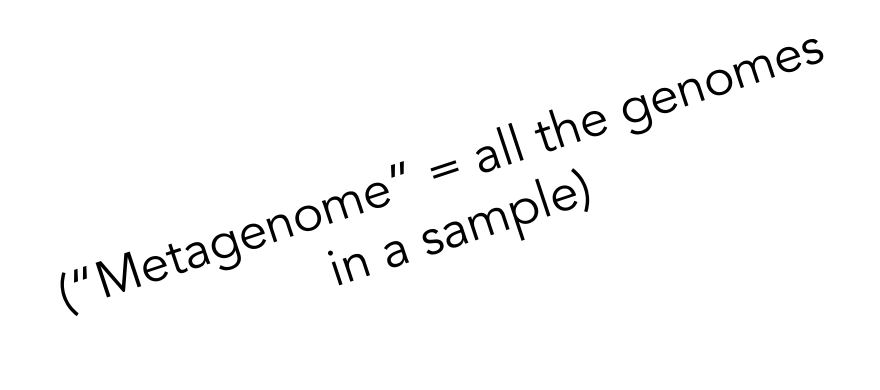

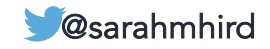

#### A community

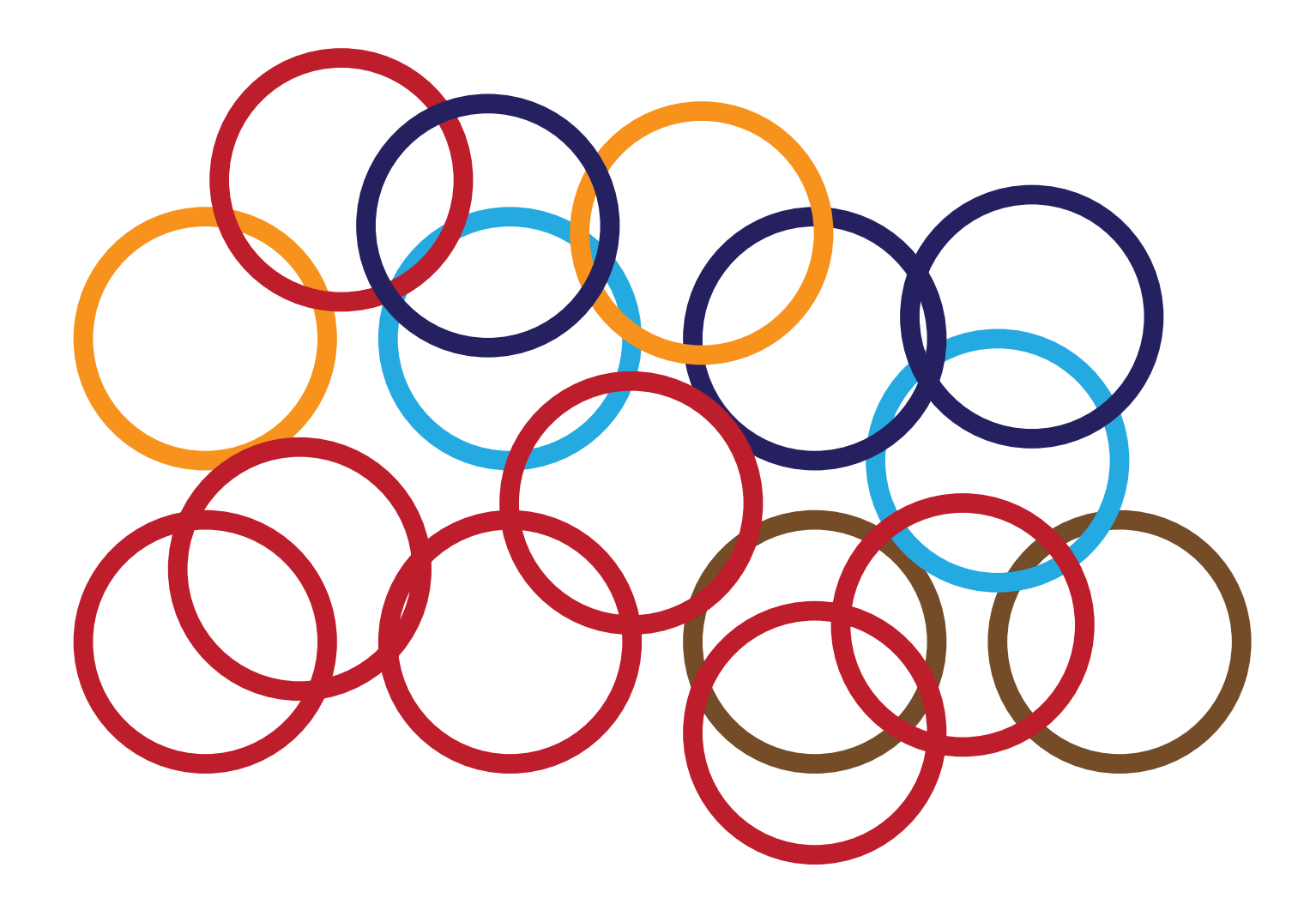

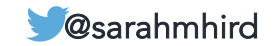

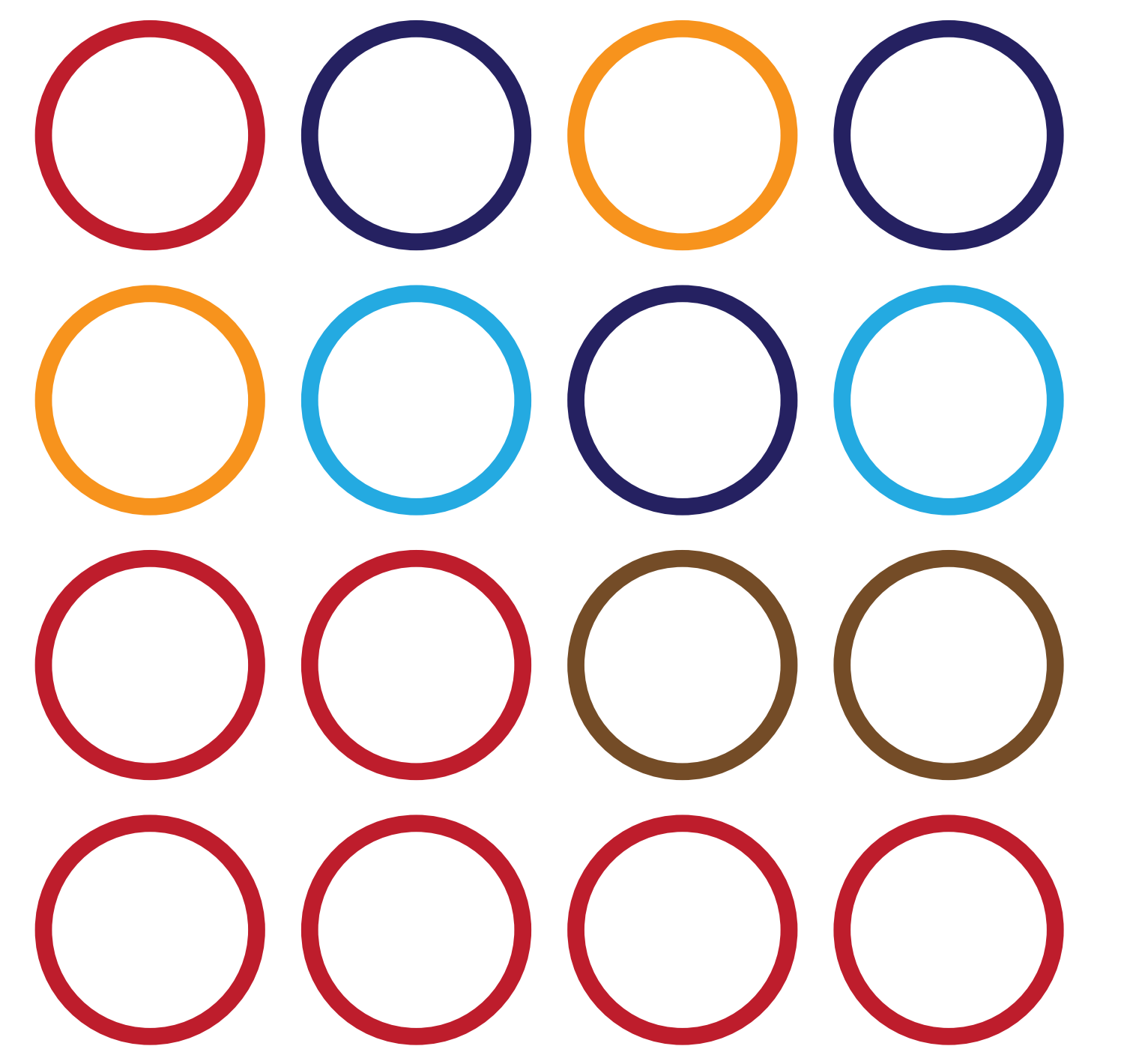

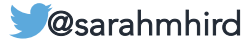

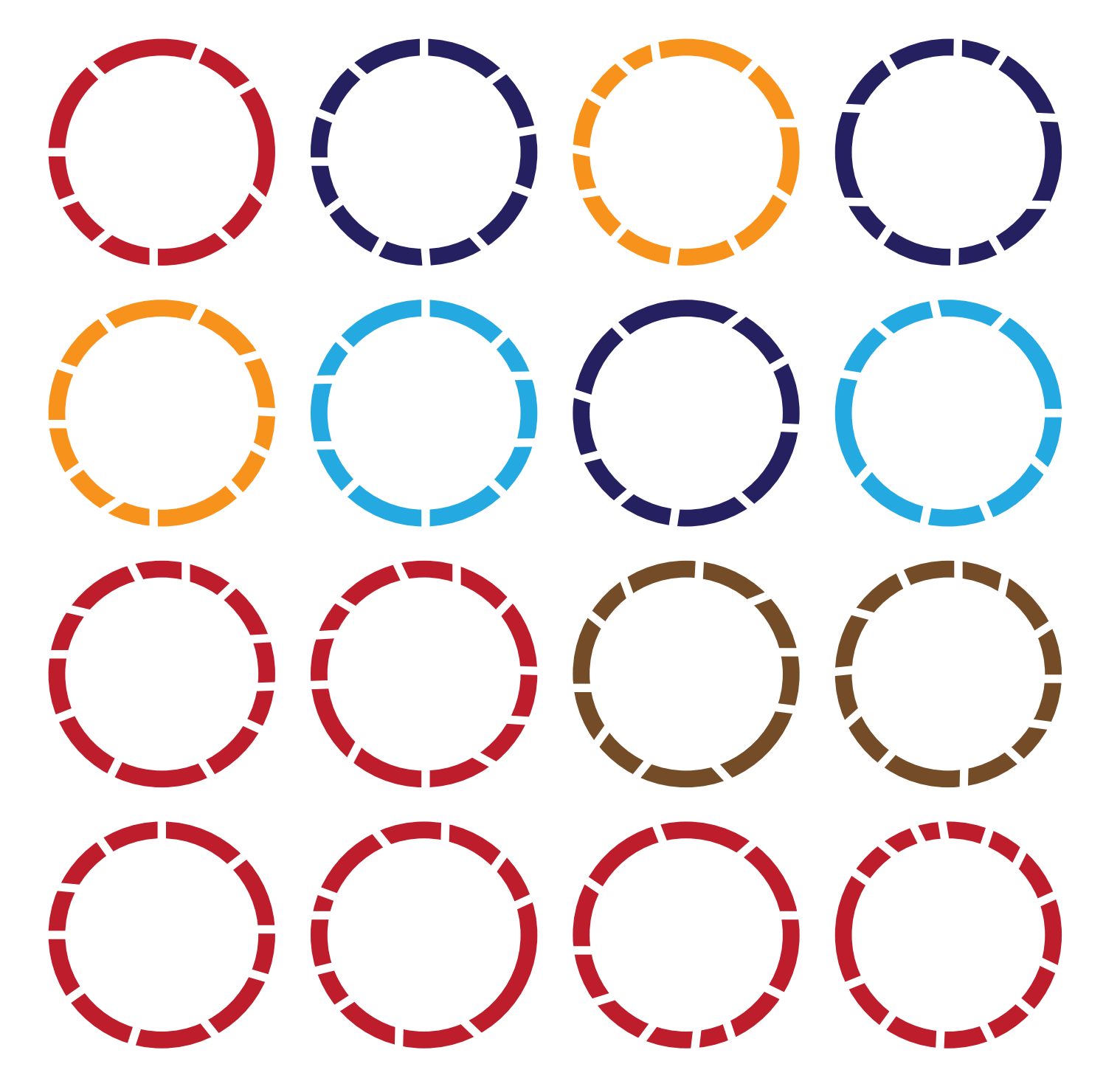

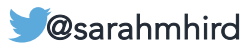

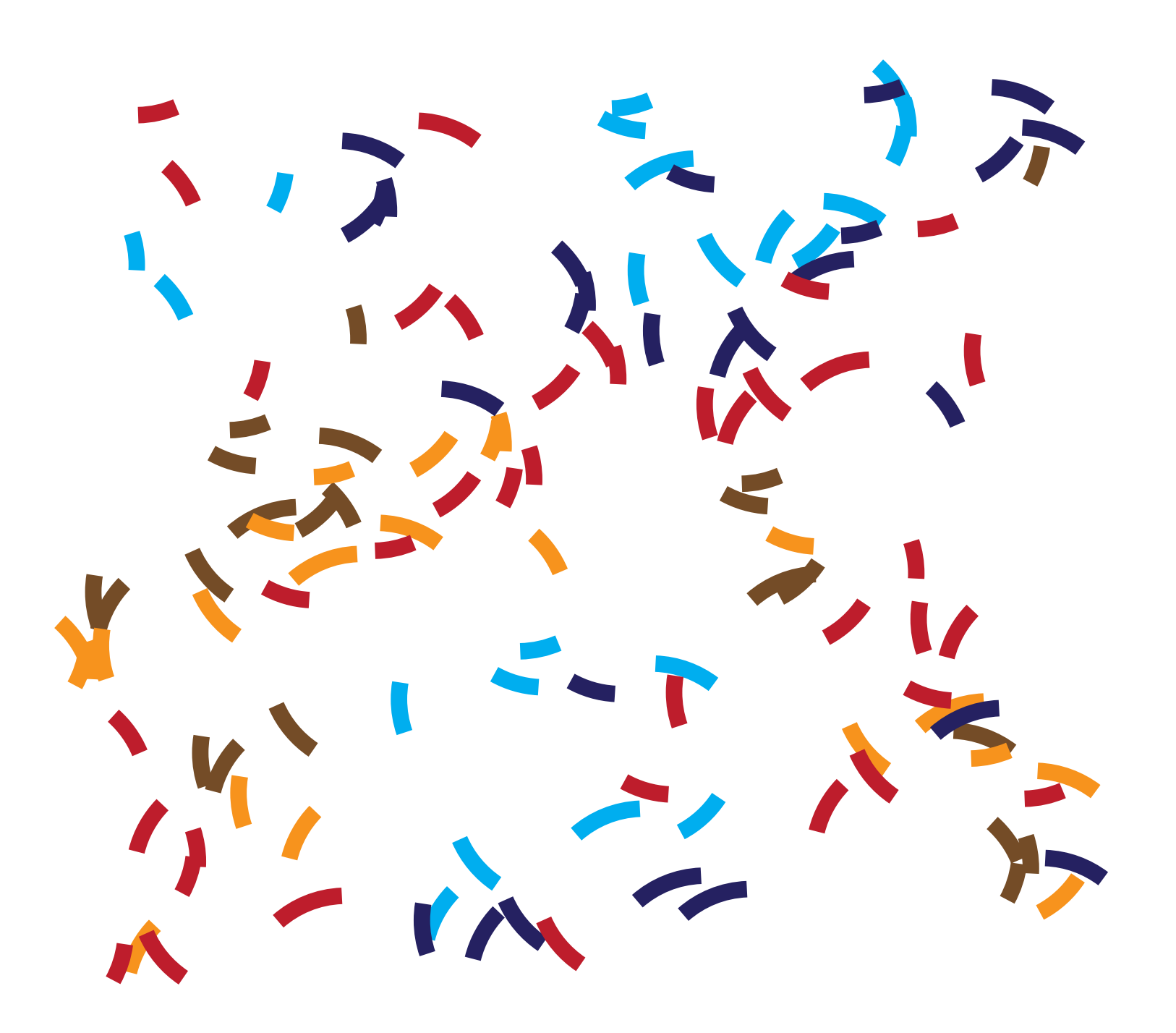

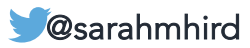

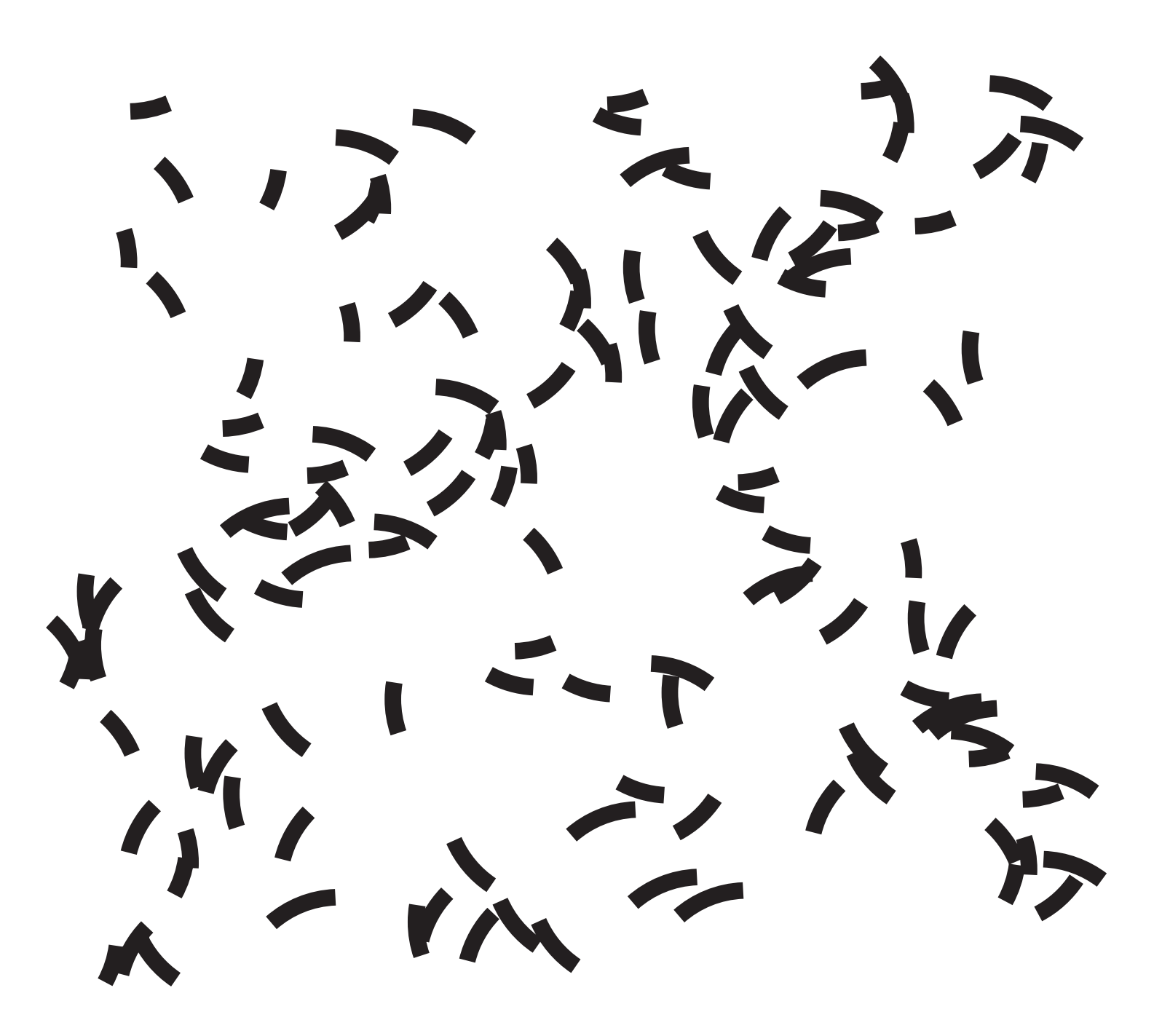

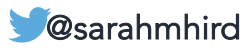

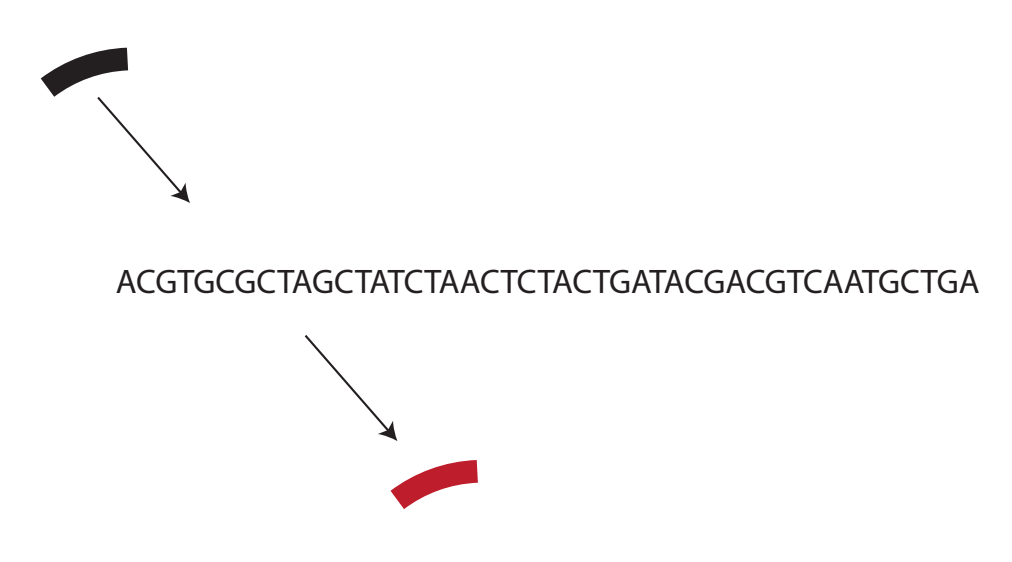

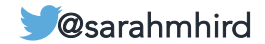

PCR-based amplification (and sequencing) of a SINGLE HOMOLOGOUS MARKER in all organisms in a sample.

By far the most popular method for microbiome studies. Because:

- cheap
- well developed molecular and analytical methods
- easy to perform
- "good results"

#### CONS:

- Limited information
- Database dependent
- PCR
- Single locus

# Shotgun Metagenomics

Shearing (and sequencing) of a RANDOM DNA from all organisms in a sample.

Second most popular method for microbiome studies. Because:

- Gene content!
- Genome assembly (?)
- No PCR
- "Multi-locus"

#### CONS:

- Limited information
- Data intensive
- Database dependent
- Expensive!

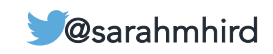

### The Big One:

Illumina is a favorite method for high throughput sequencing.

# illumına

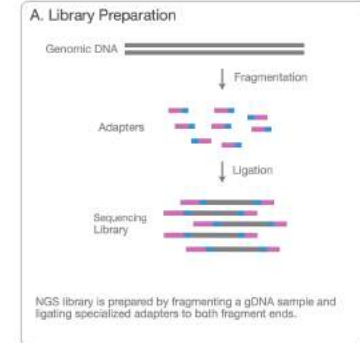

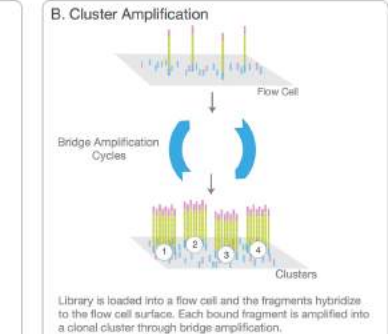

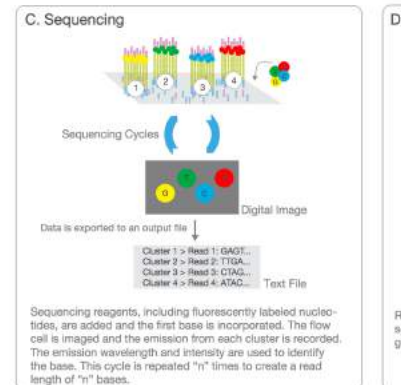

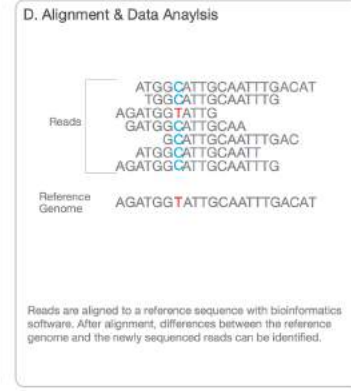

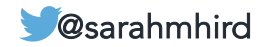

### The End Result:

.

GASP! Sequences!

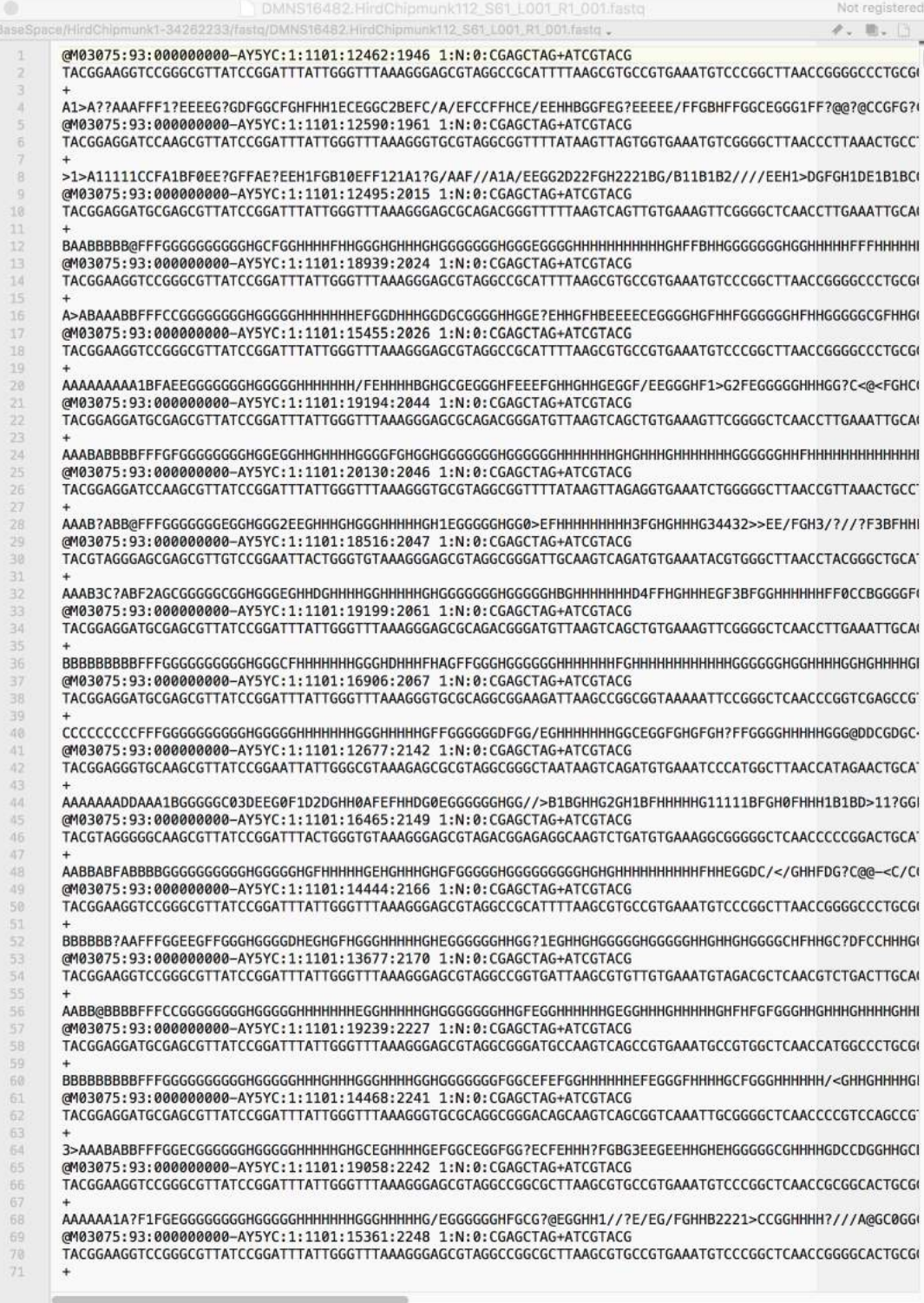

### Quality Control: Sequence Coverage

Chipmunk Sequencing Coverage

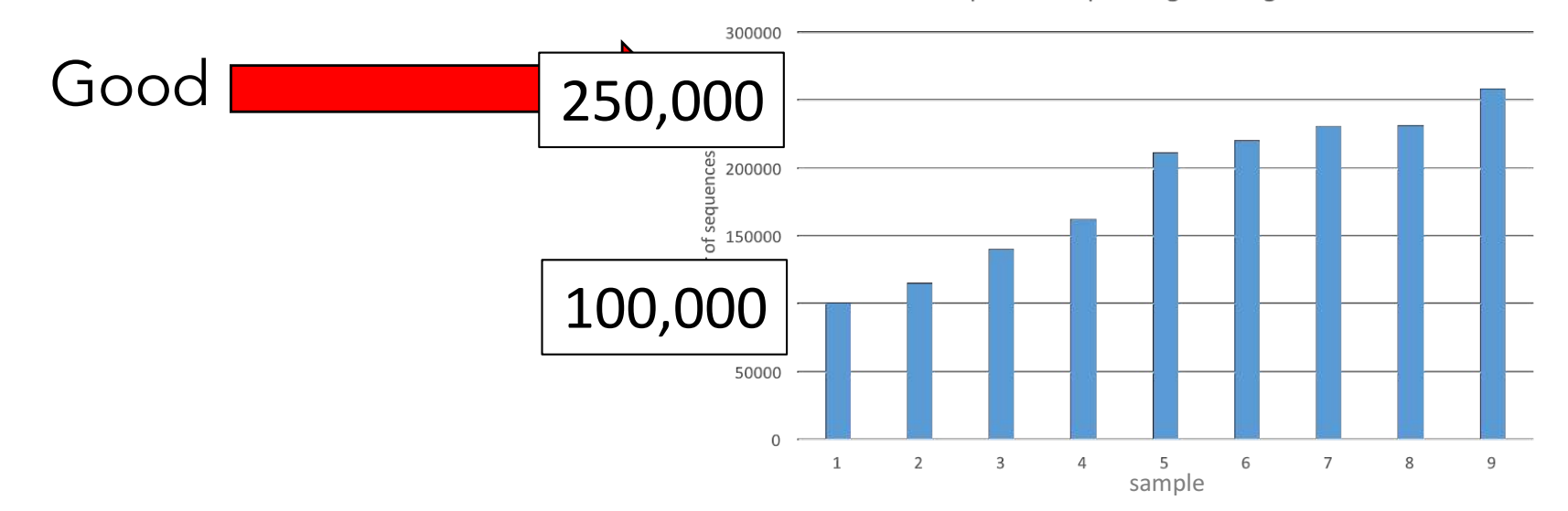

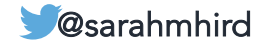

### Quality Control: Sequence Coverage

Chipmunk Sequencing Coverage

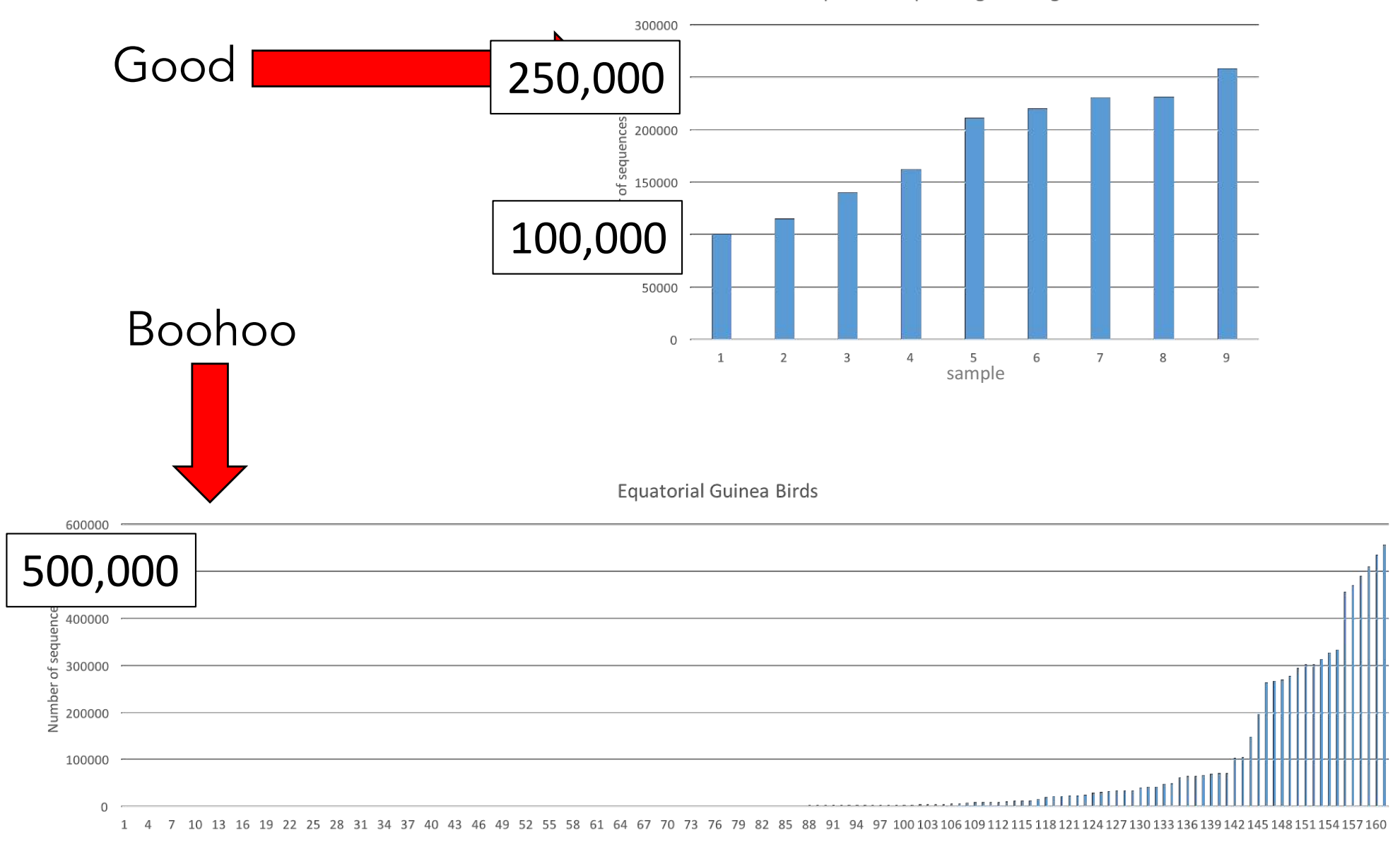

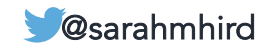

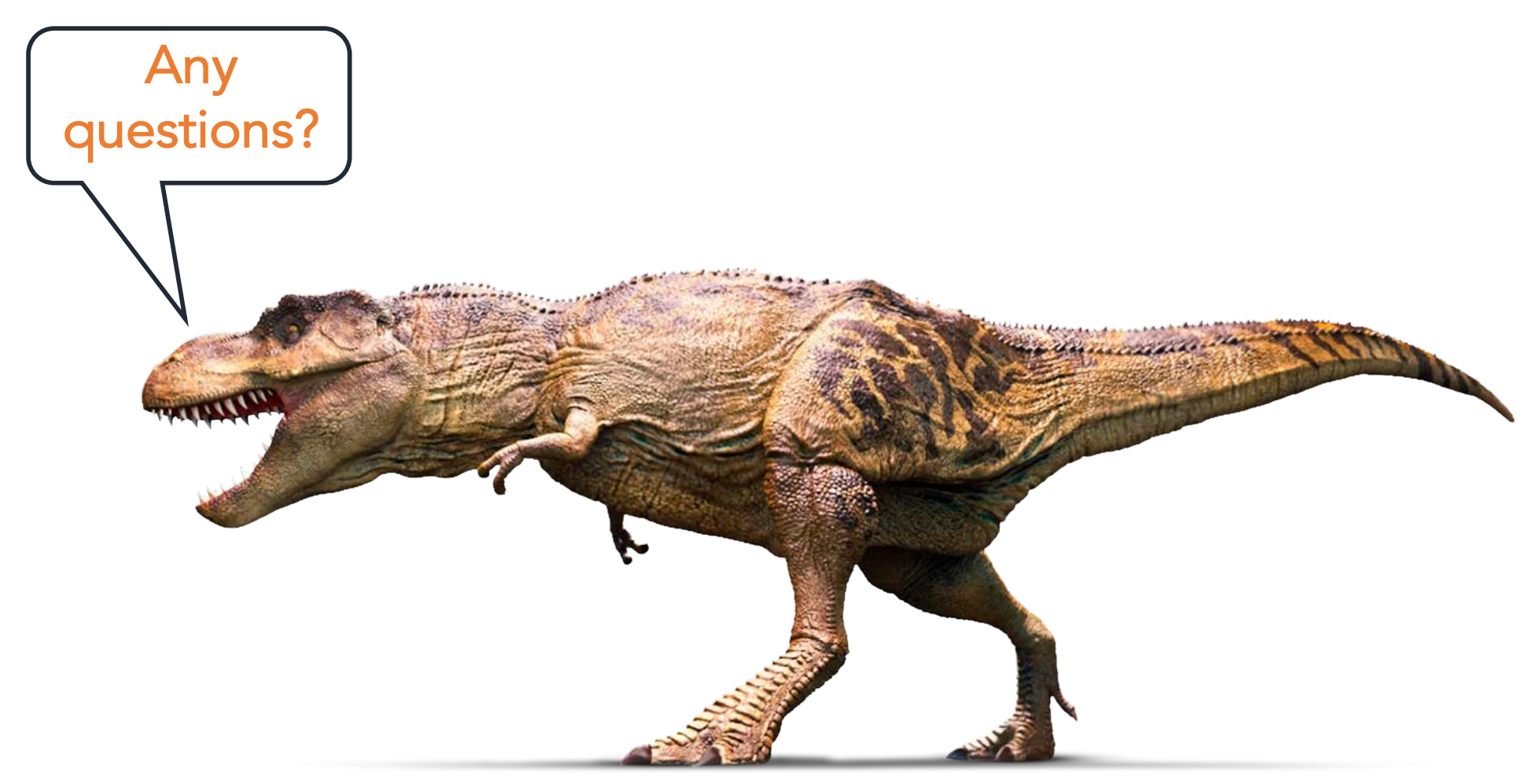

#### *Tyrannosaurus* DK Find Out!

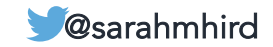

### 4. Analyze the results (16S)

Analyses of 16S rRNA sequence data usually consist of:

- **Identify** "who" is there
- **Describe**/measure/quantify diversity (alpha and beta)
- **Compare** categories

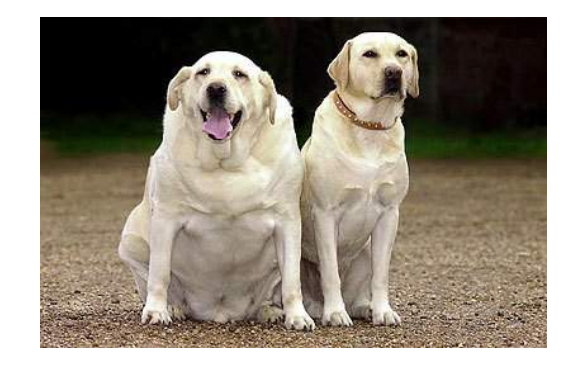

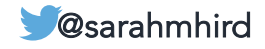
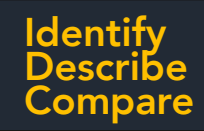

### The Big Two:

There are two excellent, free analysis packages for analyzing microbiome (16S) data:

Mothur

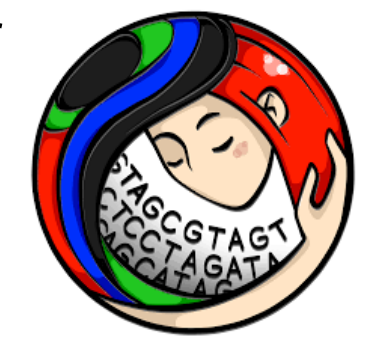

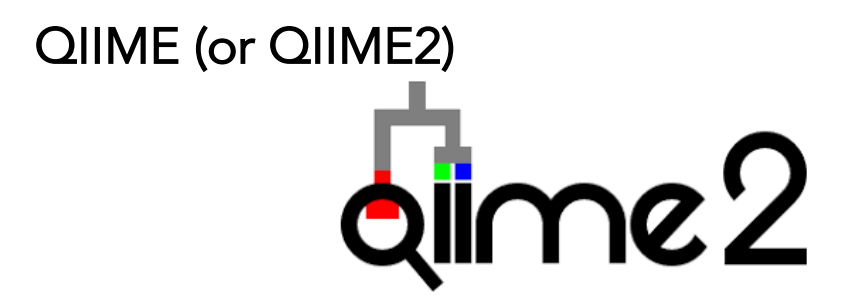

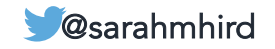

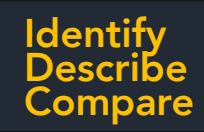

### The Big Two:

There are two excellent, free analysis packages for analyzing microbiome (16S) data:

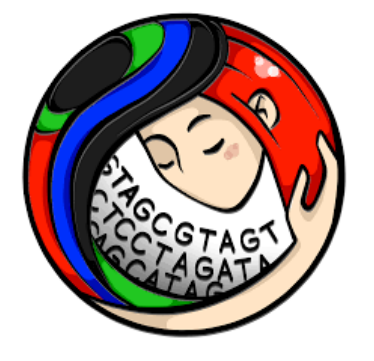

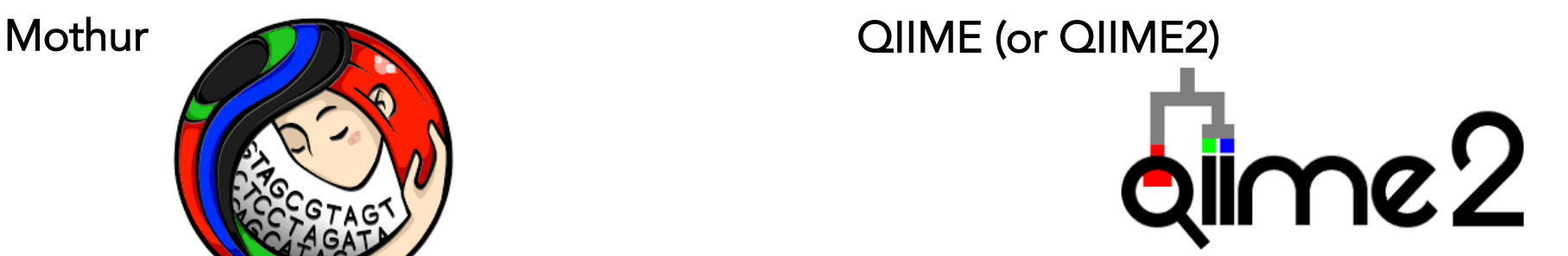

Analyses of 16S rRNA sequence data usually consist of:

- **Identify** "who" is there
- **Describe**/measure/quantify diversity (alpha and beta)
- **Compare** categories

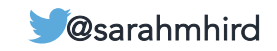

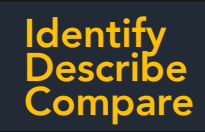

### The Big Two:

There are two excellent, free analysis packages for analyzing microbiome (16S) data:

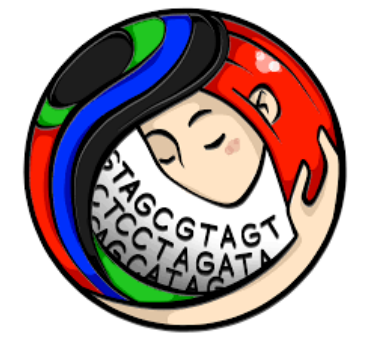

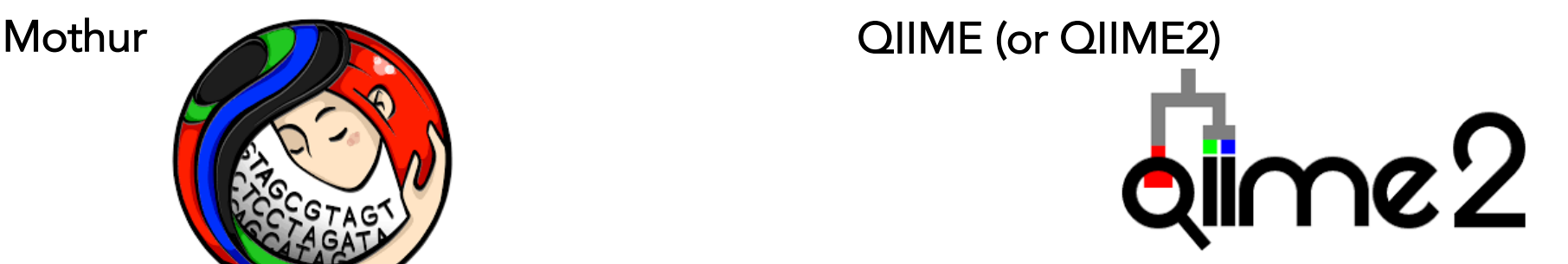

### phyloseq: Import, share, and analyze microbiome census data using R

Analyses of 16S rRNA sequence data usually consist of:

- **Identify** "who" is there
- **Describe**/measure/quantify diversity (alpha and beta)
- **Compare** categories

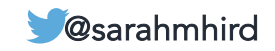

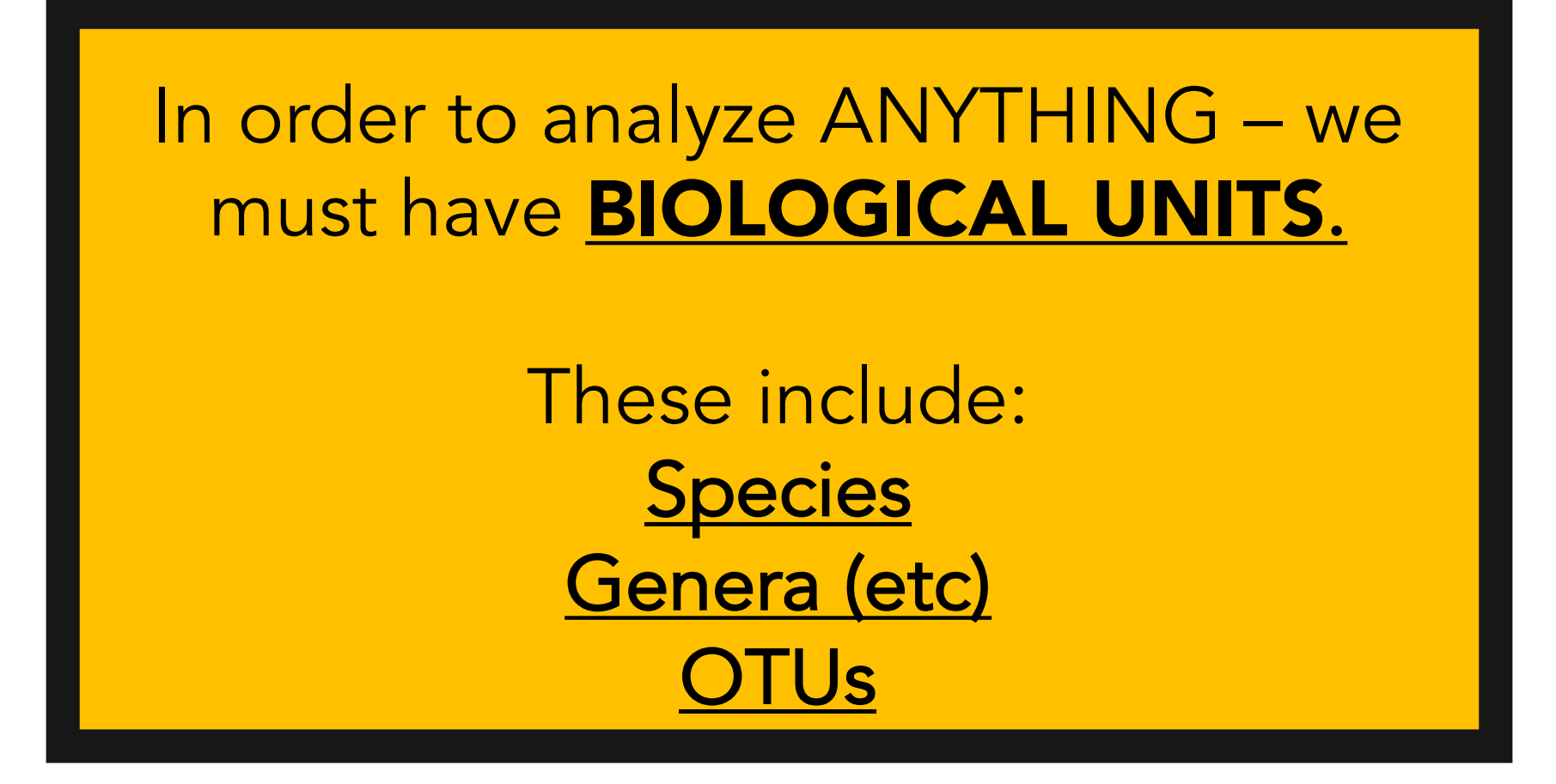

This is a fundamental issue in microbiome research!

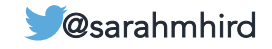

# OTU picking

"Operational Taxonomic Unit"

#### Given a set of sequences: how do you sort them into "species"?

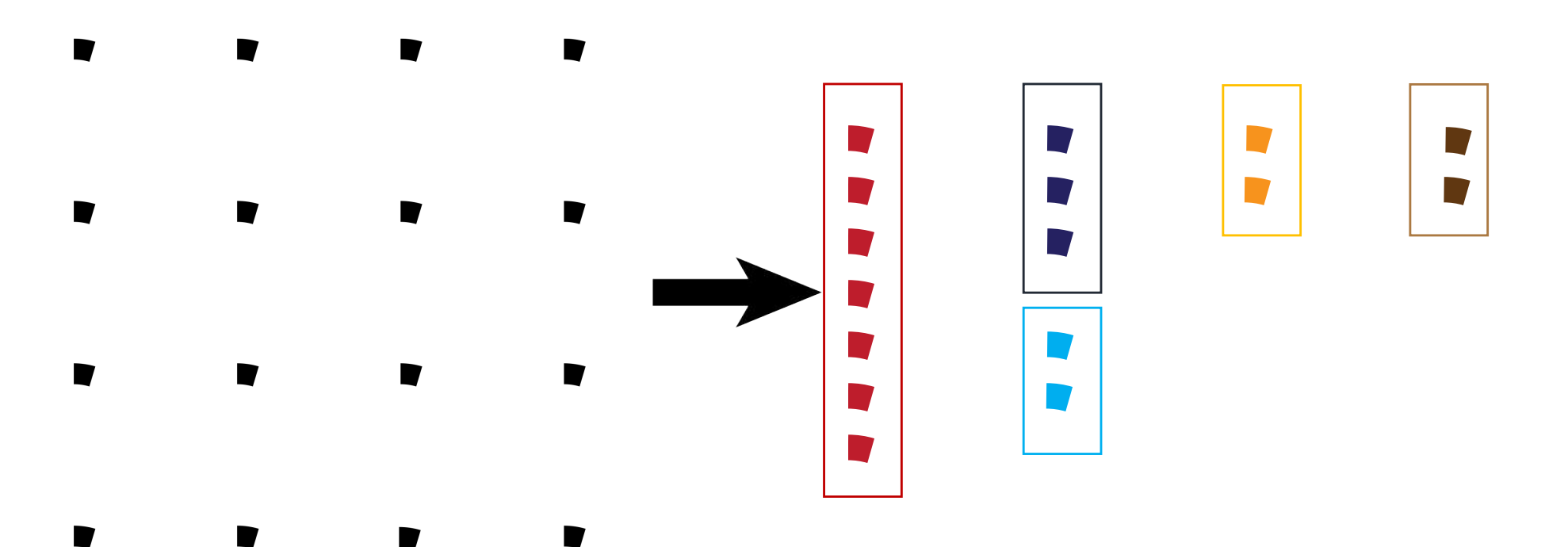

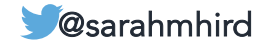

# OTU picking

"Operational Taxonomic Unit"

Given a set of sequences: how do you sort them into "species"?

Three (classes of) methods:

- Closed reference
- De novo
- Exact Sequence Variants (ESV)

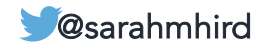

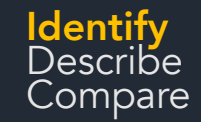

## OTU picking: Closed reference

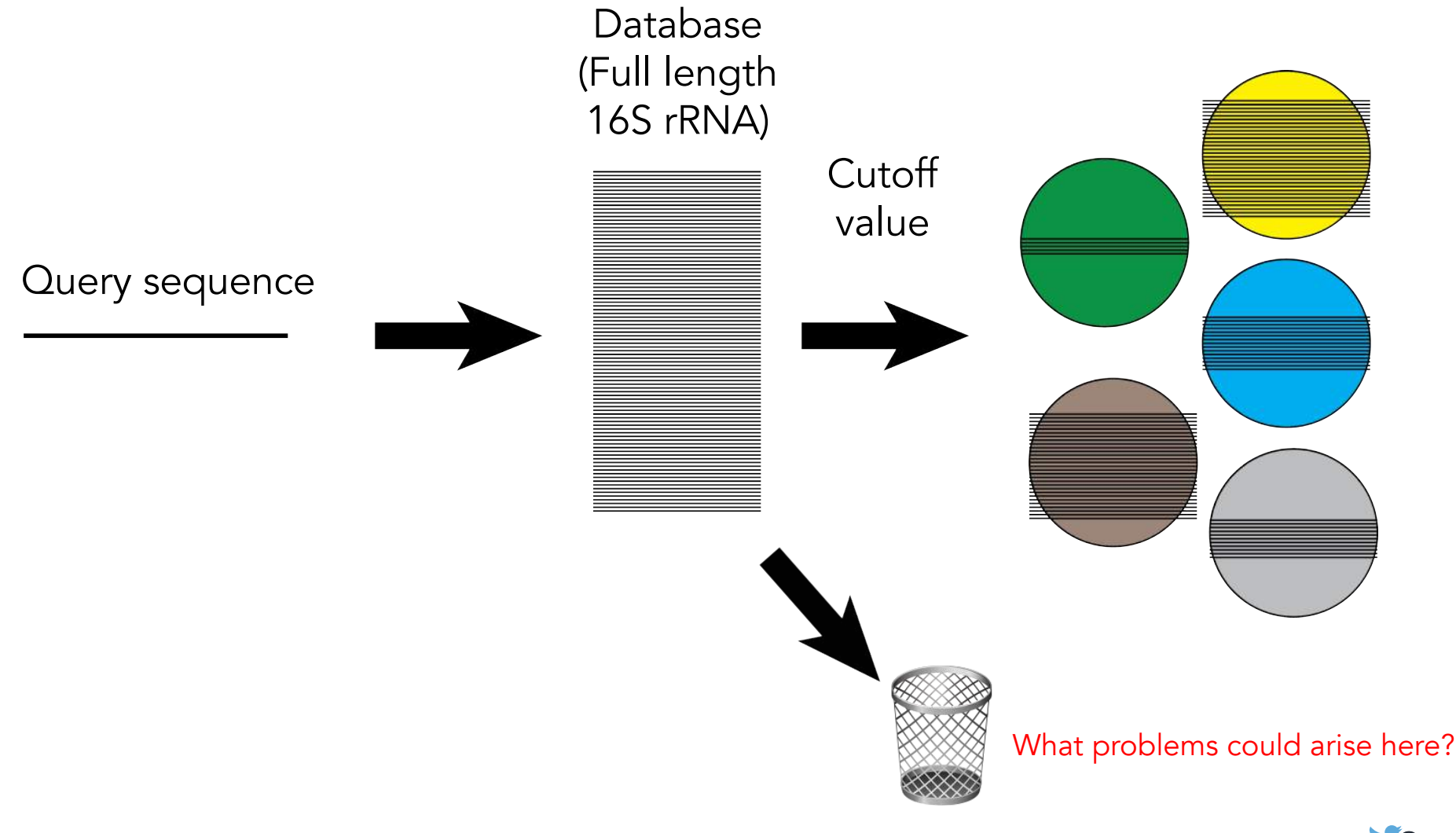

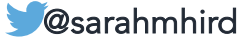

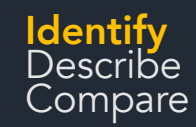

# OTU picking: Closed reference

Justification = Using database allows for comparison across datasets

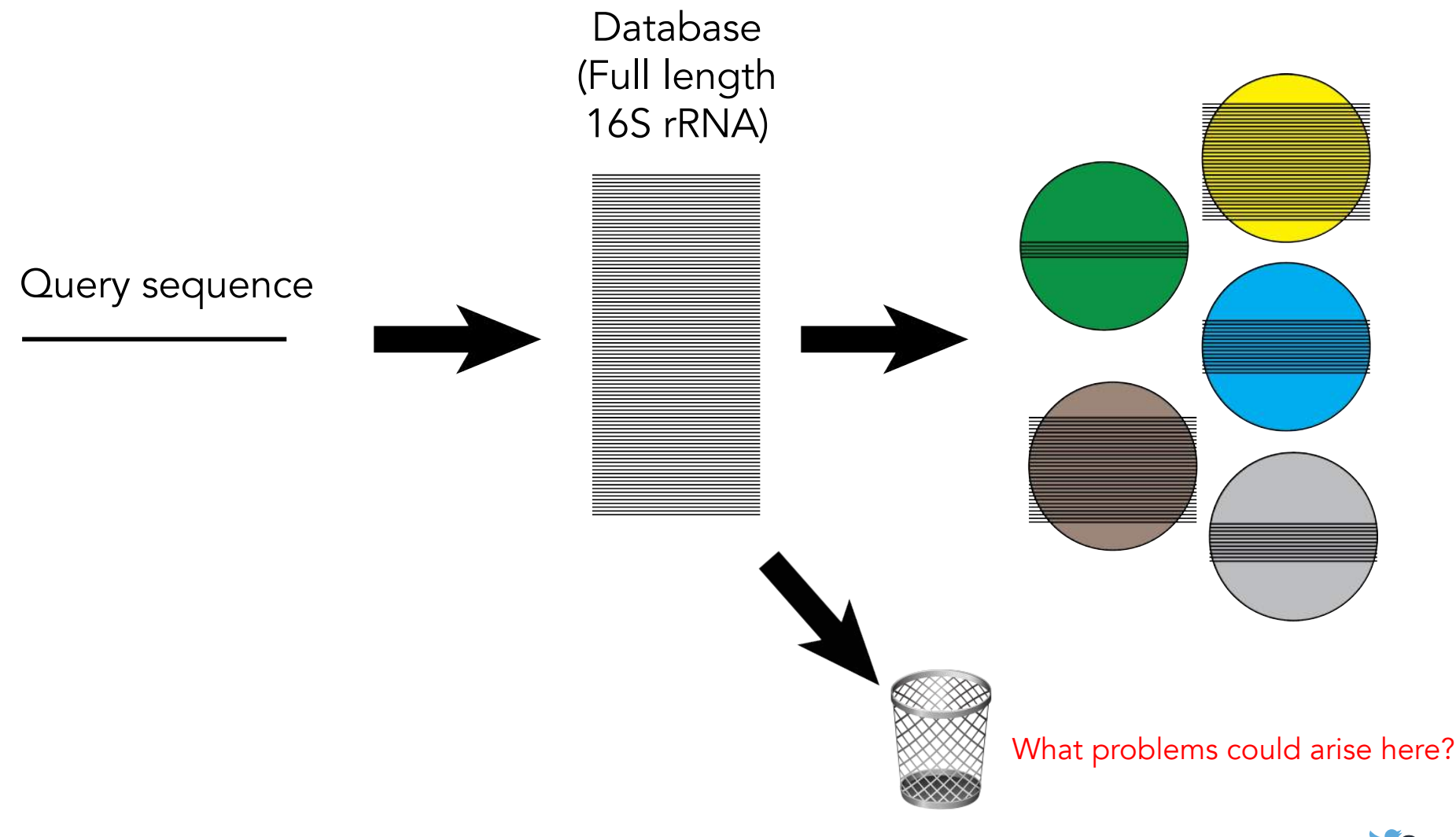

@sarahmhird

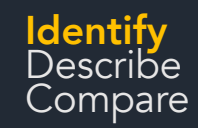

# OTU picking: Closed reference

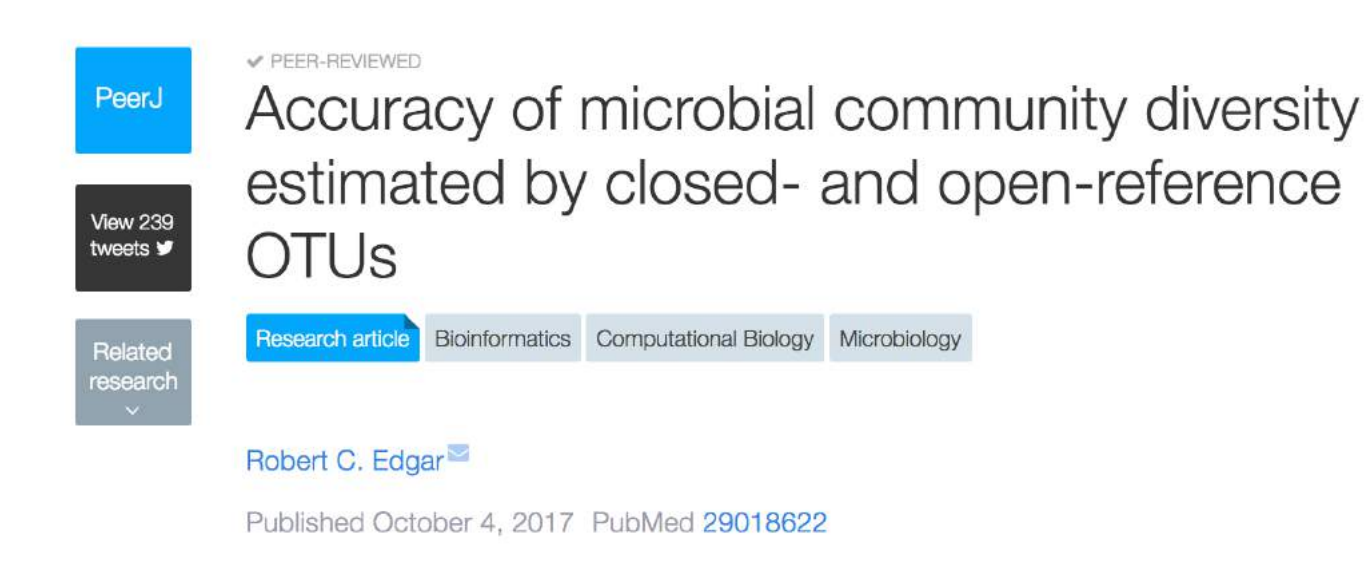

"Biological inferences obtained using these methods are therefore not reliable."

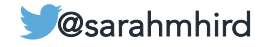

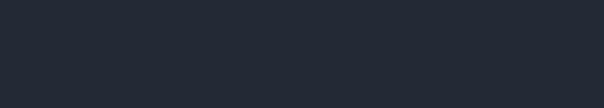

Describe Compare

#### **Rentify<br>Describe and Compare in the USAN of the USAN Analytical Methods**

OTU picking: De novo (UCLUST)

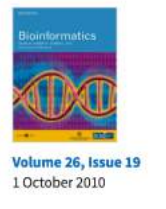

#### Search and clustering orders of magnitude faster than BLAST  $\bullet$ Robert C. Edgar

Bioinformatics (2010) 26 (19): 2460-2461. DOI: https://doi.org/10.1093/bioinformatics/btq461 Published: 12 August 2010 Article history v

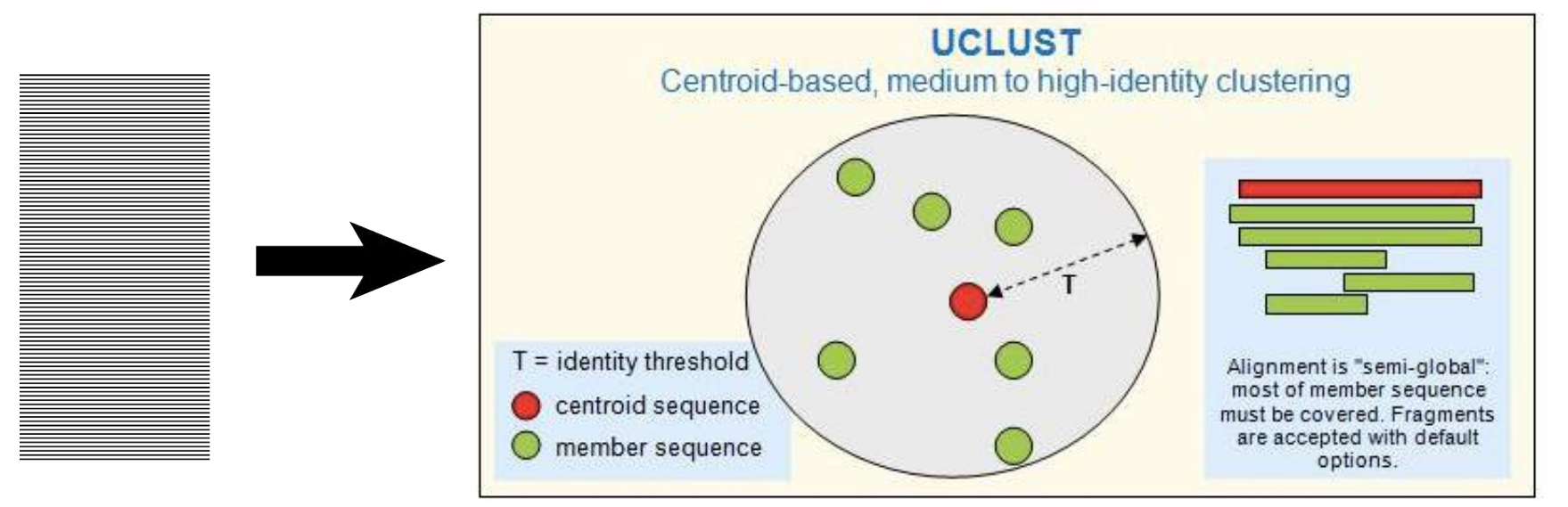

http://drive5.com/usearch/manual/uclust\_algo.html

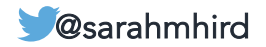

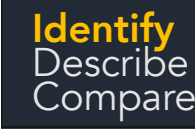

### dentify<br>Describe and **Identify** and **Identify** and **Identify** and **Identify** and **Identify** and **Identify** and **Identify** and **Identify** and **Identify** and **Identify** and **Identify** and **Identify** and **Identify** and **Ident**

OTU picking: De novo (UCLUST)

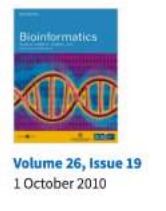

#### Search and clustering orders of magnitude faster than BLAST Robert C. Edgar

Bioinformatics (2010) 26 (19): 2460-2461. DOI: https://doi.org/10.1093/bioinformatics/btq461 Published: 12 August 2010 Article history v

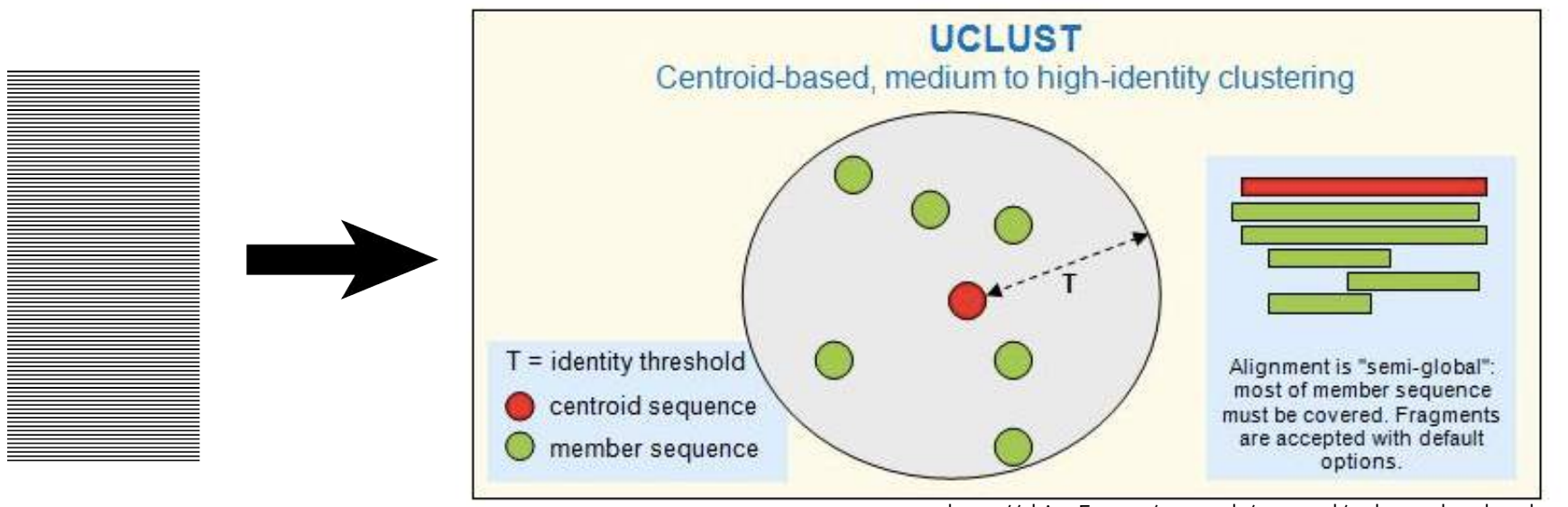

http://drive5.com/usearch/manual/uclust\_algo.html

PROS: Fast, efficient, pairwise (no global alignment step) CONS: threshold, input order dependent, overlapping clusters

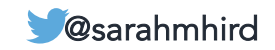

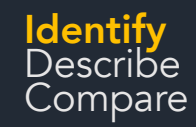

### **Rentify<br>Describe and Compare in the US** Analytical Methods

### OTU picking: De novo (swarm)

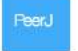

Swarm: robust and fast clustering method for amplicon-based studies

Biodiversity Bioinformatics Ecology Microbiology Molecular Biology

Frédéric Mahé<sup>31,2,3</sup>, Torbjørn Rognes<sup>4,5</sup>, Christopher Quince<sup>6</sup>, Colomban de Vargas<sup>1,2</sup>, Micah Dunthorn<sup>8</sup>

Published September 25, 2014

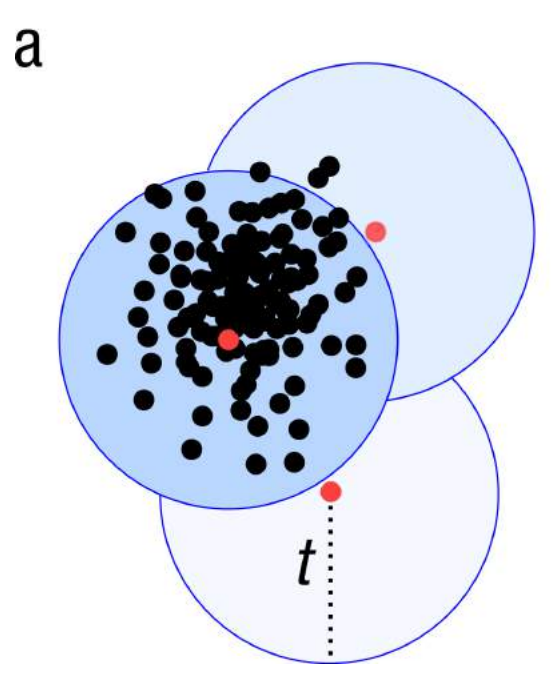

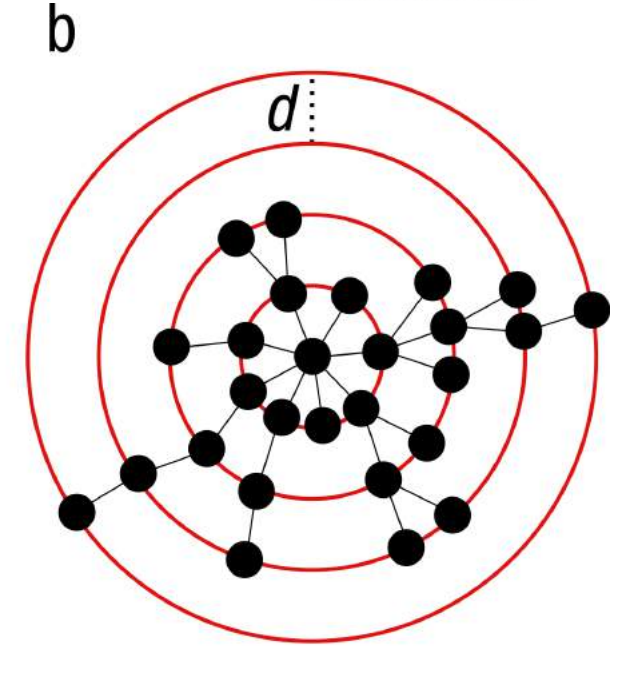

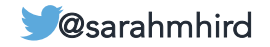

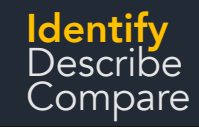

# OTU picking: 97%

- Frequently cited as a good species threshold for microbes because it was established that it worked well for some known species using the full 16S gene (~1500bp)
- Highly debated / disputed value
- No single cutoff works for all life.

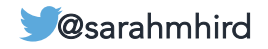

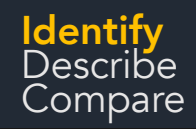

## OTU picking: ASVs

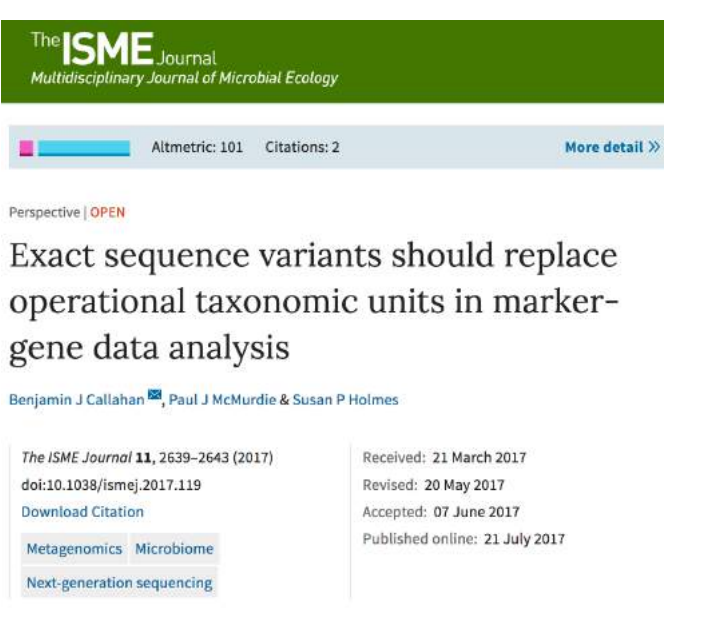

First biological unit = AAACTCTATCTATCTACTCTCGCGCGTACGCGTCAT Second biological unit = AACCCCTCGCACGACCAGCACAACACAACTACCA Third biological unit = AACTCCGTAAAACTACAACTACTACTACCATACACG

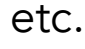

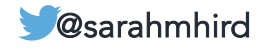

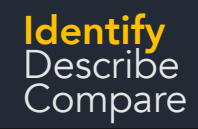

## OTU picking: ASVs

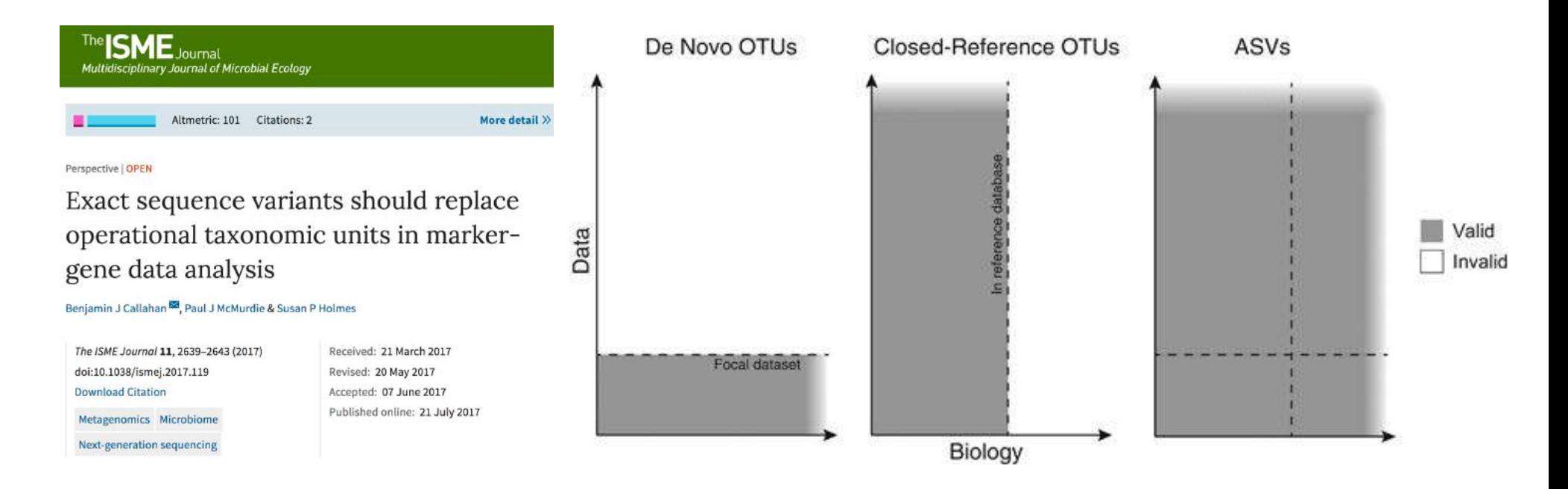

First biological unit = AAACTCTATCTATCTACTCTCGCGCGTACGCGTCAT Second biological unit = AACCCCTCGCACGACCAGCACAACACAACTACCA Third biological unit = AACTCCGTAAAACTACAACTACTACTACCATACACG

etc.

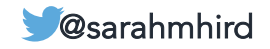

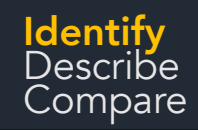

## OTU picking: ASVs

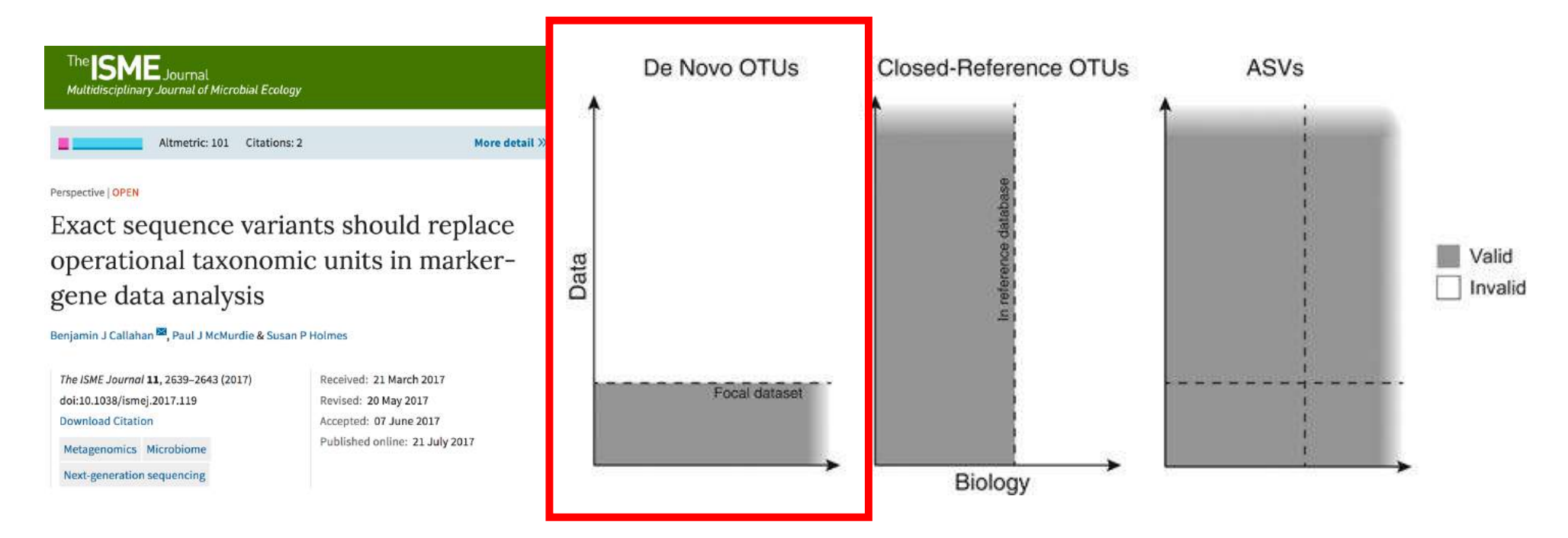

First biological unit = AAACTCTATCTATCTACTCTCGCGCGTACGCGTCAT Second biological unit = AACCCCTCGCACGACCAGCACAACACAACTACCA Third biological unit = AACTCCGTAAAACTACAACTACTACTACCATACACG

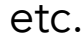

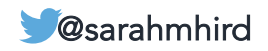

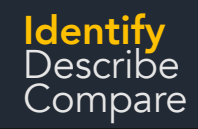

## OTU picking: ASVs

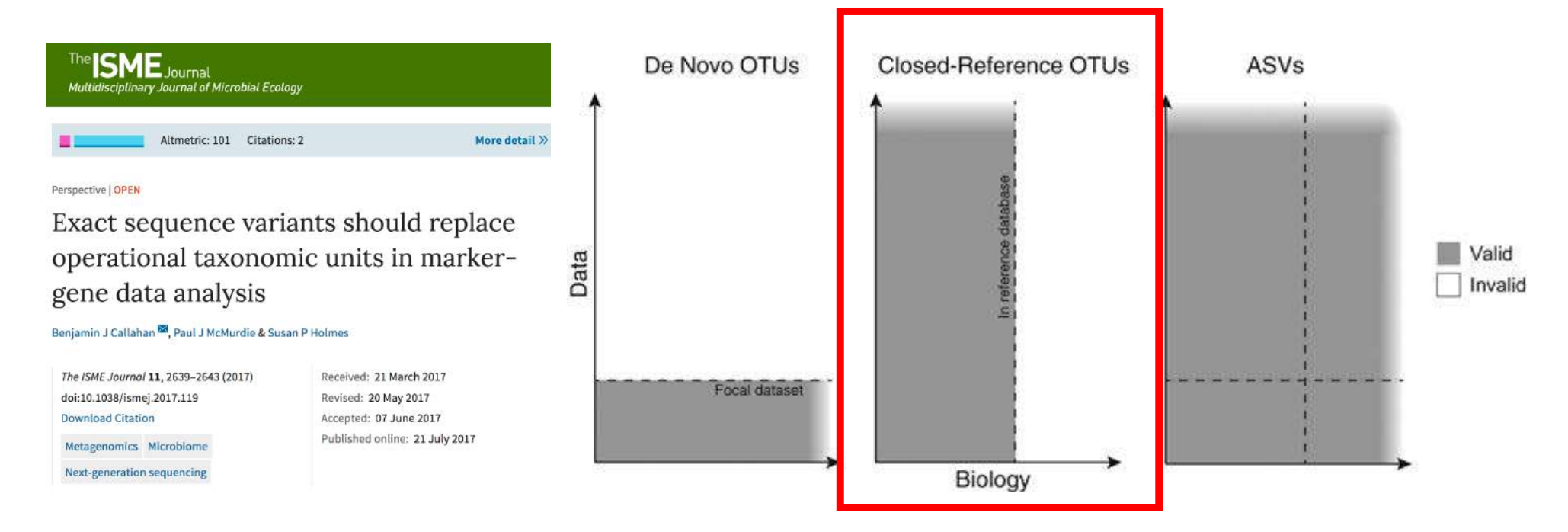

First biological unit = AAACTCTATCTATCTACTCTCGCGCGTACGCGTCAT Second biological unit = AACCCCTCGCACGACCAGCACAACACAACTACCA Third biological unit = AACTCCGTAAAACTACAACTACTACTACCATACACG

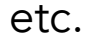

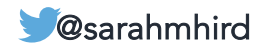

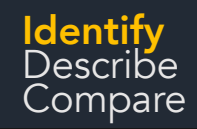

## OTU picking: ASVs

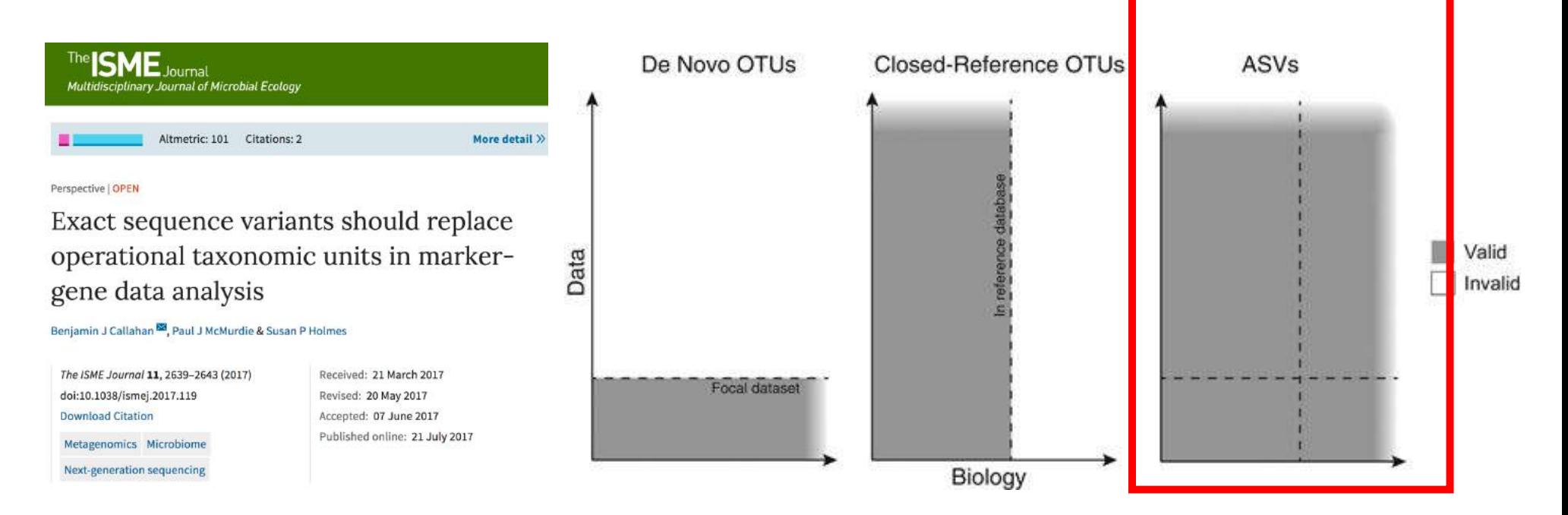

First biological unit = AAACTCTATCTATCTACTCTCGCGCGTACGCGTCAT Second biological unit = AACCCCTCGCACGACCAGCACAACACAACTACCA Third biological unit = AACTCCGTAAAACTACAACTACTACTACCATACACG

etc.

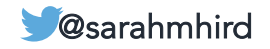

# OTU picking: ASVs (DADA2)

 $d$ ada $2$ 

Tutorial

Big Data **& Documentation** -

Does quality filtering of each sequence (So must have fastq files)

dentify Describe Compare

> Processes data within each sample (an error in one sample doesn't make something an error in another sample)

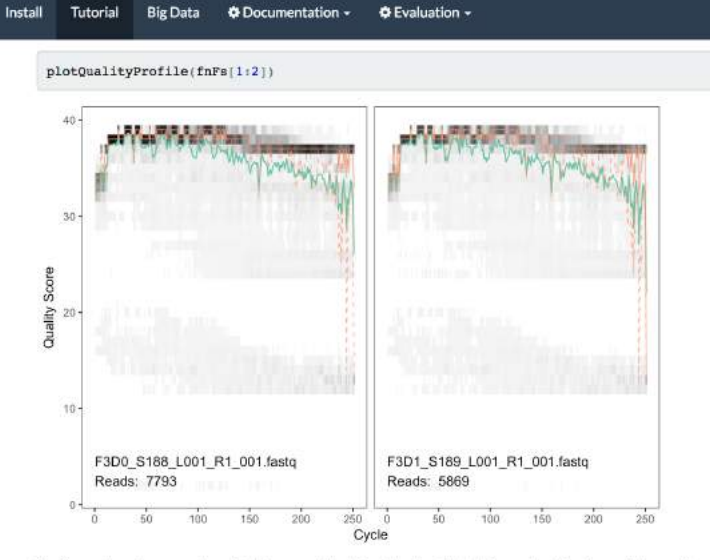

The forward reads are good quality. We generally advise trimming the last few nucleotides to avoid less well-controlled errors that can arise there. These quality profiles do not suggest that any additional trimming is needed, so we will truncate the forward reads at position 240 (trimming the last 10 nucleotides)

Now we visualize the quality profile of the reverse reads

plotQualityProfile(fnRs[1:2])

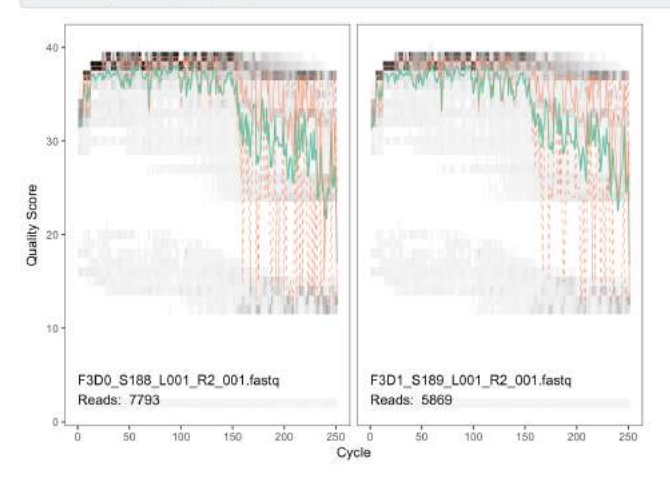

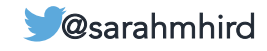

 $\rightarrow$   $\rightarrow$   $\circ$ 

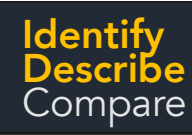

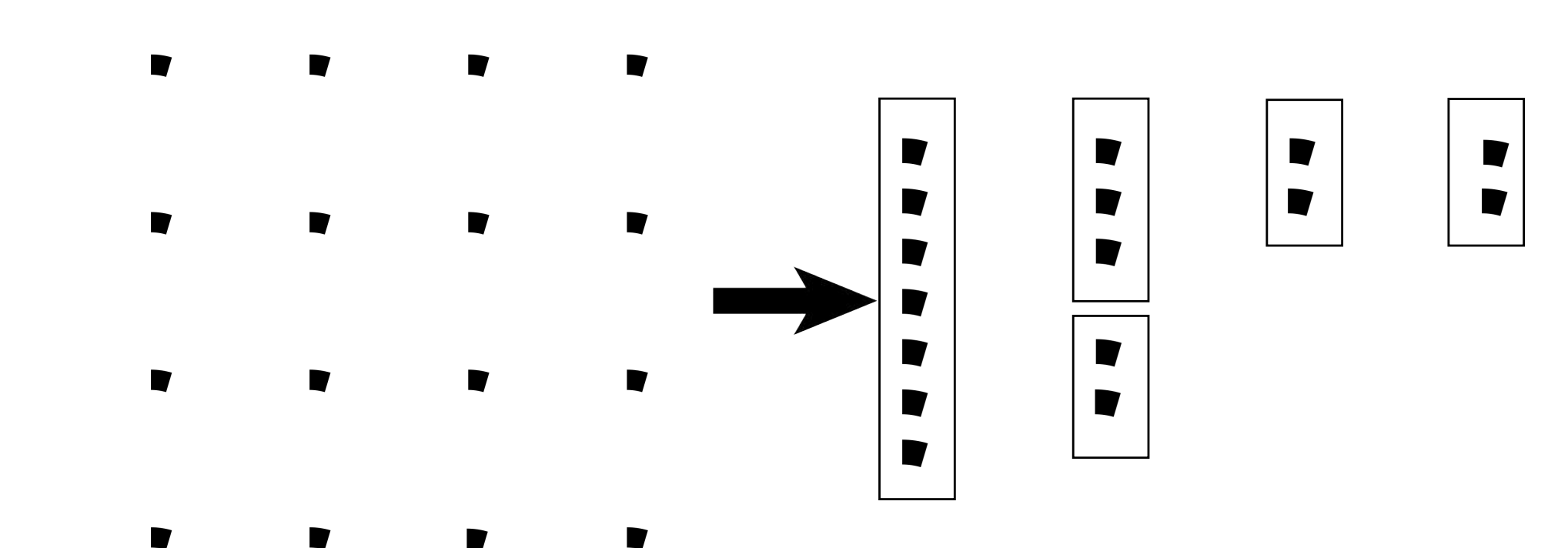

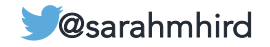

### **dentify**<br>Describe and **IGS Analytical Methods**

# OTU picking creates a list

Sample 1:

- OTU001 = Sequence001, Sequence098, Sequence10232
- OTU002 = Sequence004
- OTU003 = Sequence002, Sequence003, Sequence007… (contains 50,000 sequences)
- OTU004 = Sequence006, Sequence45, Sequence15601, Sequence48973
- Etc.

Many samples together:

```
OTU001 = SampleA_Seq001, SampleA_Seq098, SampleB_Seq10232
OTU002 = SampleA_Seq004
OTU003 = SampleB_Seq002, SampleC_Seq003, SampleC_Seq005 … (contains 50,000 sequences)
OTU004 = SampleA_Seq006, SampleA_Seq45, SampleB_Seq15601, SampleC_Seq48973
Etc.
```
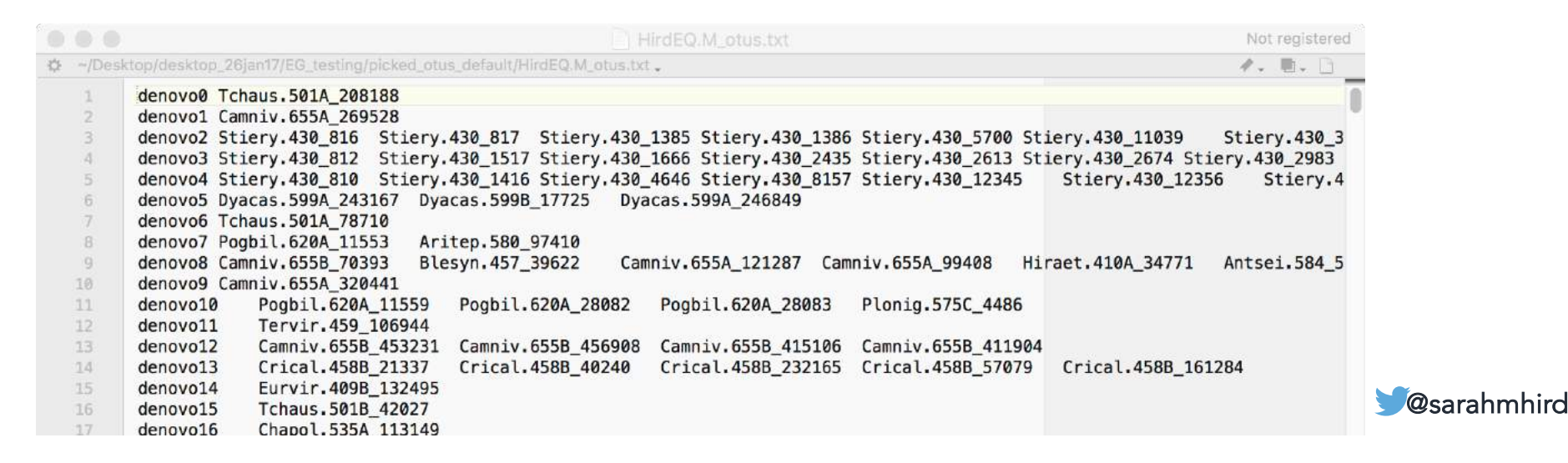

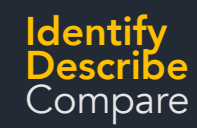

Just by grouping sequences into OTUs, we already have some information about the diversity of this sample:

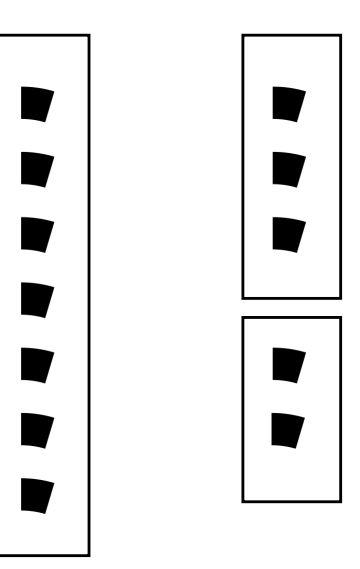

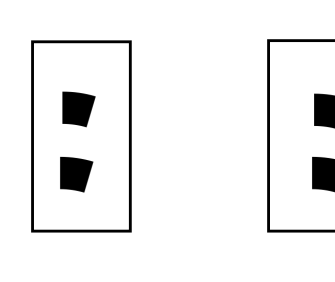

SampleA: 5 OTUs

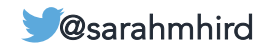

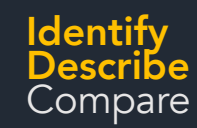

Just by grouping sequences into OTUs, we already have some information about the diversity of this sample:

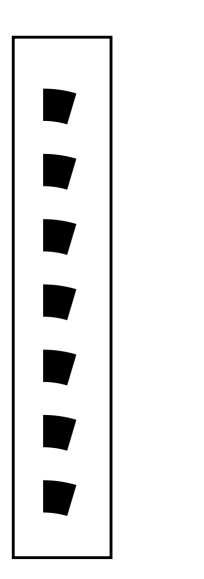

D

D

**D** 

D

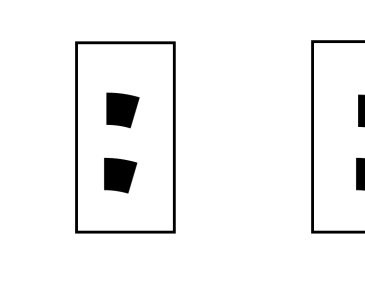

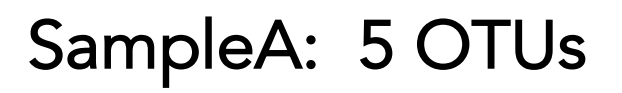

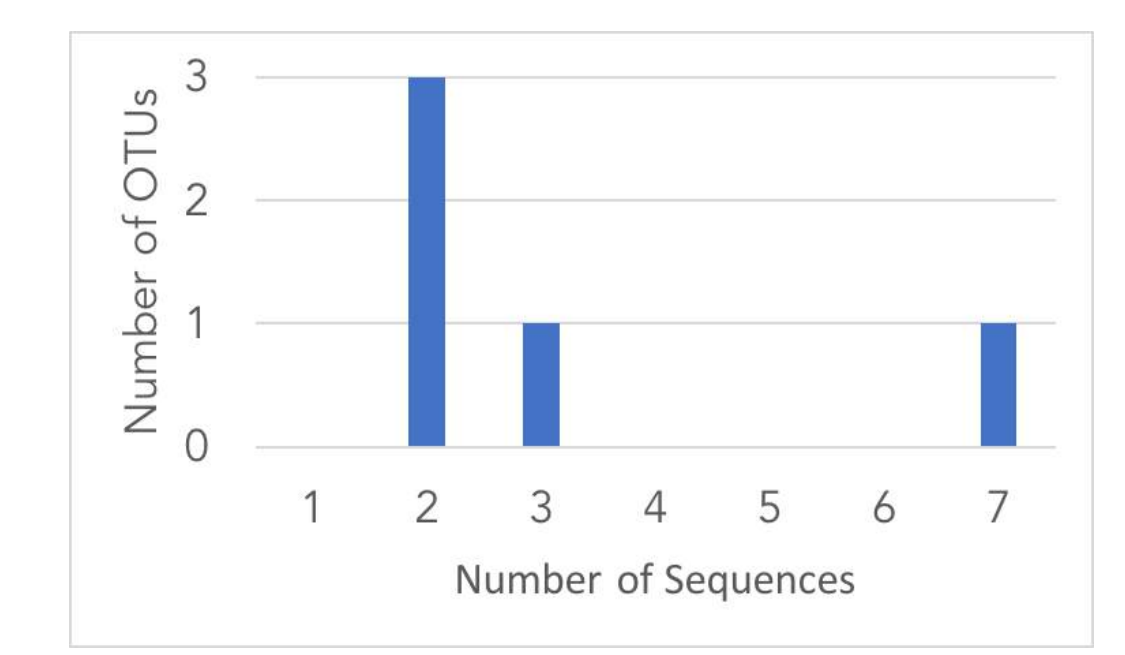

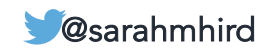

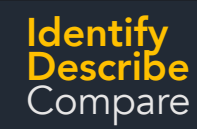

Just by grouping sequences into OTUs, we already have some information about the diversity of this sample:

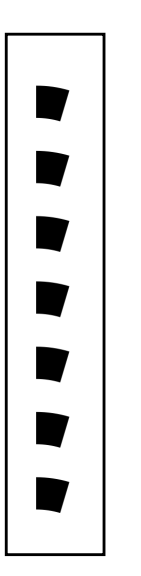

D

V

D

D

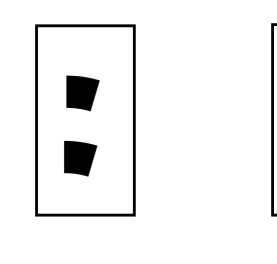

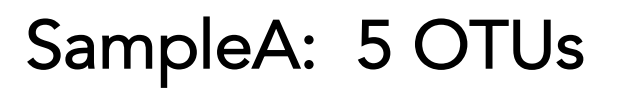

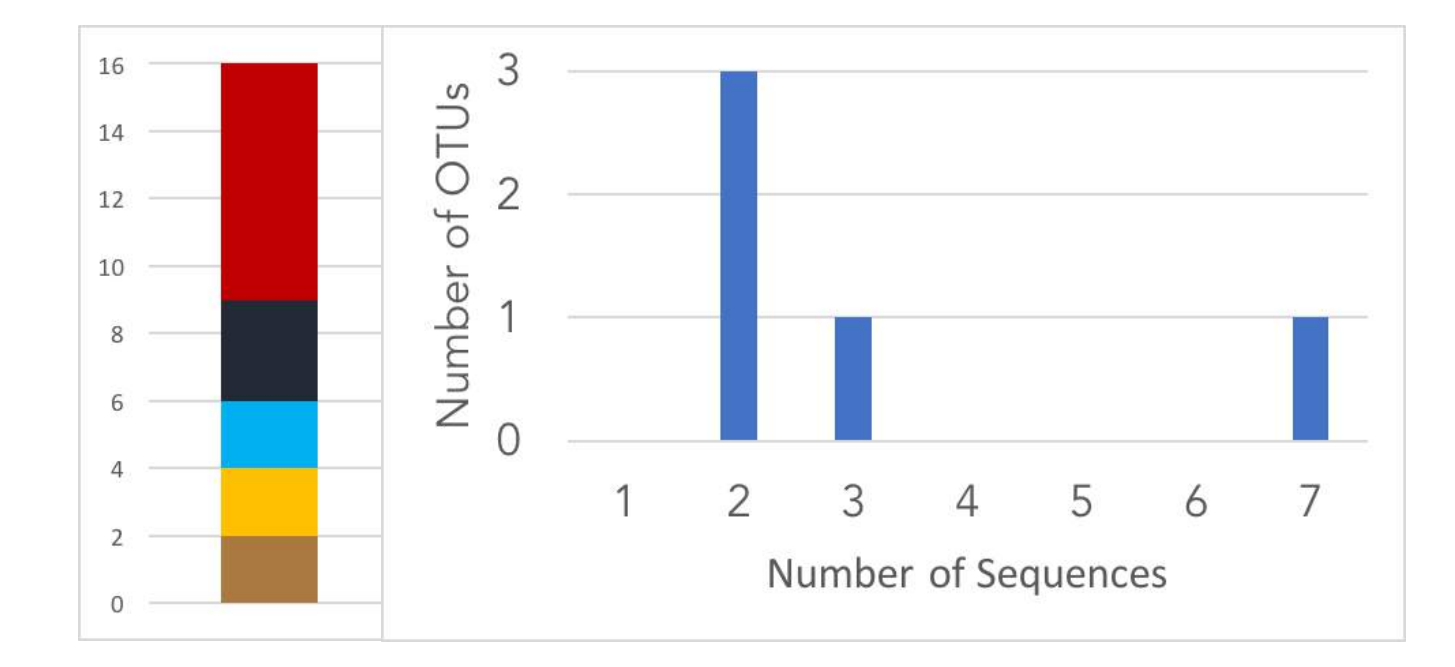

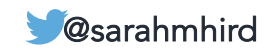

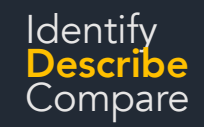

### Alpha diversity

 $\blacksquare$ 

 $\blacksquare$ 

 $\blacksquare$ 

 $\blacksquare$ 

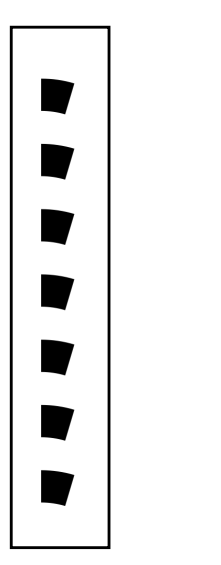

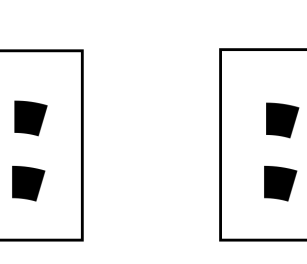

How many (and what) things are in a single community?

• Richness (how many)  $\sqrt{5}$ 

- $\blacktriangledown$ Evenness (how distributed / abundance)  $\sqrt{E}$
- Composition (who)

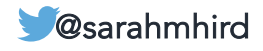

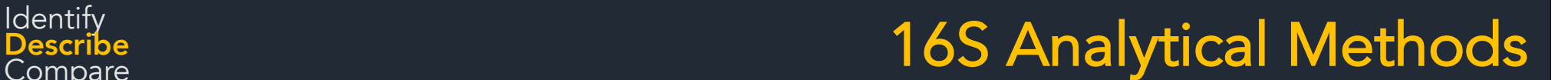

### Assign taxonomy

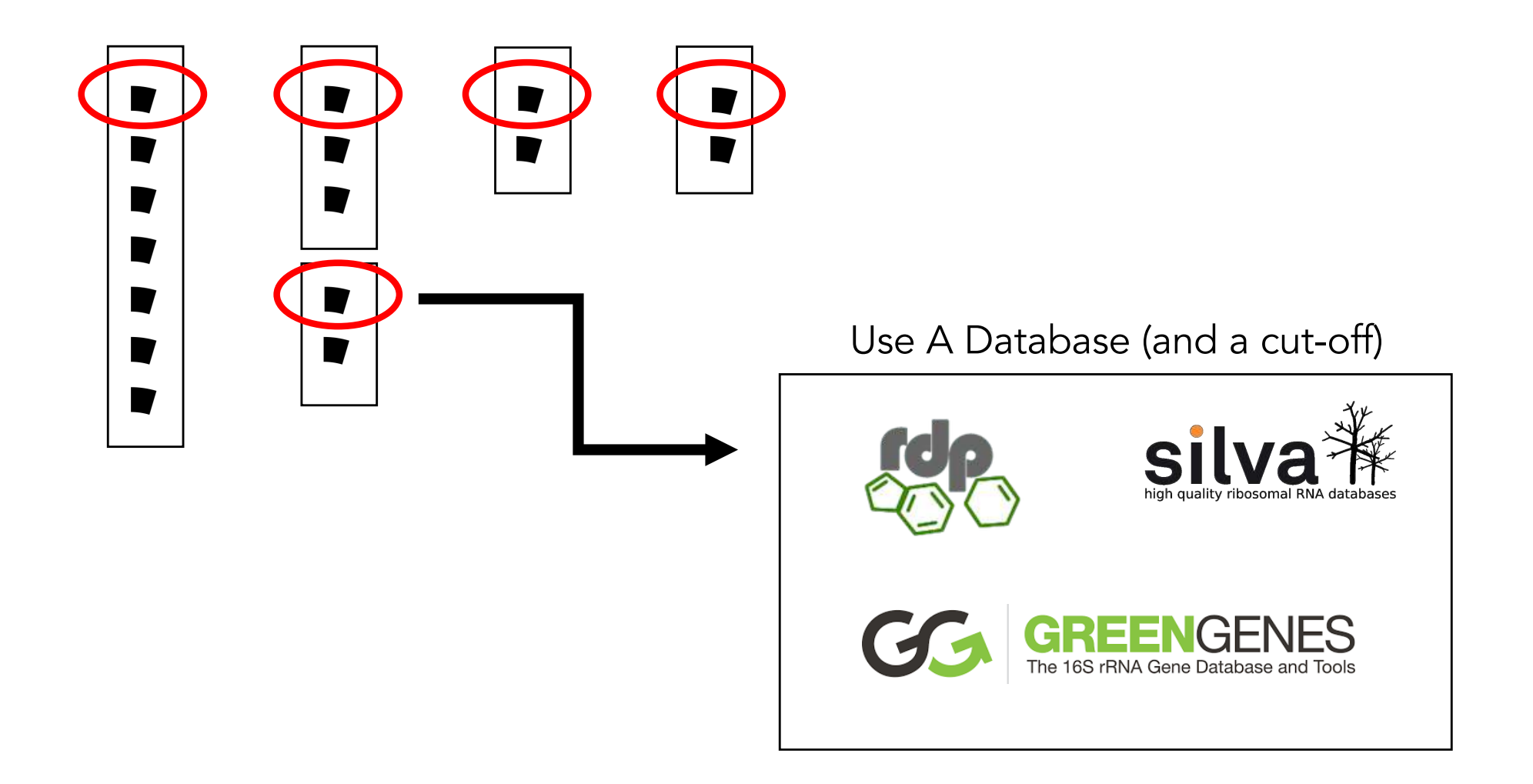

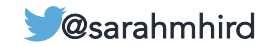

### Assign taxonomy

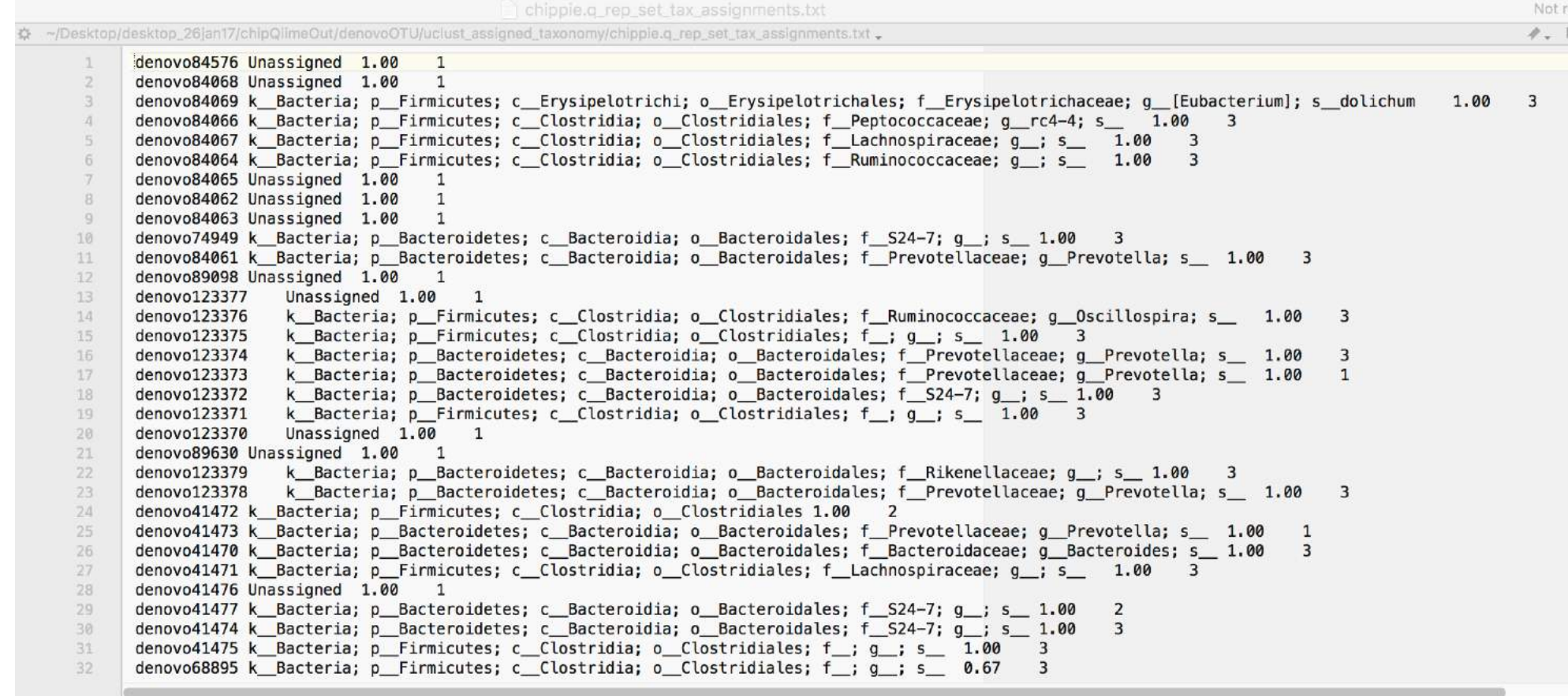

 $L:1C:1$ Text File - Unicode (UTF-8) - Unix (LF) - iii<sup>7</sup> 

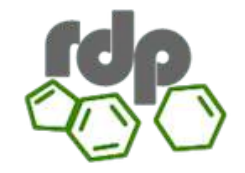

Describe Compare

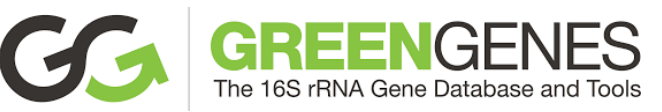

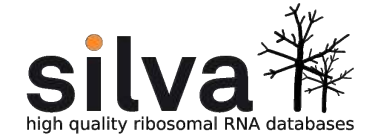

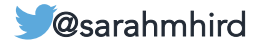

### Assign taxonomy

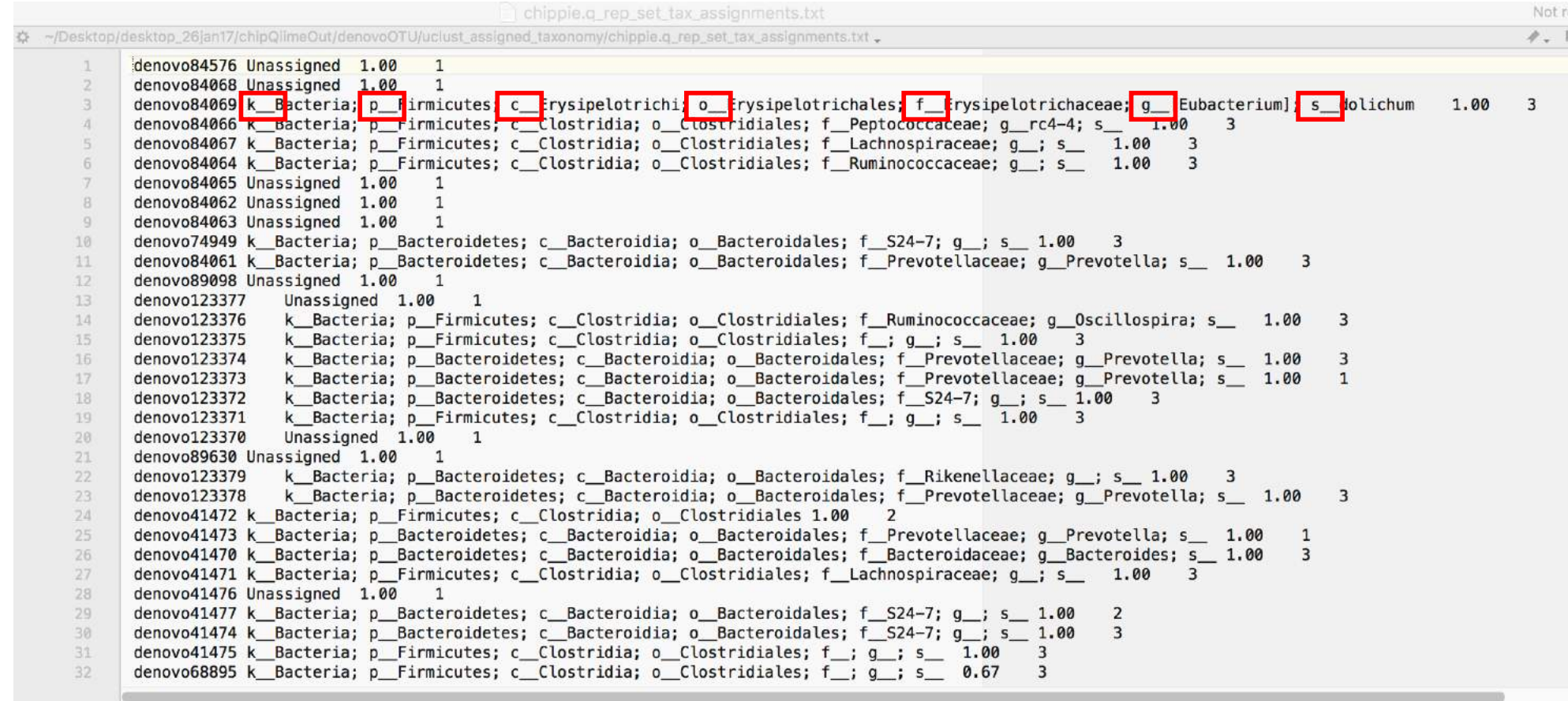

 $L:1C:1$ Text File - Unicode (UTF-8) - Unix (LF) - iii<sup>7</sup> 

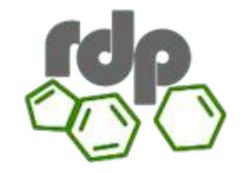

Describe Compare

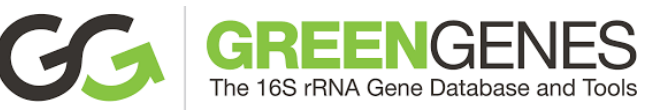

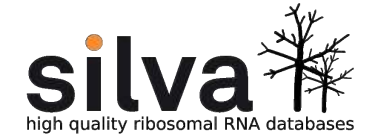

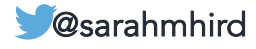

### Assign taxonomy

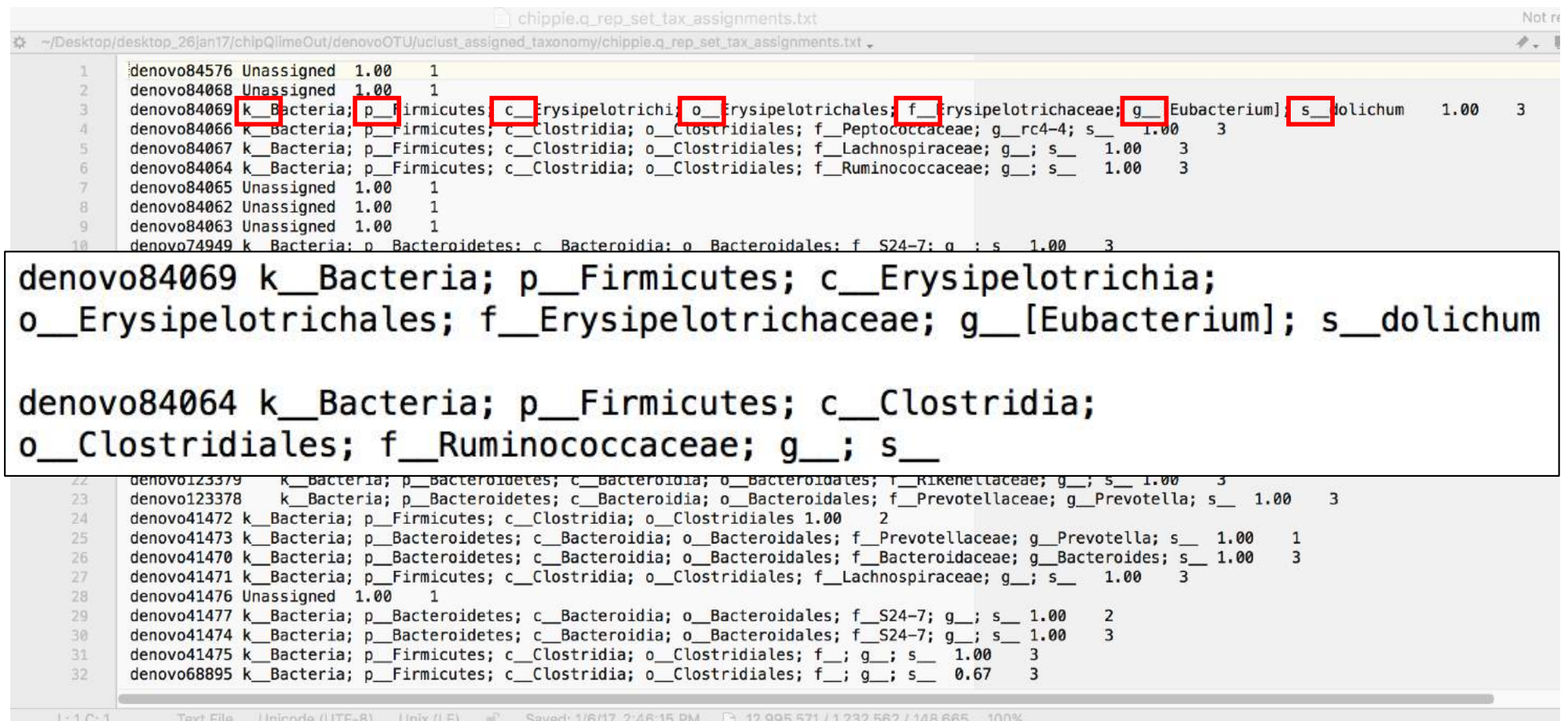

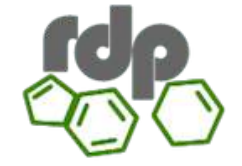

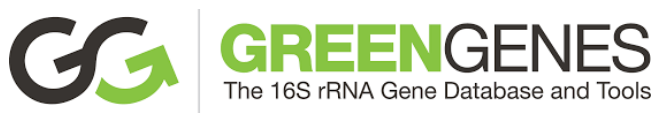

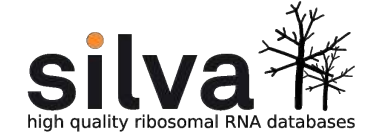

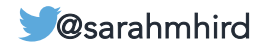

### ldentify<br>Describe and Describe and The Sample of the Methods of the Sample of the Methods of the Sample of the Sample o

### More QC: Throwing out data

#### Taxonomic assignment: Unassigned

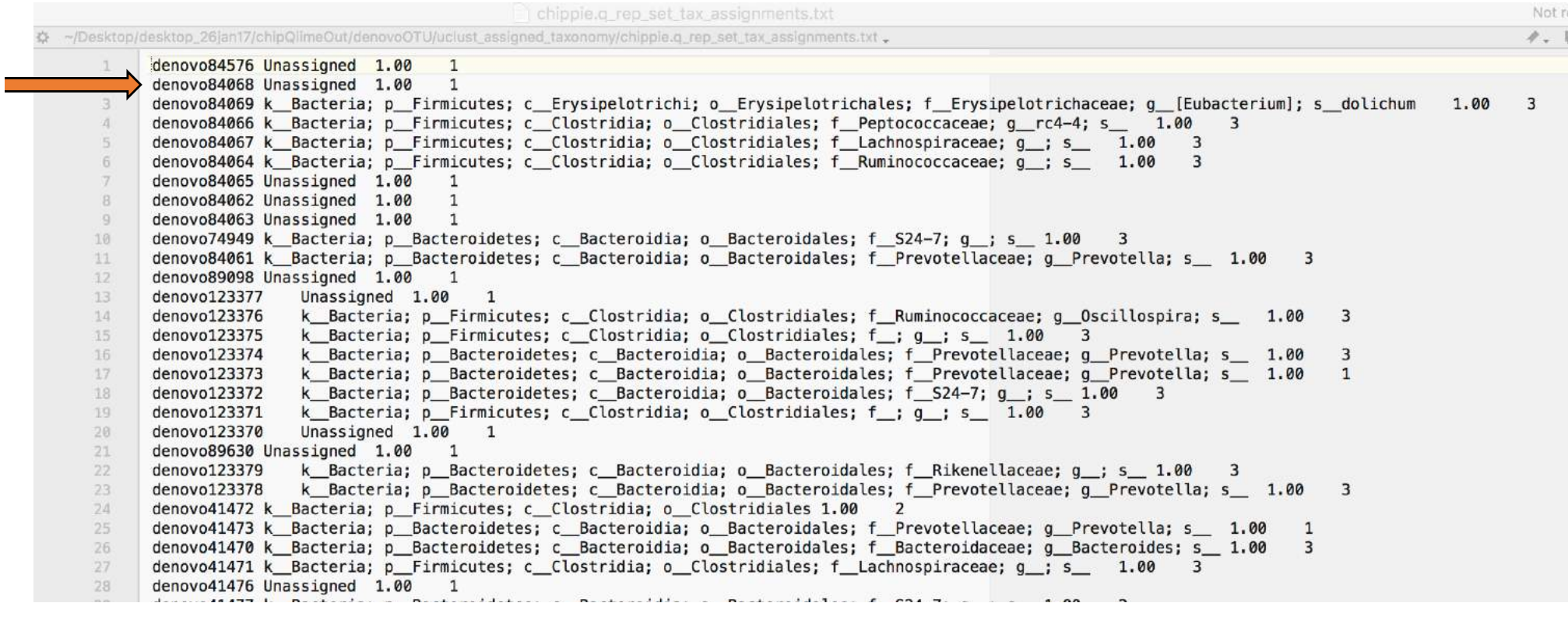

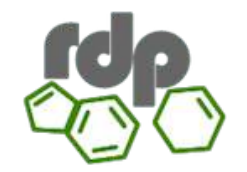

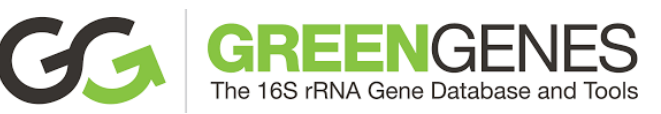

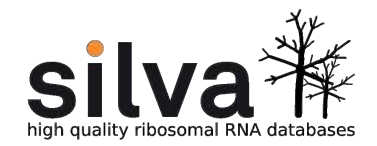

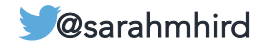

### More QC: Throwing out data

#### Taxonomic results: Mitochondria and Chloroplast

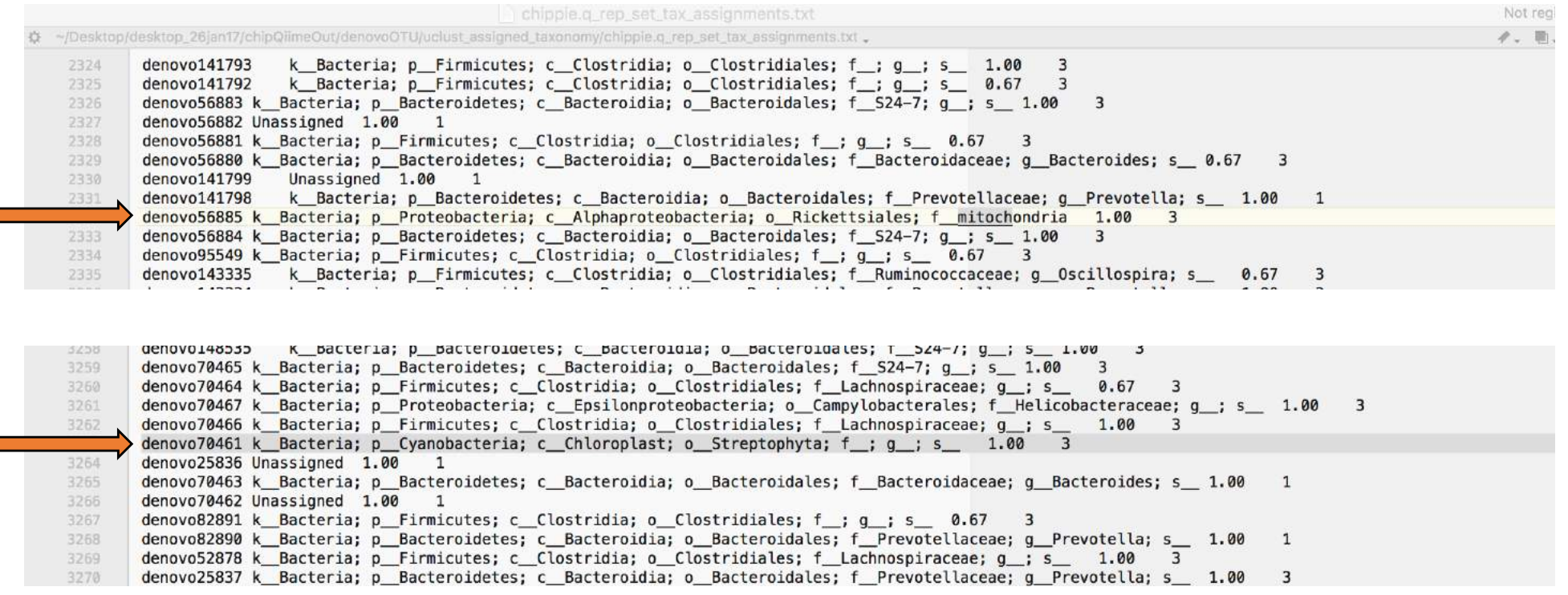

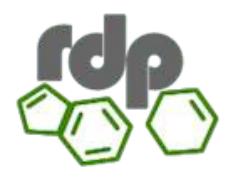

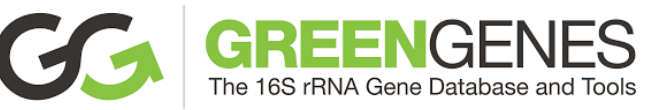

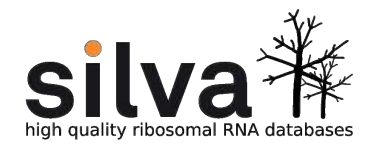

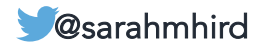

## More QC: Throwing out data

#### Taxonomic results: Mitochondria and Chloroplast

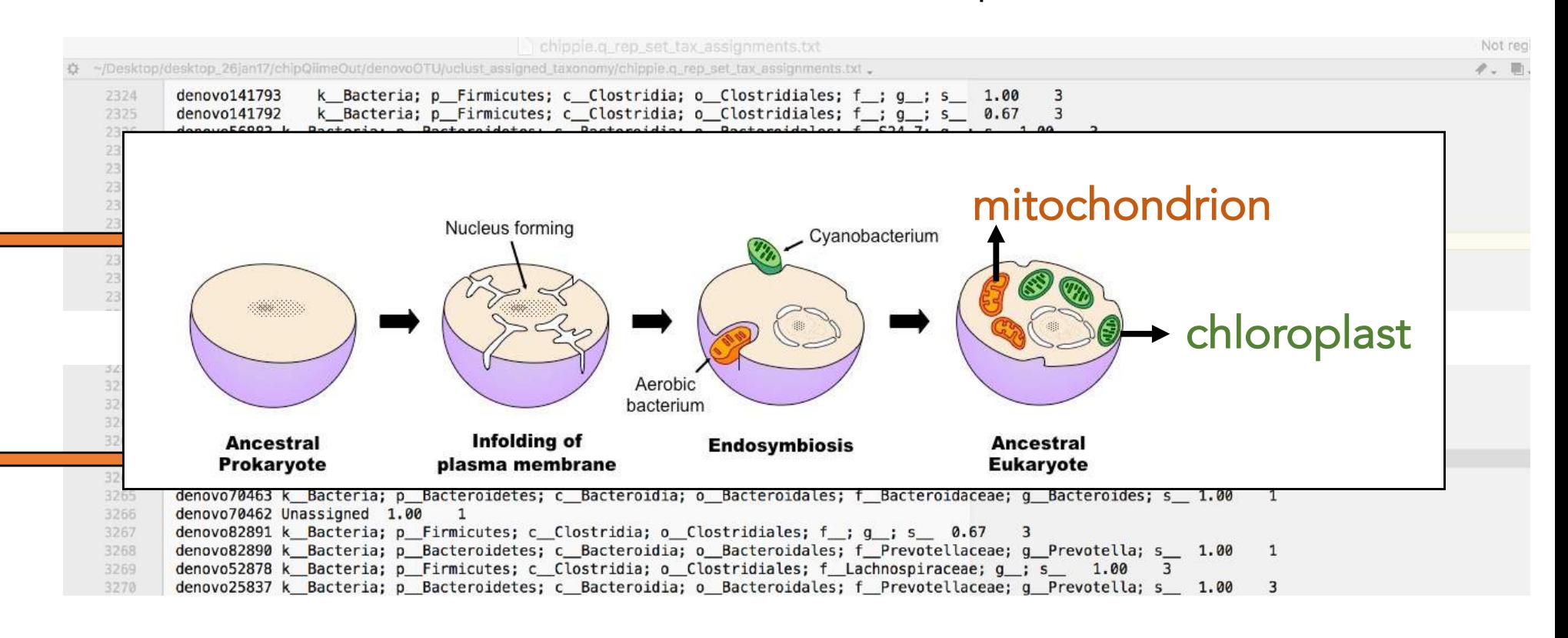

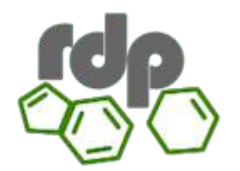

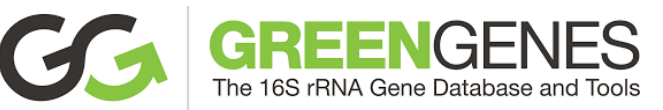

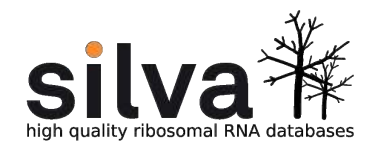

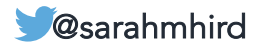

## Alpha diversity

- Richness (how many)
- Evenness (how distributed / abundance)
- Composition (who)
- Phylogenetic diversity

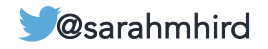

#### **Describe** Compare

### Phylogenetic diversity

#### Faith's phylogenetic diversity = minimum total branch length that includes all OTUs

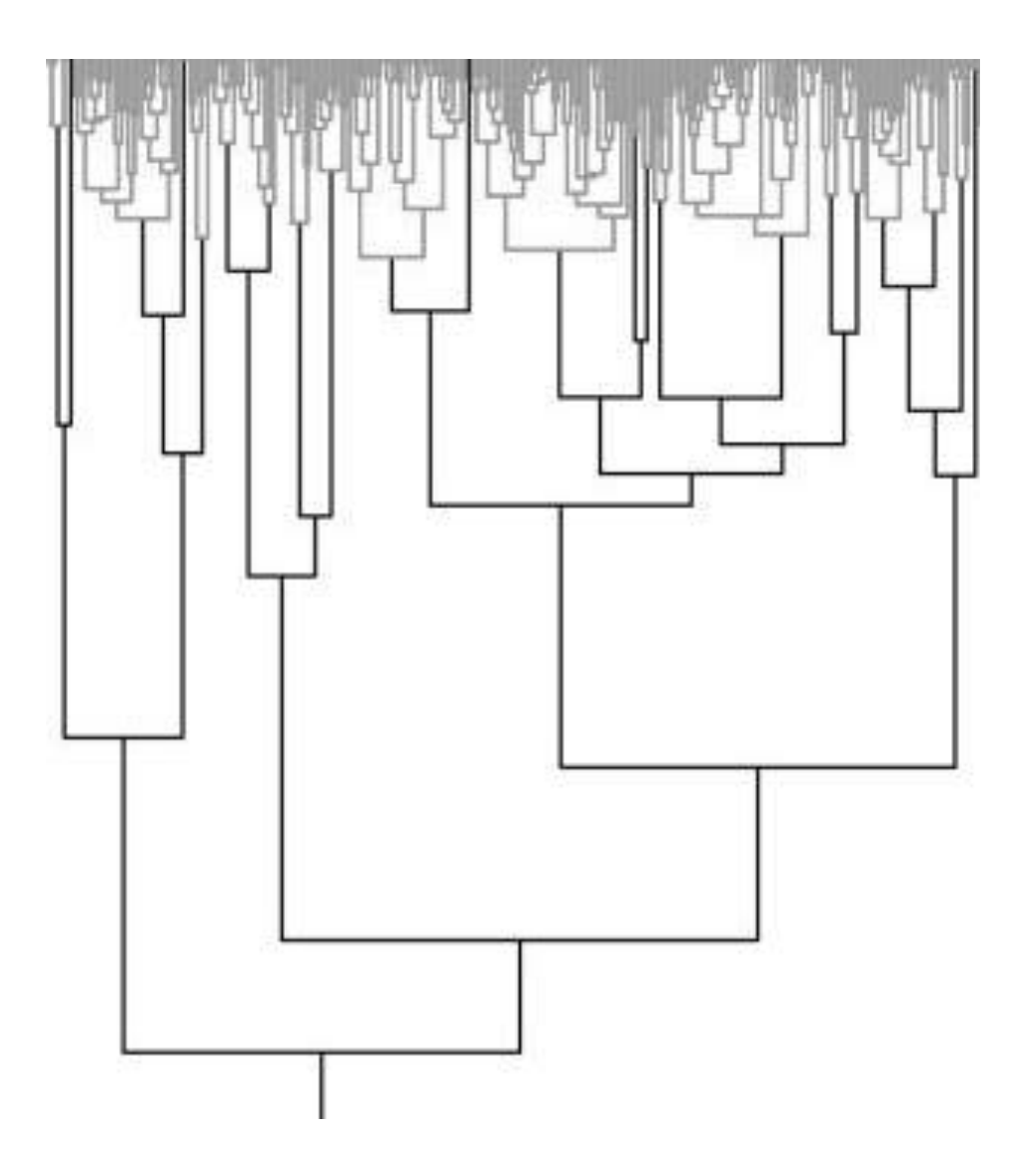

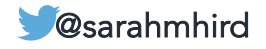

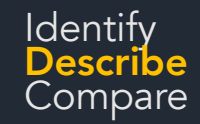

# Other alpha diversity metrics

- Chao1 = richness estimate; uses singletons to<br>account for undiscovered species; how likely are undiscovered species?
- Can also use abundance information to estimate diversity
	- Shannon Diversity Index = complicated<br>equation, accounts for evenness; how likely are you to predict the next species found?
- <sup>2</sup> Simpson's Index = simple equation,<br>accounts for evenness; what is the probability that two sequences belong to the same species?

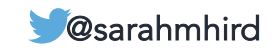

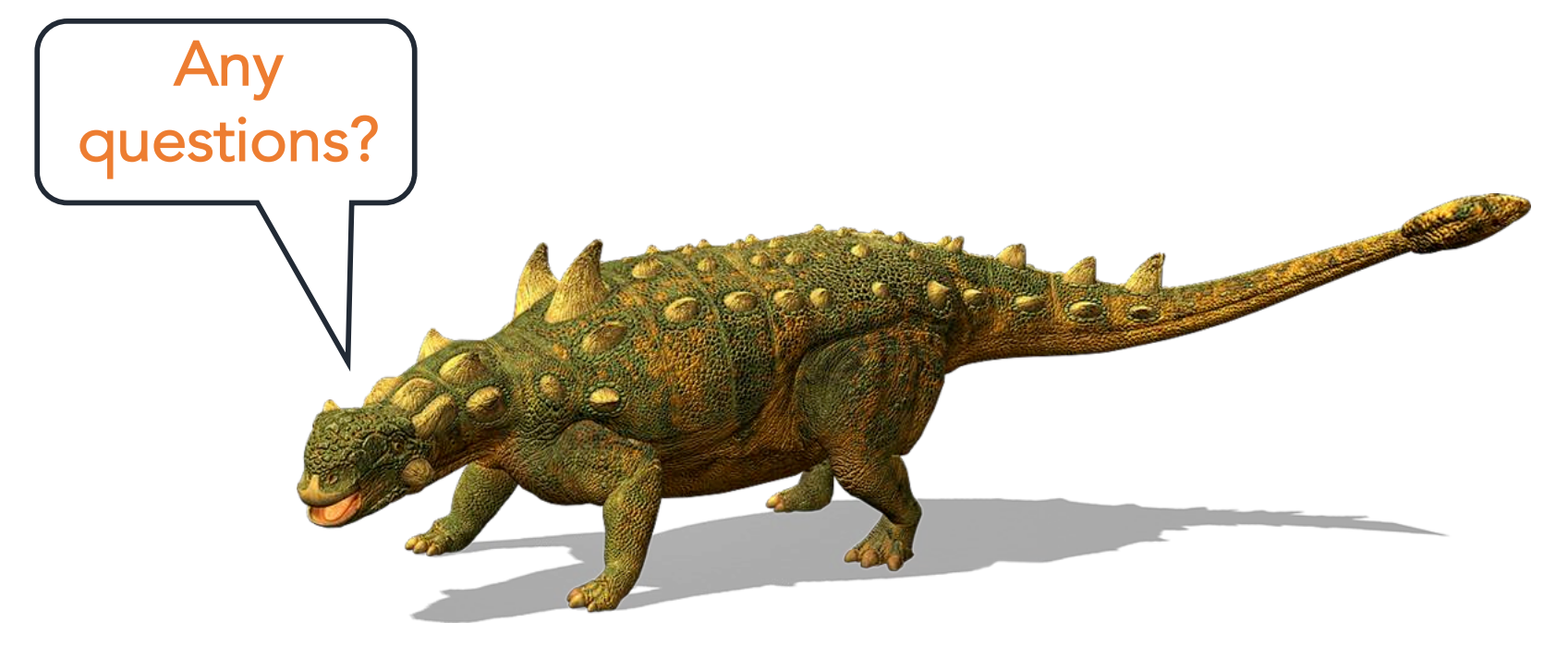

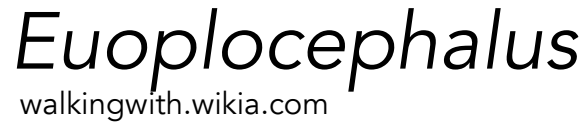

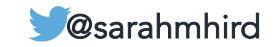
16S Analytical Methods

# Measures of species diversity

- $\blacktriangledown$ Alpha diversity: diversity <u>within</u> a site  $\checkmark$
- Beta diversity: diversity between sites
- Gamma diversity: total diversity of a region

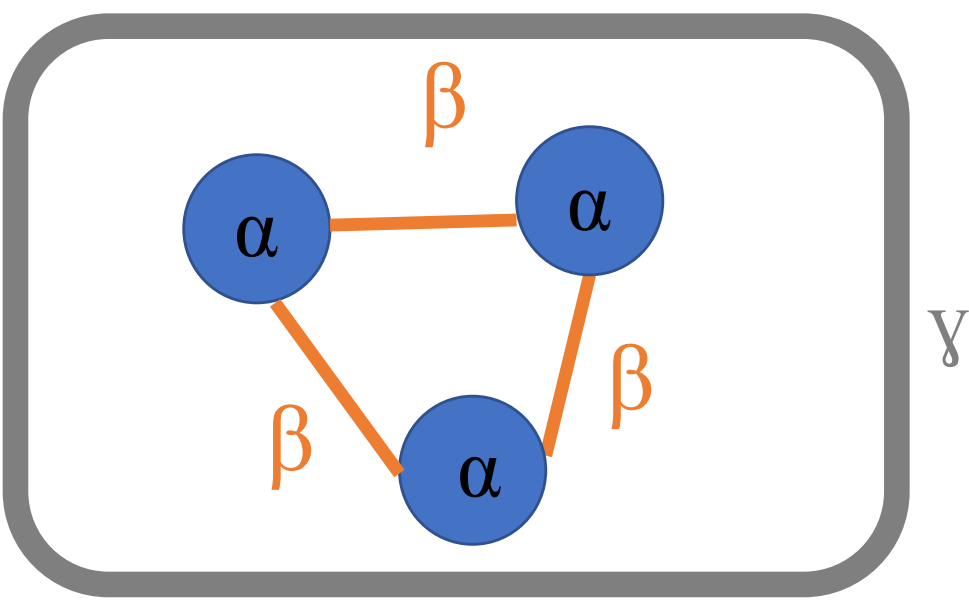

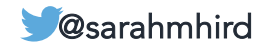

### **16S Analytical Methods**

## Beta diversity

• How similar are these communities?

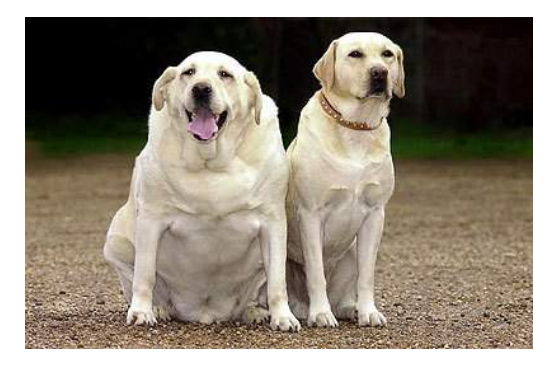

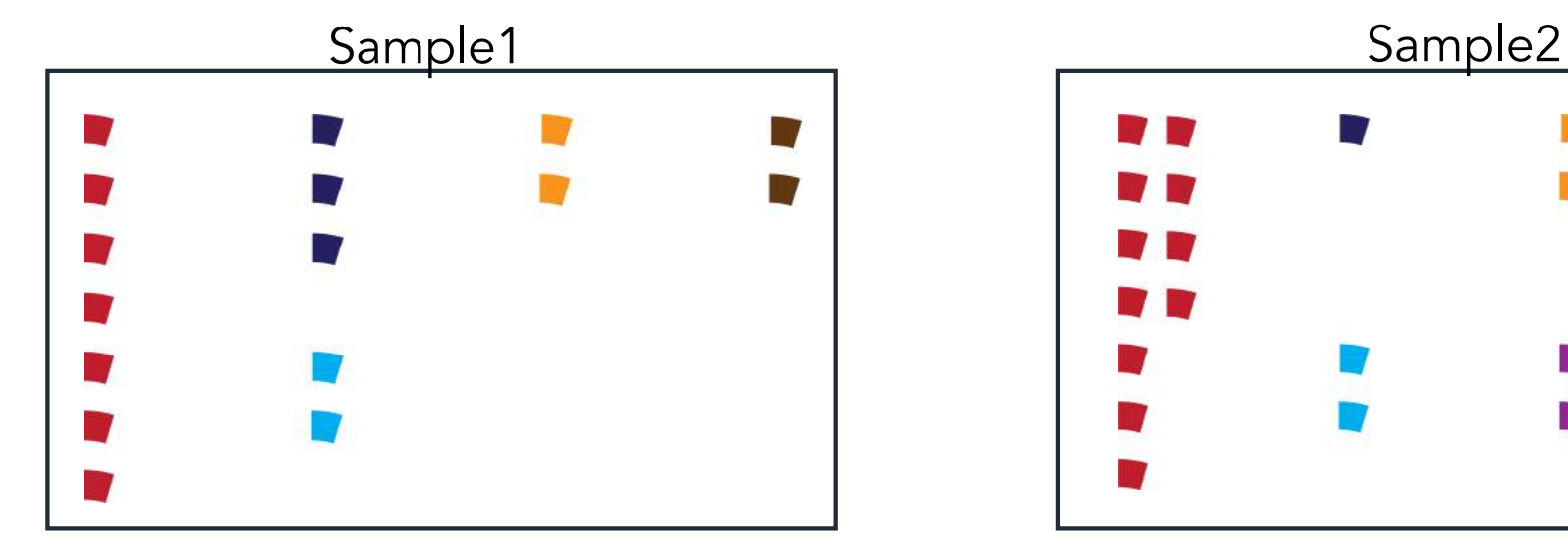

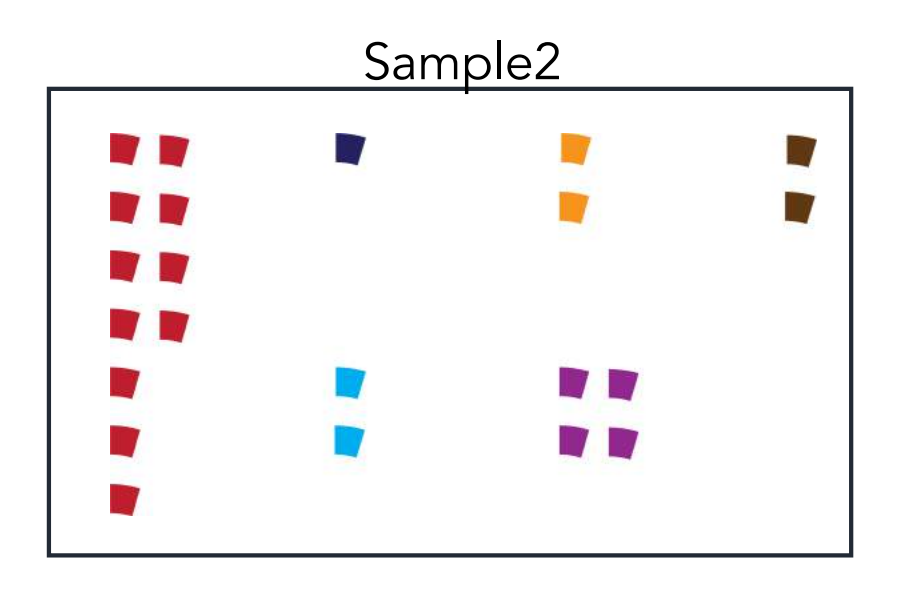

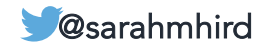

## ldentify<br>Describe and **IGS Analytical Methods**

## Beta diversity

• How similar are these communities?

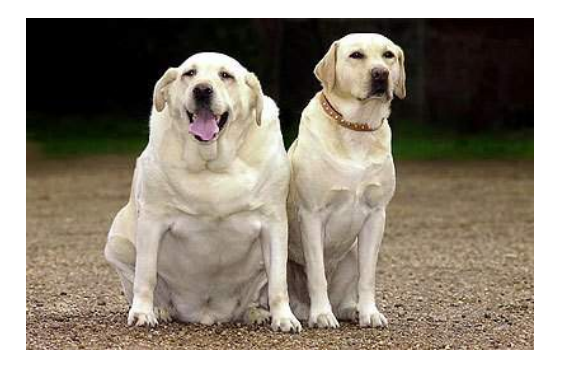

- Usually need equal sampling effort.
	- Rarefy the data.

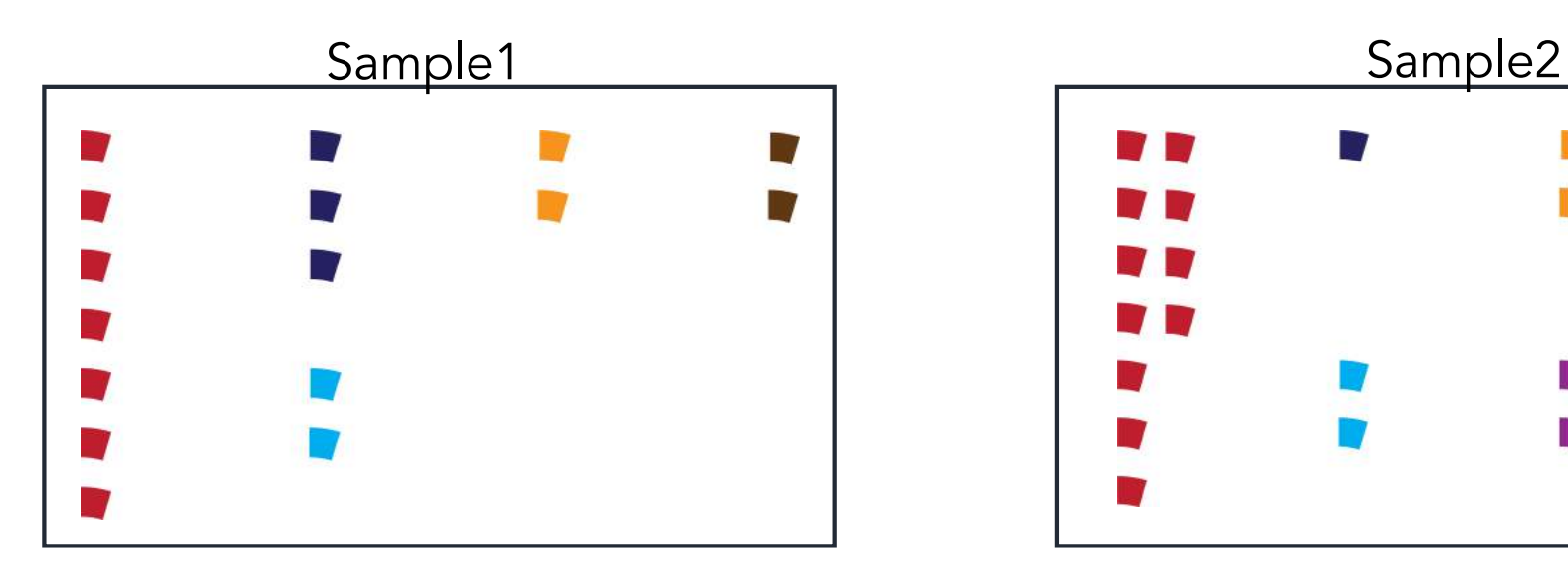

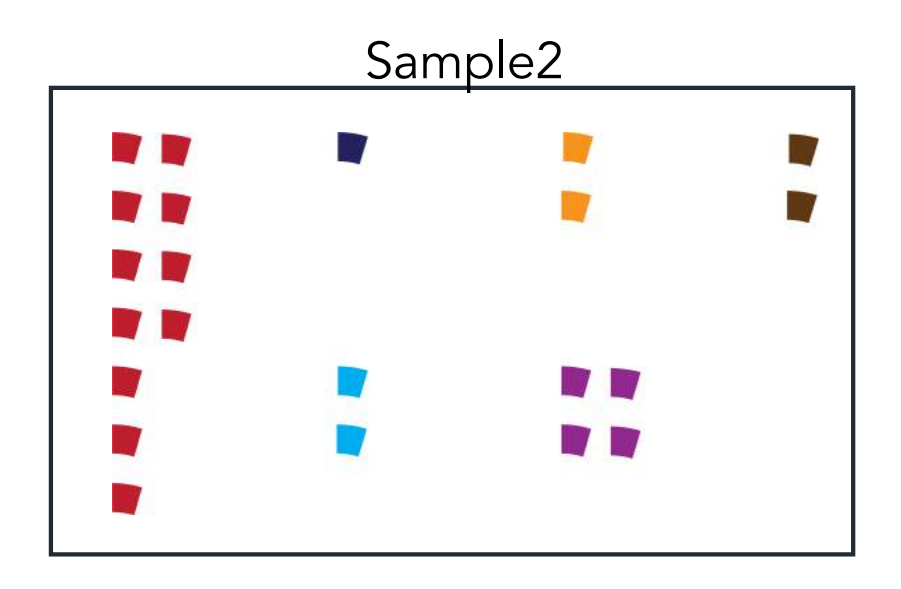

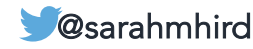

# Rarefying data

### Rarefying refers to making all samples in a dataset have the same number of sequences.

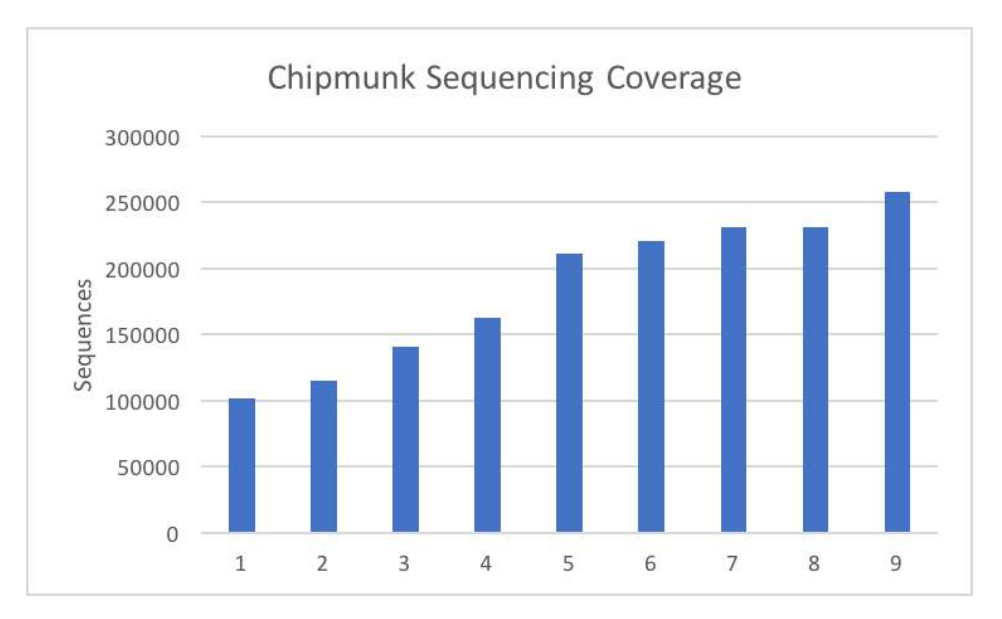

"We rarefied our dataset to 101242 reads, which is the lowest sequence coverage in our dataset."

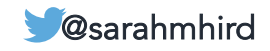

# Rarefying data

### Rarefying refers to making all samples in a dataset have the same number of sequences.

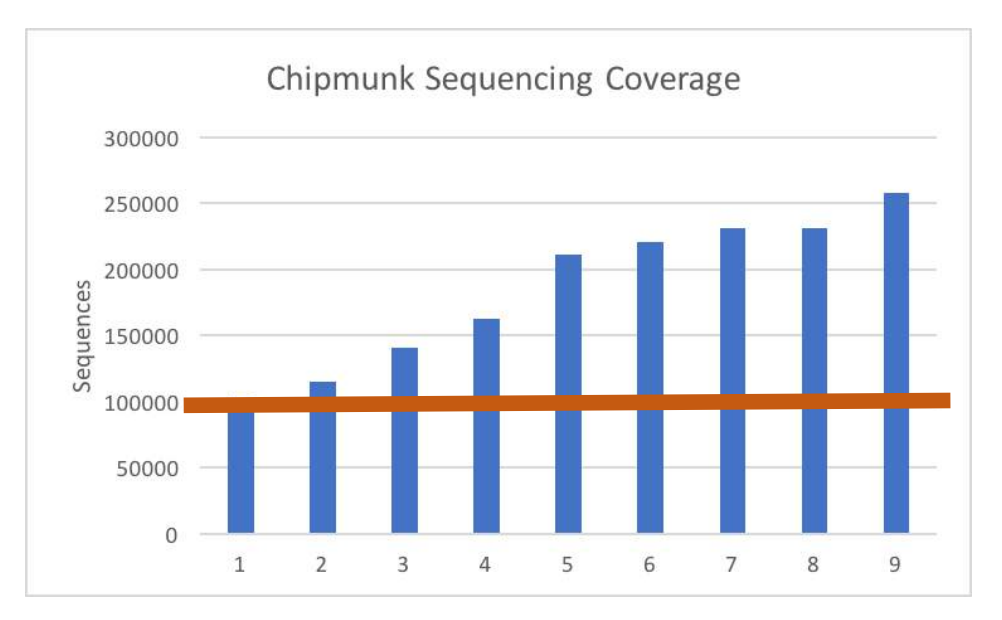

"We rarefied our dataset to 101242 reads, which is the lowest sequence coverage in our dataset."

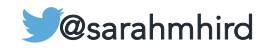

# Rarefying data

### Rarefying refers to making all samples in a dataset have the same number of sequences.

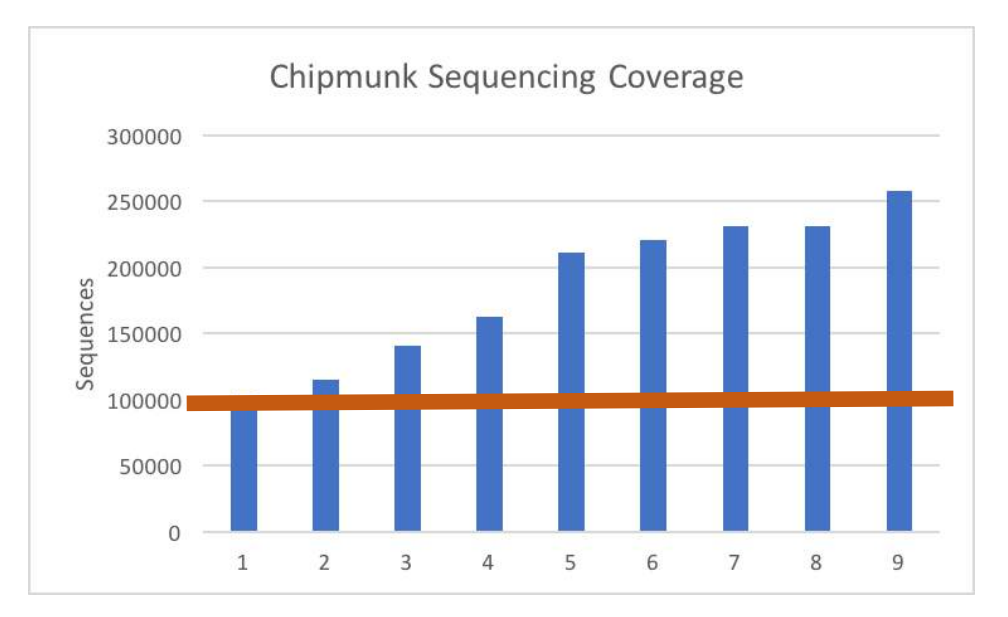

Note: it is painful to throw away good data.

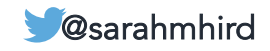

### ldentify<br>Describe and **IGS Analytical Methods**

# Beta diversity

- Non-phylogenetic metrics
	- Bray-Curtis
	- Jaccard
- Phylogenetic metrics
	- UniFrac
	- KR Distance

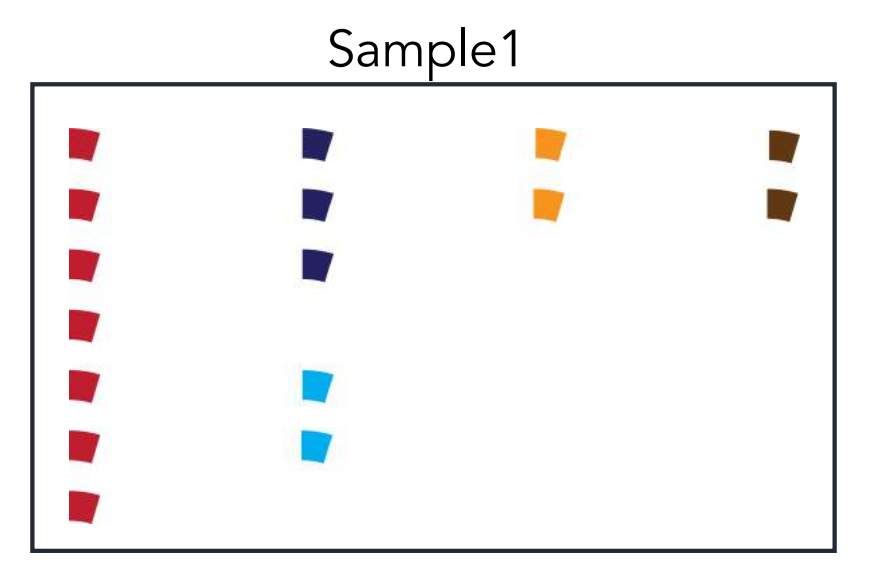

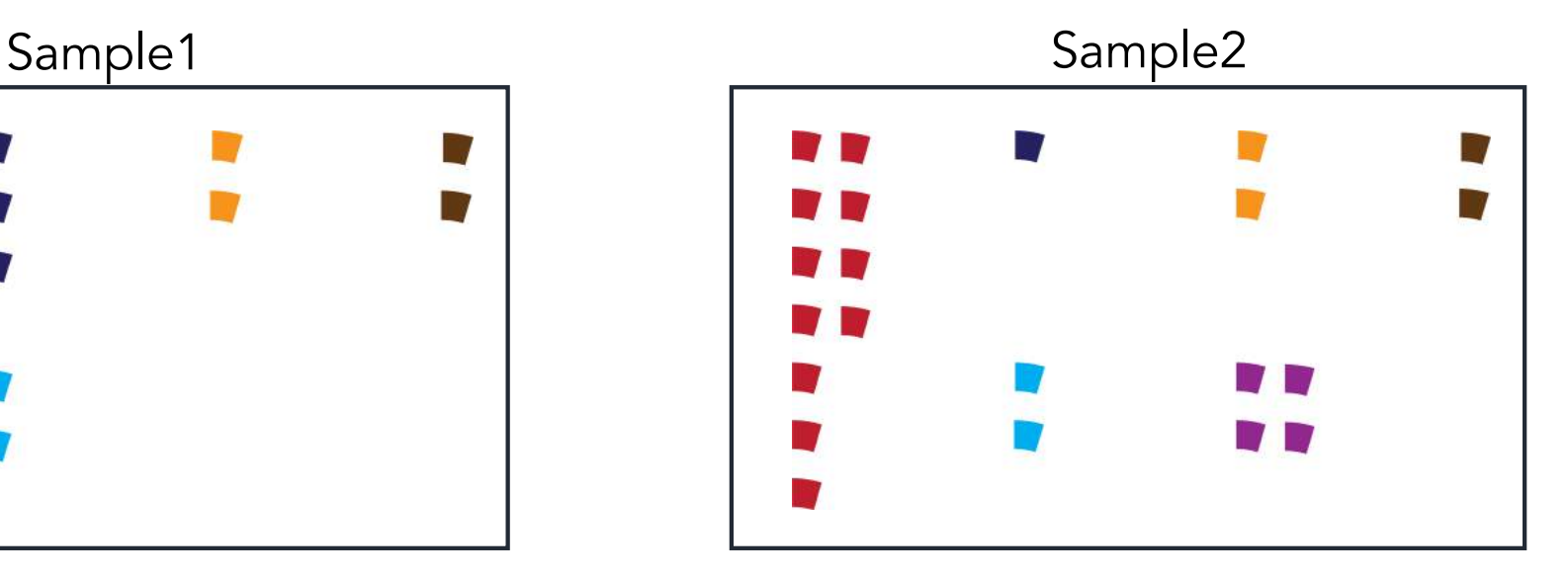

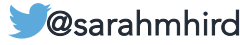

# Beta diversity

- Non-phylogenetic metrics
	- Bray-Curtis
	- Jaccard
- Phylogenetic metrics
	- UniFrac
	- KR Distance

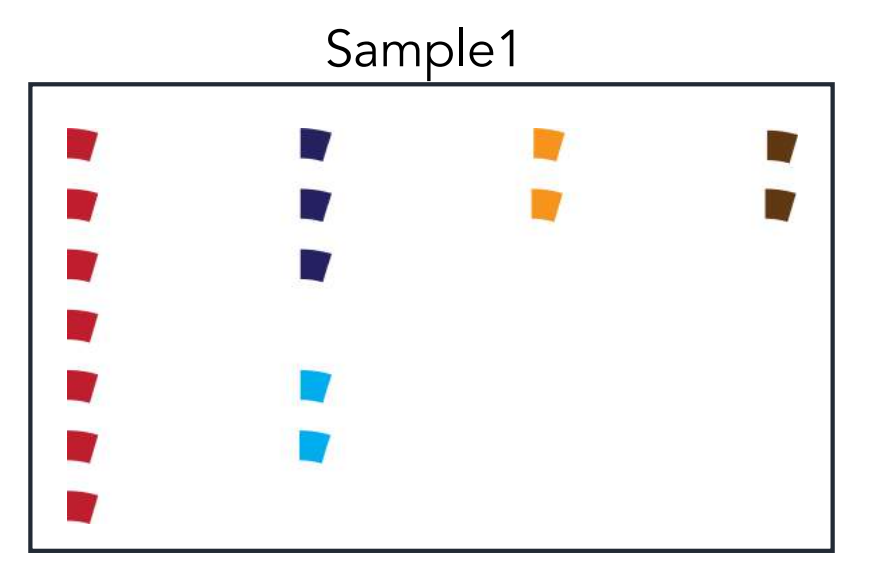

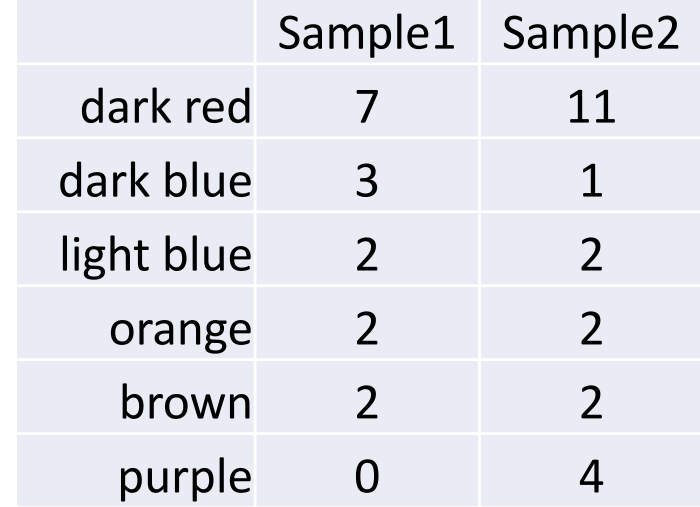

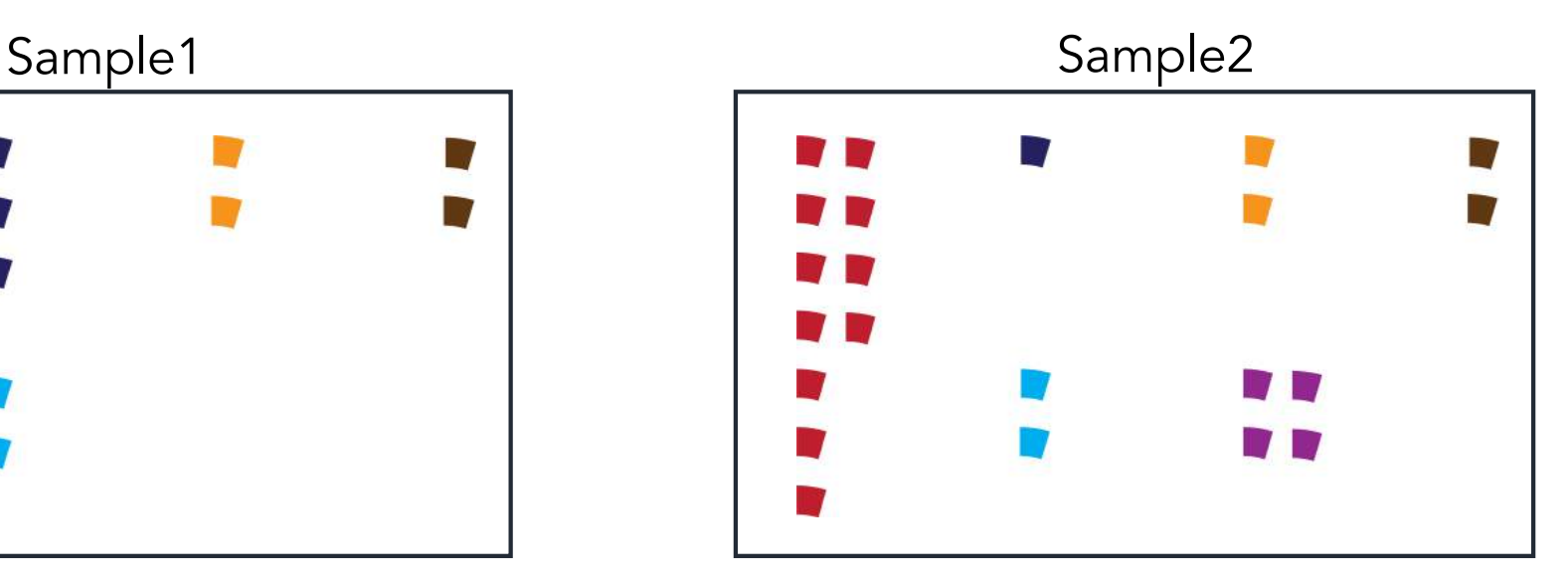

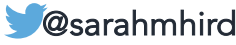

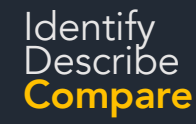

- Based on counts in each sample
- Values vary from 0 (identical) to 1 (no overlap)

 $C_{ii}$  = sum of the lesser value of all common species

$$
BC_{ij} = 1 - \frac{2C_{ij}}{S_i + S_j}
$$

 $S_i$  = total number of individuals at site I  $S_i$  = total number of individuals at site j

*Si +Sj* = total observed individuals

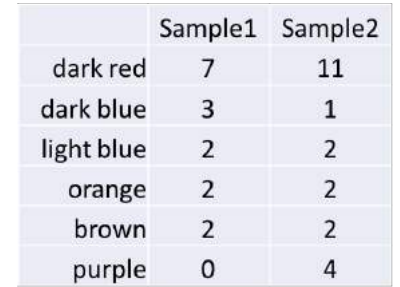

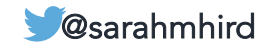

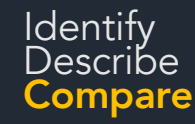

- Based on counts in each sample
- Values vary from 0 (identical) to 1 (no overlap)

 $C_{ii}$  = sum of the lesser value of all common species

$$
BC_{ij} = 1 - \frac{2C_{ij}}{S_i + S_j}
$$

 $S_i$  = total number of individuals at site I  $S_i$  = total number of individuals at site j

*Si +Sj* = total observed individuals

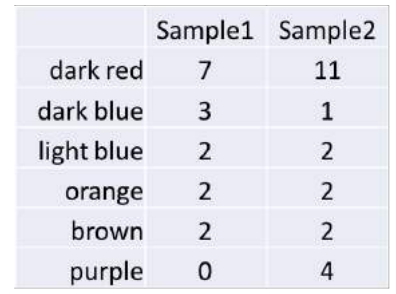

16 22

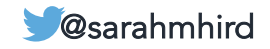

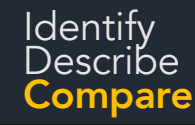

- Based on counts in each sample
- Values vary from 0 (identical) to 1 (no overlap)

 $C_{ii}$  = sum of the lesser value of all common species

$$
BC_{ij} = 1 - \frac{2C_{ij}}{S_i + S_j}
$$

 $S_i$  = total number of individuals at site I  $S_i$  = total number of individuals at site j

*Si +Sj* = total observed individuals

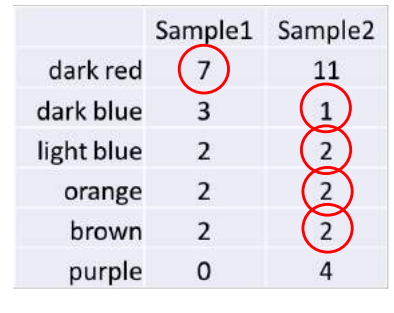

16 22

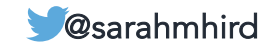

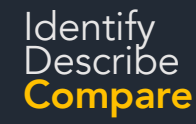

- Based on counts in each sample
- Values vary from 0 (identical) to 1 (no overlap)

 $C_{ii}$  = sum of the lesser value of all common species

$$
BC_{ij} = 1 - \frac{2C_{ij}}{S_i + S_j}
$$

 $S_i$  = total number of individuals at site I  $S_i$  = total number of individuals at site j

*Si +Sj* = total observed individuals

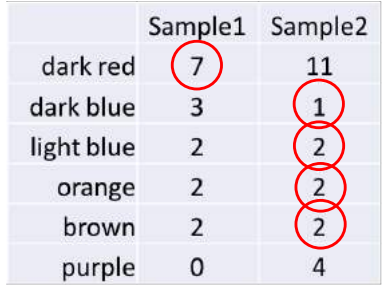

16 22

 $() = 14$ 

BC = 
$$
1 - [(2 * 14) / (16 + 22)]
$$
  
BC =  $1 - [28 / 38]$   
BC = 0.2631

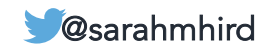

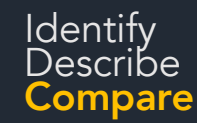

Phylogenetic metric. Calculates the UNIque FRACtion of the tree belonging to each community

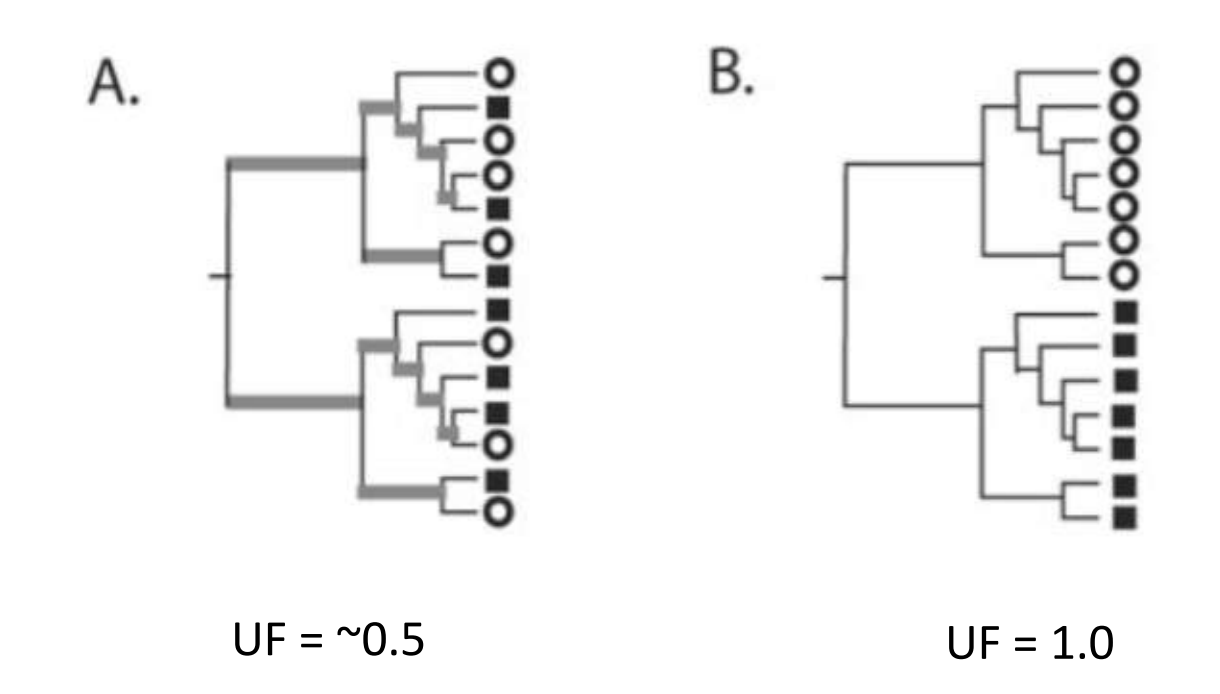

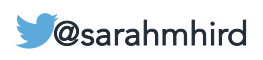

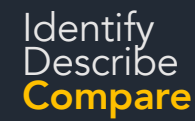

Identify<br>Describe<br>Compare

## UniFrac distances

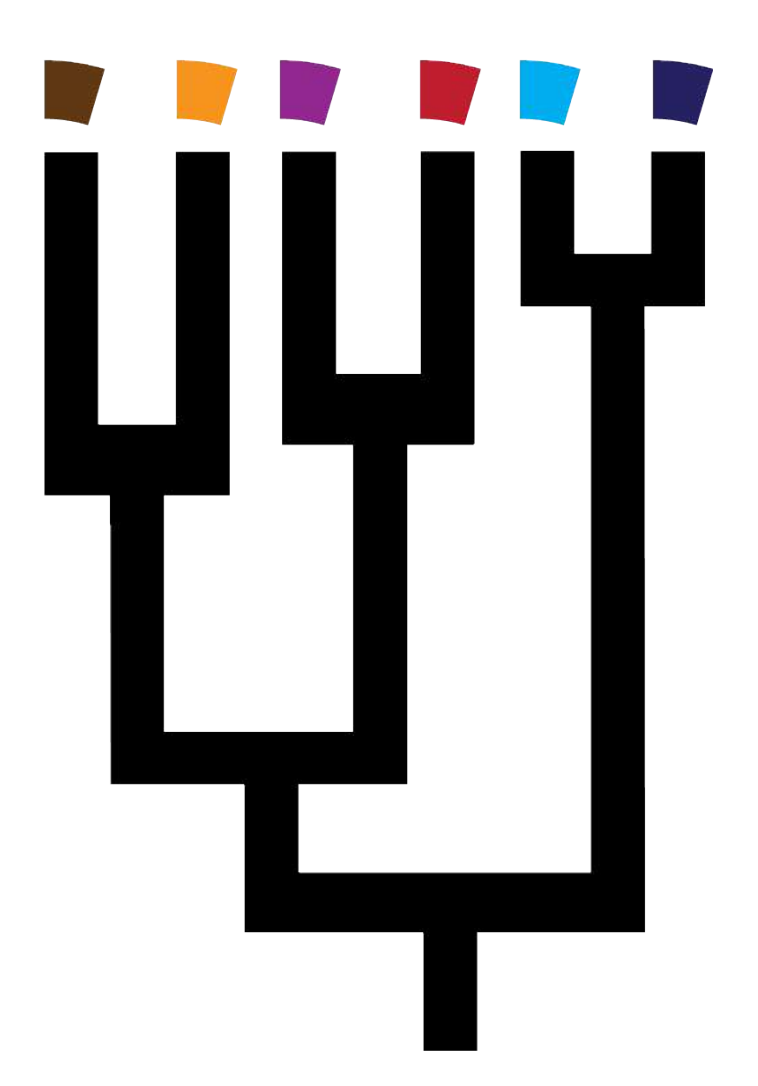

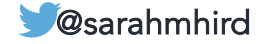

Unweighted: sum of branch lengths unique to one environment or the other based on presence/absence of lineages in a community

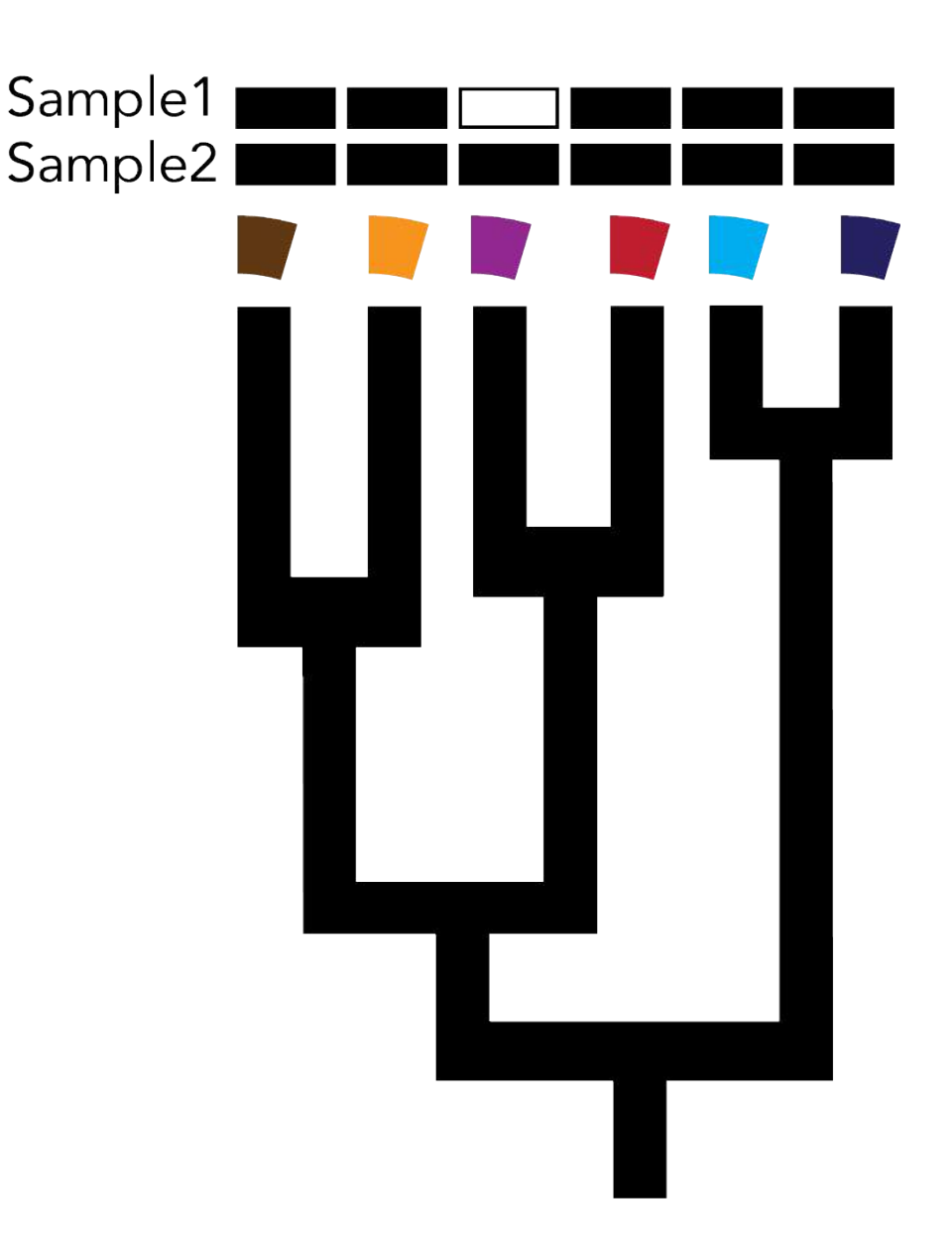

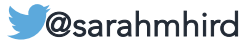

Unweighted: sum of branch lengths unique to one environment or the other based on presence/absence of lineages in a community

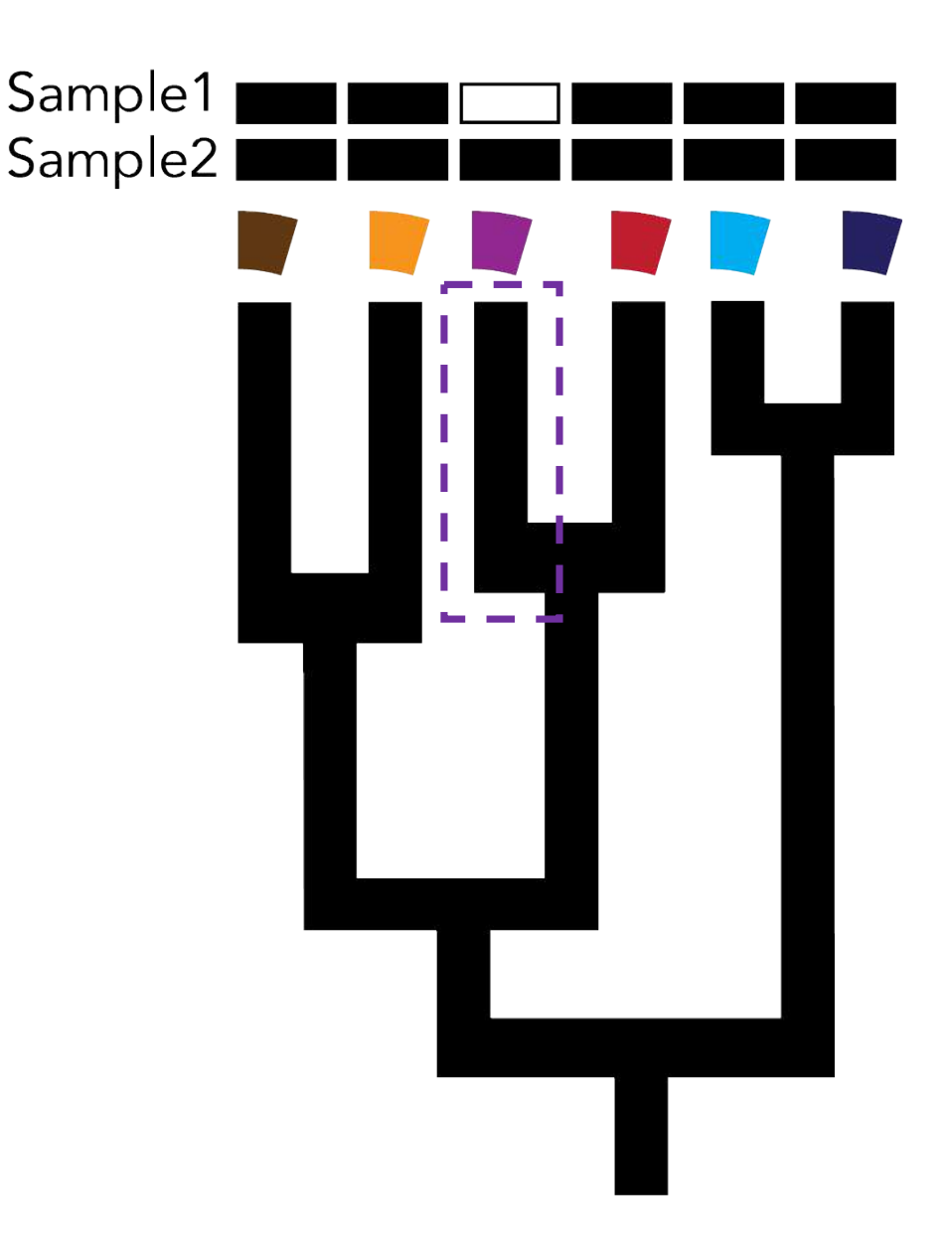

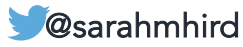

Weighted: sum of branch lengths weighted by the relative abundance of the sequences

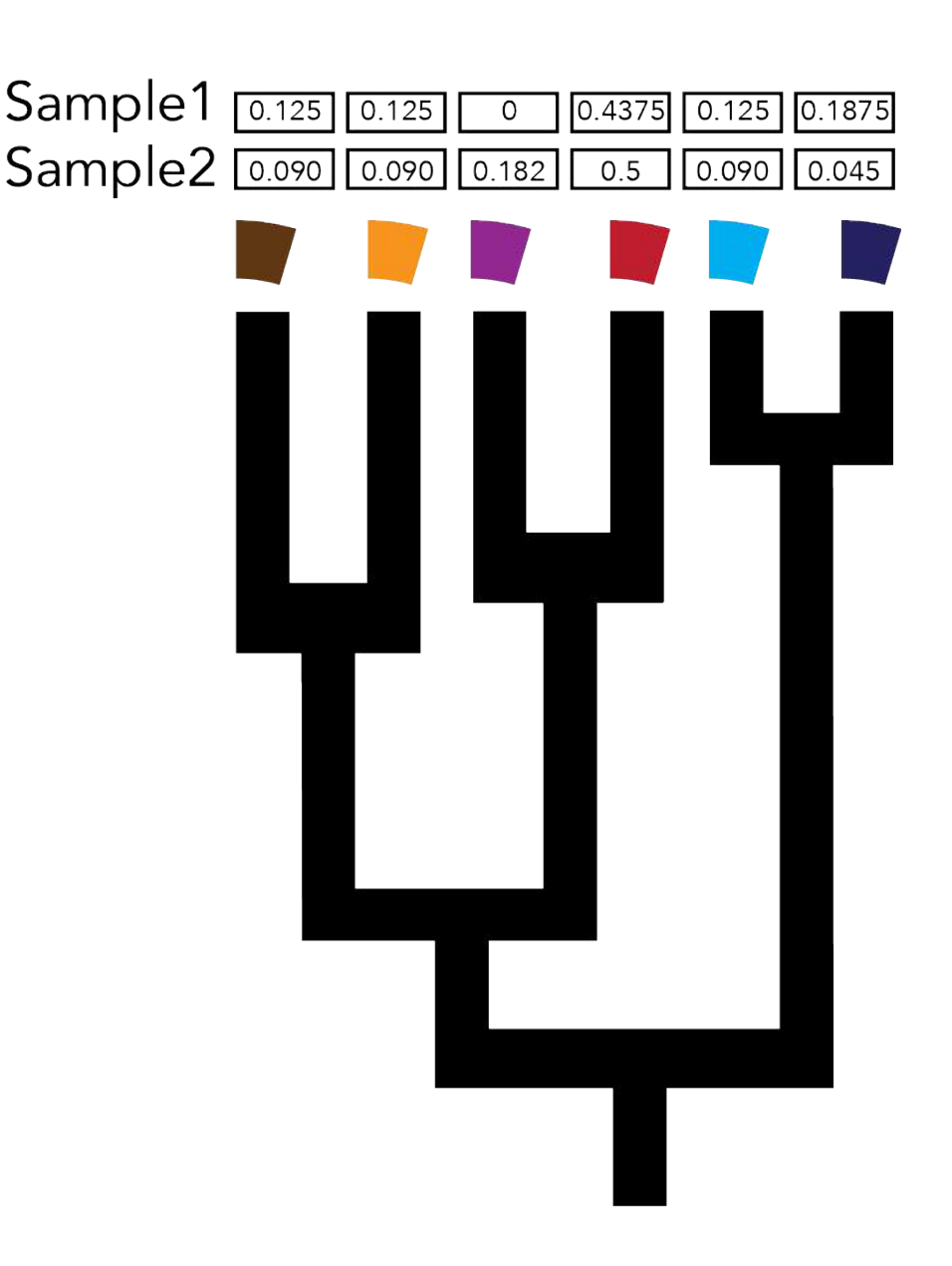

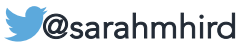

Weighted: sum of branch lengths weighted by the relative abundance of the sequences

$$
W = \frac{\sum_{i=1}^{N} \bar{I}_i \left| \frac{A_i}{A_T} - \frac{B_i}{B_T} \right|}{\sum_{j=1}^{s} L_j}
$$
  
N=nodes  
S = total sequences  
li = branch length of i  
Lj = total branch length  
Ai and Bi = sequences at leaf i from A or B  
AT and BT = total sequences from A or B

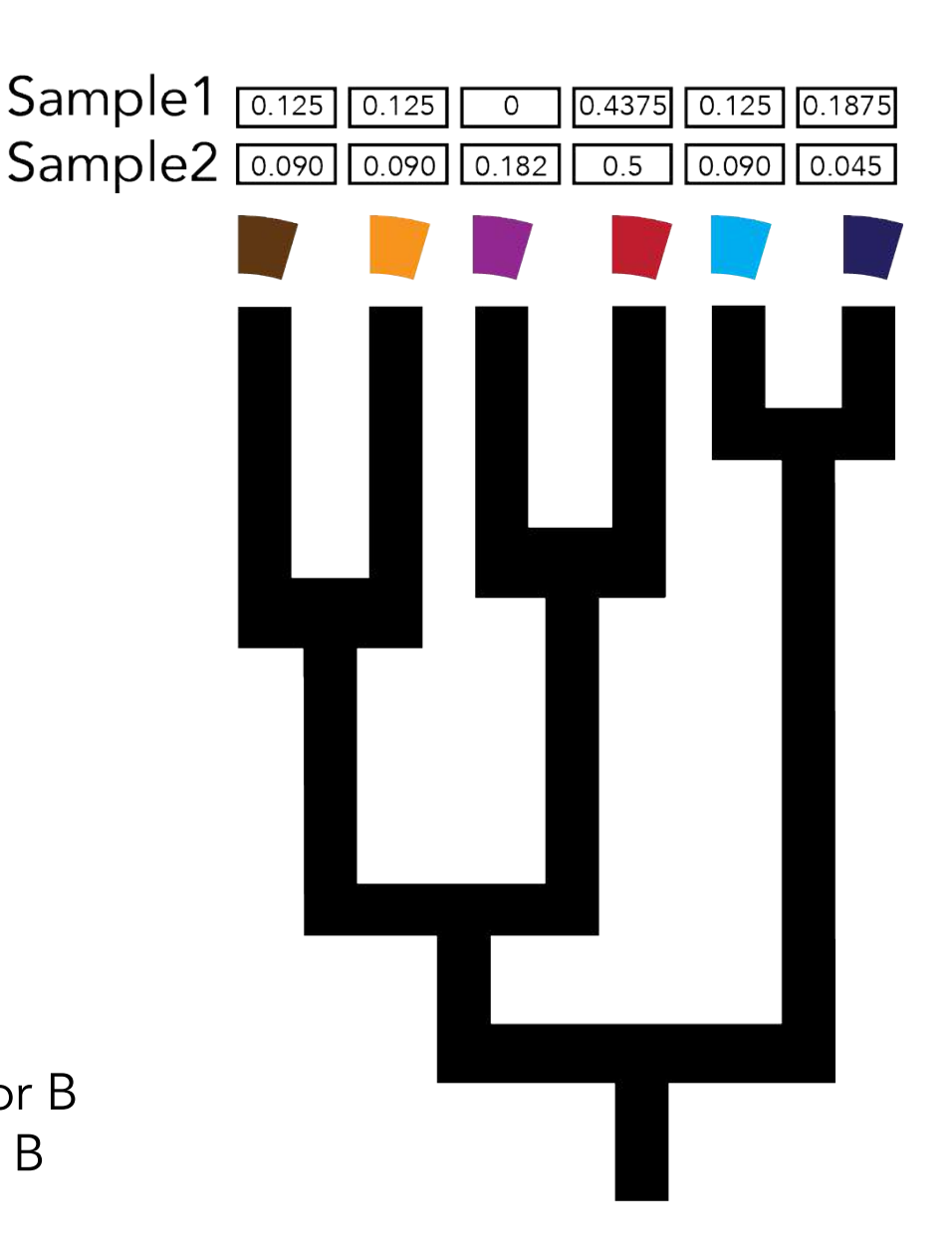

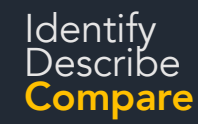

Calculates the **UNIque FRACtion** of the tree belonging to each community

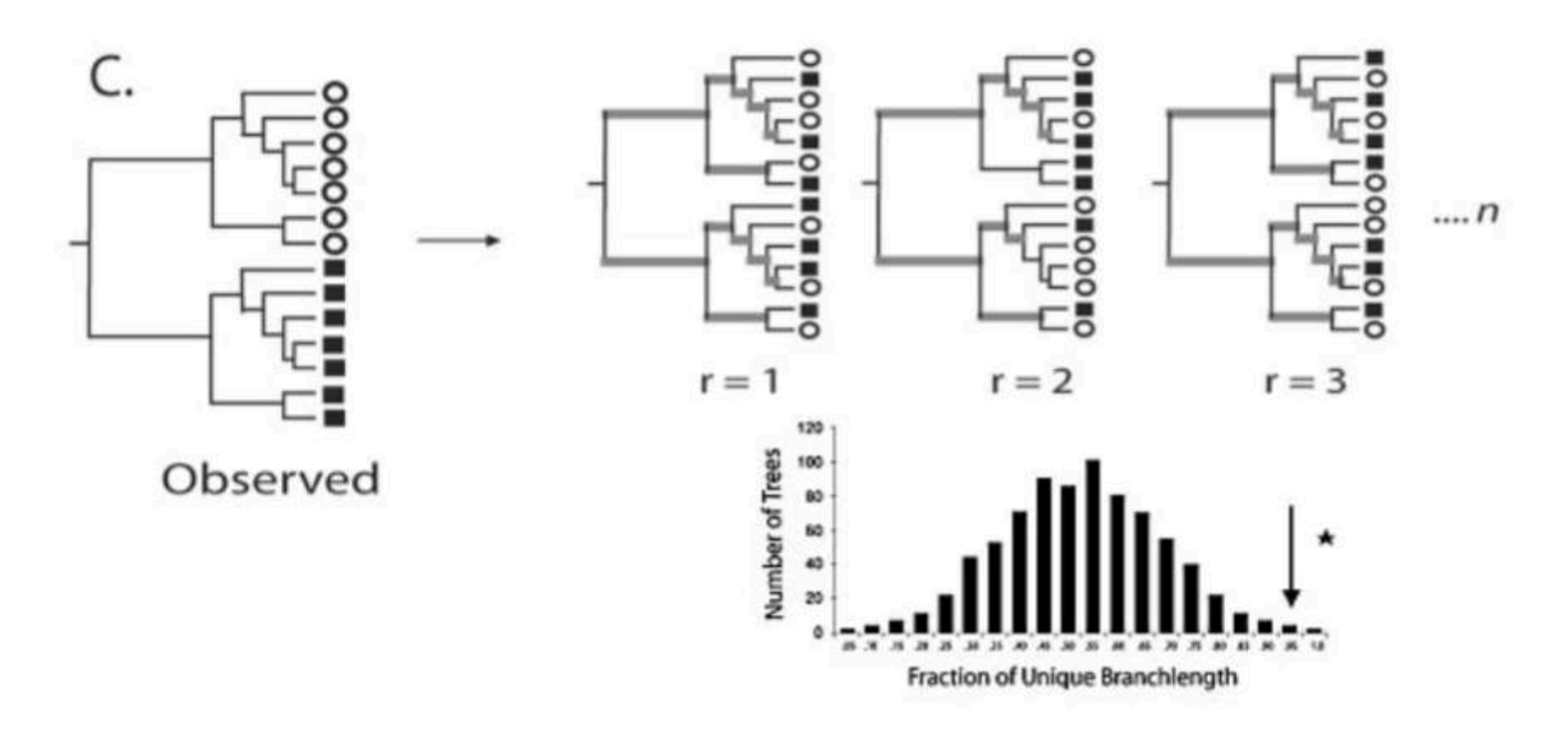

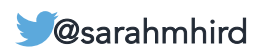

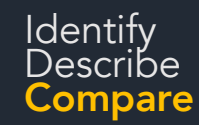

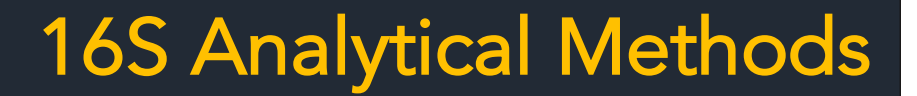

#### Calculates the UNIque FRACtion of the tree belonging to each community

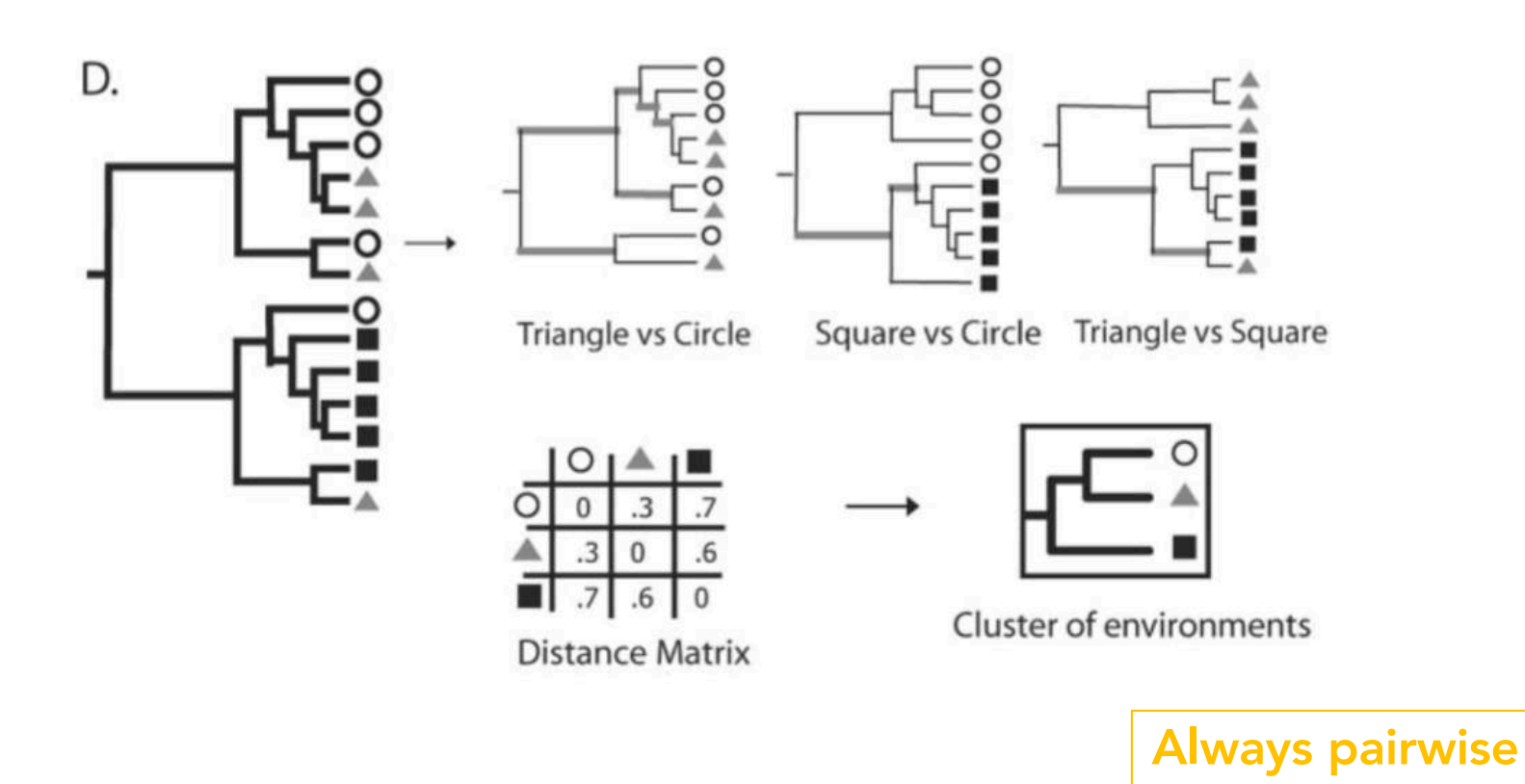

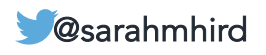

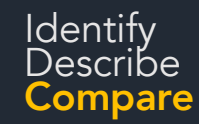

Calculates the UNIque FRACtion of the tree belonging to each community

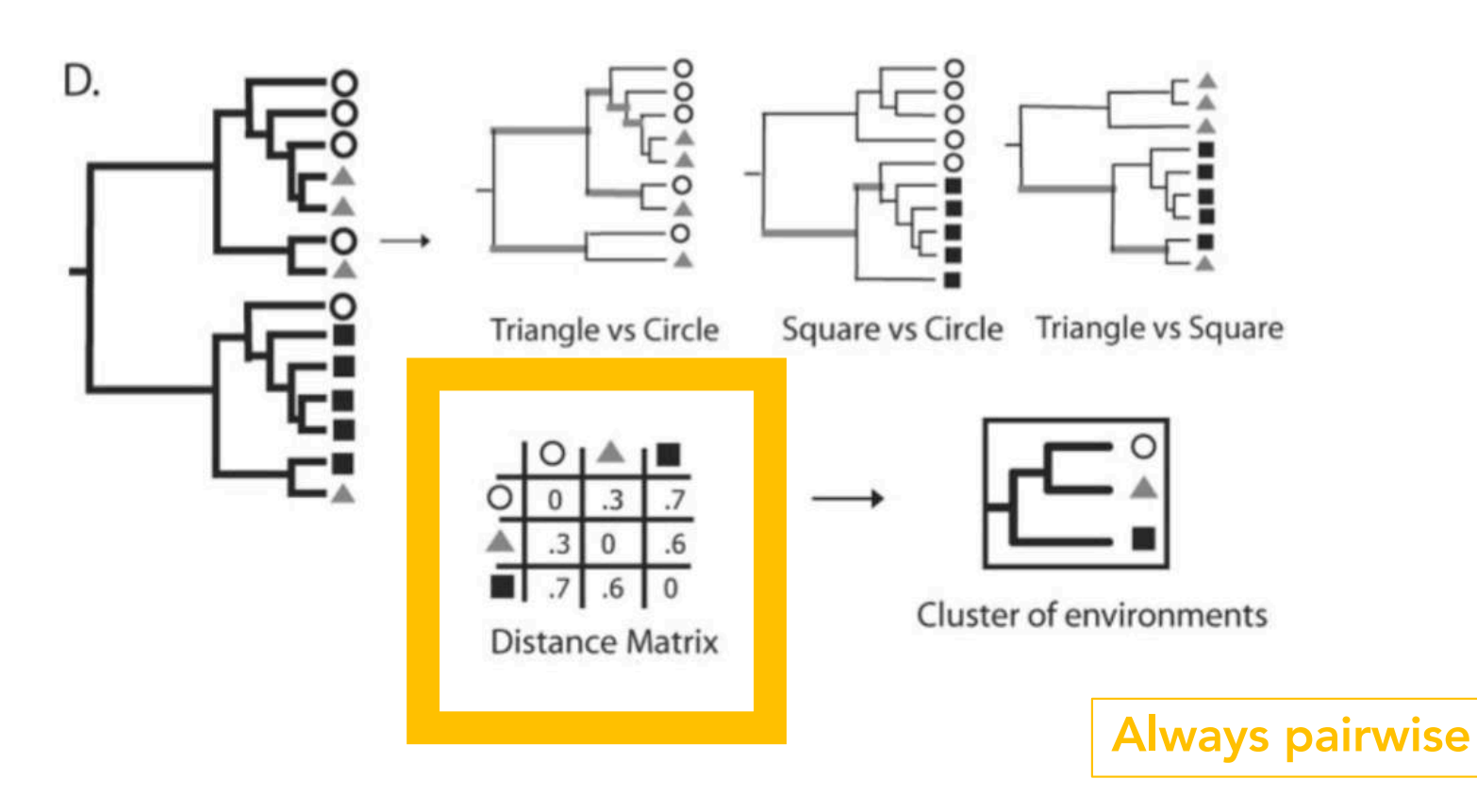

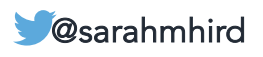

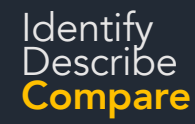

# Comparing data

#### Distance matrix:

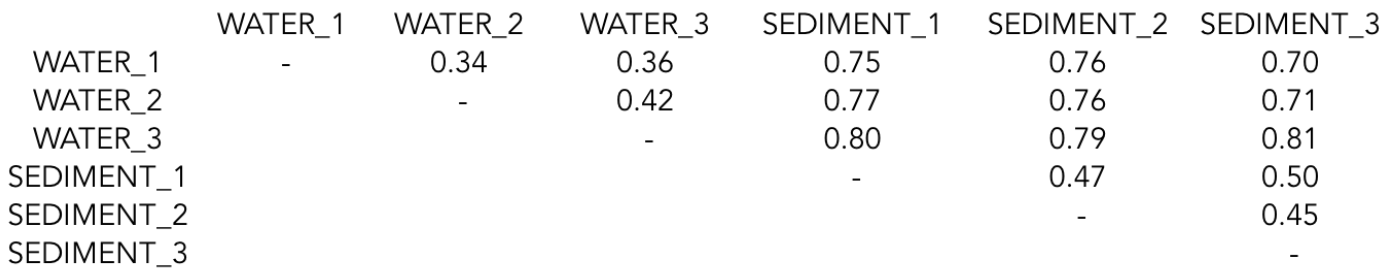

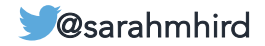

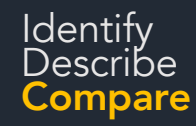

# Comparing data

#### Distance matrix:

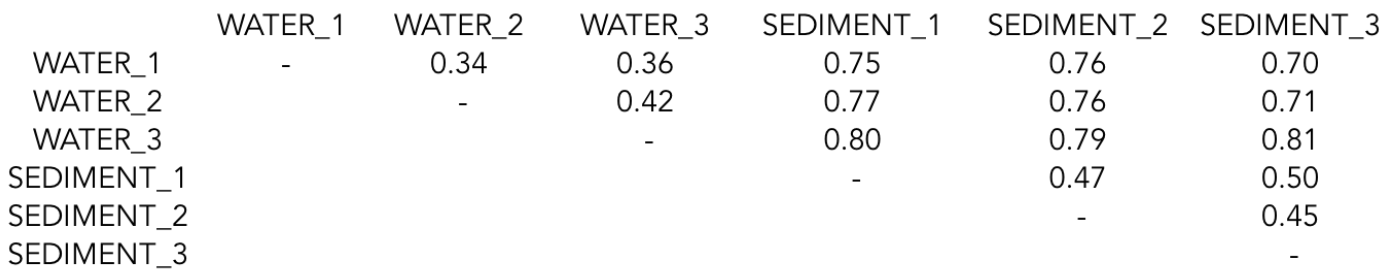

How do we synthesize and visualize these data?

- Clustering
- "Trees"
- Categories
- Networks
- Significant OTUs

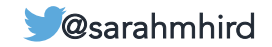

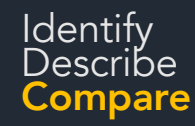

# Comparing data

#### Distance matrix:

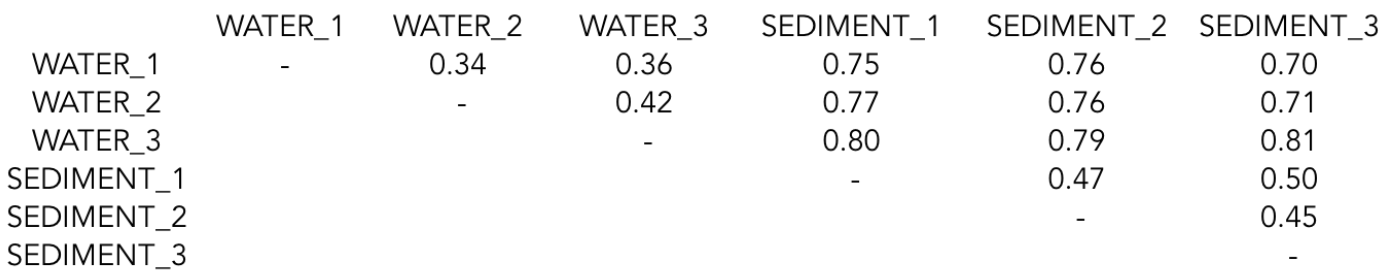

How do we synthesize and visualize these data?

- Clustering
- "Trees"
- Categories
- Networks
- Significant OTUs

A lot of these apply to shotgun metagenomic data too...or any distance matrix.

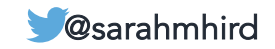

## Identify<br>Describe 16S Analytical Methods

# Clustering (or Ordination)

• NMDS (Nonmetric multidimensional scaling)

**Describe** Compare

- PCA (Principle Components Analysis)
- PCoA (Principle Coordinates Analysis)

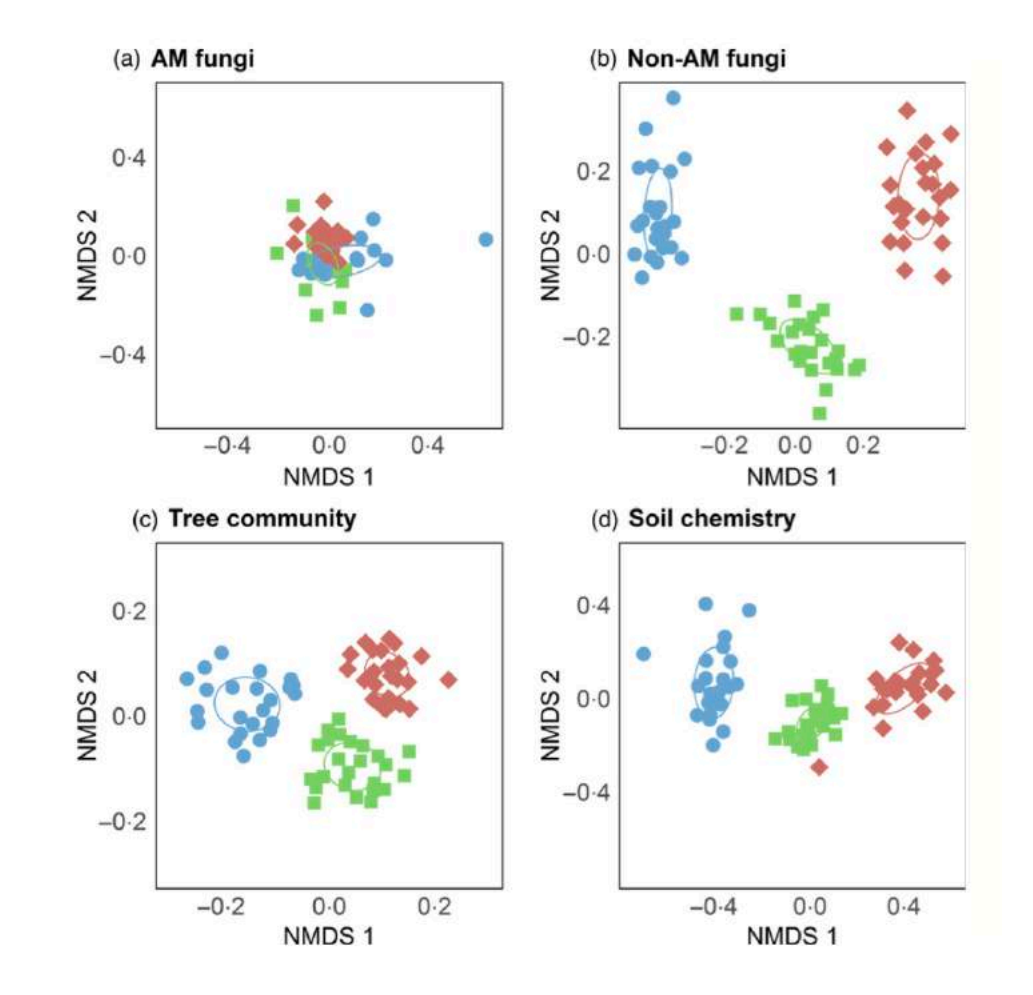

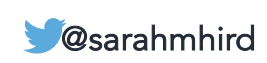

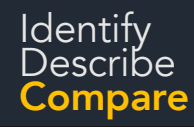

### ldentify<br>Describe and **IGS Analytical Methods**

## Comparing ordinations: Procrustes rotation

Do we draw the same conclusions using different methods/metrics?

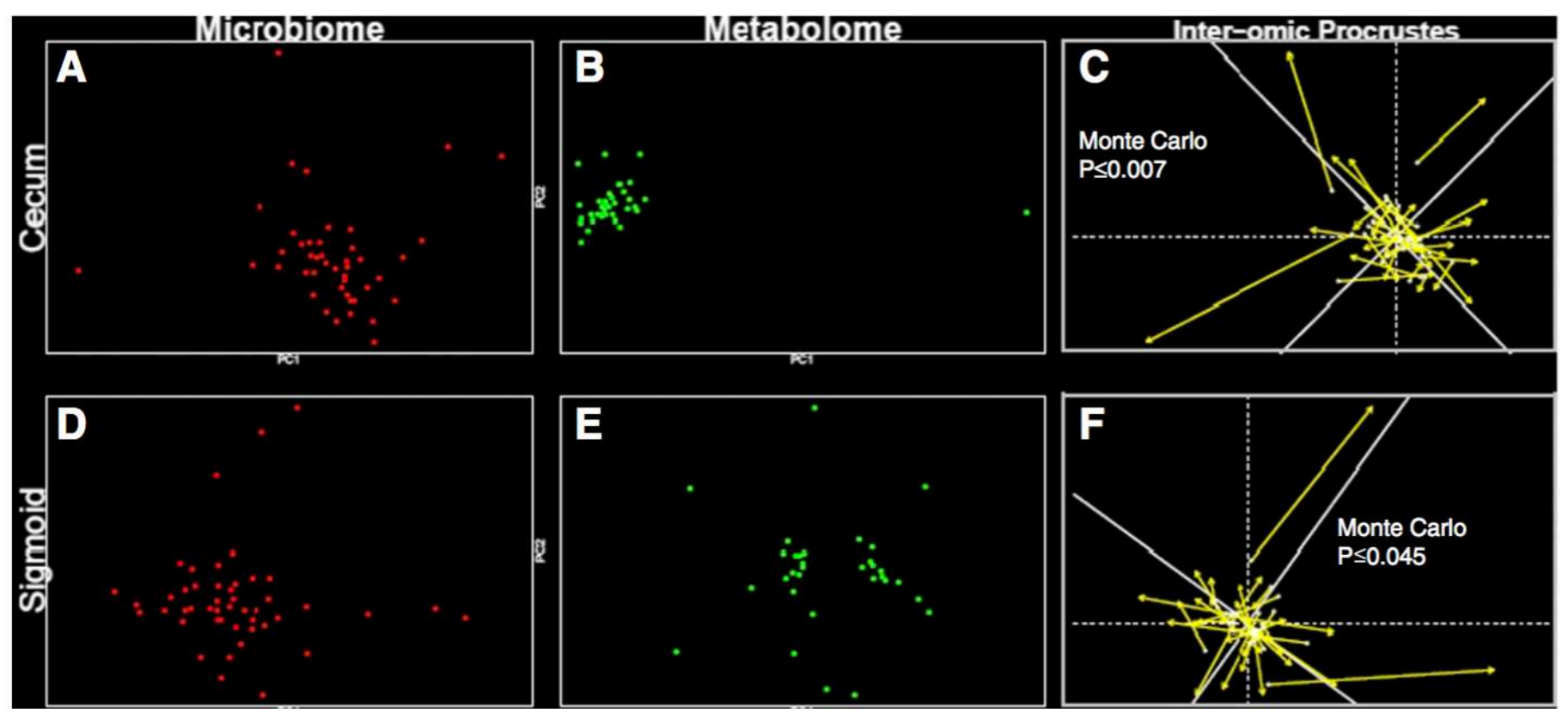

Fun fact! (Wikipedia) In Greek mythology, Procrustes (Προκρούστης Prokroustes) or "the stretcher [who hammers out the metal]", also known as Prokoptas or Damastes (Δαμαστής) "subduer", was a rogue smith and bandit from Attica who physically attacked people by stretching them or cutting off their legs, so as to force them to fit the size of an iron bed.

McHardy et al. 2013. Microbiome. Integrative analysis of the microbiome and metabolome of the human intestinal mucosal<br>surface reveals exquisite inter-relationships surface reveals exquisite inter-relationships

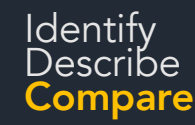

### "Trees" UPGMA = Unweighted Pair Group Method with Arithmetic Mean

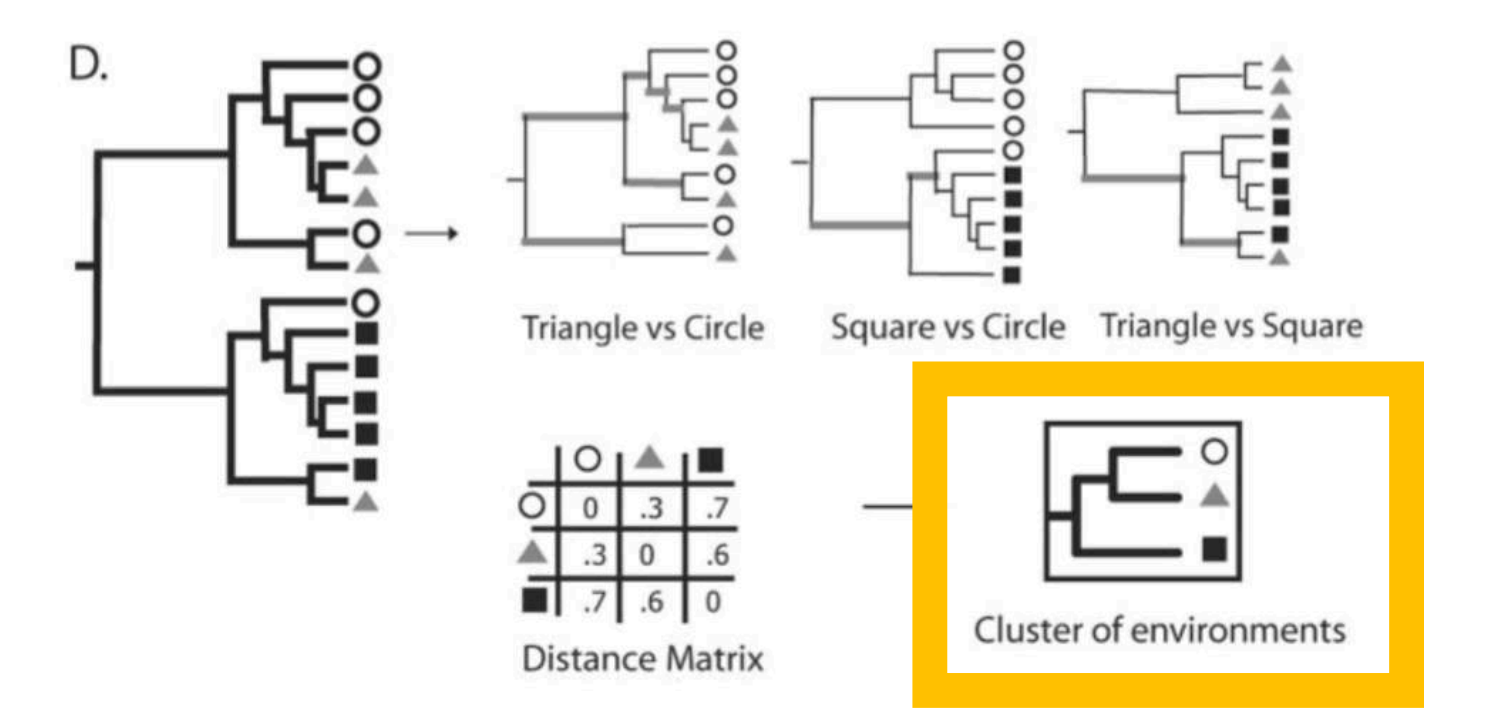

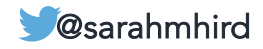

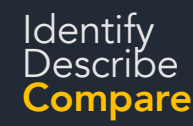

### Identify<br>Describe **16S Analytical Methods**

## "Trees"

UPGMA = Unweighted Pair Group Method with Arithmetic Mean

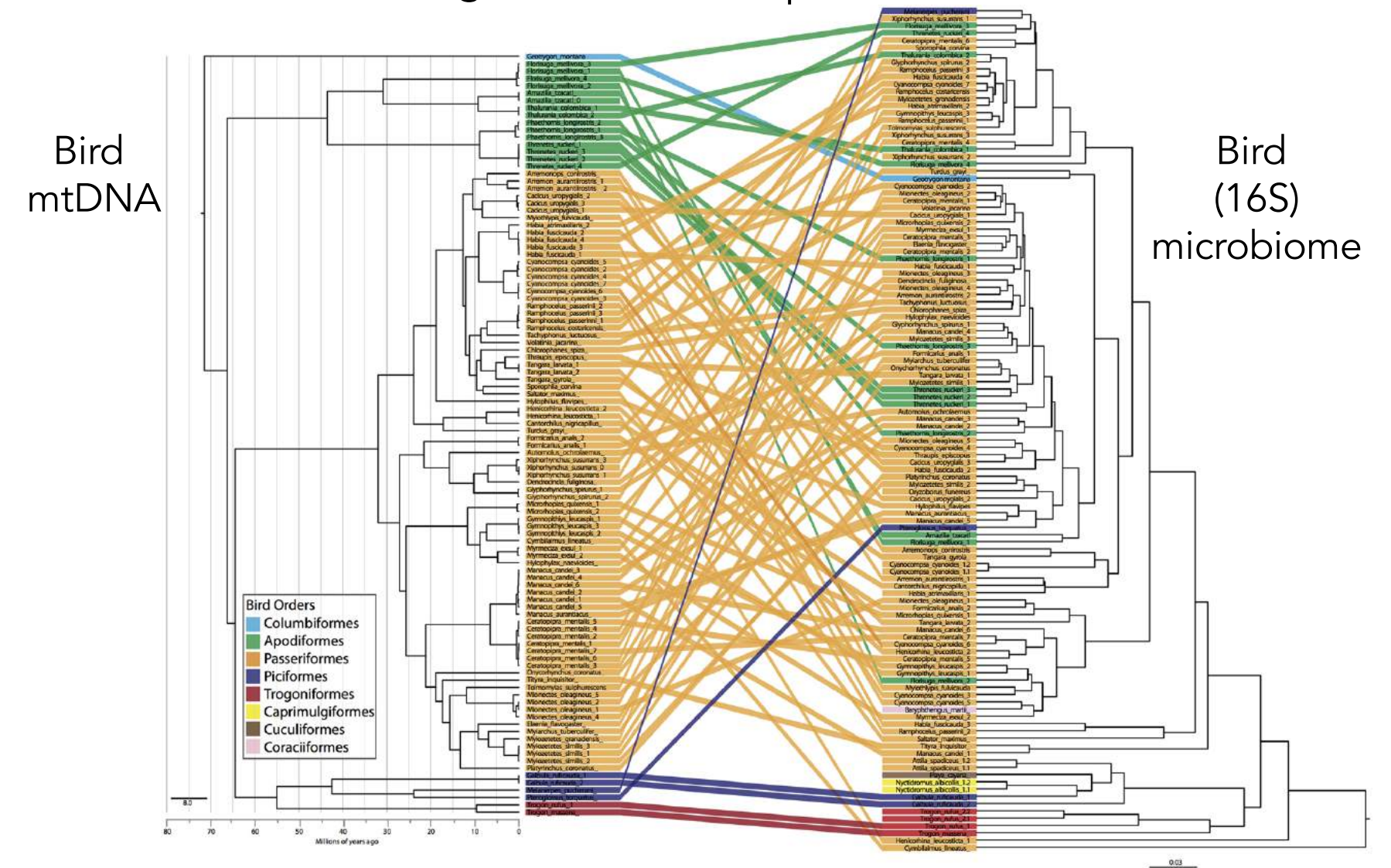

Hird et al. 2015. Frontiers in Microbiology. Comparative gut microbiota of 59 Neotropical bird species.

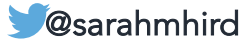

Statistical comparison of groups within your data

- Are the red-tailed chipmunk samples different from the yellow-pine chipmunk samples?
- Is the right hand of right handed people different from the left hand of left handed people?

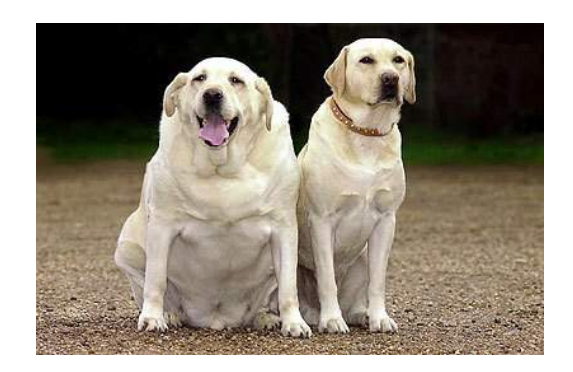

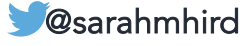

Statistical comparison of groups within your data

- Are the red-tailed chipmunk samples different from the yellow-pine chipmunk samples?
- Is the right hand of right handed people different from the left hand of left handed people?

Categorical tests

• ANOSIM

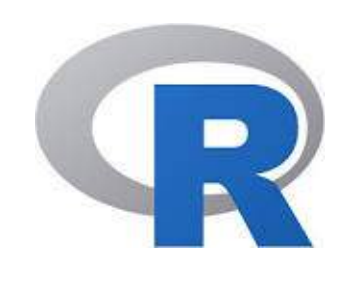

• Adonis (PERMANOVA)

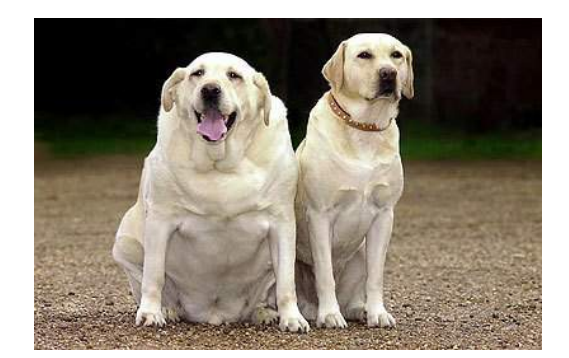

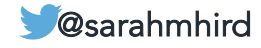

Are distances WITHIN categories smaller than distances BETWEEN categories?

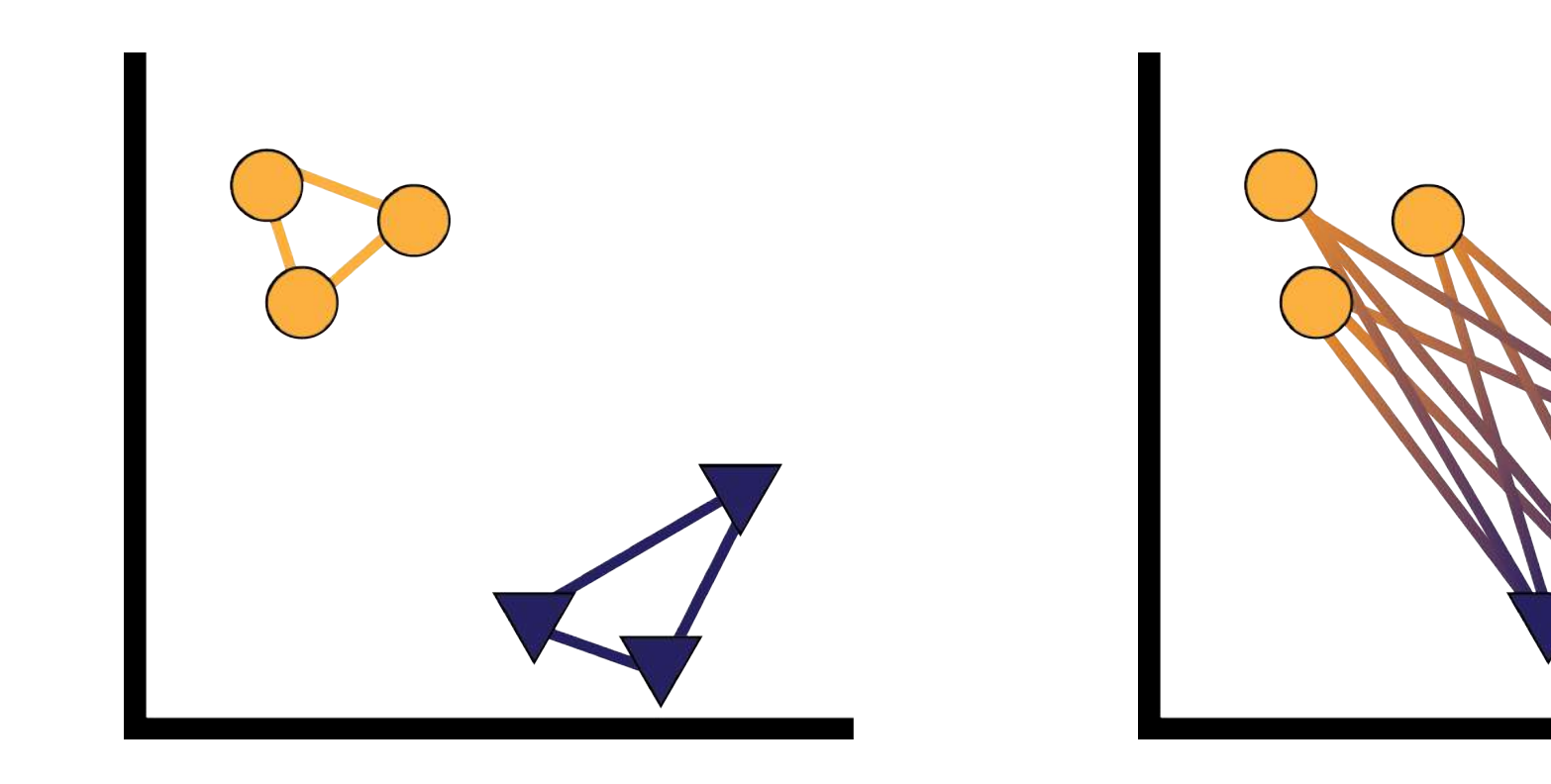

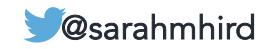

Statistical comparison of groups within your data

## Categorical tests

- ANOSIM
- Adonis (PERMANOVA)

Calculate a significance and effect size of the variables

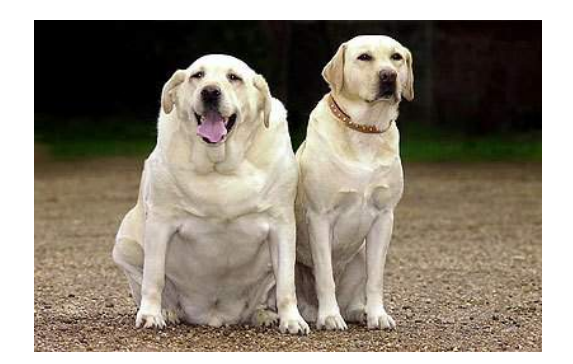

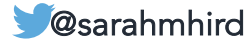

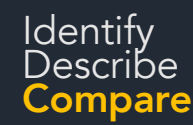

### **16S Analytical Methods**

## Significant OTUs Which OTUs change between variables or treatments?

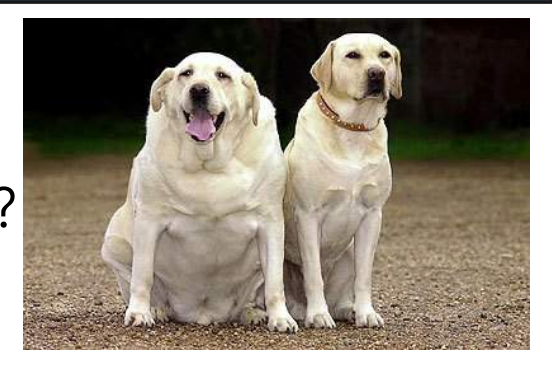

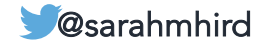

### Identify<br>Describe and **IGS Analytical Methods**

## Significant OTUs Which OTUs change between variables or treatments?

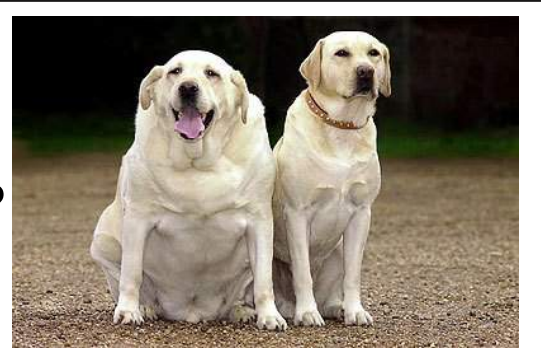

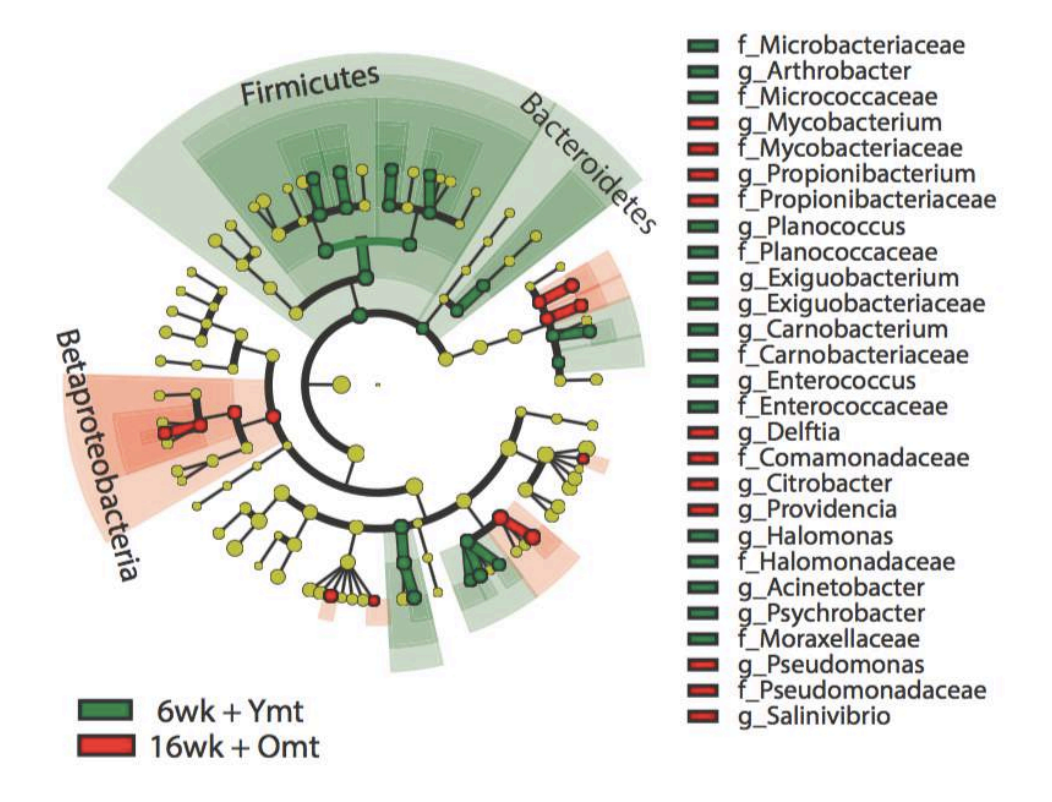

**Describe** Compare

Smith et al. 2017. *eLife*. Regulation of life span by the gut microbiome in the short-lived African turquoise killifish @sarahmhird

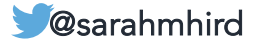

### Identify<br>Describe and **IGS Analytical Methods**

## Significant OTUs Which OTUs change between variables or treatments?

**Describe** Compare

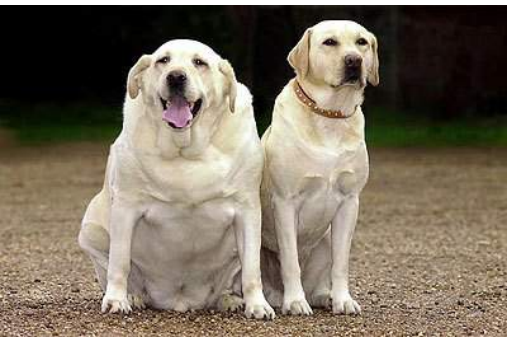

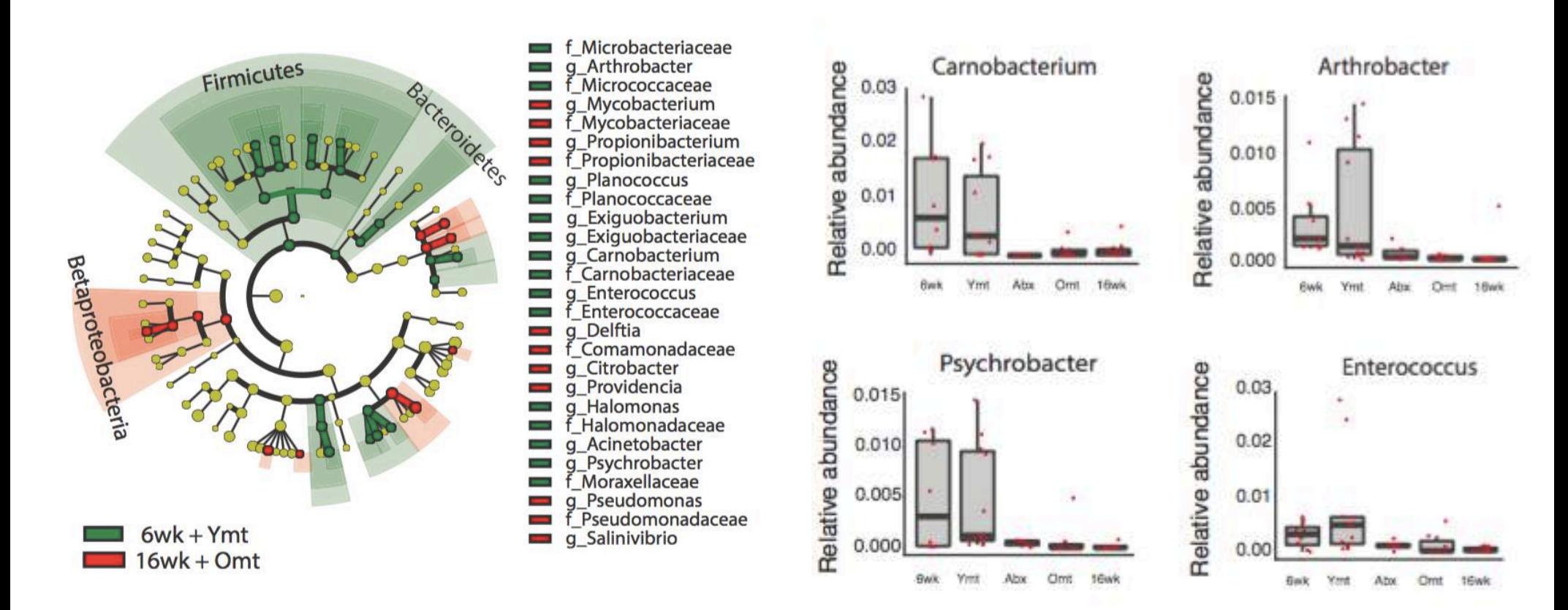

Smith et al. 2017. *eLife*. Regulation of life span by the gut microbiome in the short-lived African turquoise killifish @sarahmhird

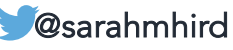

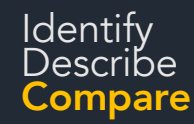

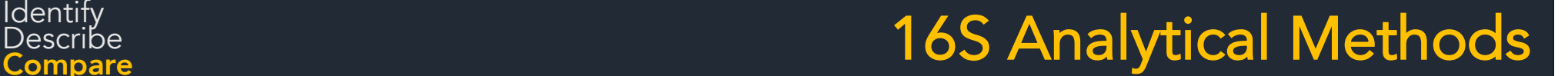

## Networks

Which OTUs always / sometimes / never occur together?

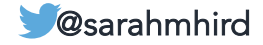
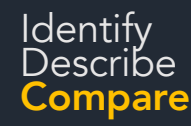

# Networks

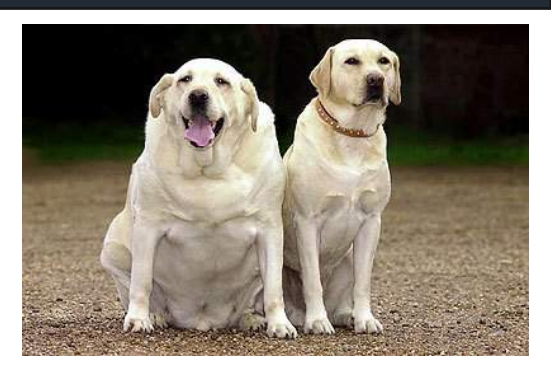

Which OTUs always / sometimes / never occur together?

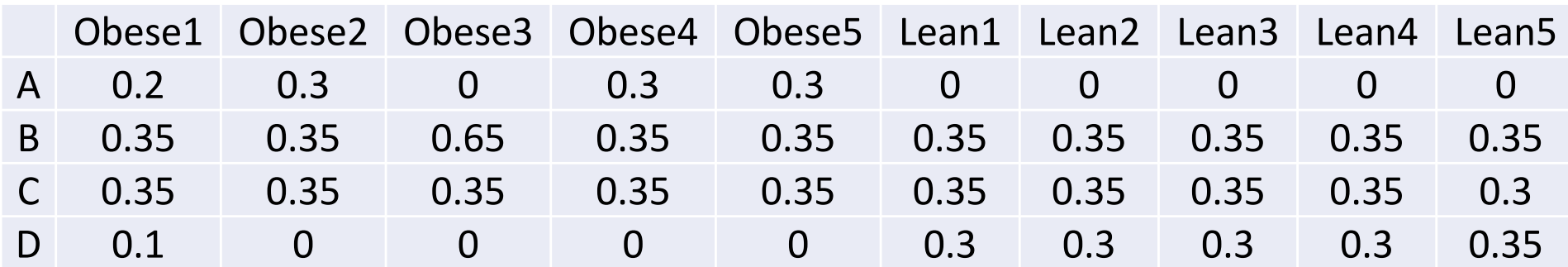

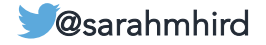

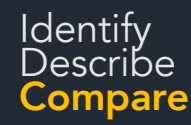

# Networks

Which OTUs always / sometimes / never occur together?

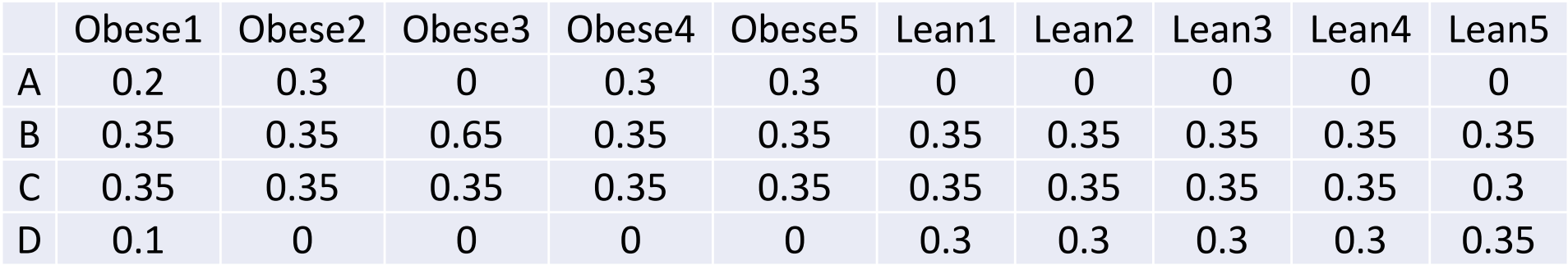

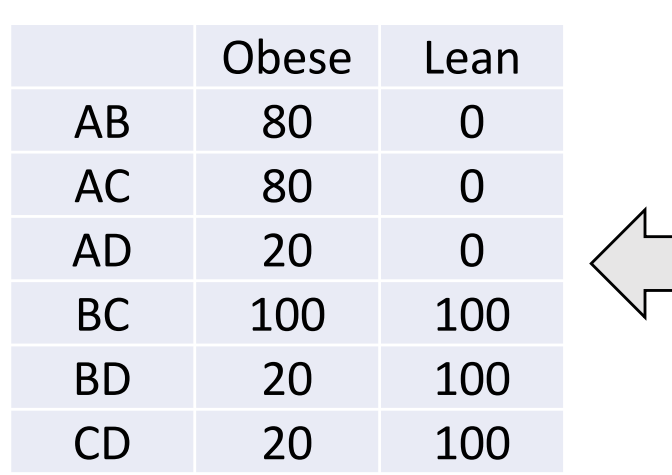

**SUMMARIZE** (percentage of samples in a group that contain both taxa)

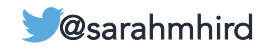

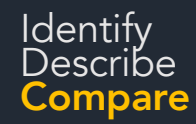

### Networks

B A  $\mathbf C$ D

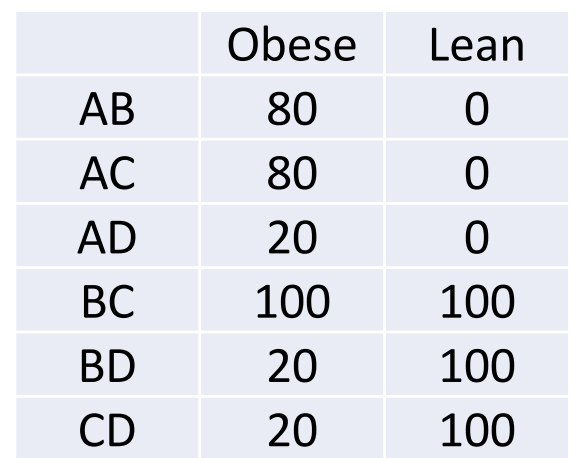

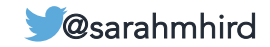

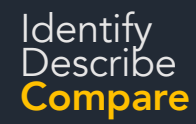

### Networks

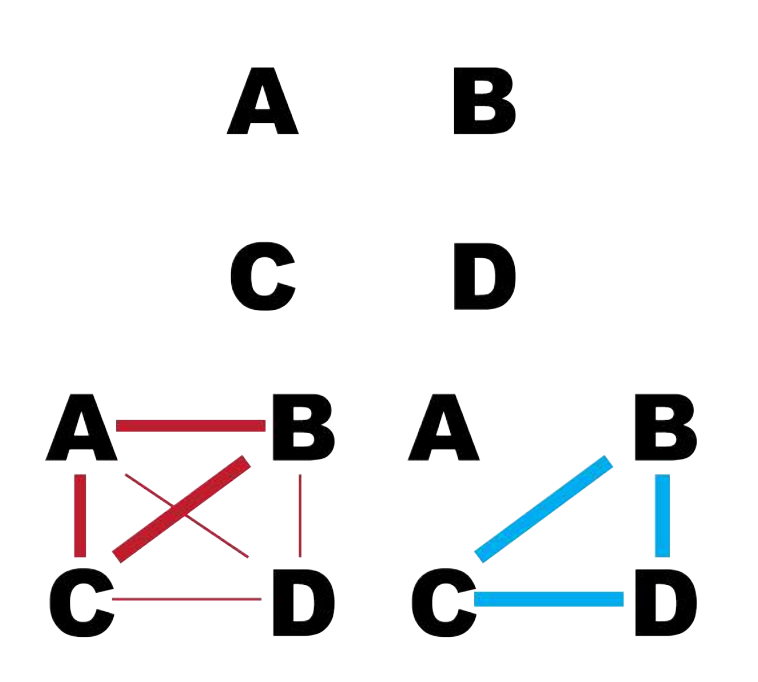

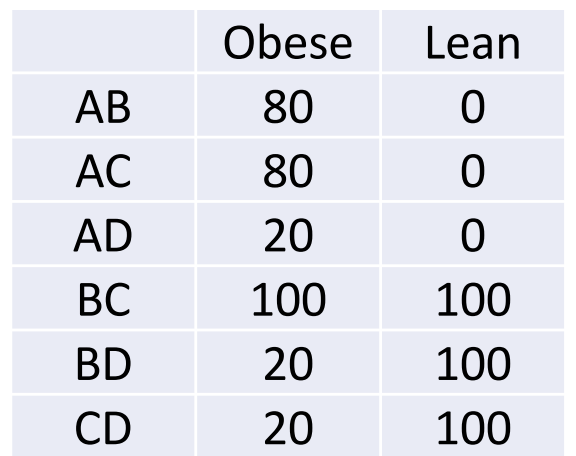

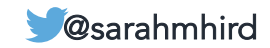

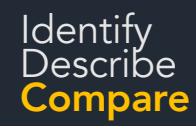

### Networks

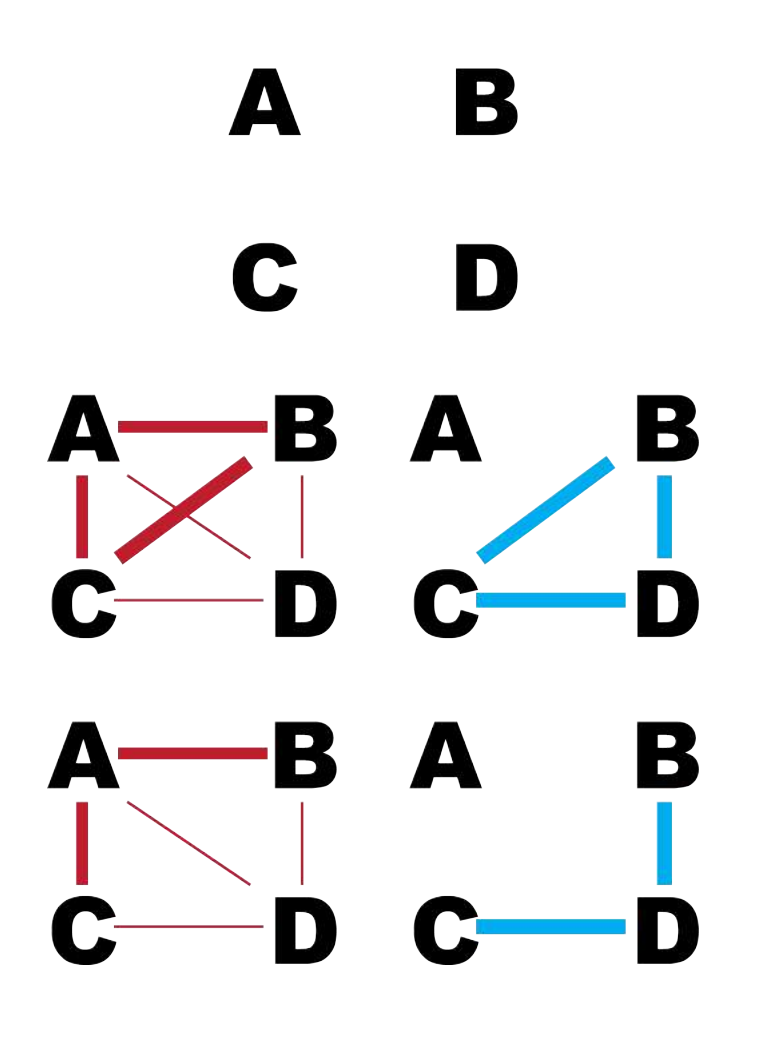

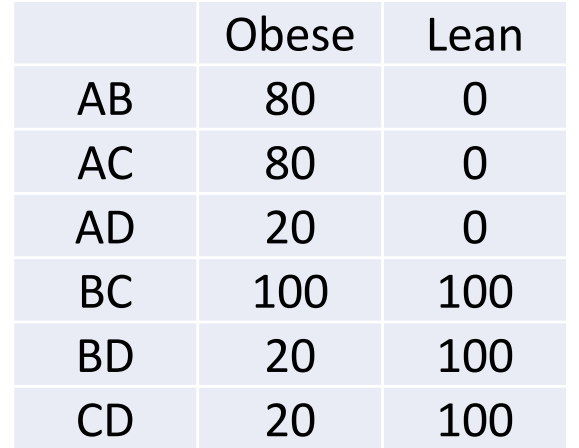

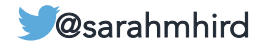

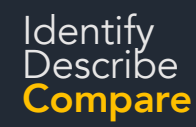

#### ldentify<br>Describe and **IGS Analytical Methods**

# Networks

Which OTUs always / sometimes / never occur together?

- A & D are mutually exclusive
- A & D are connected to identical OTUs
- Phylogenetic information
- Function

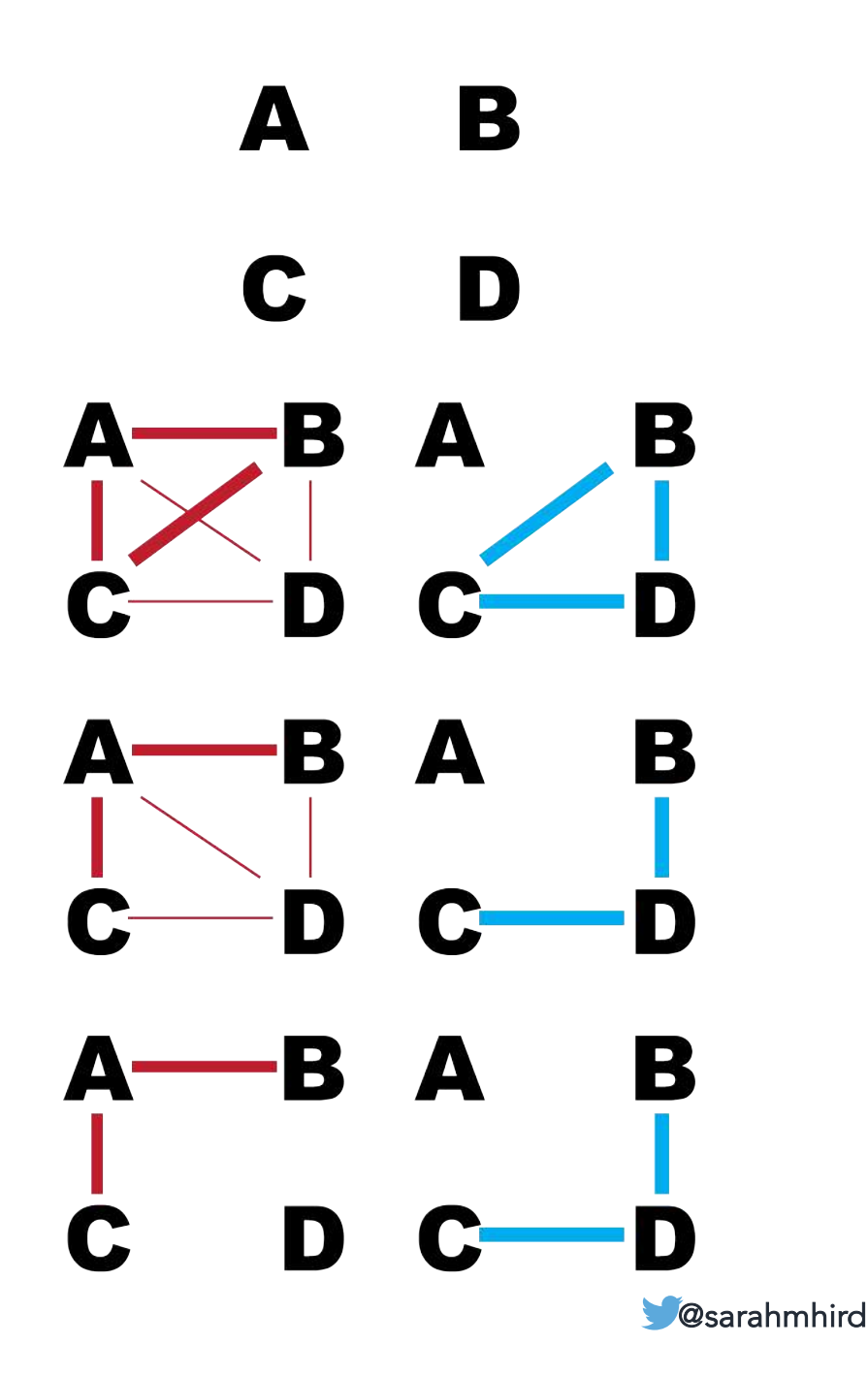

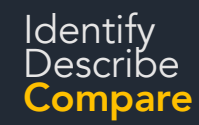

### Networks

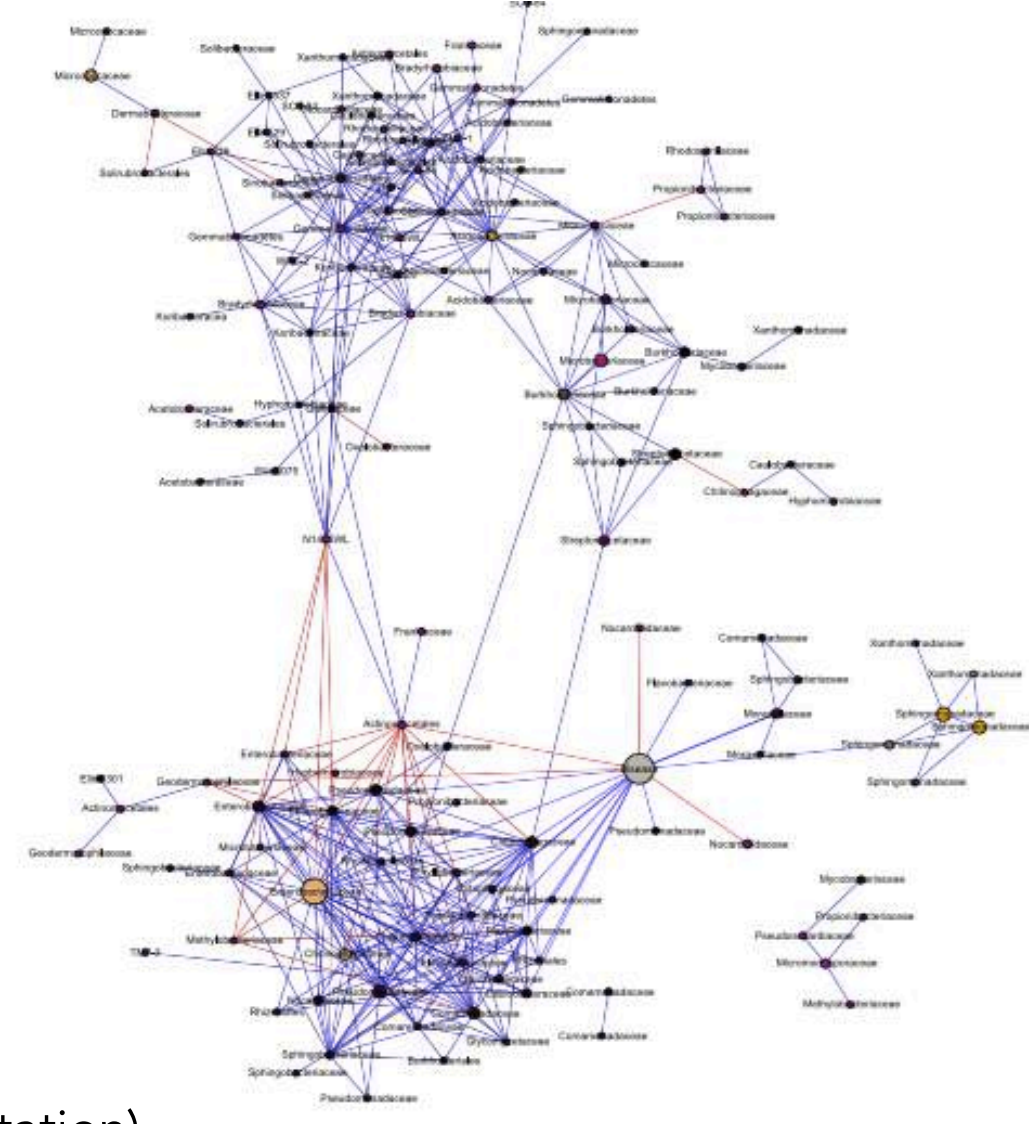

(Intentionally no citation) and the contract of the contract of the contract of the contract of the contract of  $\blacksquare$ 

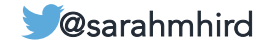

### 4. Analyze the results (16S)

Analyses of 16S rRNA sequence data usually consist of:

- **Identify** "who" is there
- **Describe**/measure/quantify diversity (alpha and beta)
- **Compare** categories

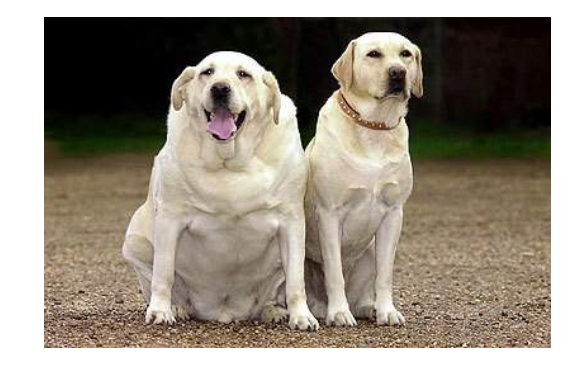

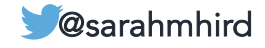

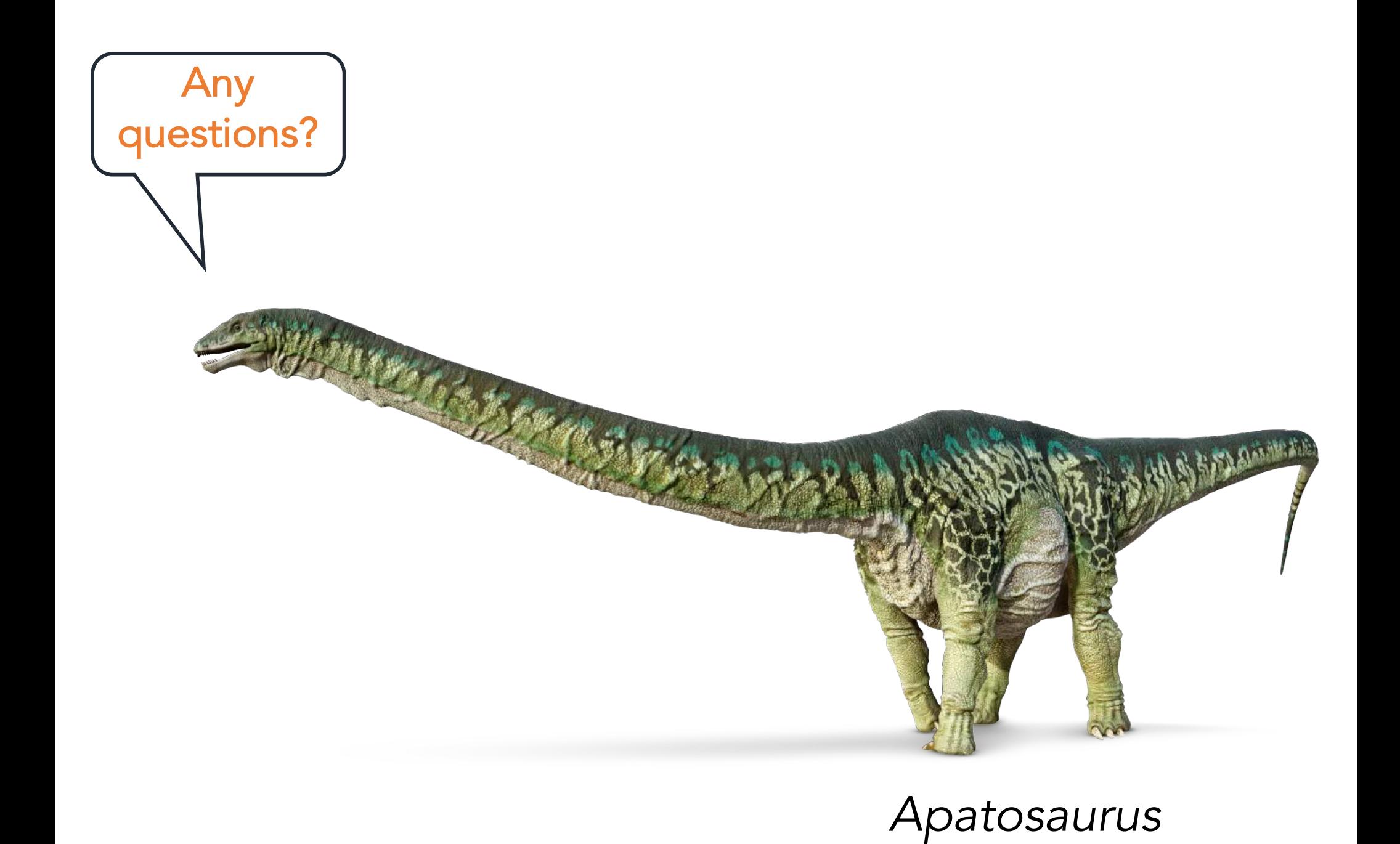

@sarahmhird

DK Find Out!

### 4. Analyze the results (Shotgun metagenomics)

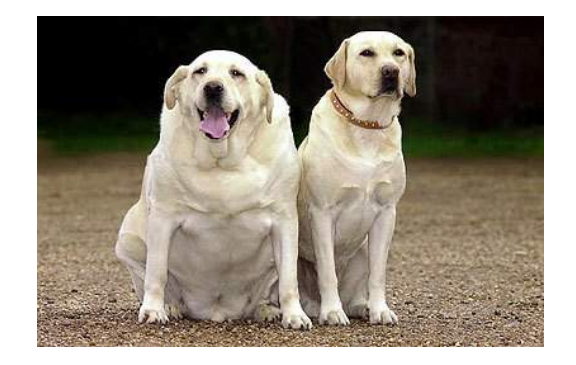

Analyses of shotgun metagenomic sequence data usually consist of:

- Identify "who" is there
- Identify function

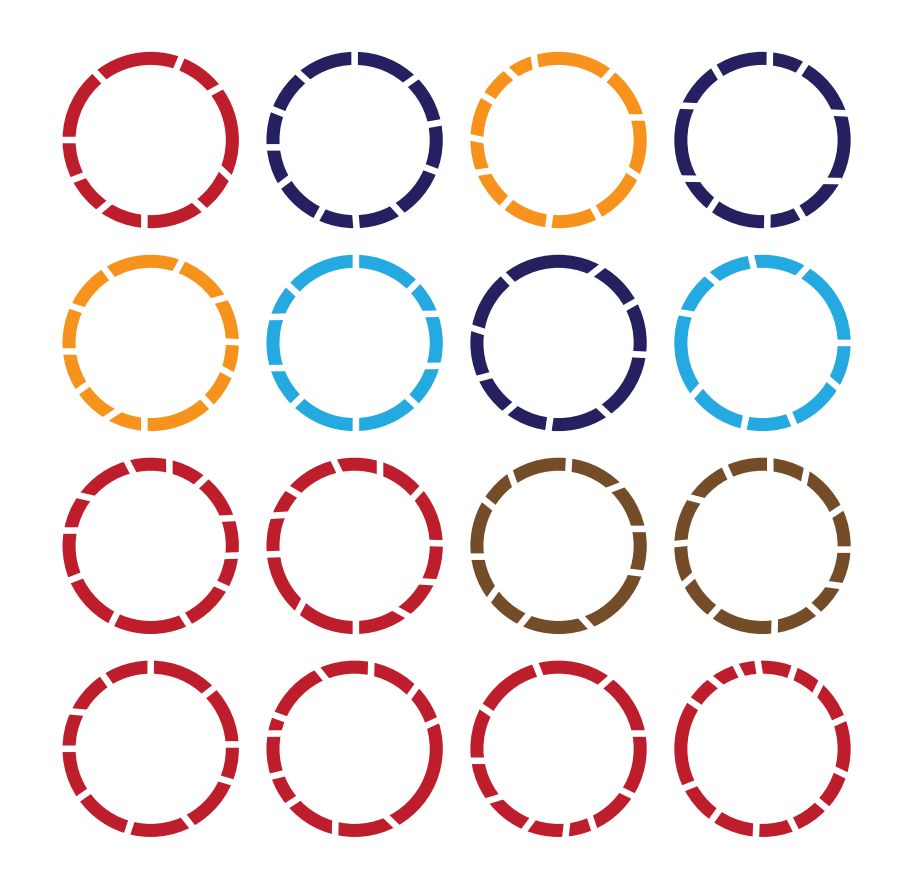

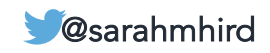

### Bacterial Genomes

(Generally) Circular chromosome Plasmids Size (130kb – 14Mb) Horizontal gene transfer

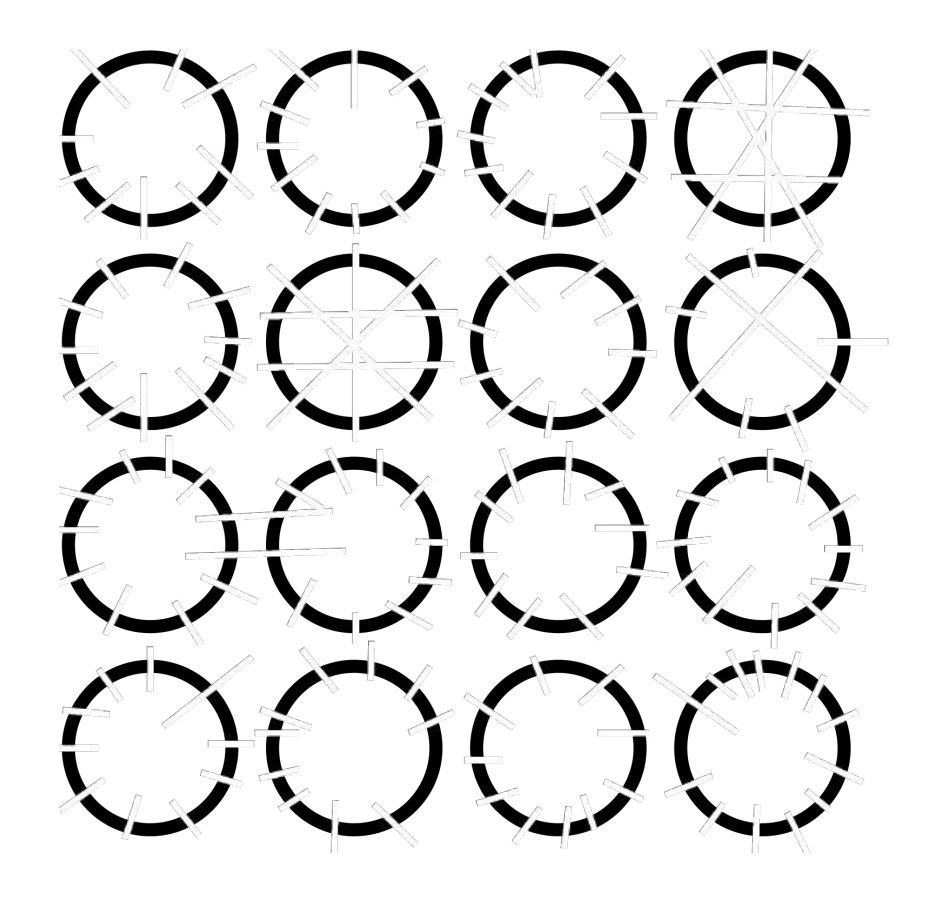

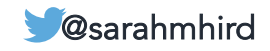

### Bacterial Genomics

 $\Lambda$ 

@sarahmhird

(Generally) Circular chromosome Plasmids Size (130kb – 14Mb) Horizontal gene transfer

Sequencing errors?!? Coverage?!?!

### Metagenomics is complicated.

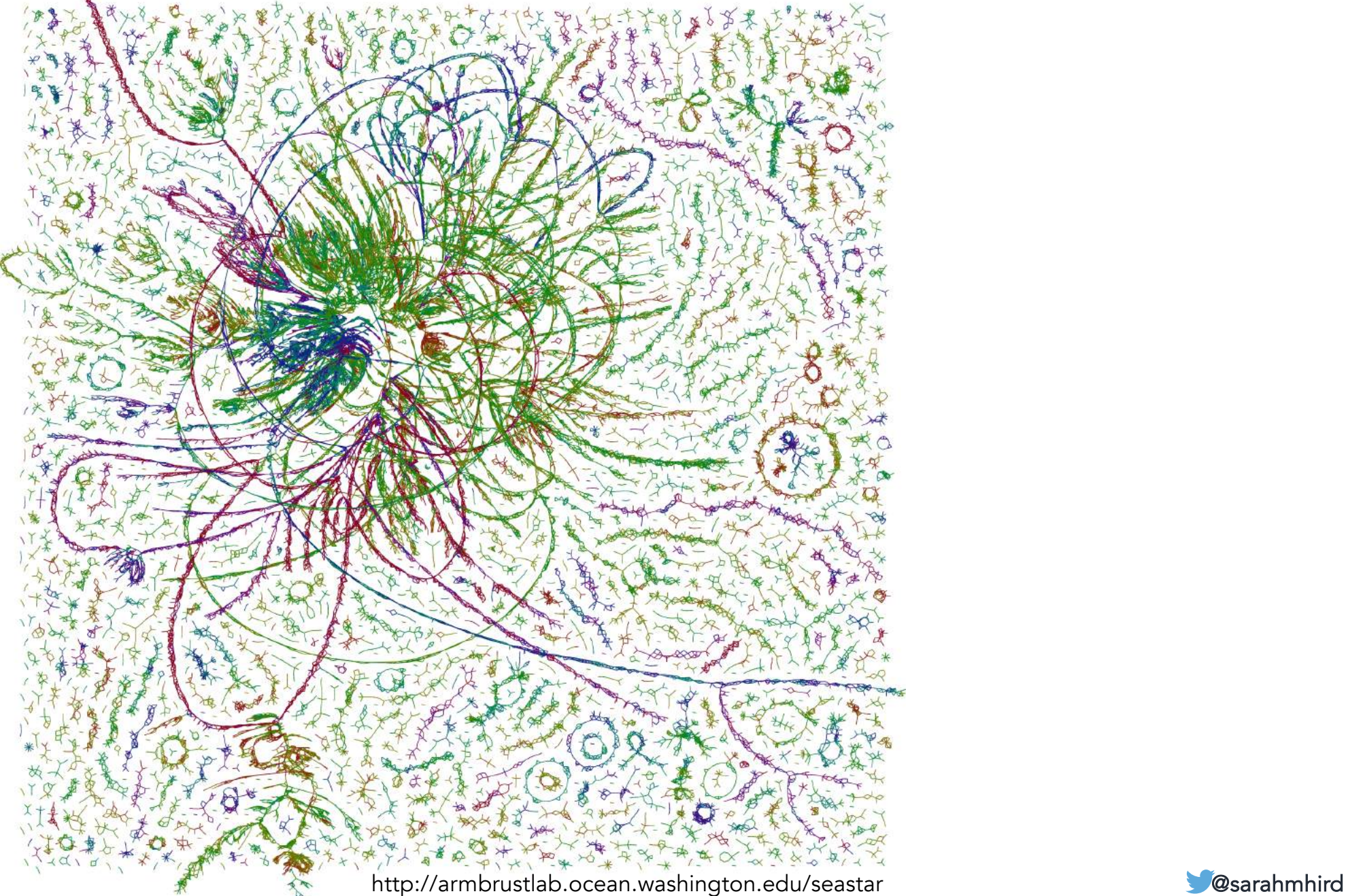

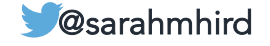

### Metagenomics is complicated.

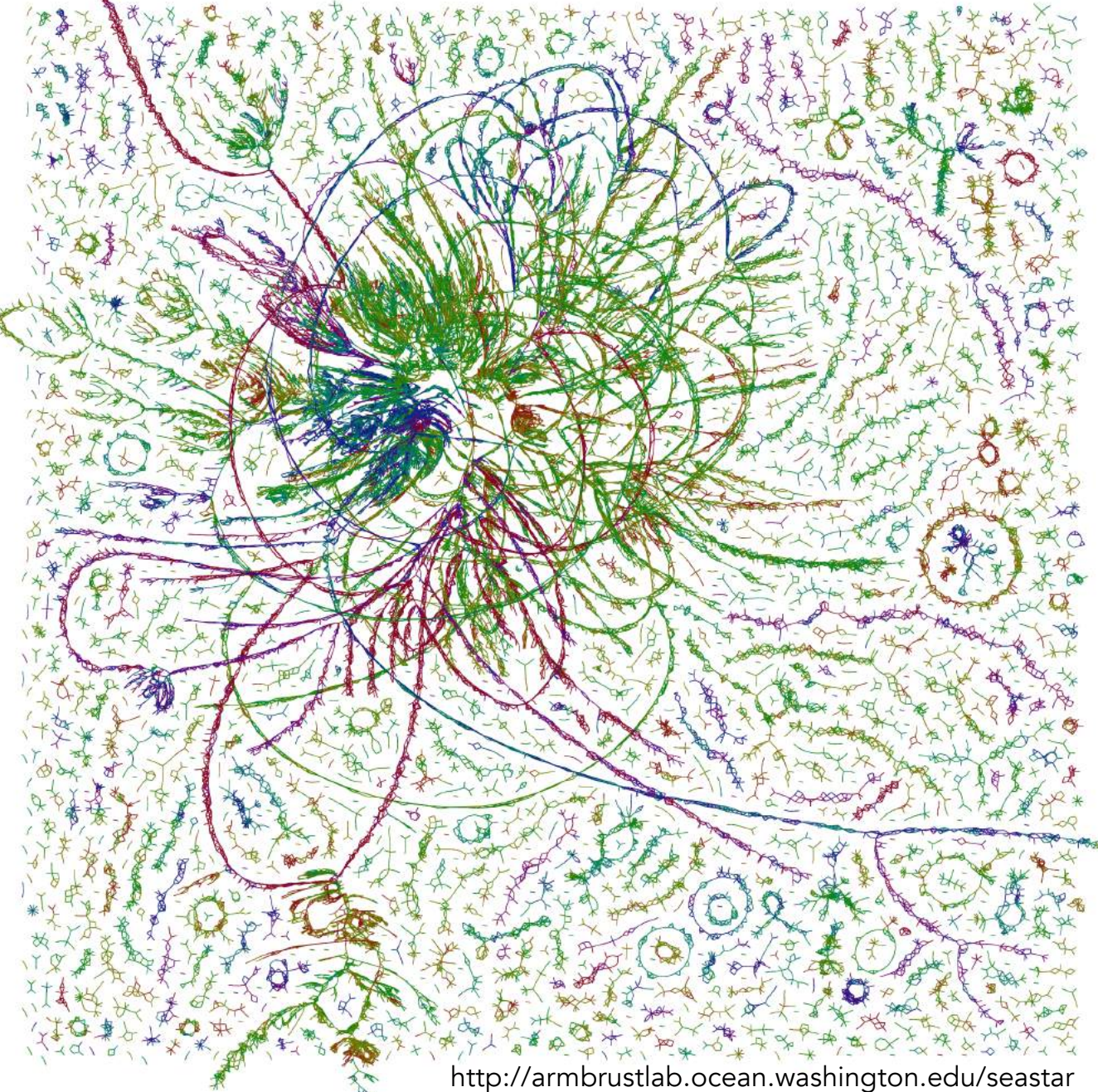

Assemble (or not)

Align and Assign

Analyze

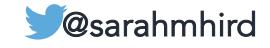

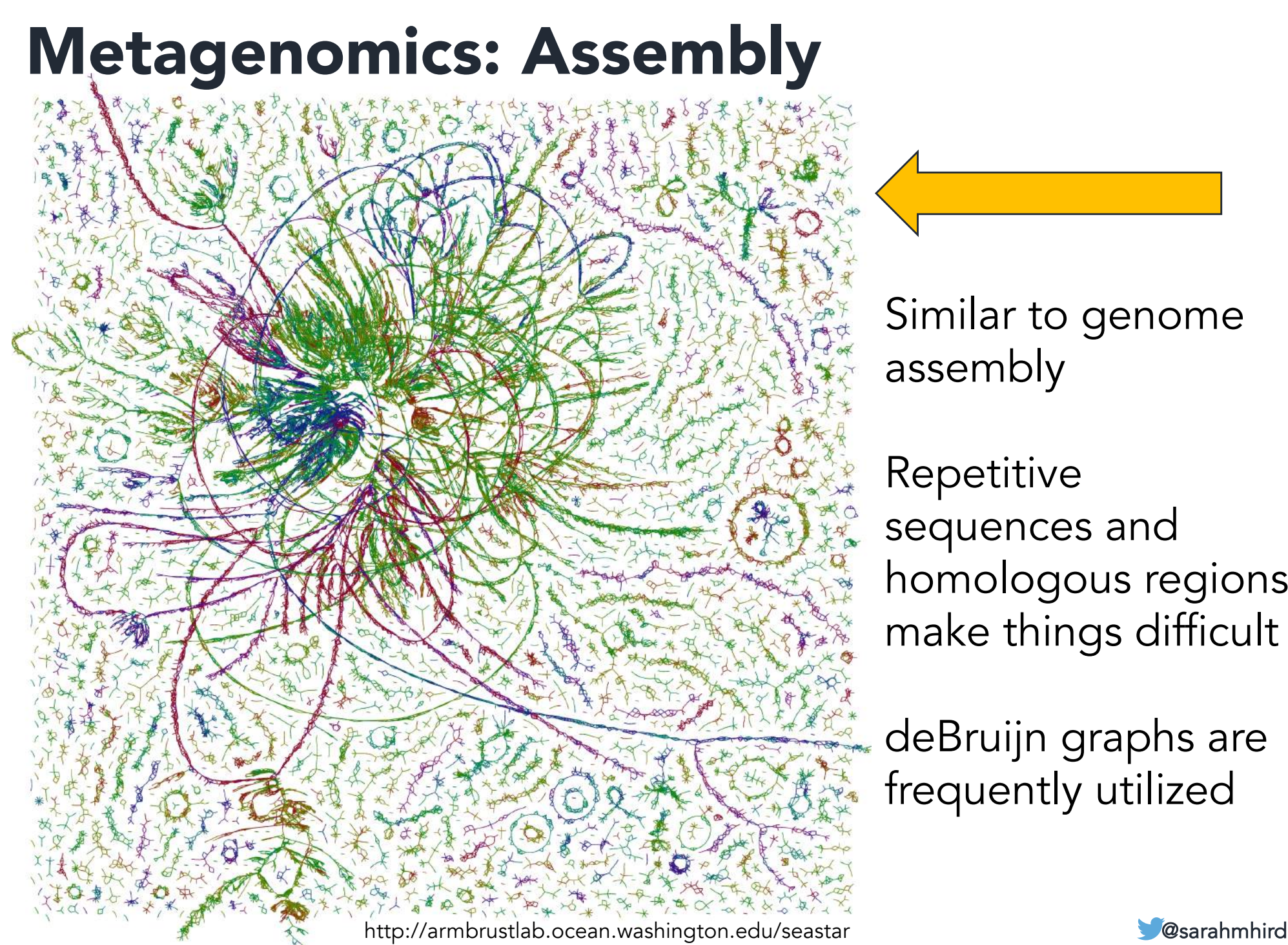

Similar to genome assembly

Repetitive sequences and homologous regions make things difficult

deBruijn graphs are frequently utilized

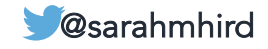

# Metagenomics: Align and Assign

WHO is there? Marker Gene Analysis – look for specific marker genes that will tell you *who* is in the sample

#### PROGRAMS

PhyloSift: Uses database of ELITE markers; will only use about 1% of your data; taxonomic identification

- Low copy number
- "Universal"

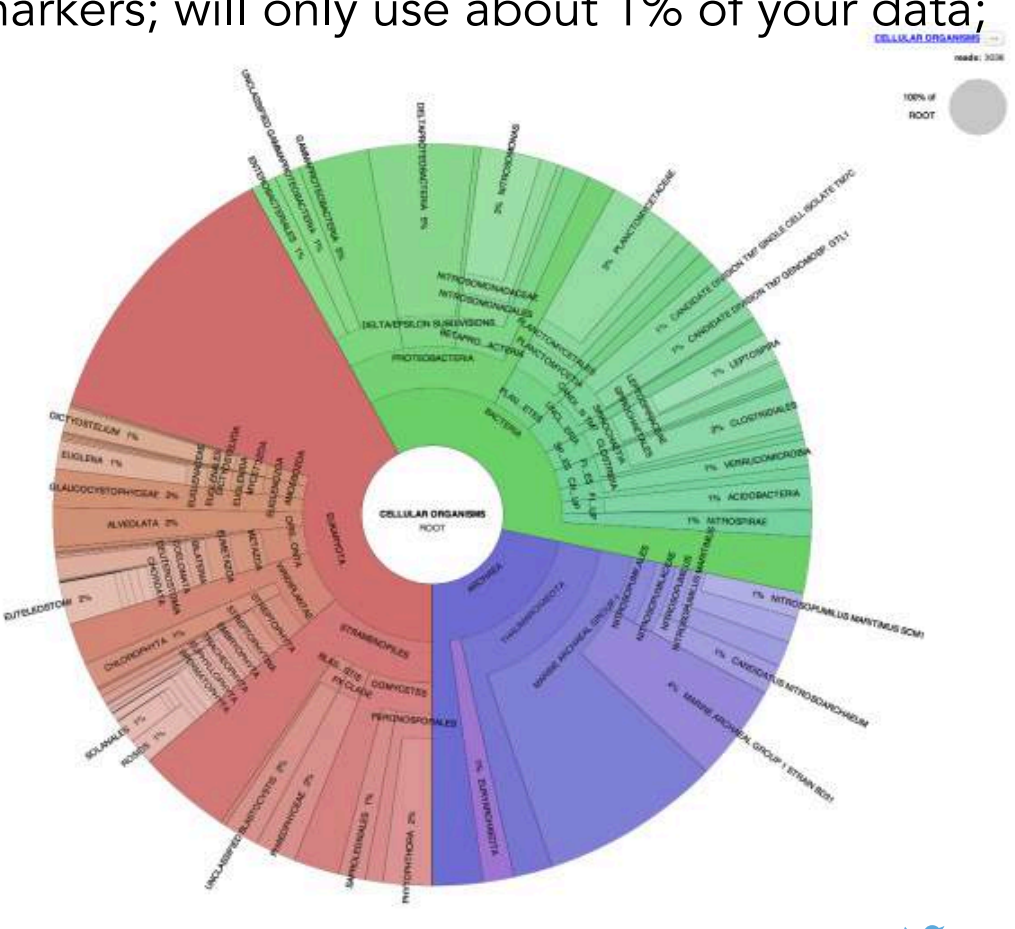

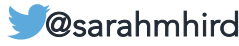

# Metagenomics: Align and Assign

WHO is there? Marker Gene Analysis – look for specific marker genes that will tell you *who* is in the sample

#### PROGRAMS

metaphlan2: Uses database of CLADE SPECIFIC markers; taxonomic identification

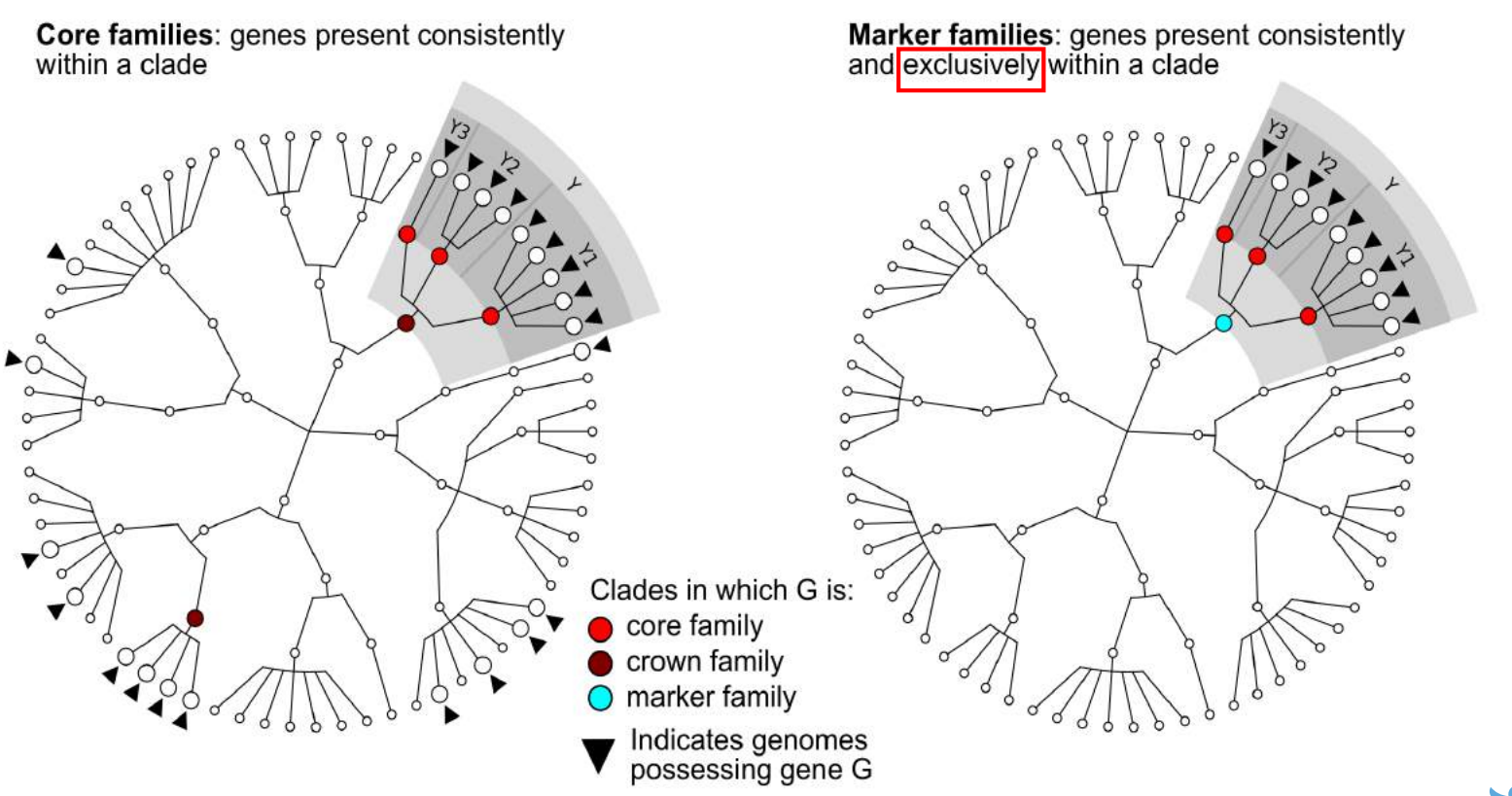

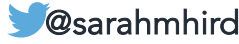

### Metagenomics: Align and Assign

Functional Profiling still requires databases.

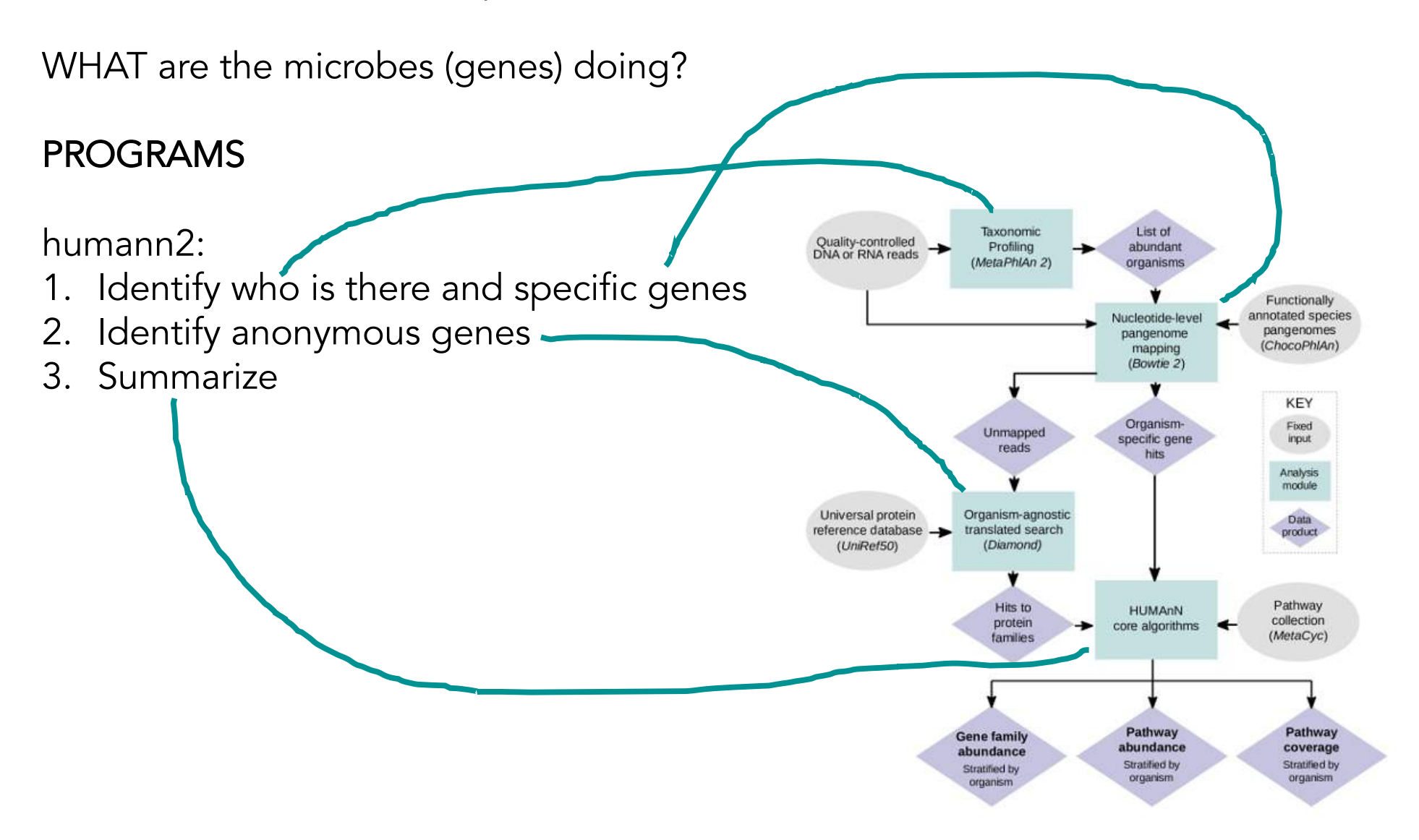

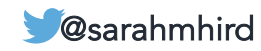

### Metagenomics: Analyze

Are two samples (classes) different? How?

#### PROGRAMS

Lefse (seen here) R Lots of others...

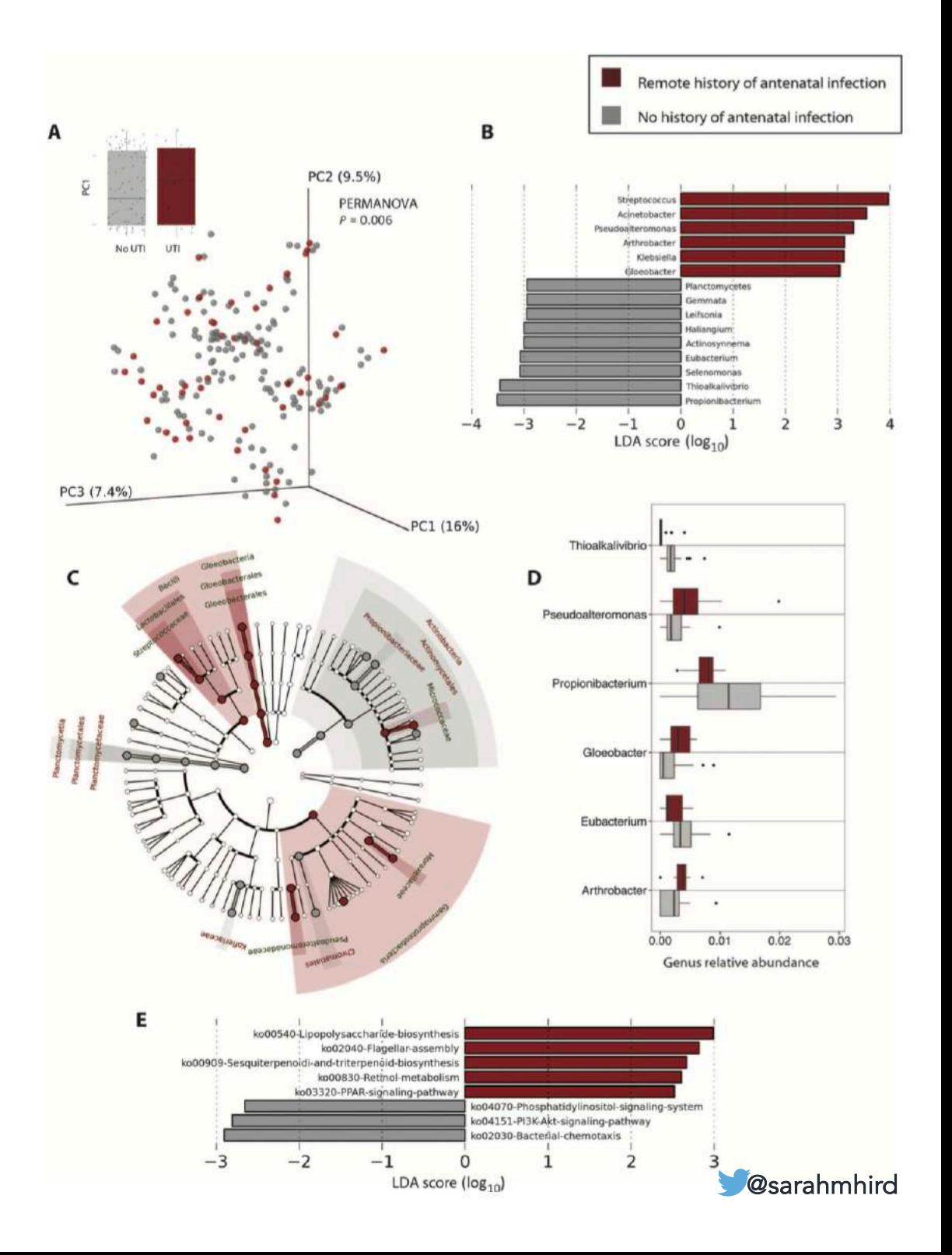

#### **MICROBIOME**

The Placenta Harbors a Unique Microbiome

Kjersti Aagaard,<sup>1,2,3</sup>\* Jun Ma,<sup>1,2</sup> Kathleen M. Antony,<sup>1</sup> Radhika Ganu,<sup>1</sup> Joseph Petrosino,<sup>4</sup> James Versalovic<sup>5</sup>

### Metagenomics: Analyze

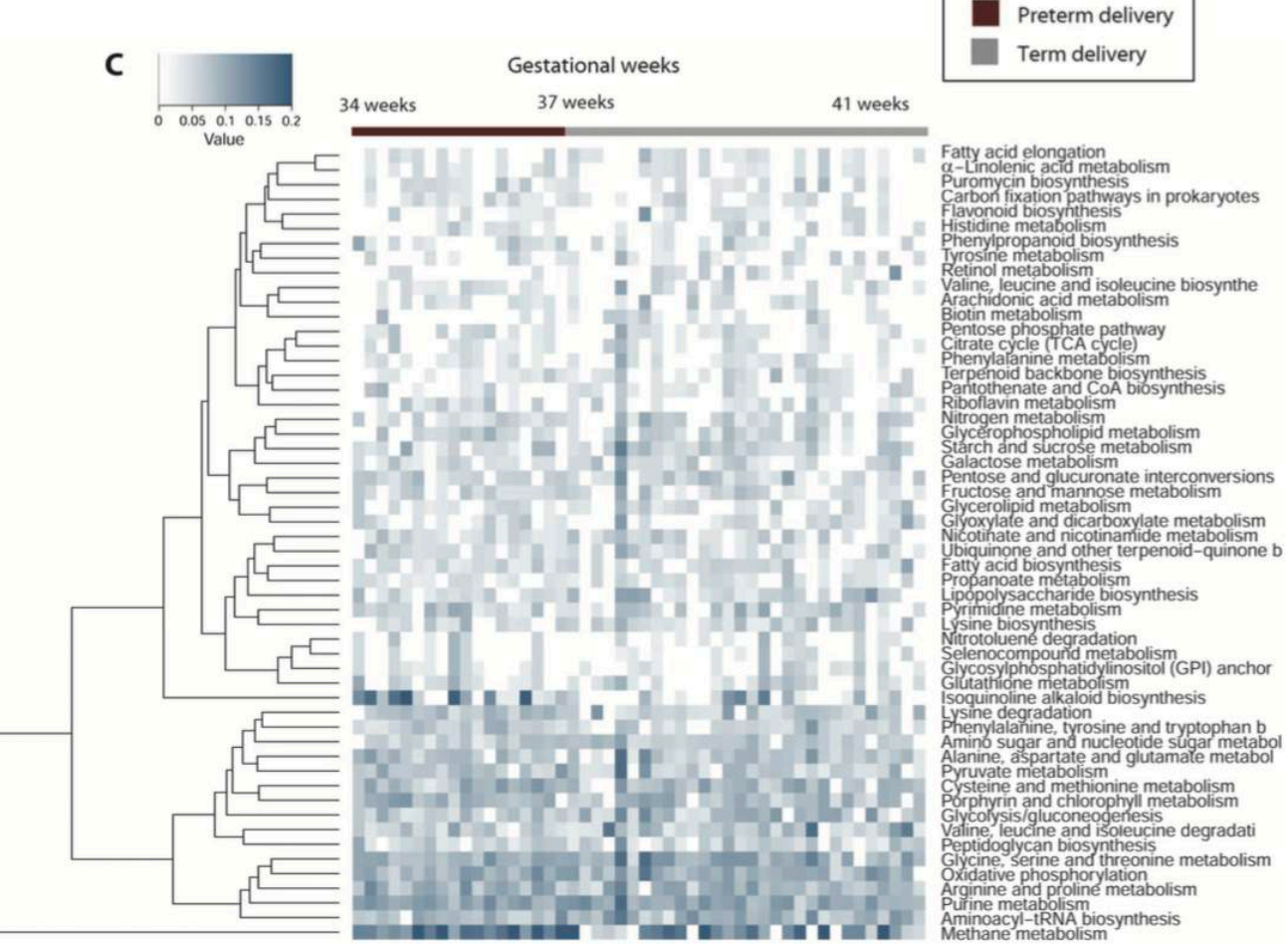

The Placenta Harbors a Unique Microbiome

Kjersti Aagaard,<sup>1,2,3</sup>\* Jun Ma,<sup>1,2</sup> Kathleen M. Antony,<sup>1</sup> Radhika Ganu,<sup>1</sup> Joseph Petrosino,<sup>4</sup> James Versalovic<sup>5</sup>

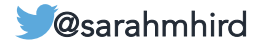

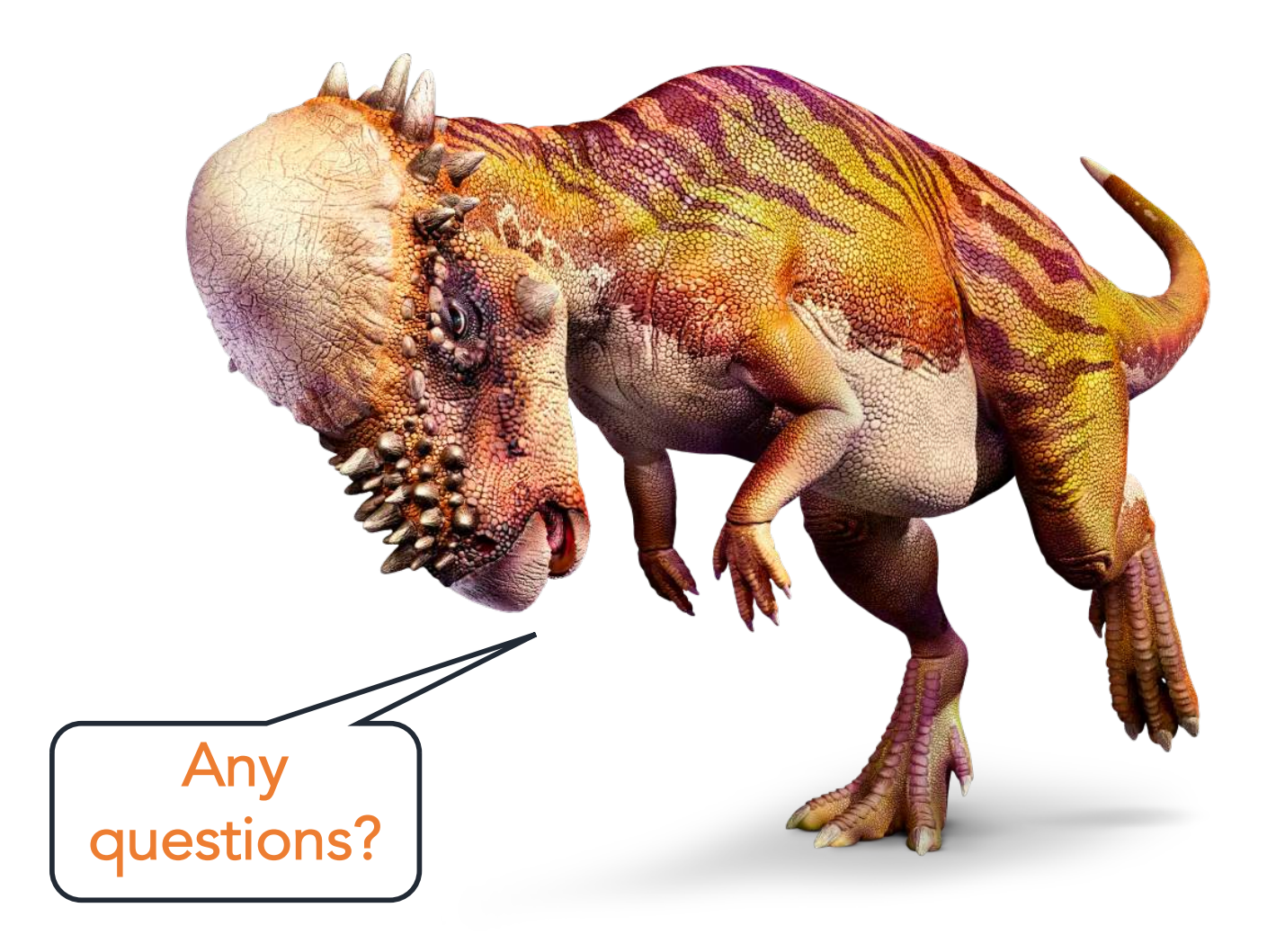

#### *Pachycephalosaurus* DK Find Out!

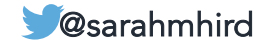

### 5. Interpret the results 6. Publish! Share data!

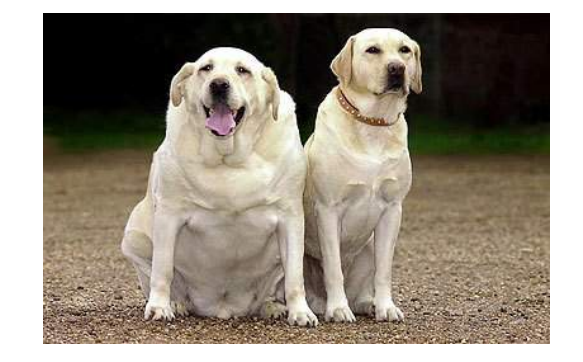

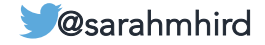

## Microbiome Methods

- 1. Develop a question
- 2. Design the study
- 3. Conduct the study
- 4. Analyze the results
- 5. Interpret the results
- 6. Publish; share data

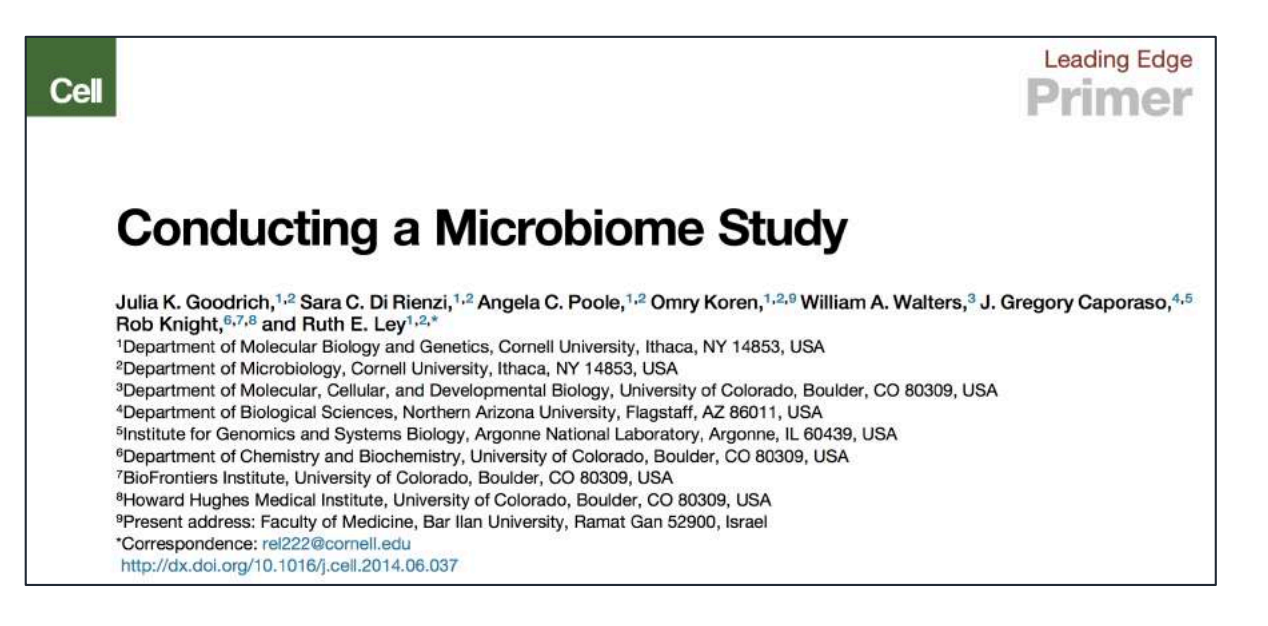

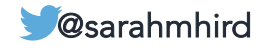

### Extremely detailed talk outline

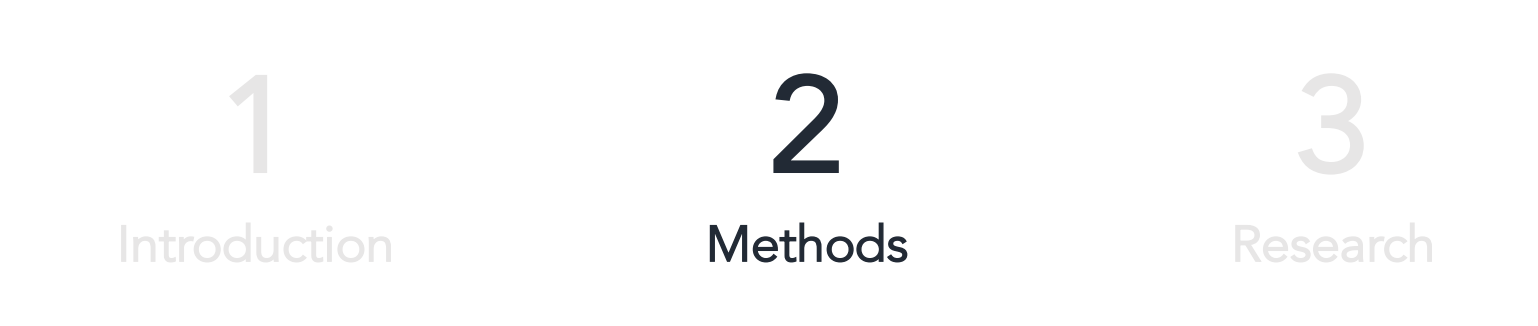

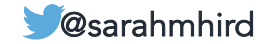

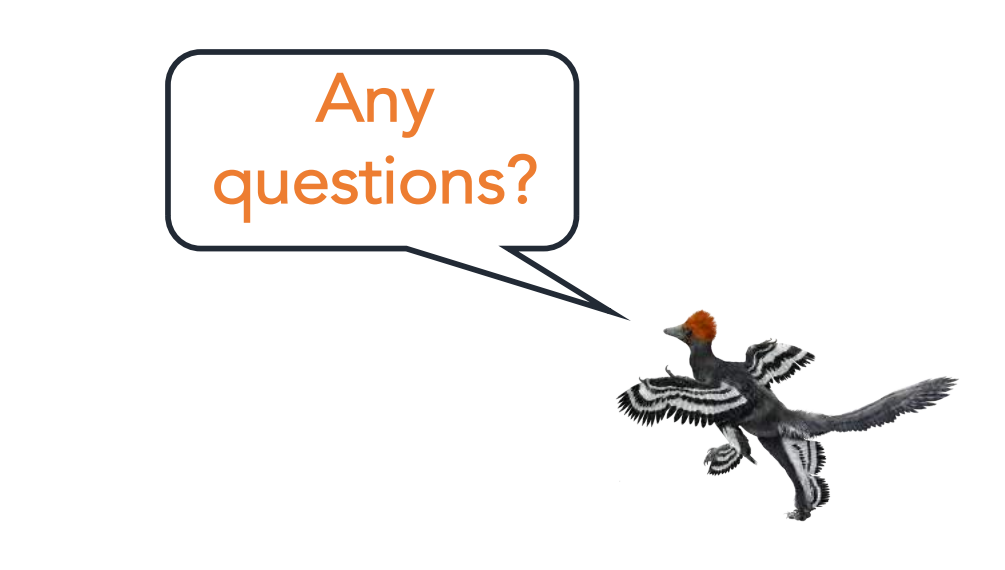

#### *Anchiornis*

Zhao Chuang; Peking Natural Science Organization

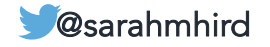

### Extremely detailed talk outline

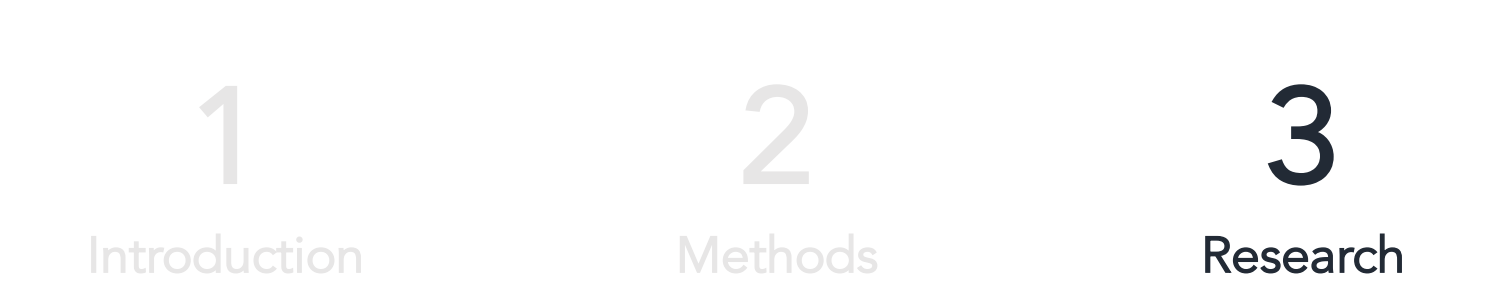

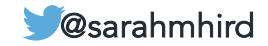

#### My Research Interests INTRODUCTION

How does the microbiome affect the evolution of hosts (birds)?

How does the host affect the evolution of the microbiome?

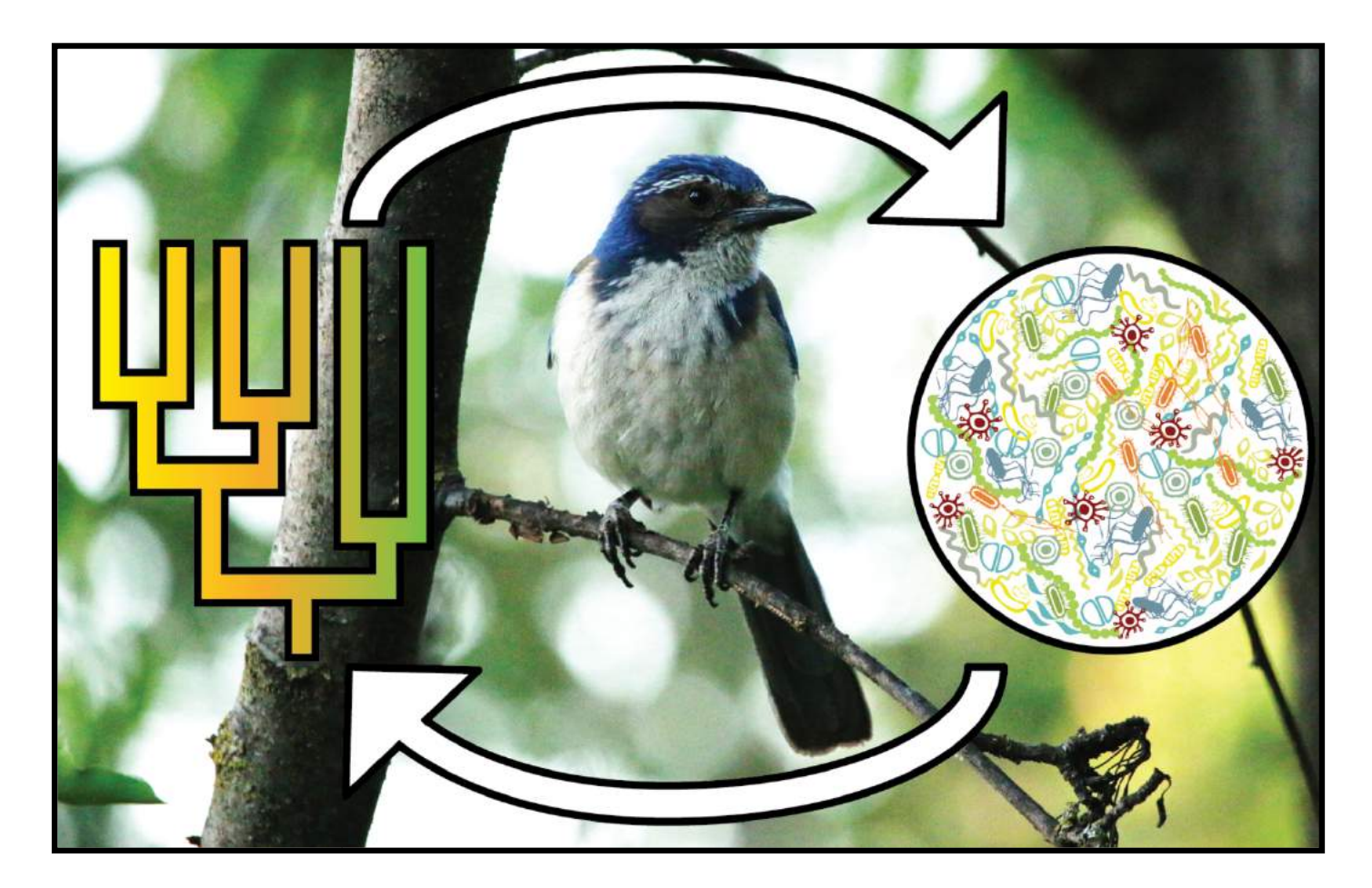

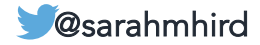

#### The mallard INTRODUCTION

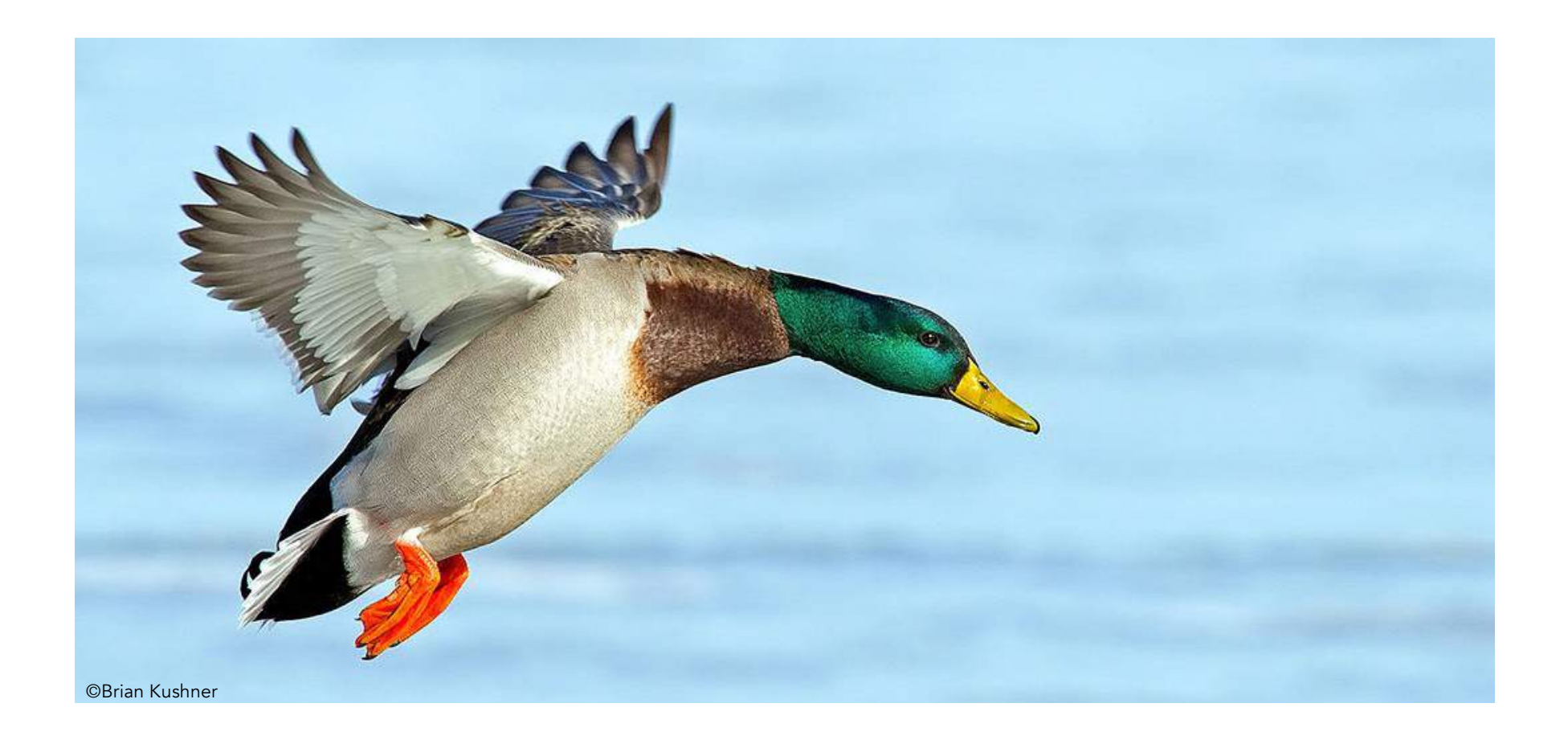

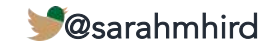

#### The mallard INTRODUCTION

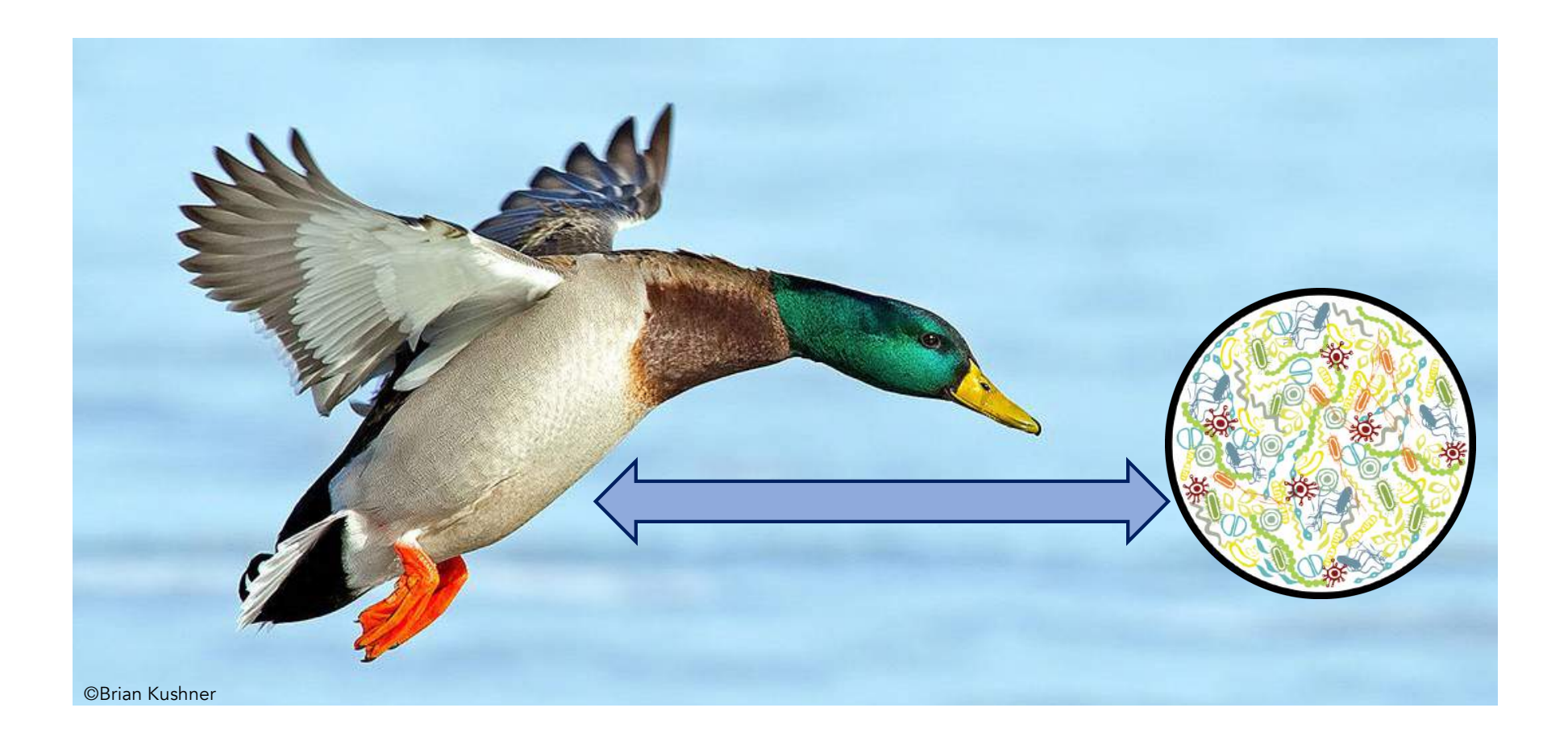

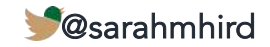

#### Scaling up: More microbes INTRODUCTION

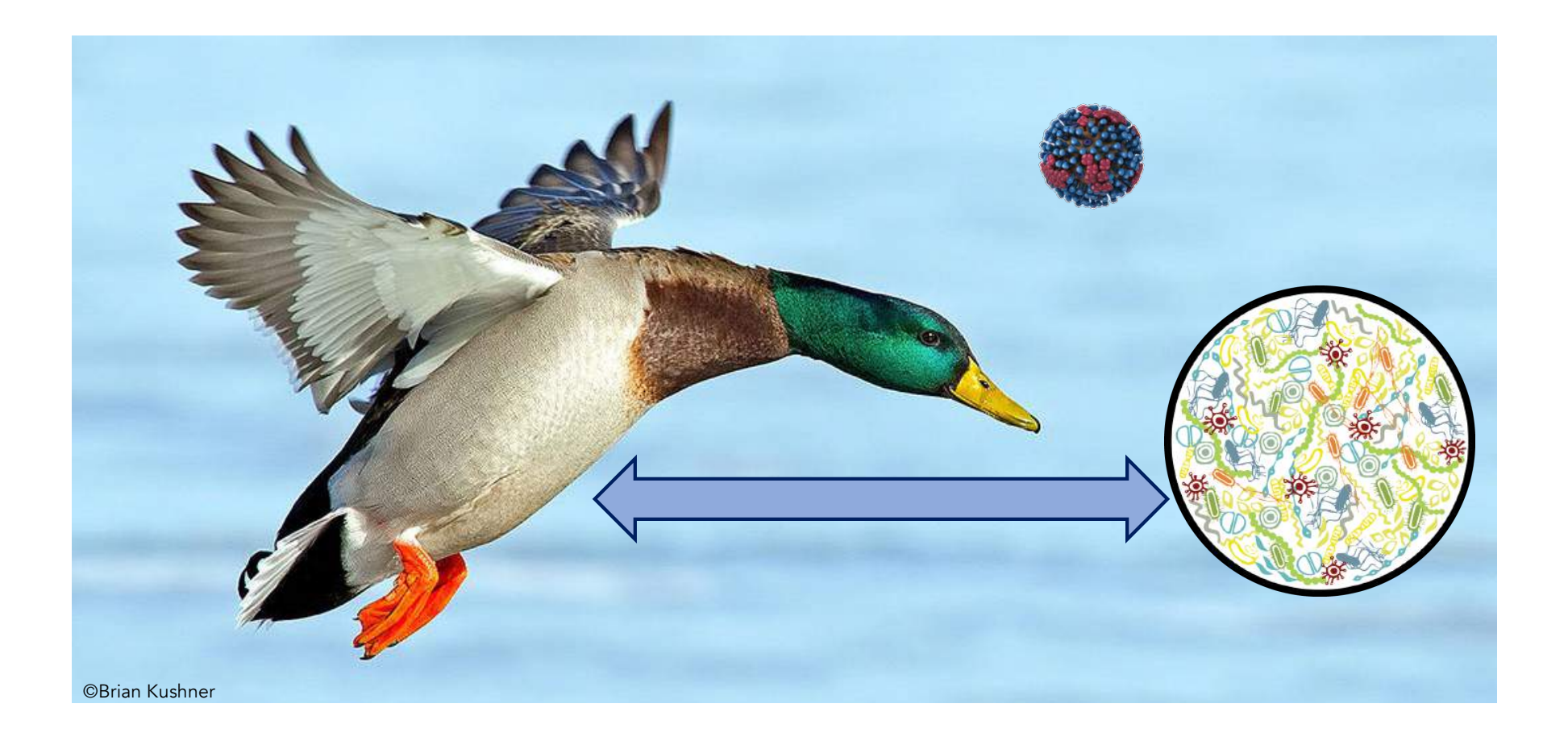

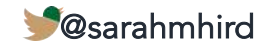

#### Scaling up: More microbes INTRODUCTION

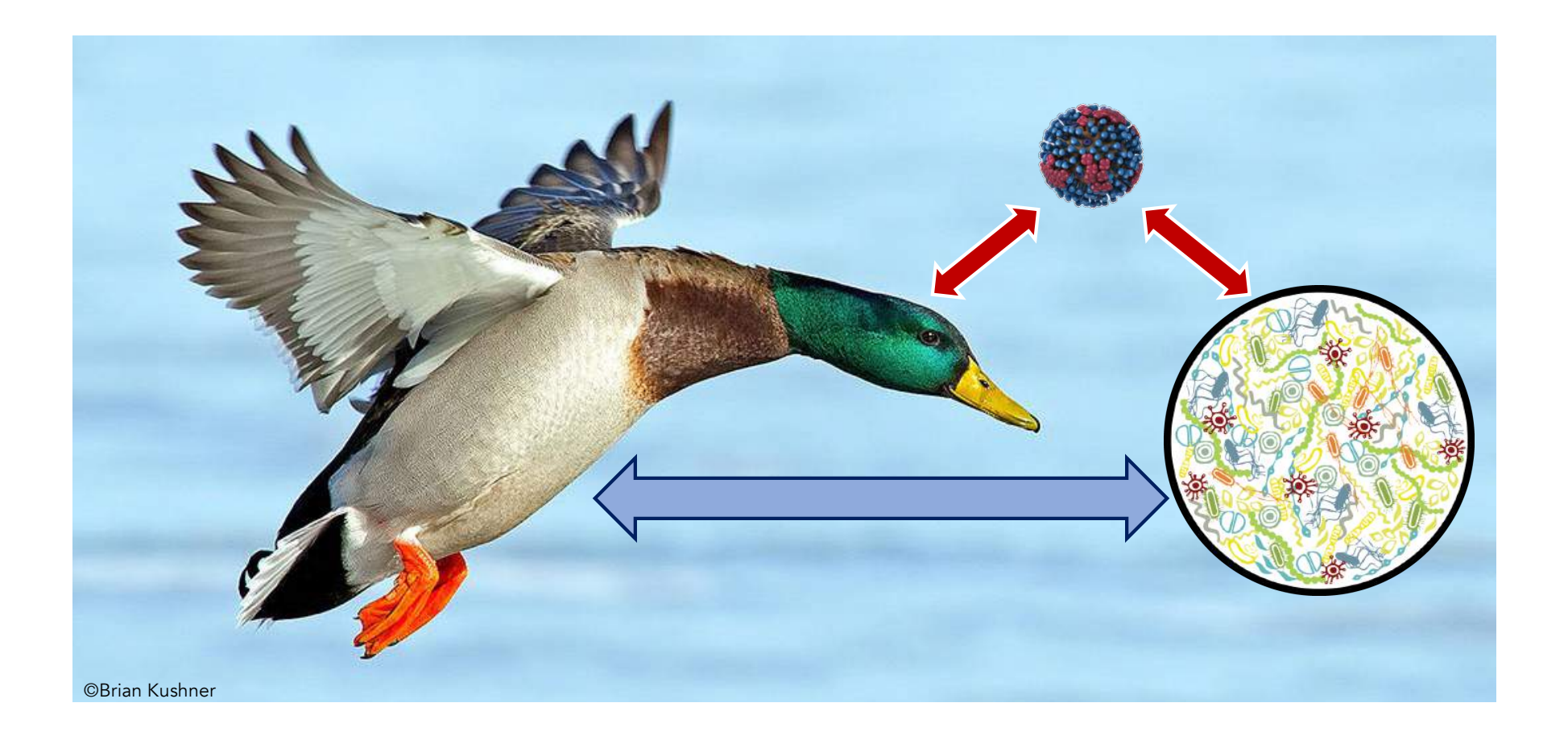

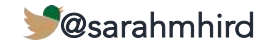

#### Scaling up: More microbes **INTRODUCTION**

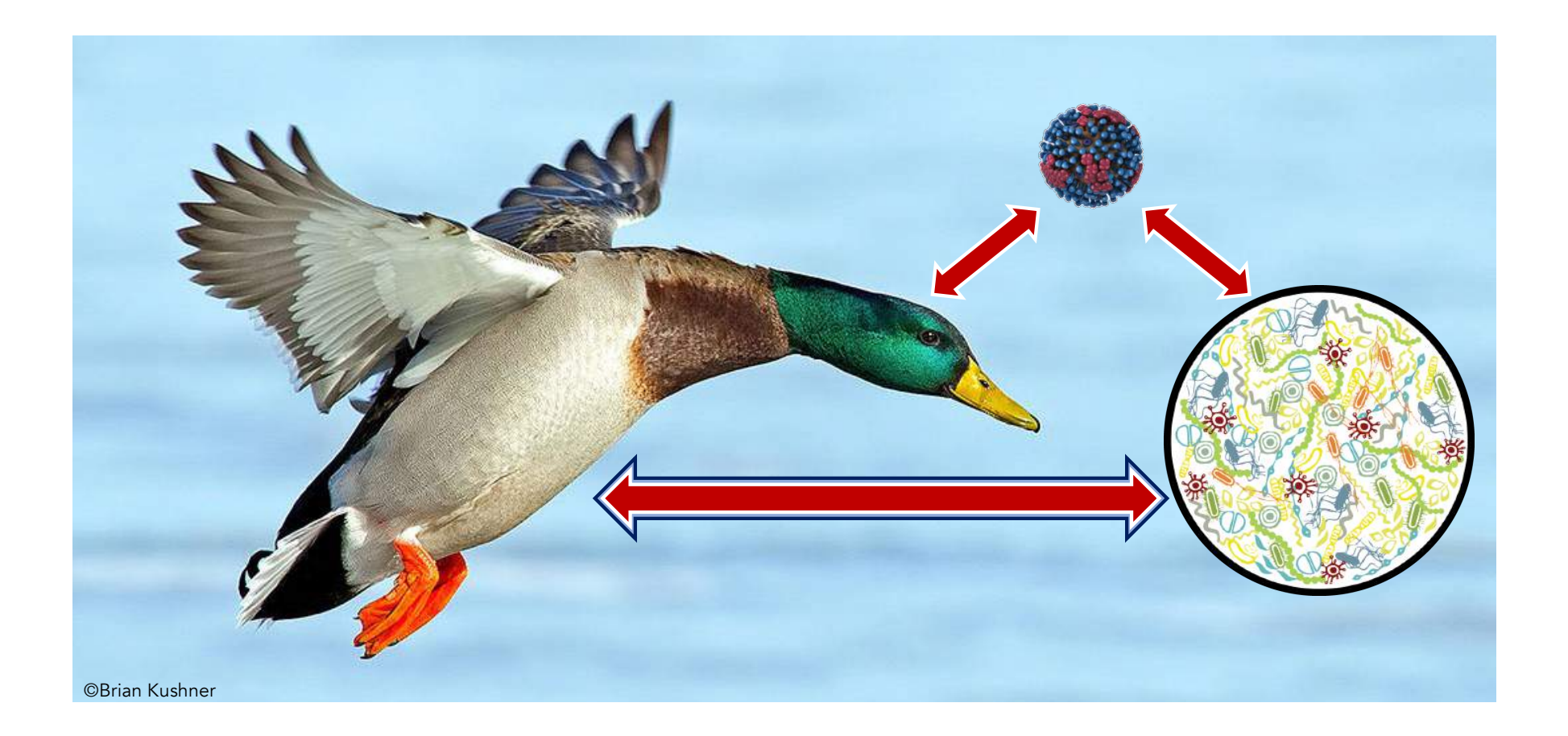

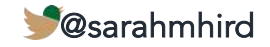

#### Mini-talk outline **INTRODUCTION**

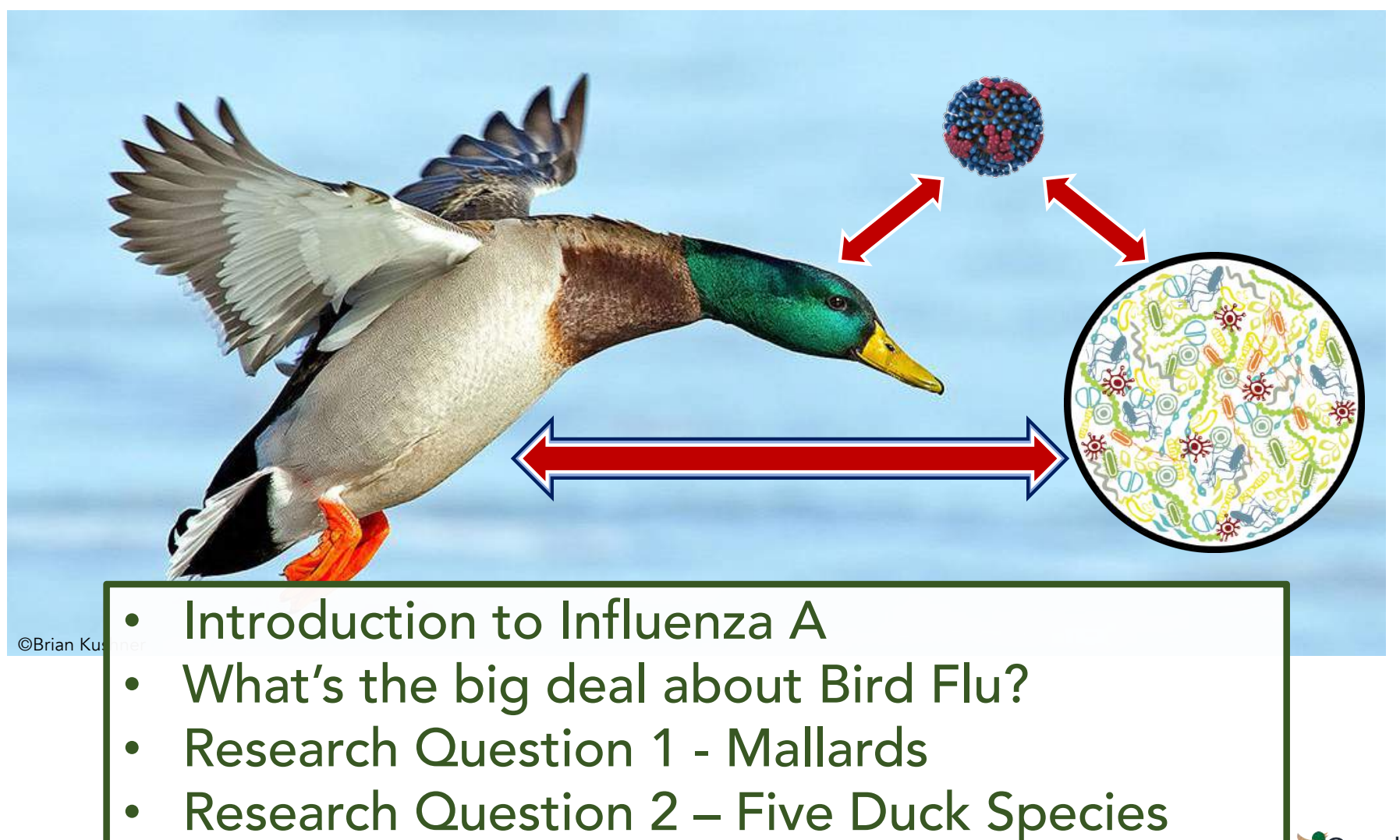

@sarahmhird

#### Influenza A virus (IAV) INTRODUCTION

- RNA virus of family Orthomyxoviridae
- Can infect many birds and mammals
- 8 segments of ssRNA
	- code for up to 14 proteins

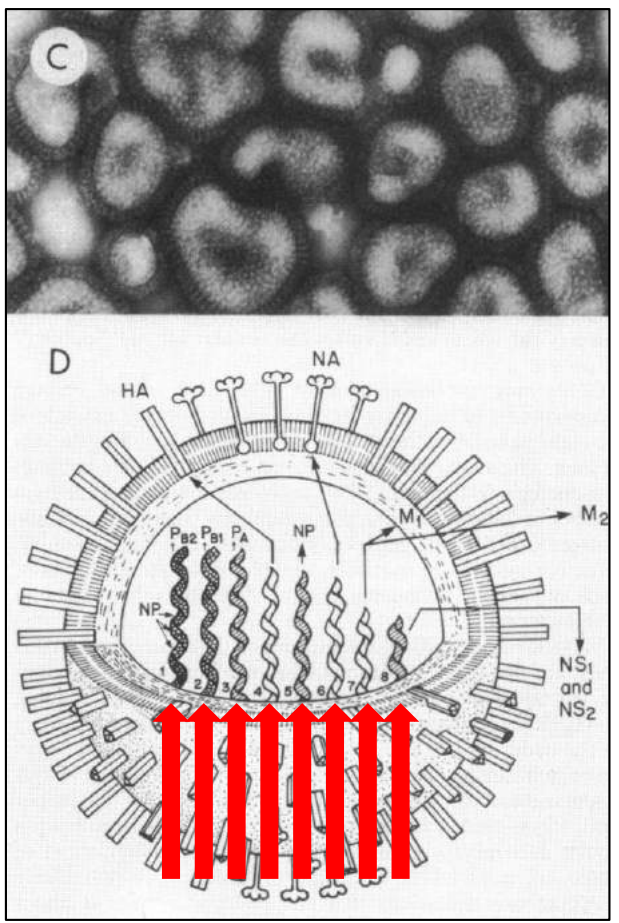

Webster et al. 1992

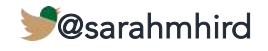

#### Influenza A virus (IAV) **INTRODUCTION**

- RNA virus of family **Orthomyxoviridae**
- Can infect many birds and mammals
- 8 segments of ssRNA
	- code for up to 14 proteins
- 2 main antigenic glycoproteins: hemagglutinin (HA) and neuraminidase (NA)

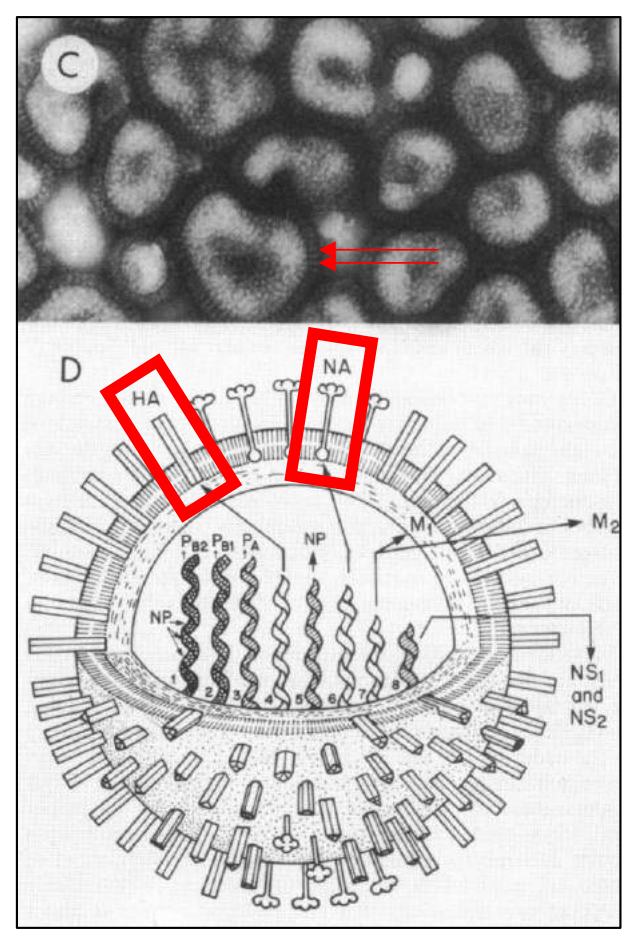

Webster et al. 1992

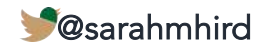

#### Influenza A virus (IAV) **INTRODUCTION**

- RNA virus of family Orthomyxoviridae
- Can infect many birds and mammals
- 8 segments of ssRNA
	- code for up to 14 proteins
- 2 main antigenic glycoproteins: hemagglutinin (HA) and neuraminidase (NA)
- Rapidly evolving

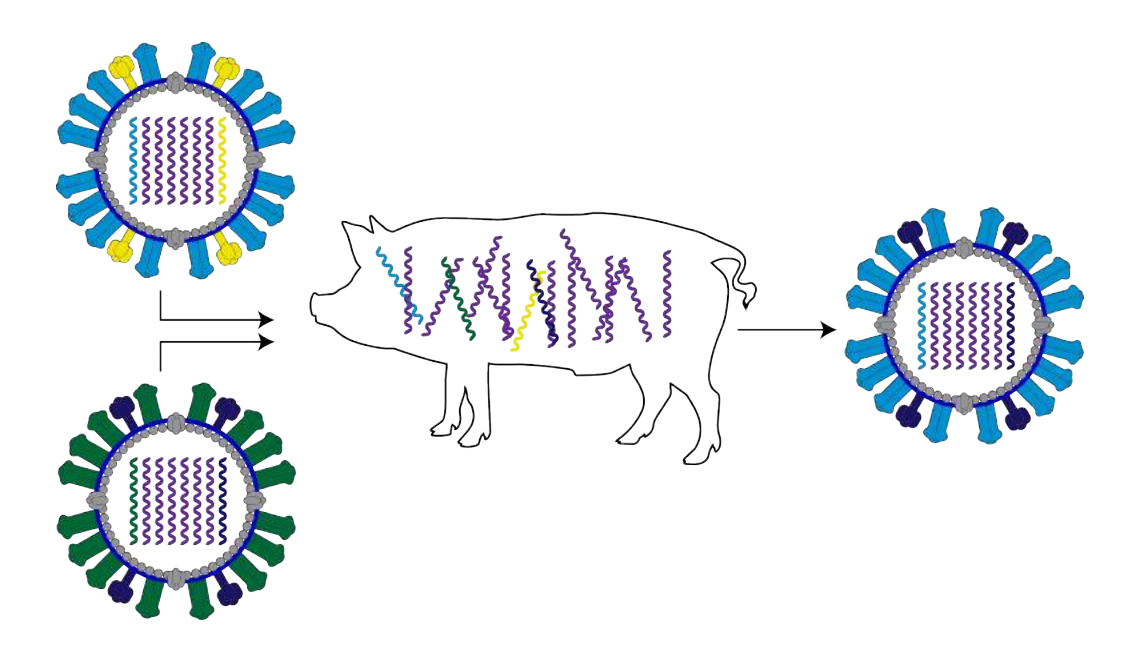

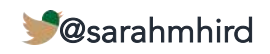
# What's the big deal about Bird Flu?

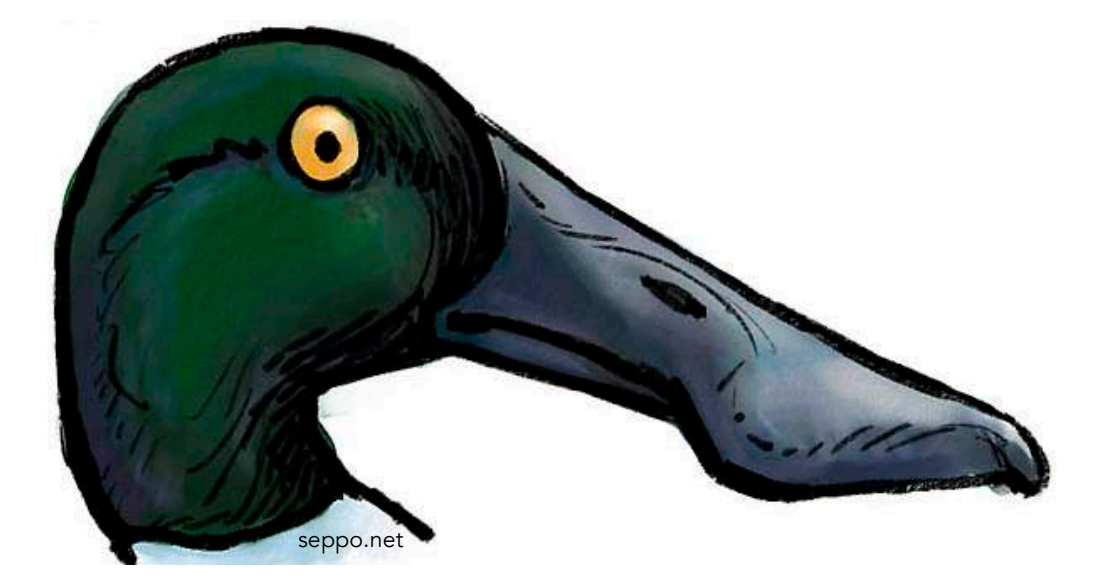

#### "Low Path" AI

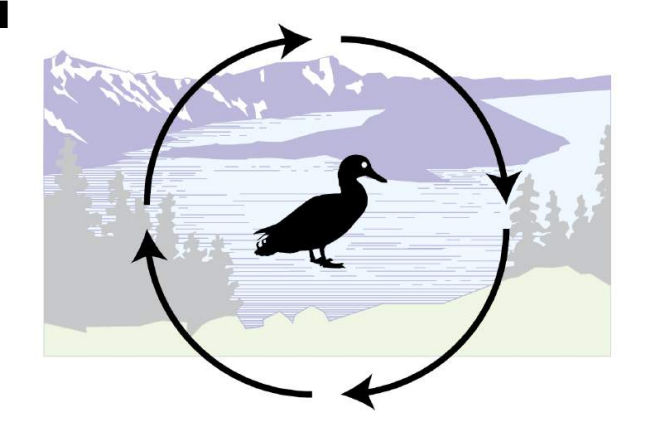

16 / 18 known HAs 10 / 11 known NAs

Infected ducks are "asymptomatic"

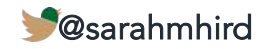

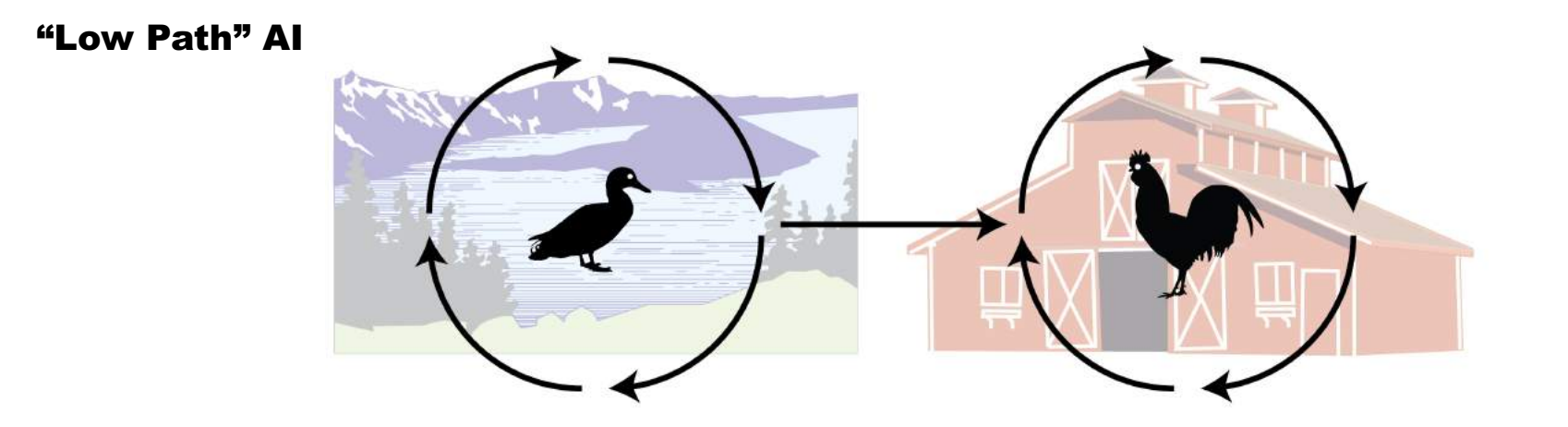

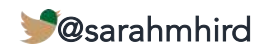

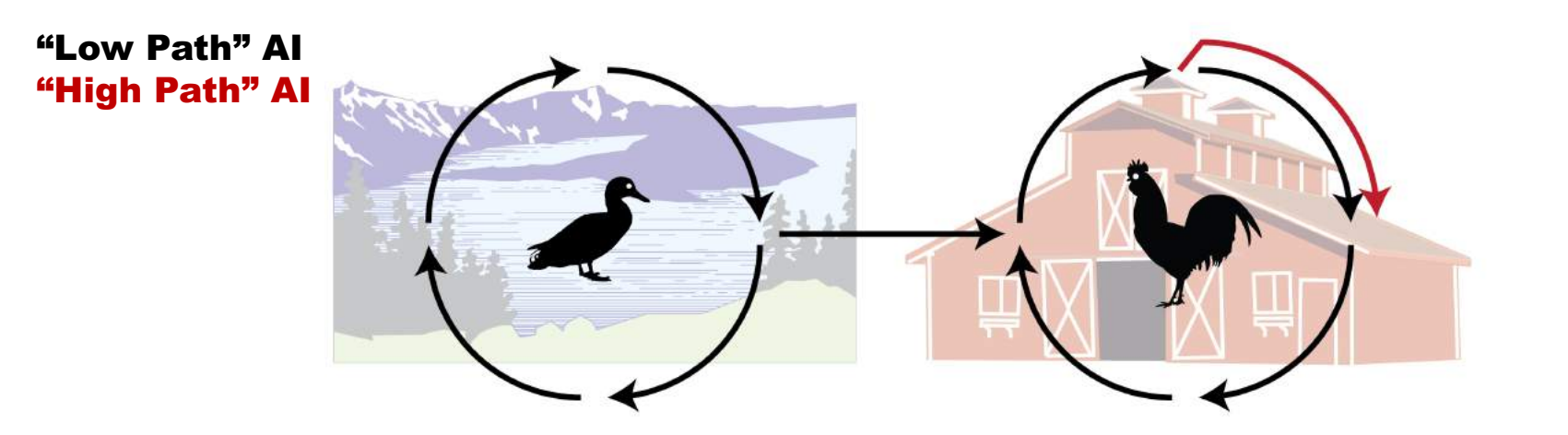

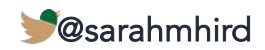

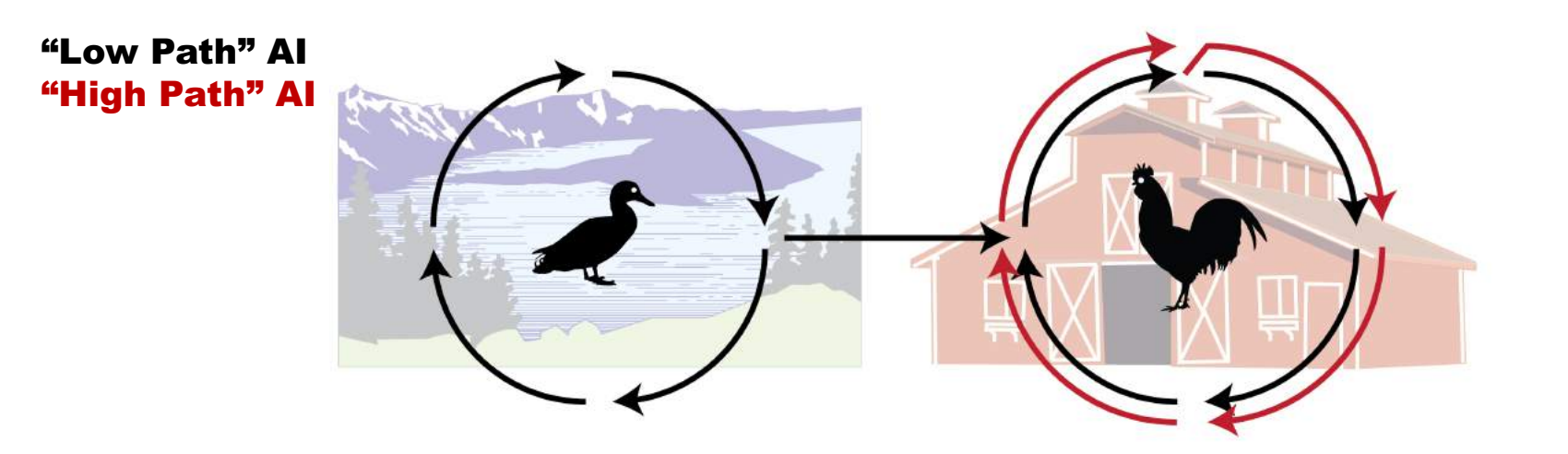

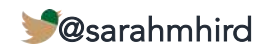

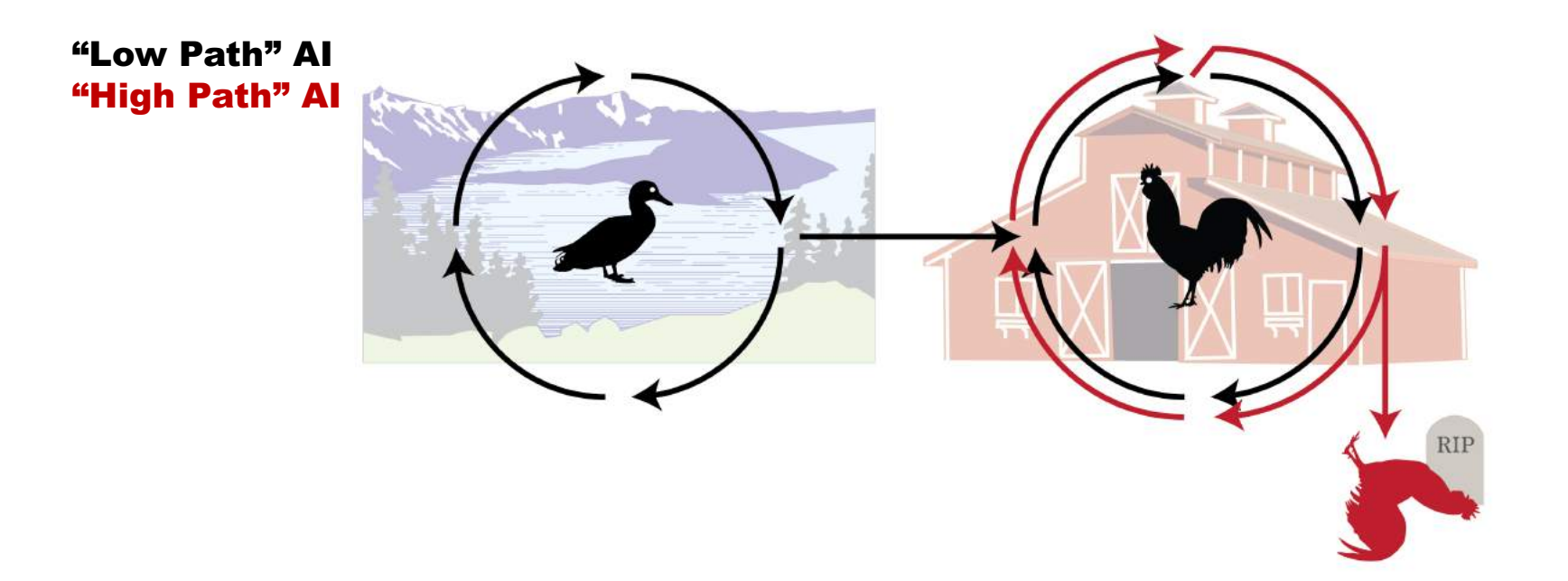

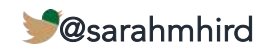

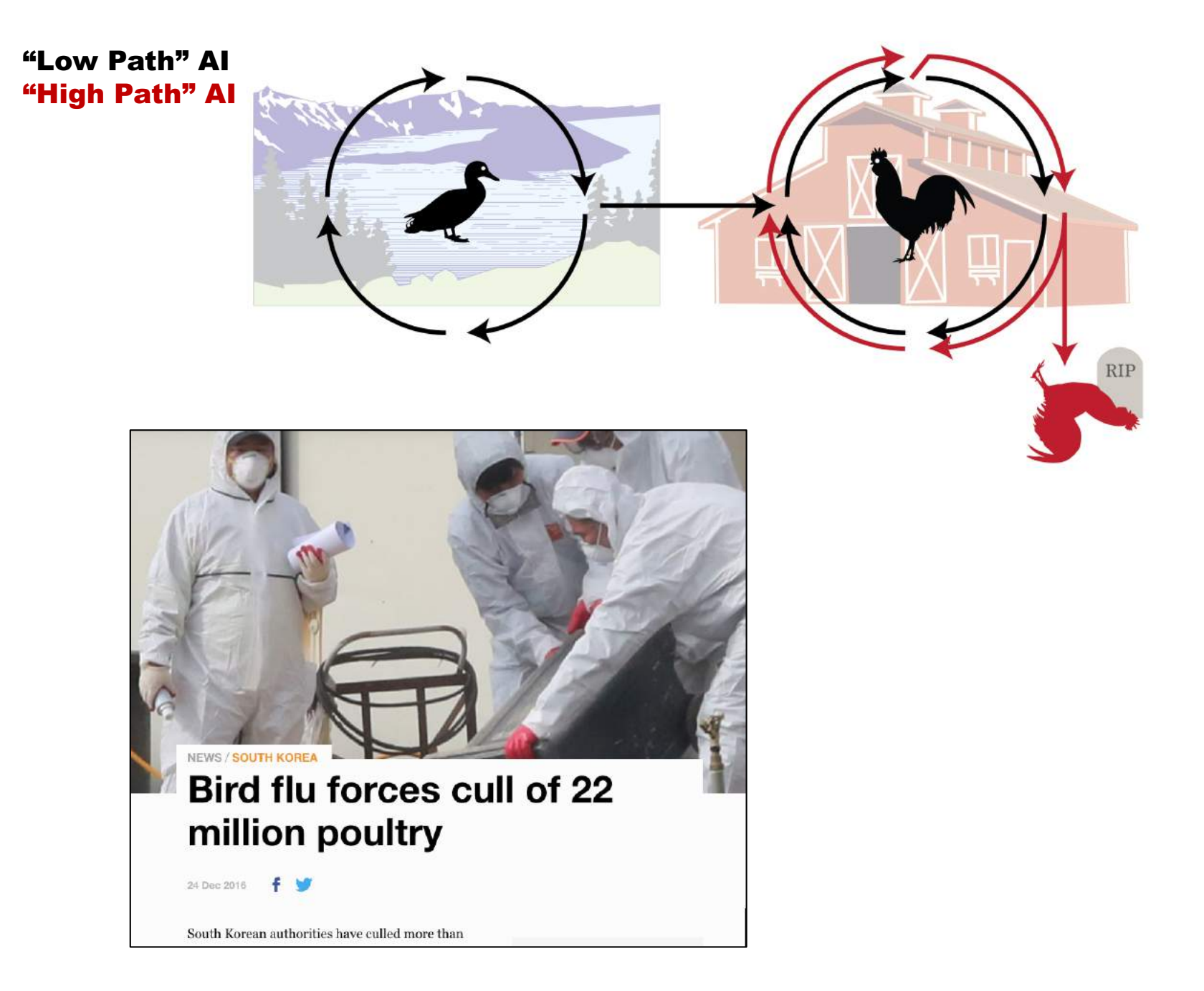

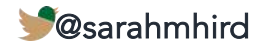

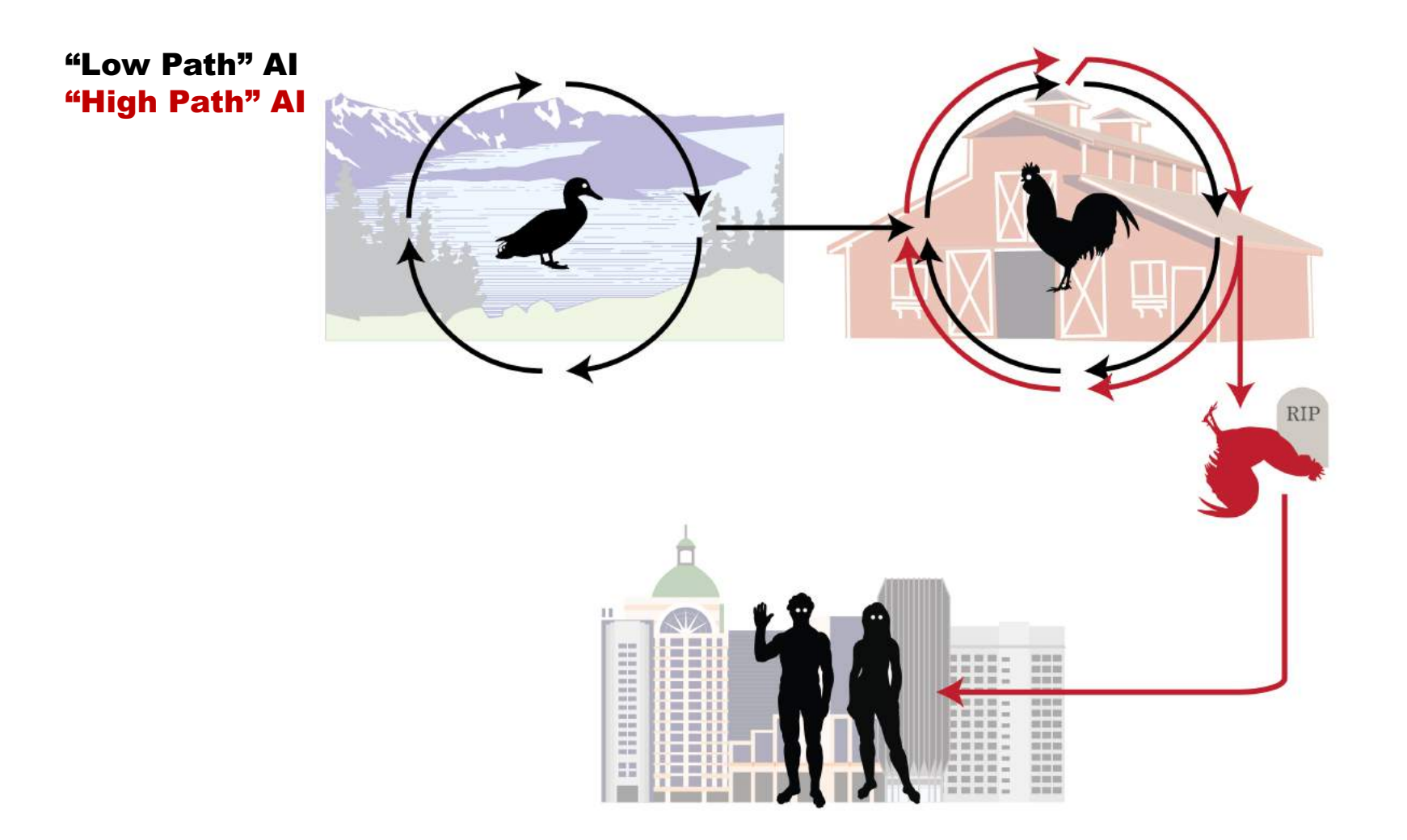

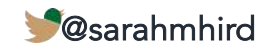

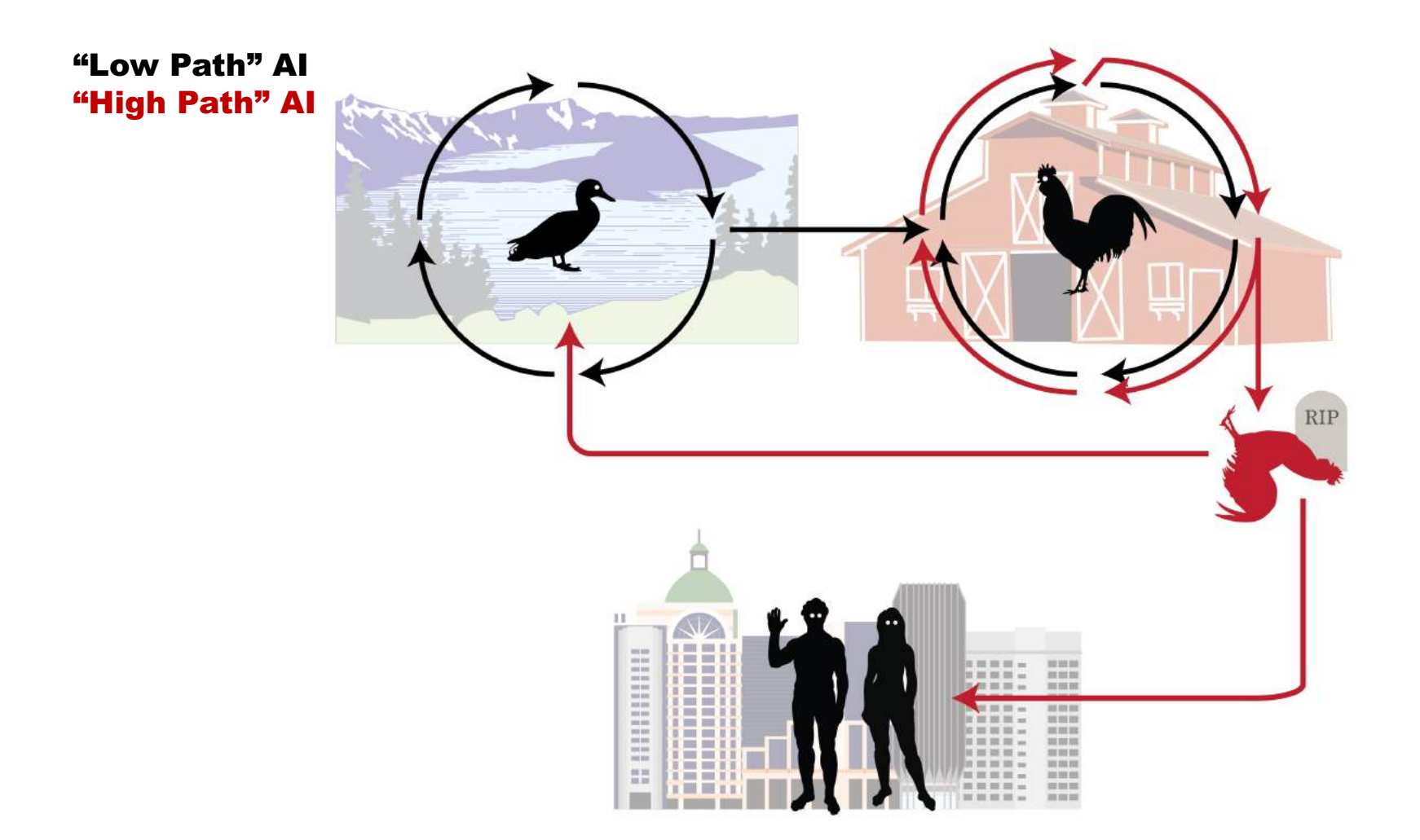

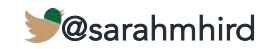

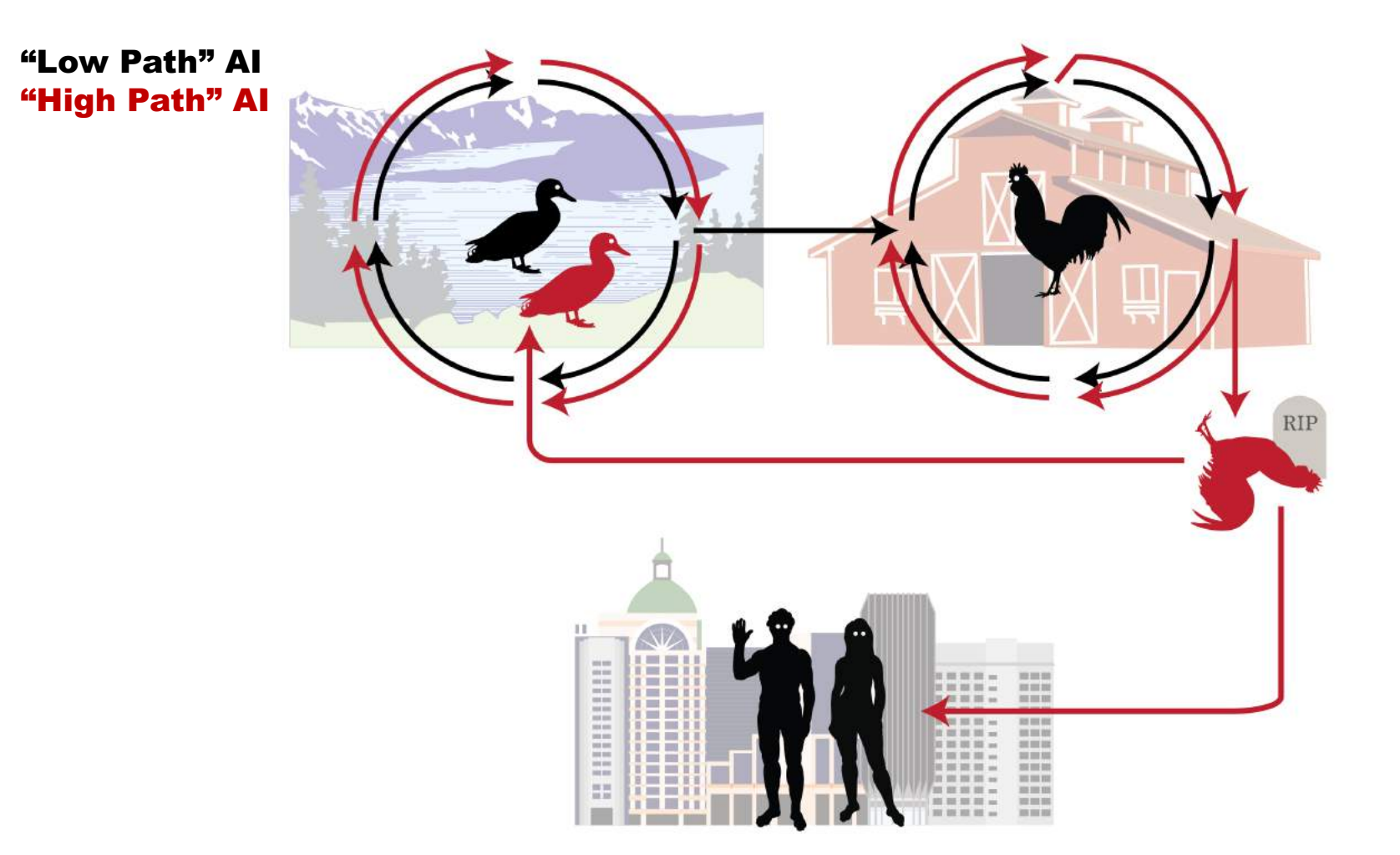

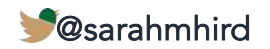

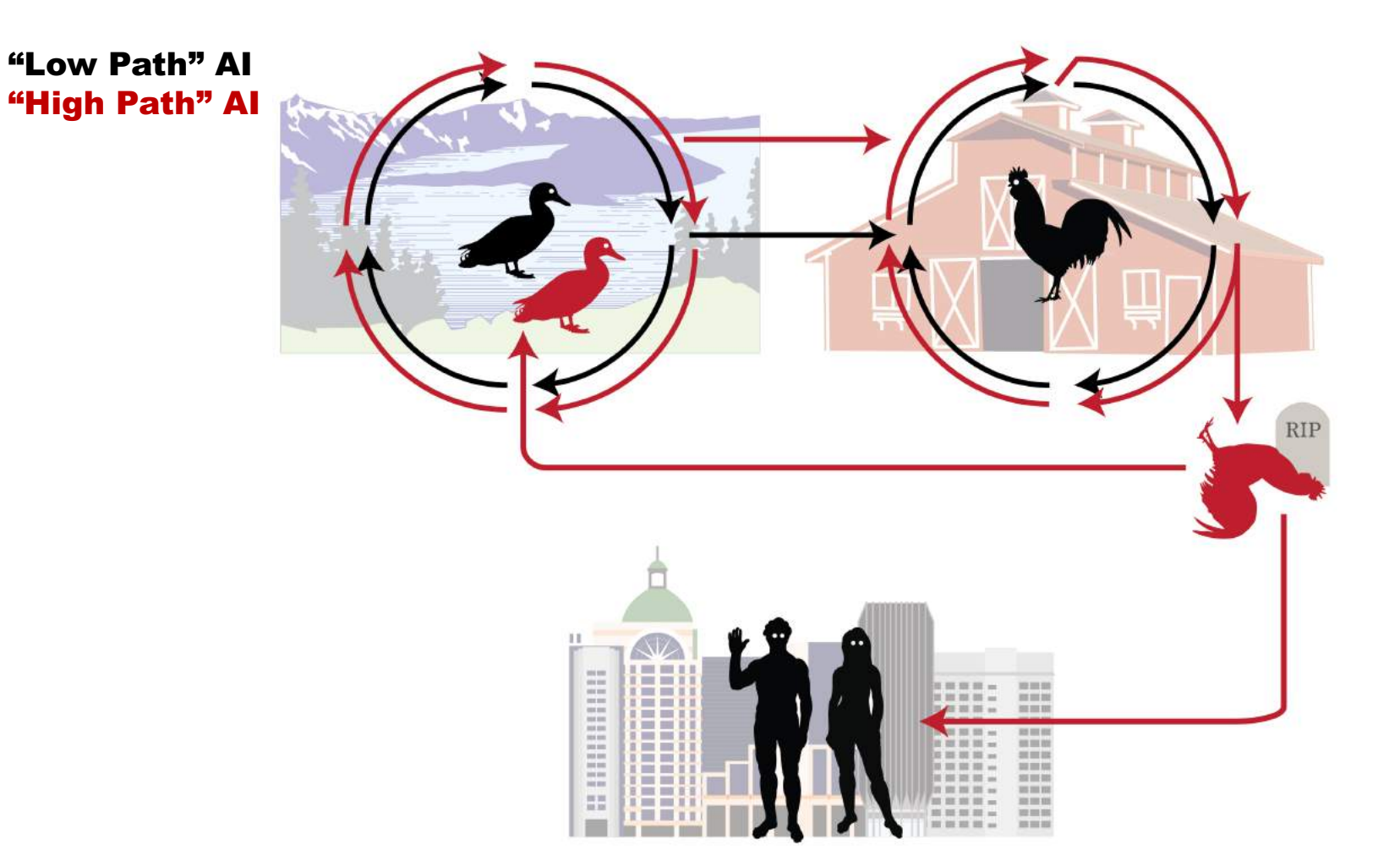

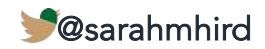

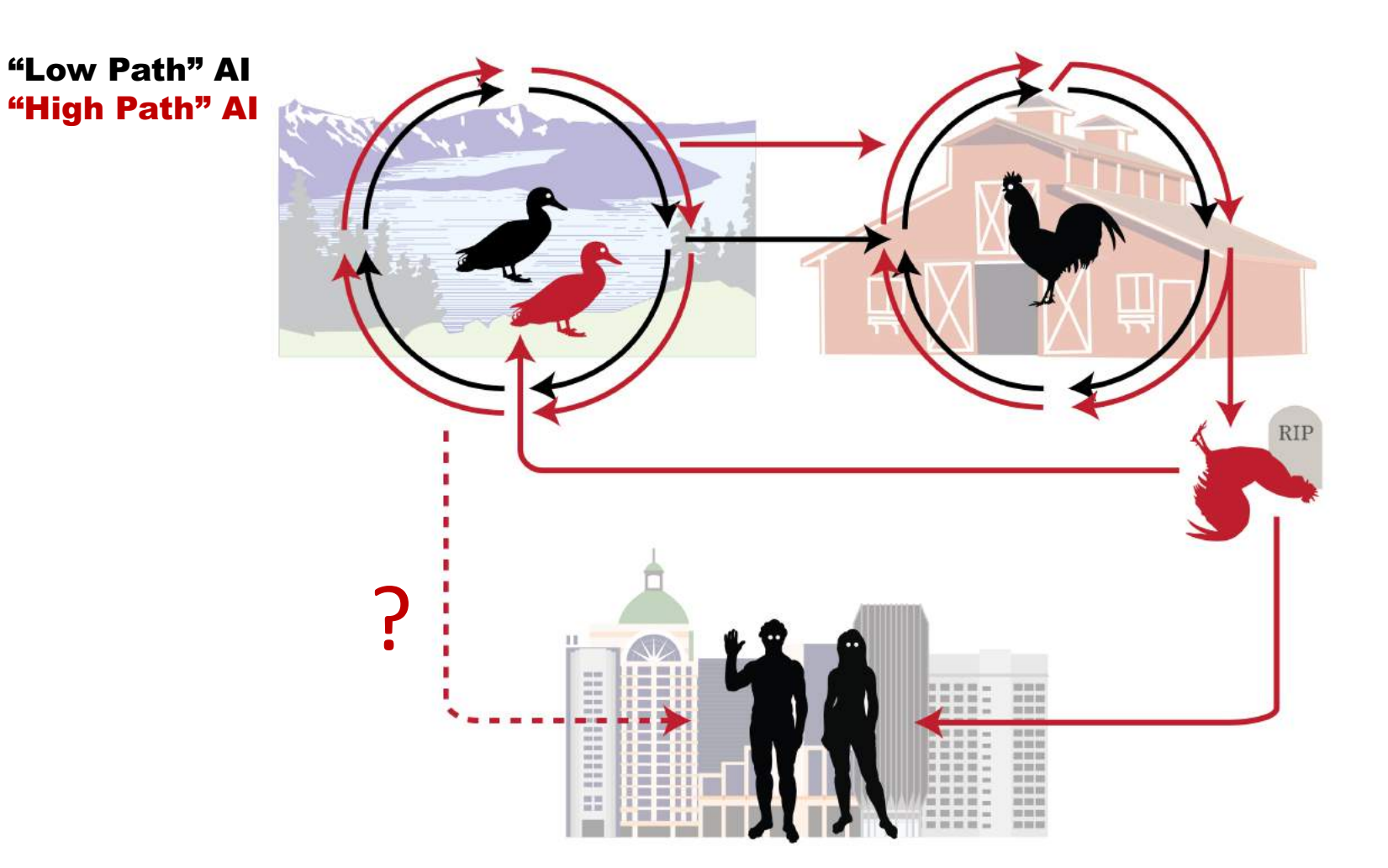

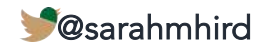

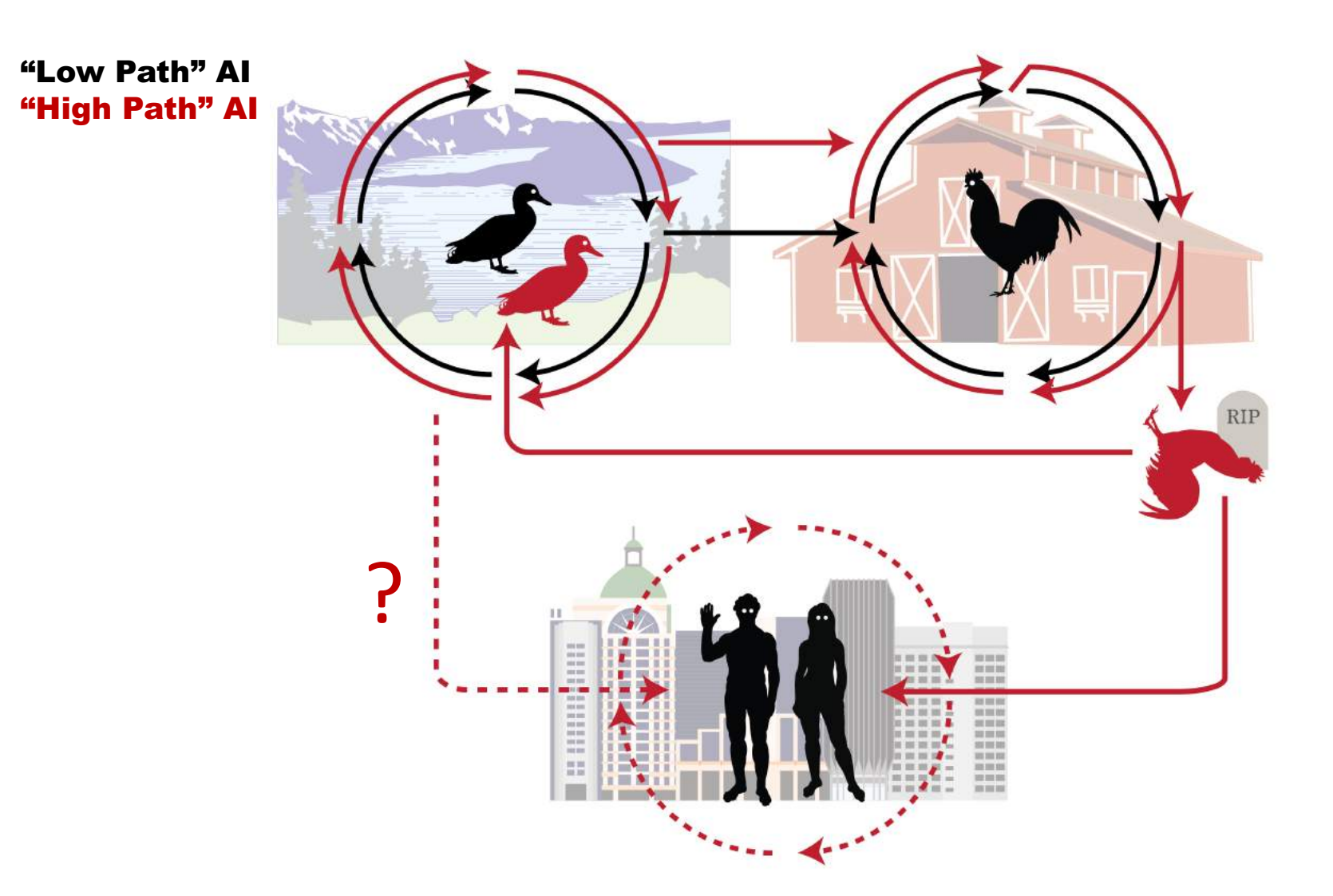

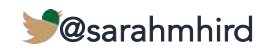

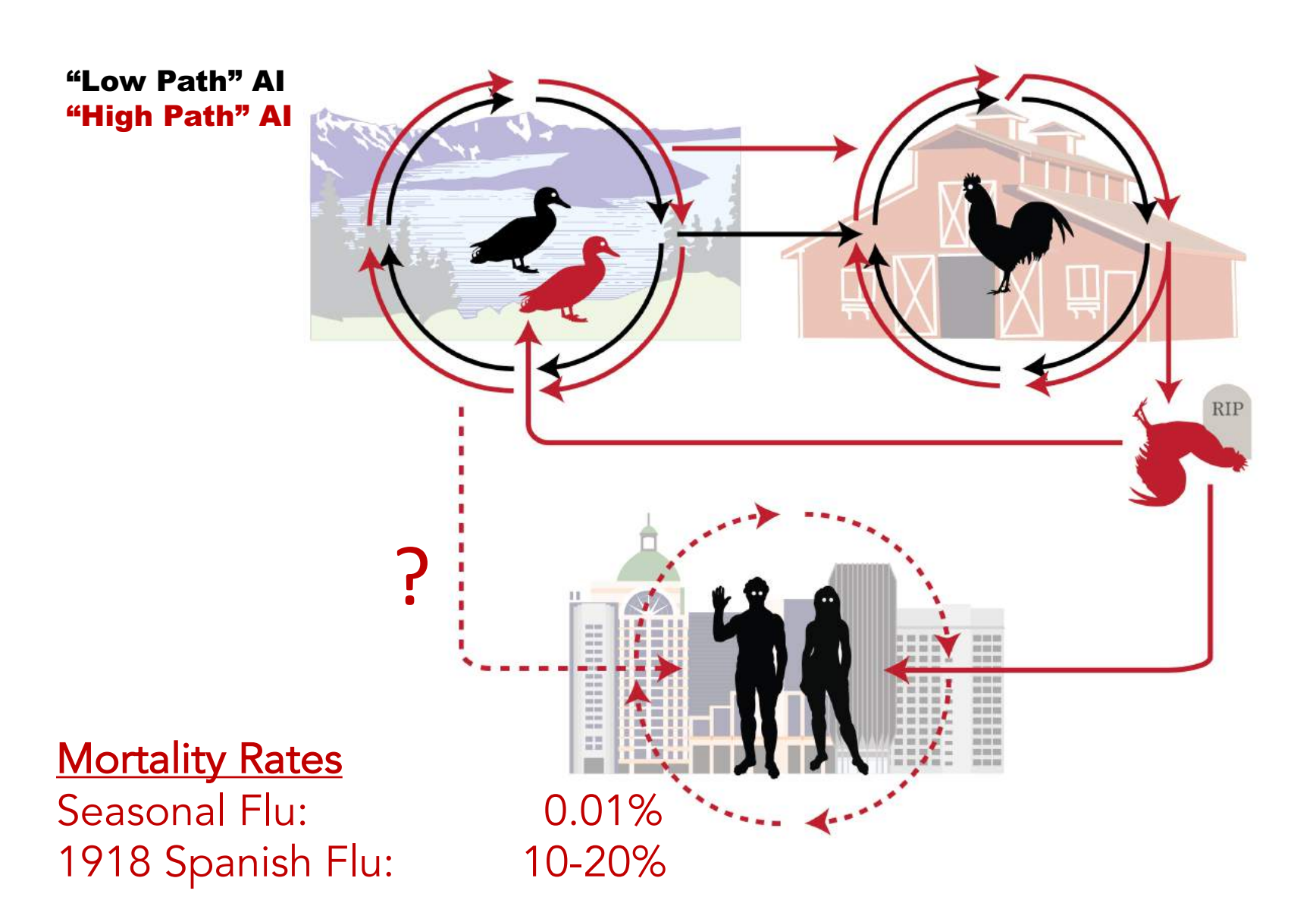

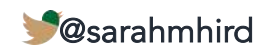

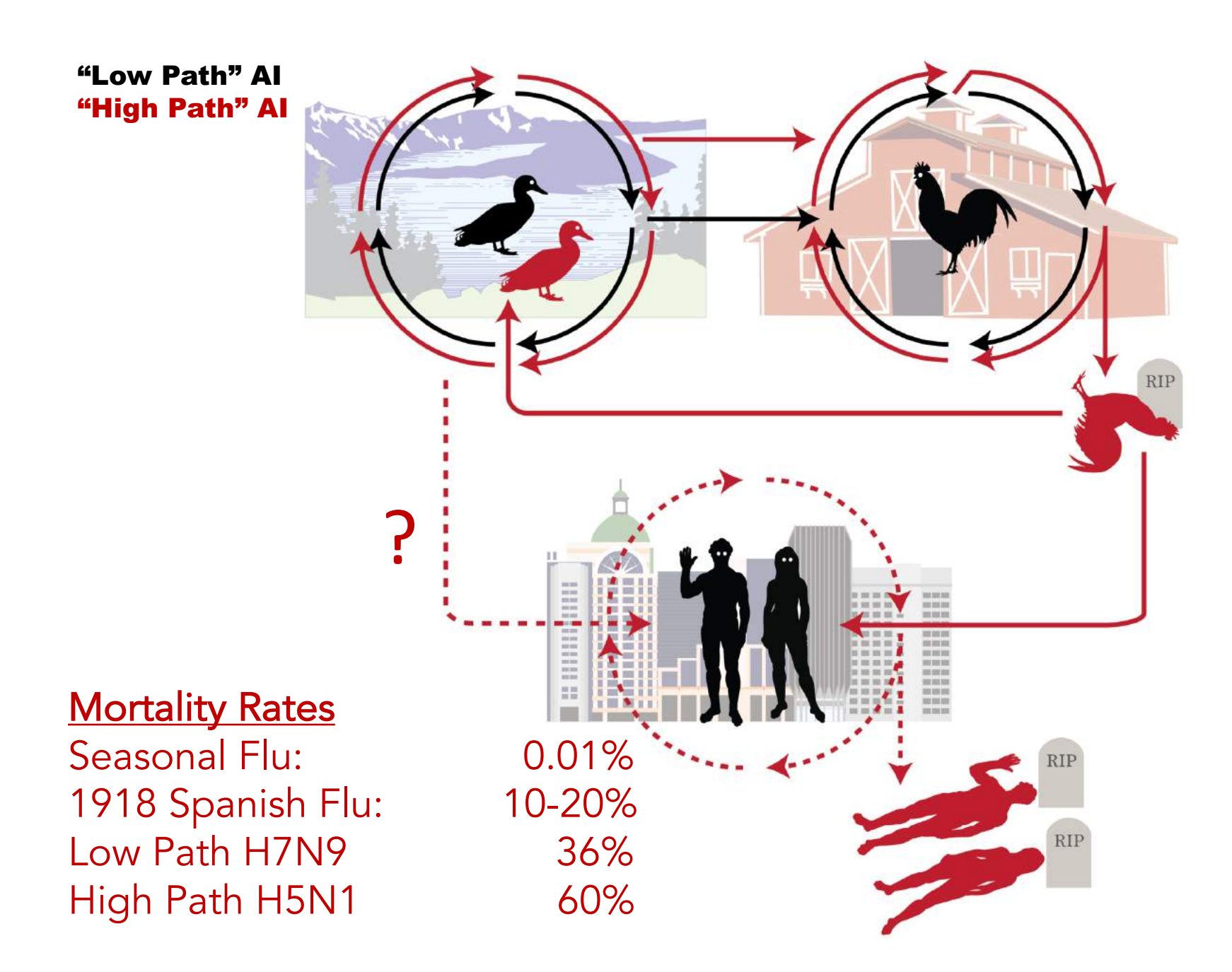

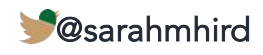

### IAV is very infectious **INTRODUCTION**

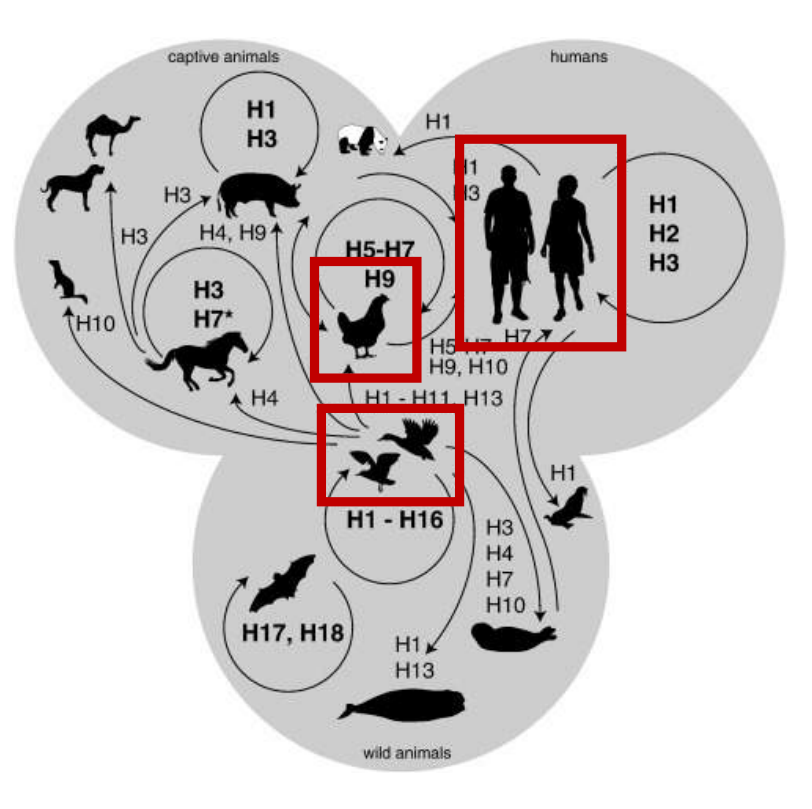

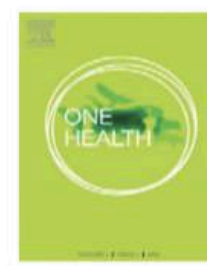

One health, multiple challenges: The inter-species transmission of influenza A virus

Kirsty R. Short a,b, Mathilde Richard <sup>a</sup>, Josanne H. Verhagen <sup>a</sup>, Debby van Riel <sup>a</sup>, Eefje J.A. Schrauwen <sup>a</sup>, Judith M.A. van den Brand<sup>a</sup>, Benjamin Mänz<sup>a</sup>, Rogier Bodewes<sup>a</sup>, Sander Herfst<sup>a,\*</sup>

<sup>a</sup> Department of Viroscience, Erasmus Medical Centre, The Netherlands

<sup>b</sup> School of Biomedical Sciences, University of Queensland, Brisbane, Australia

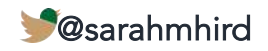

### IAV is very infectious **INTRODUCTION**

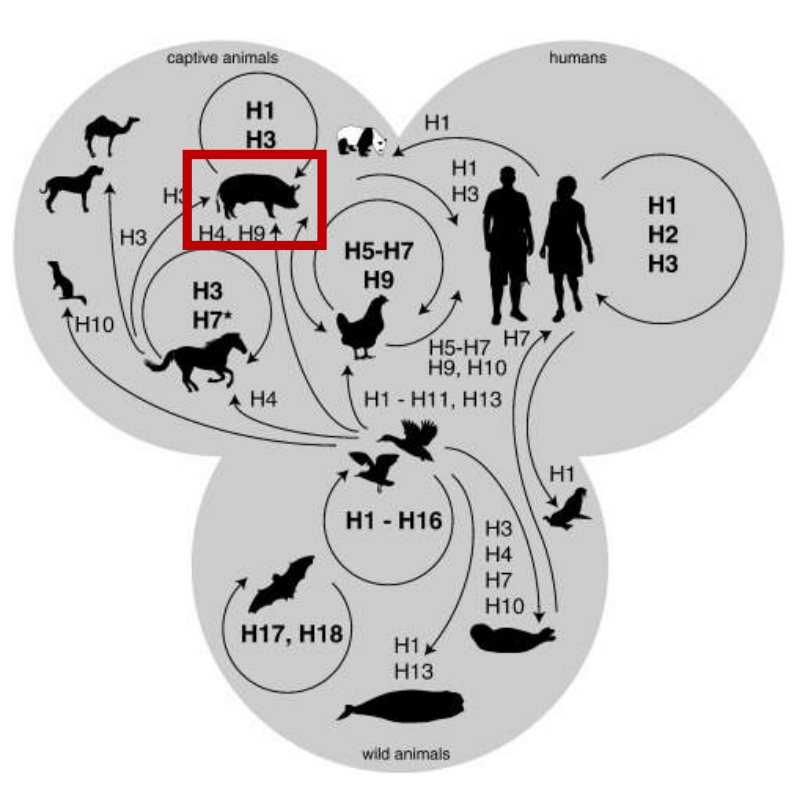

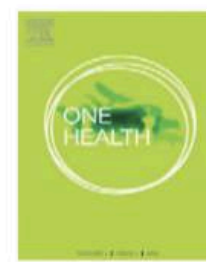

One health, multiple challenges: The inter-species transmission of influenza A virus

Kirsty R. Short a,b, Mathilde Richard <sup>a</sup>, Josanne H. Verhagen <sup>a</sup>, Debby van Riel <sup>a</sup>, Eefje J.A. Schrauwen <sup>a</sup>, Judith M.A. van den Brand<sup>a</sup>, Benjamin Mänz<sup>a</sup>, Rogier Bodewes<sup>a</sup>, Sander Herfst<sup>a,\*</sup>

<sup>a</sup> Department of Viroscience, Erasmus Medical Centre, The Netherlands

<sup>b</sup> School of Biomedical Sciences, University of Queensland, Brisbane, Australia

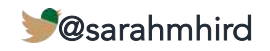

### IAV is very infectious **INTRODUCTION**

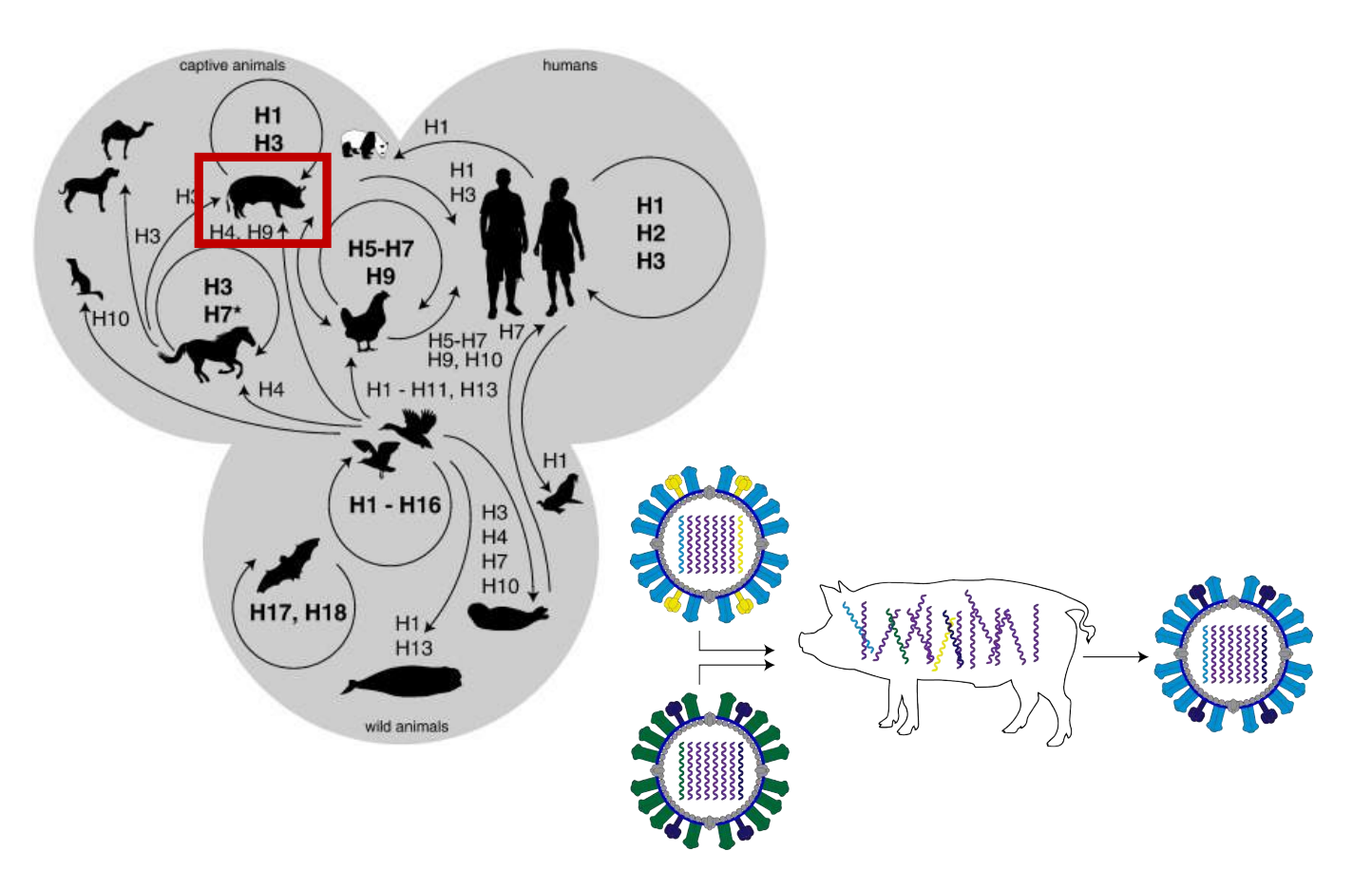

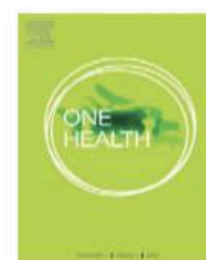

One health, multiple challenges: The inter-species transmission of influenza A virus

Kirsty R. Short a,b, Mathilde Richard <sup>a</sup>, Josanne H. Verhagen <sup>a</sup>, Debby van Riel <sup>a</sup>, Eefje J.A. Schrauwen <sup>a</sup>, Judith M.A. van den Brand<sup>a</sup>, Benjamin Mänz<sup>a</sup>, Rogier Bodewes<sup>a</sup>, Sander Herfst<sup>a,\*</sup>

<sup>a</sup> Department of Viroscience, Erasmus Medical Centre, The Netherlands

<sup>b</sup> School of Biomedical Sciences, University of Queensland, Brisbane, Australia

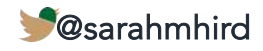

#### My focus: Wild birds in their natural habitat. INTRODUCTION

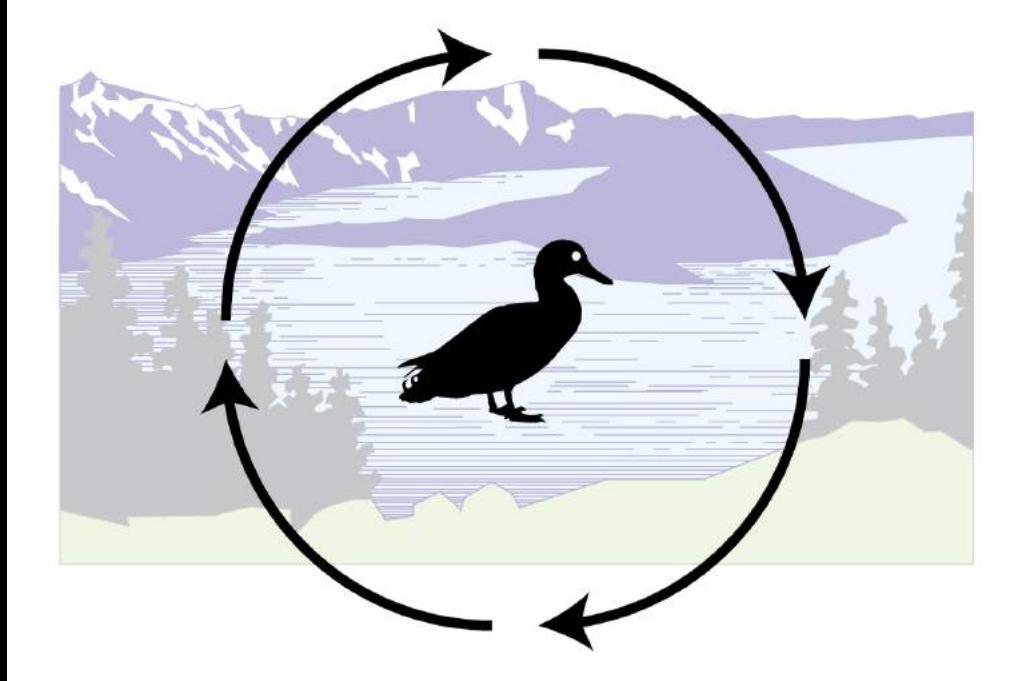

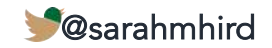

# My focus: Wild birds in their natural habitat. INTRODUCTION

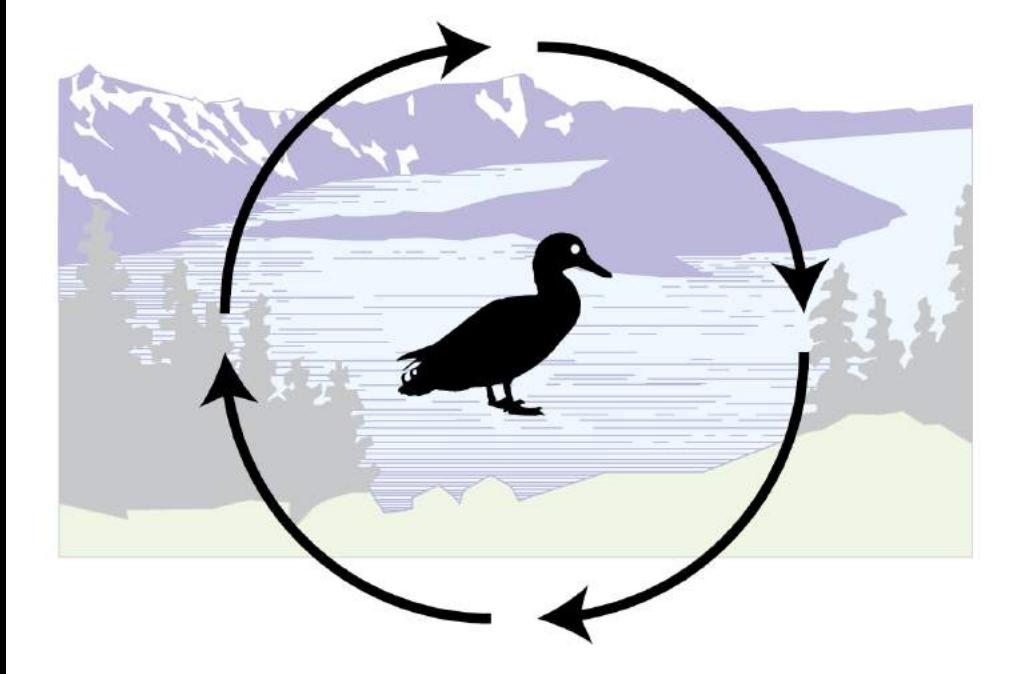

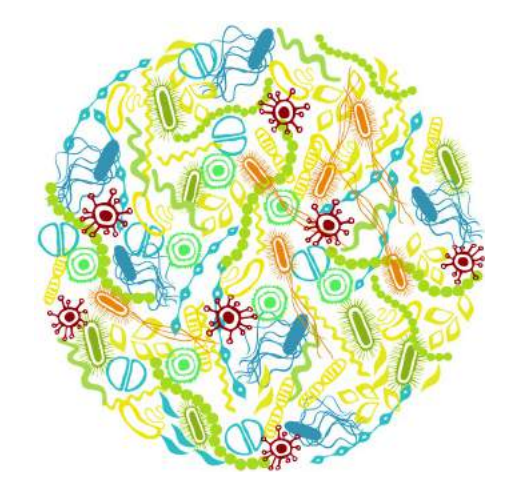

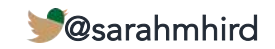

# My focus: Wild birds in their natural habitat. INTRODUCTION

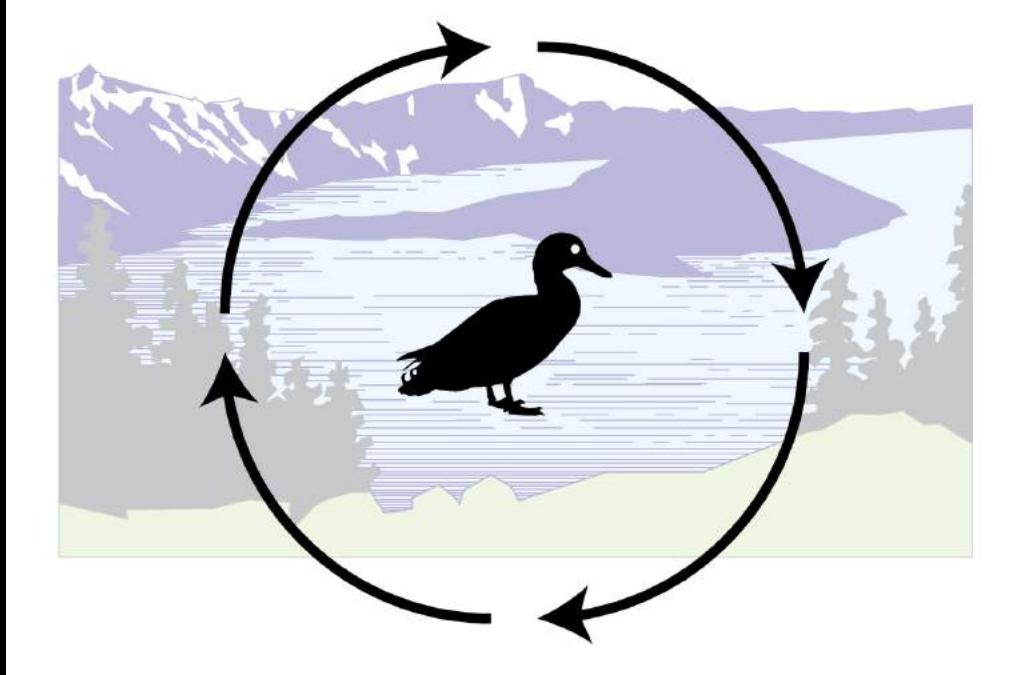

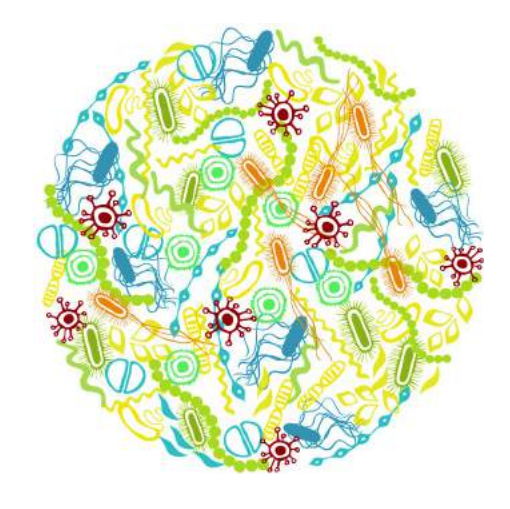

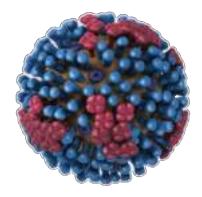

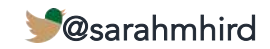

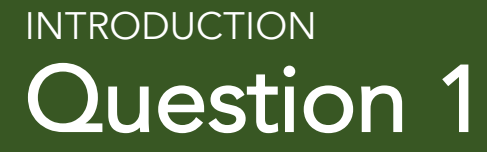

# Does IAV affect the microbiome of wild ducks?

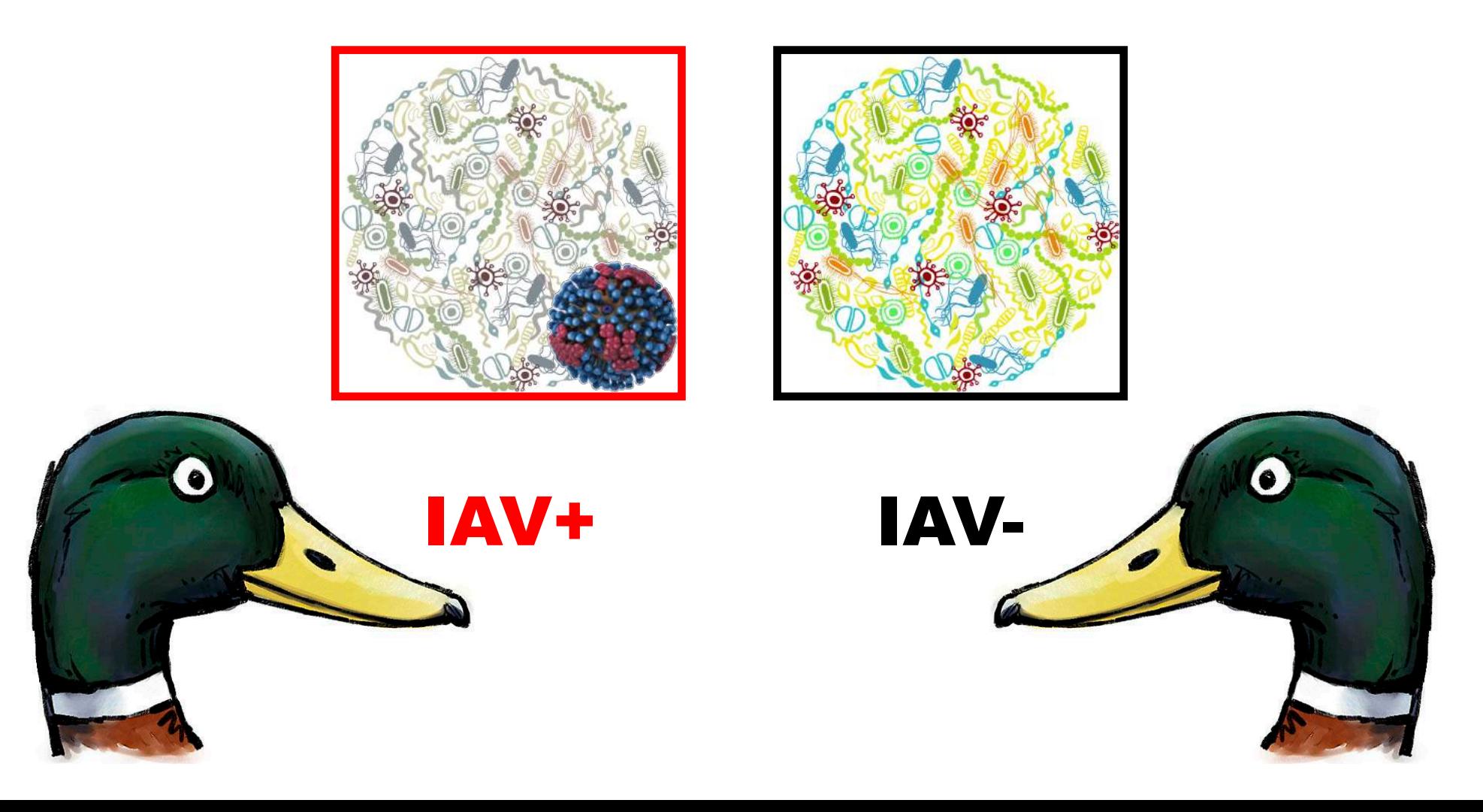

### **Mallards** Q1: METHODS

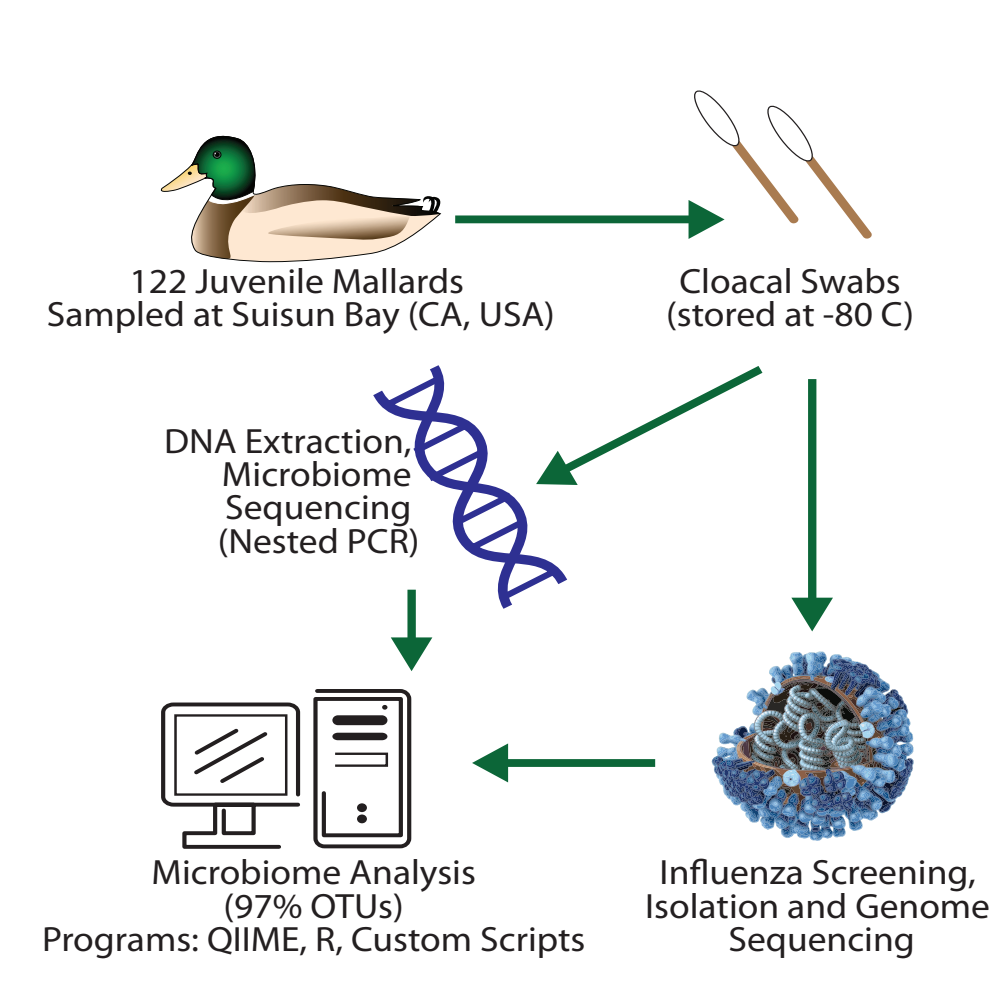

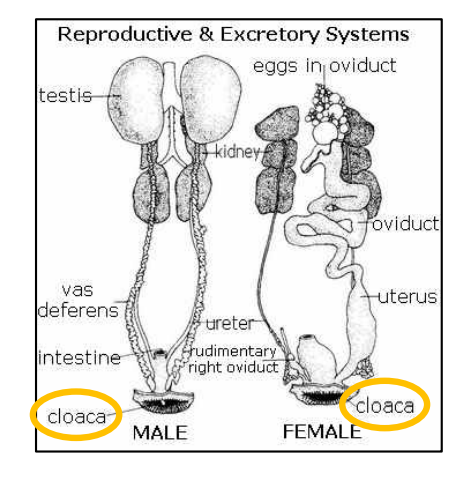

Dr. Walter Boyce

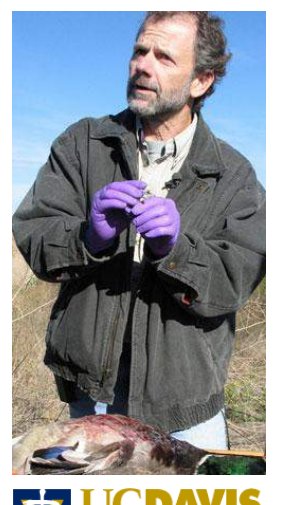

**ERINARY MEDICINE** 

@sarahmhird

# IAV+ and IAV- bird microbiomes are distinct. Q1: RESULTS

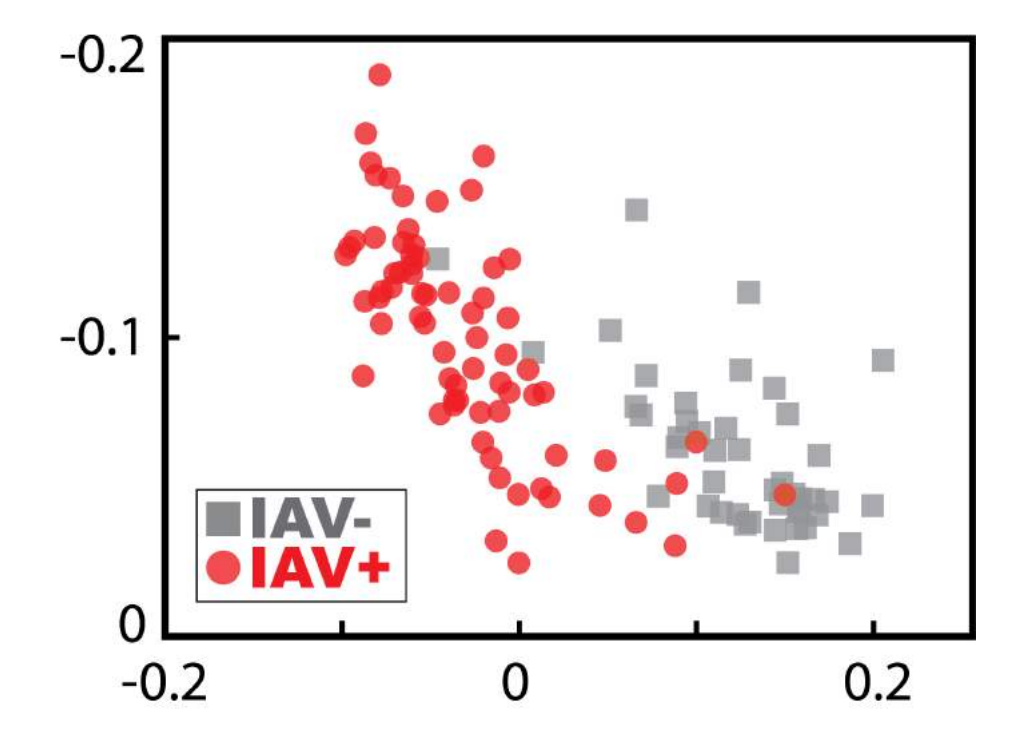

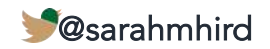

#### IAV+ and IAV- bird microbiomes are distinct. Q1: RESULTS

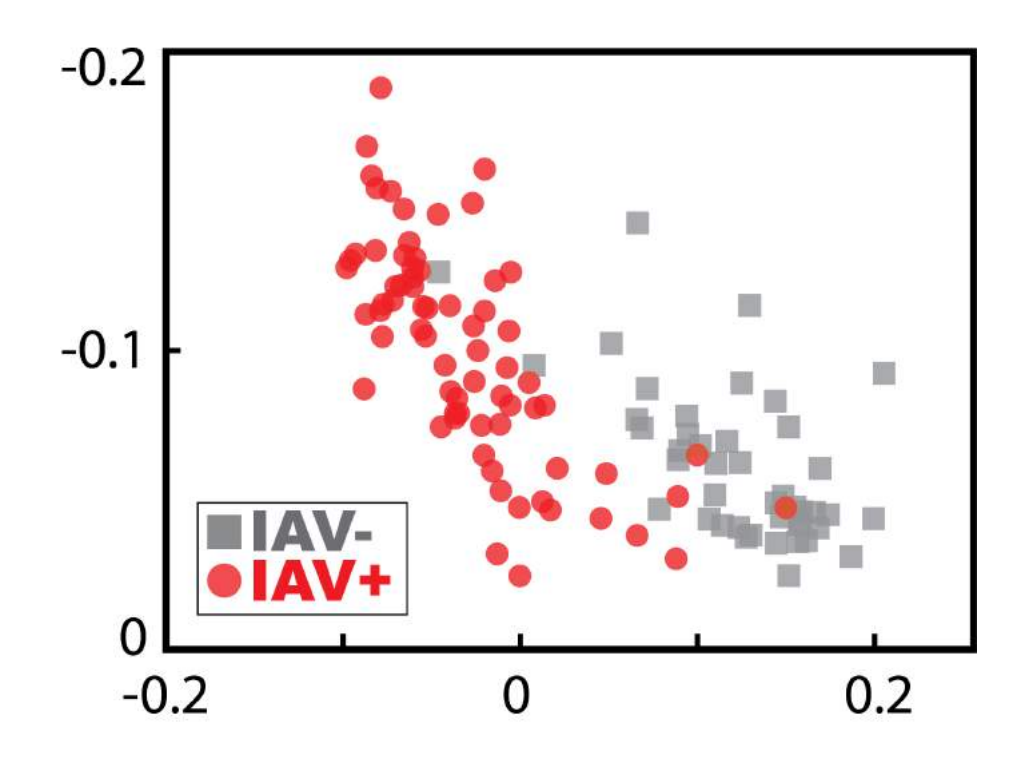

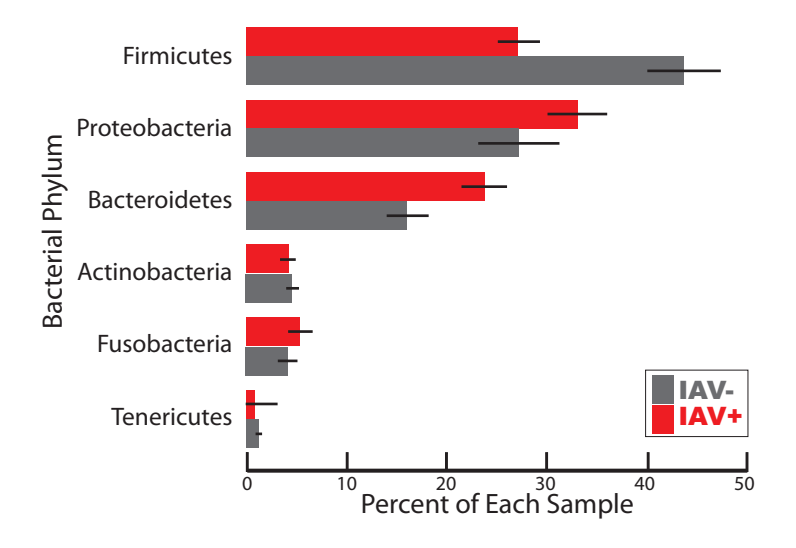

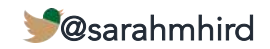

#### IAV+ and IAV- bird microbiomes are distinct. Q1: RESULTS

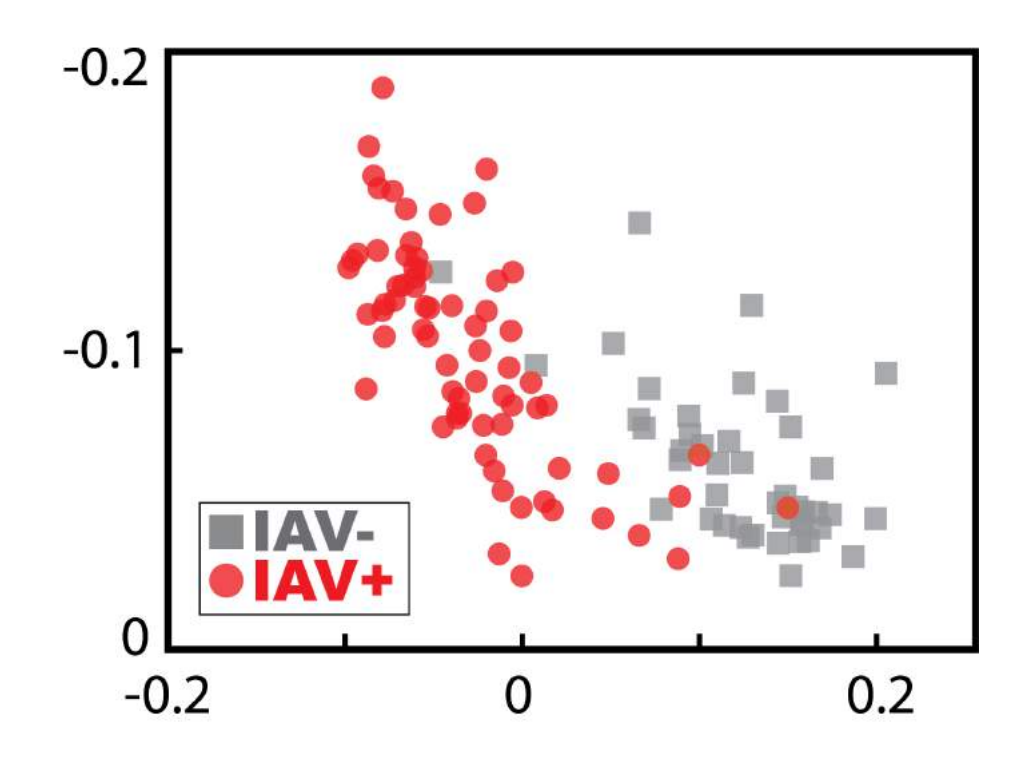

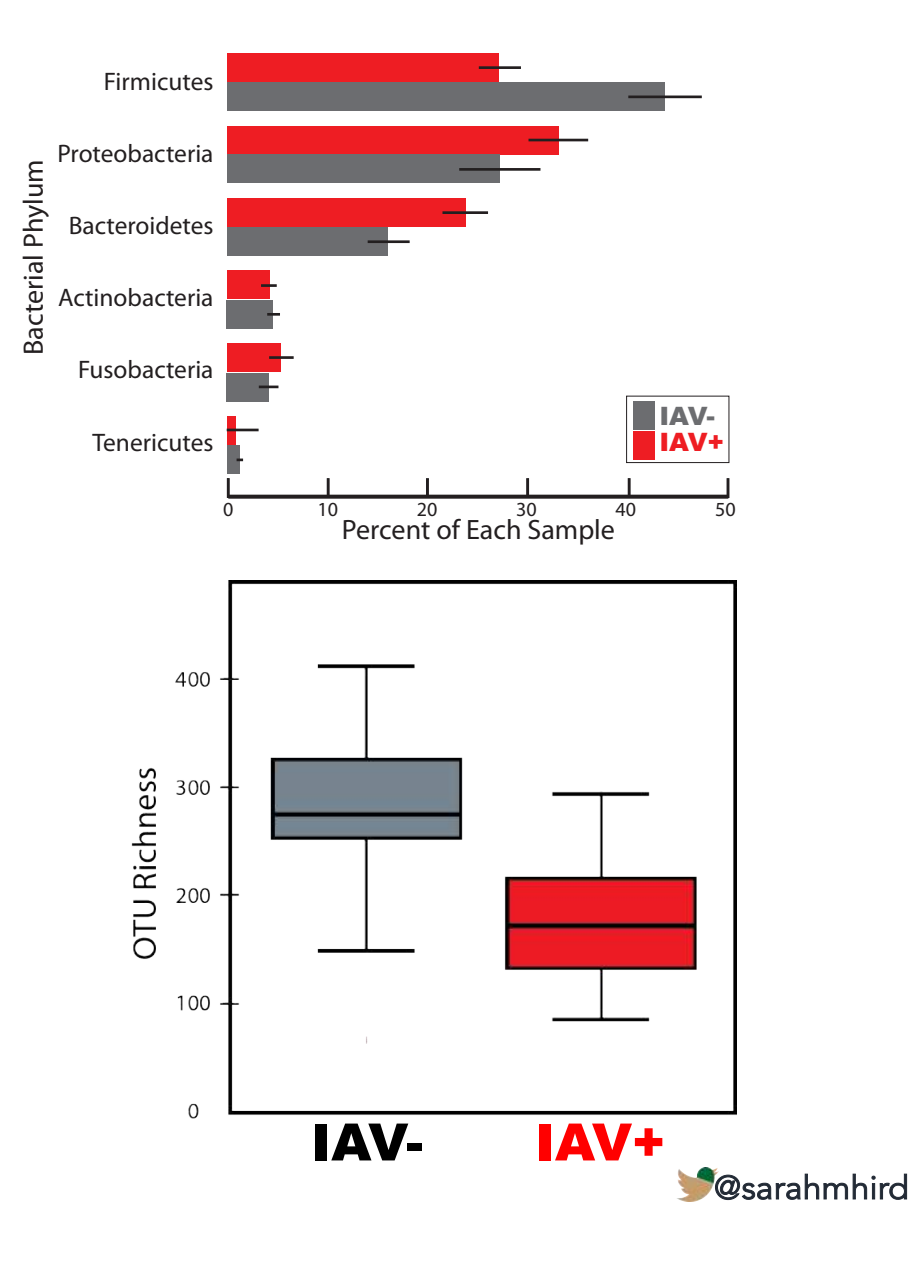

### 41 OTUs were highly significant. Q1: RESULTS

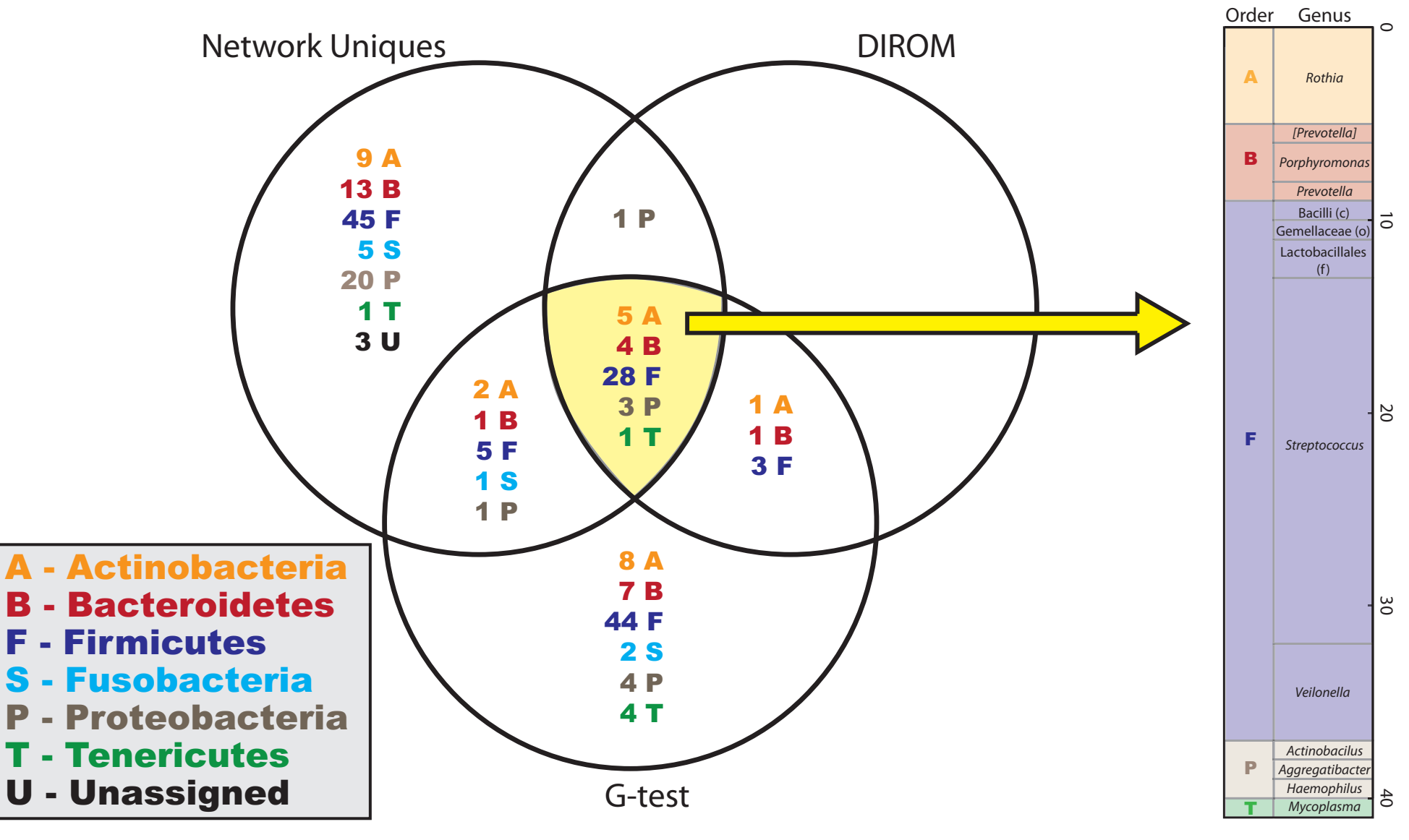

@sarahmhird

# 41 OTUs were highly significant. Q1: RESULTS

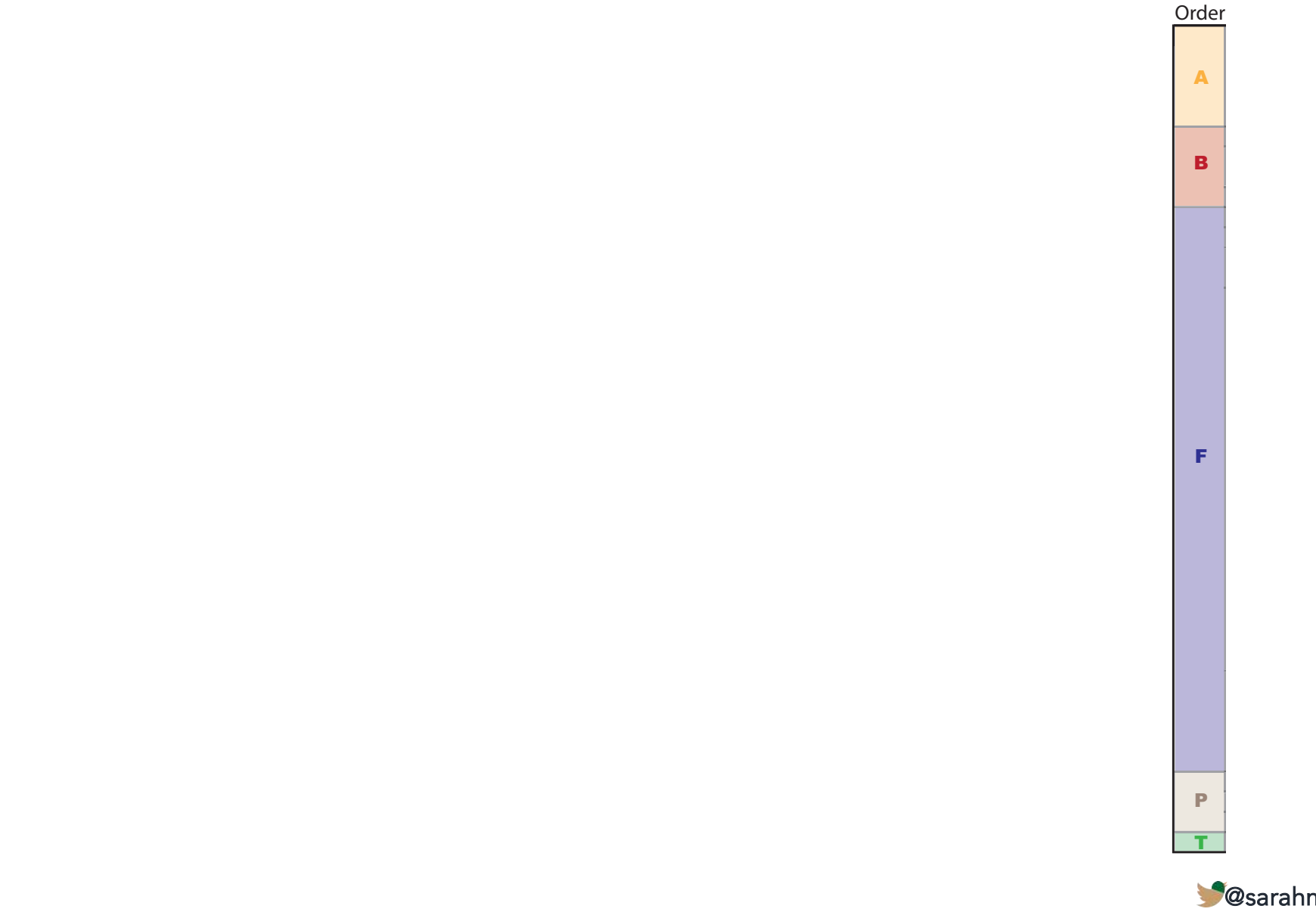

@sarahmhird

## 41 OTUs were highly significant. Q1: RESULTS

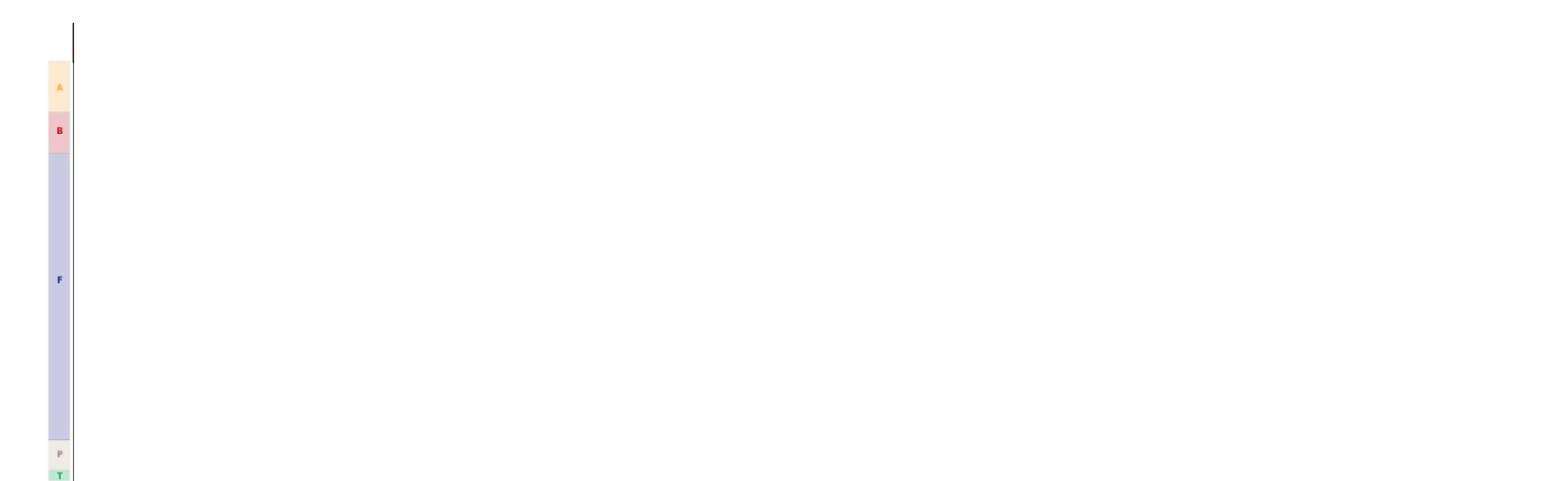

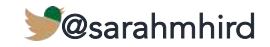

# Fairly distinct groups Q1: RESULTS

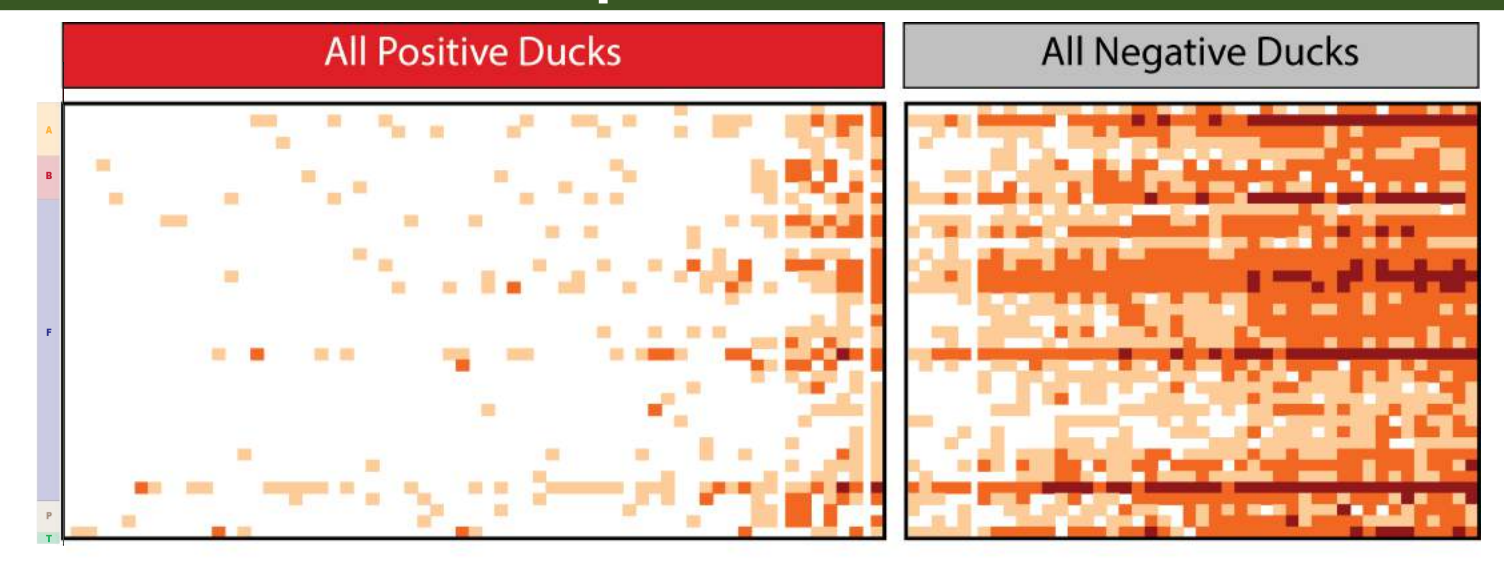

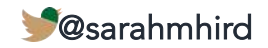

# Fairly distinct groups Q1: RESULTS

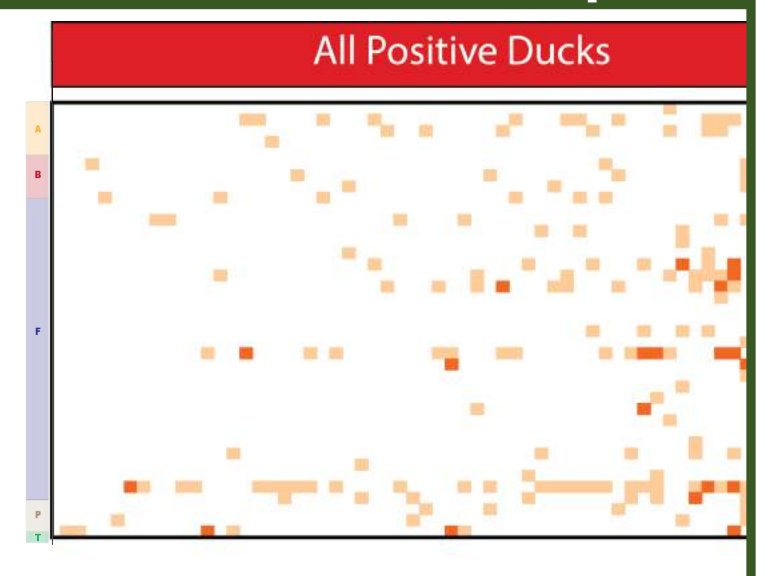

**All Negative Ducks** 

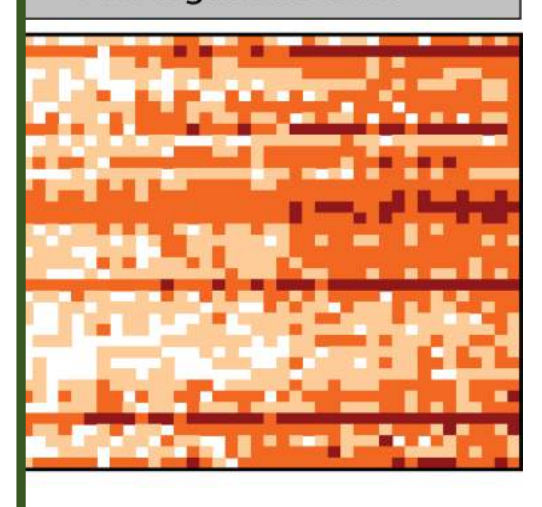

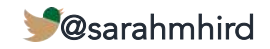

# Fairly distinct groups Q1: RESULTS

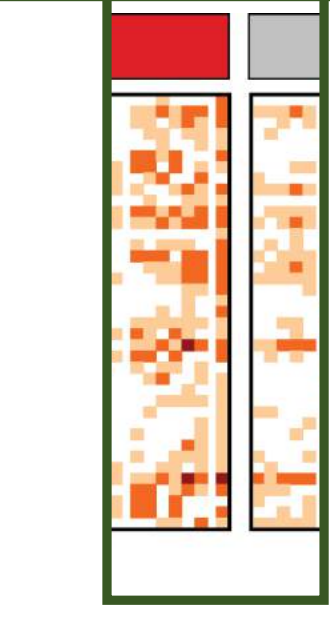

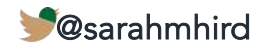

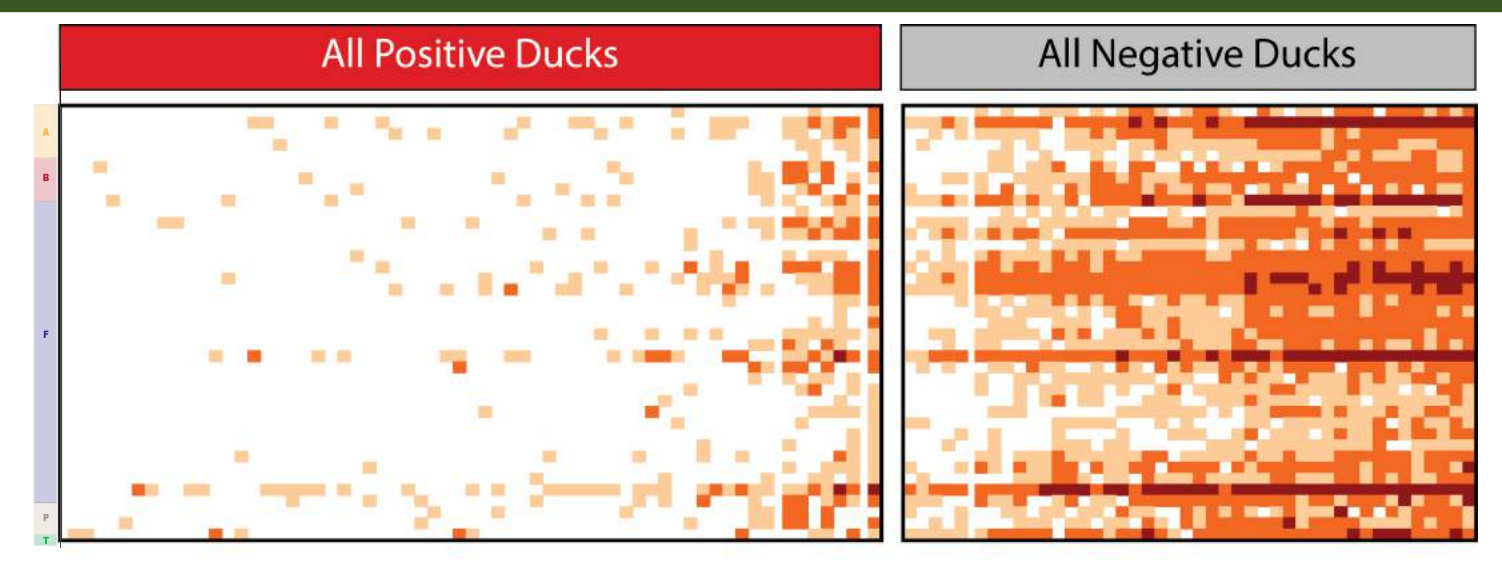

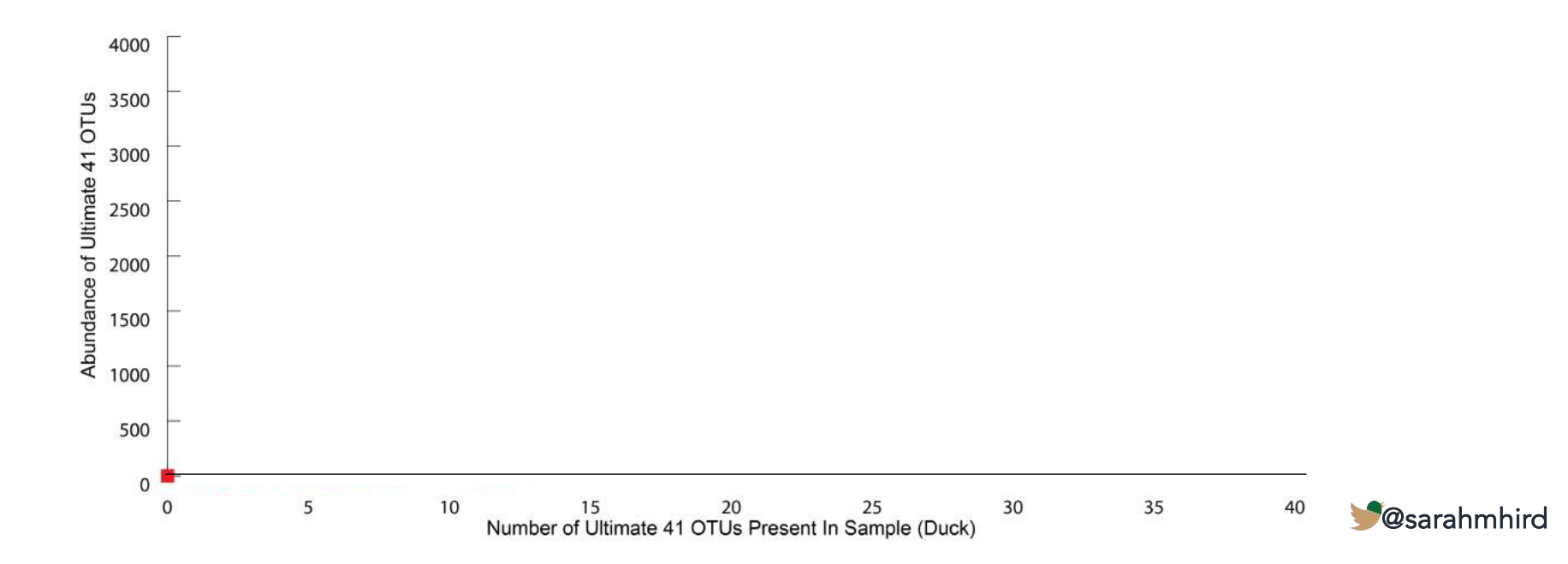

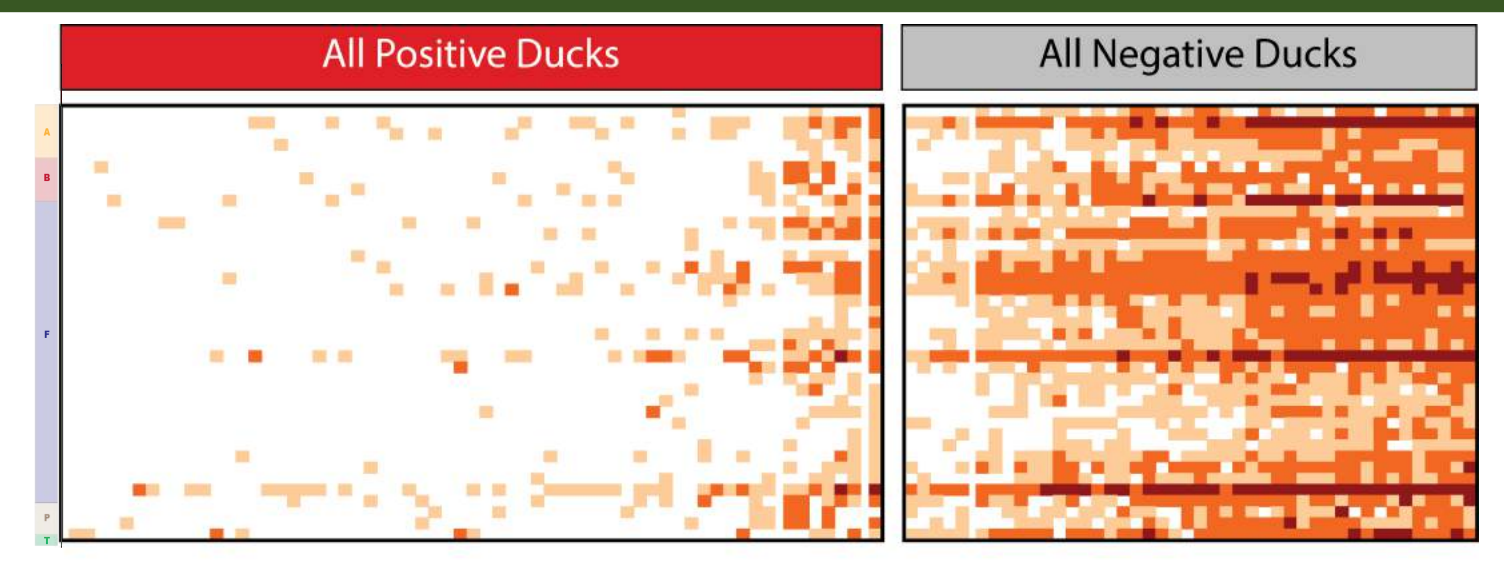

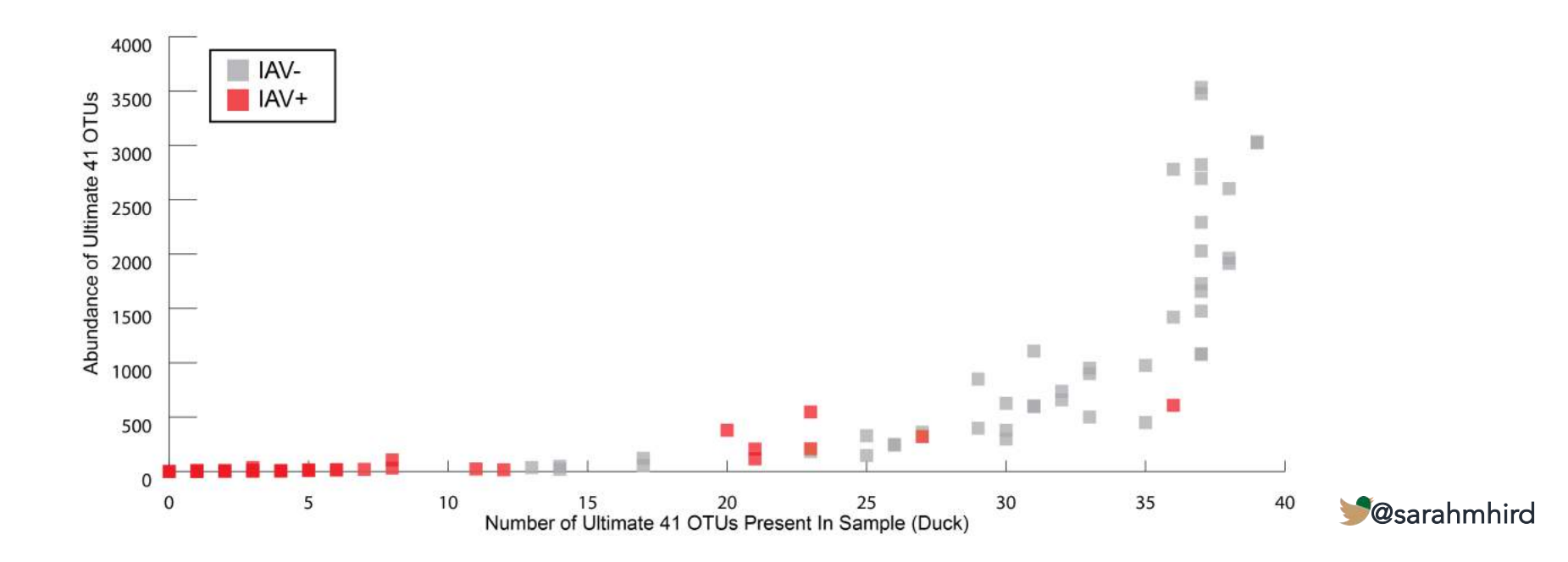

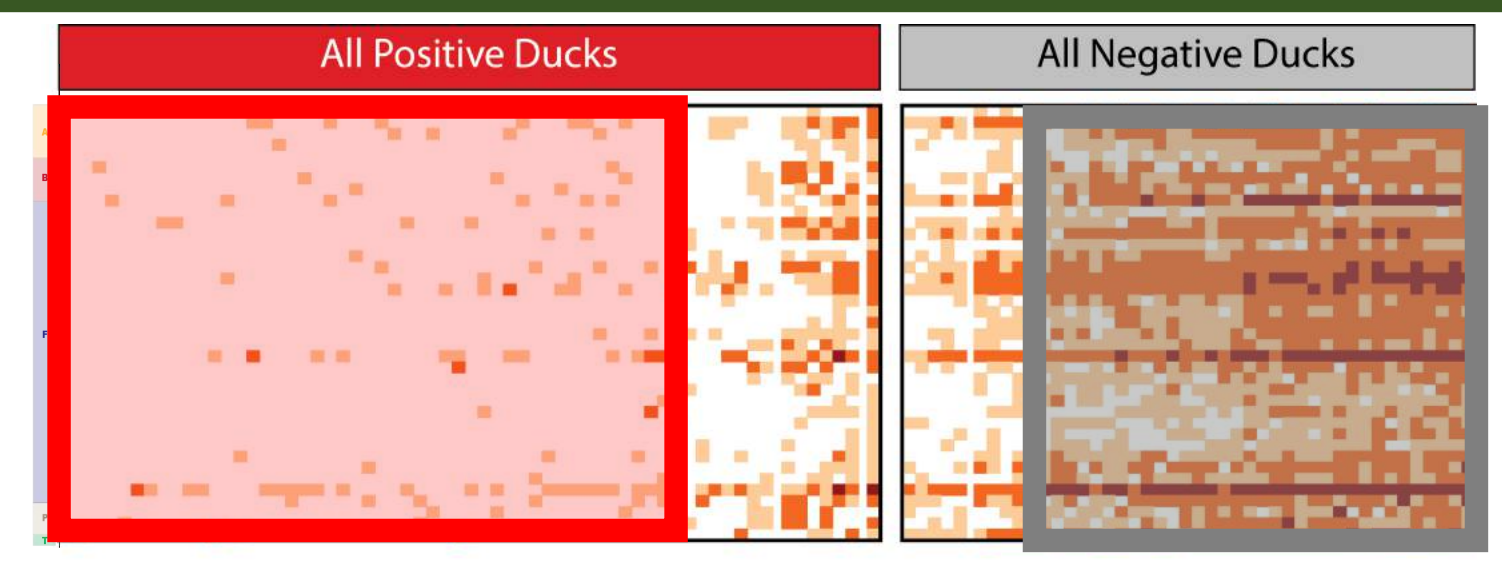

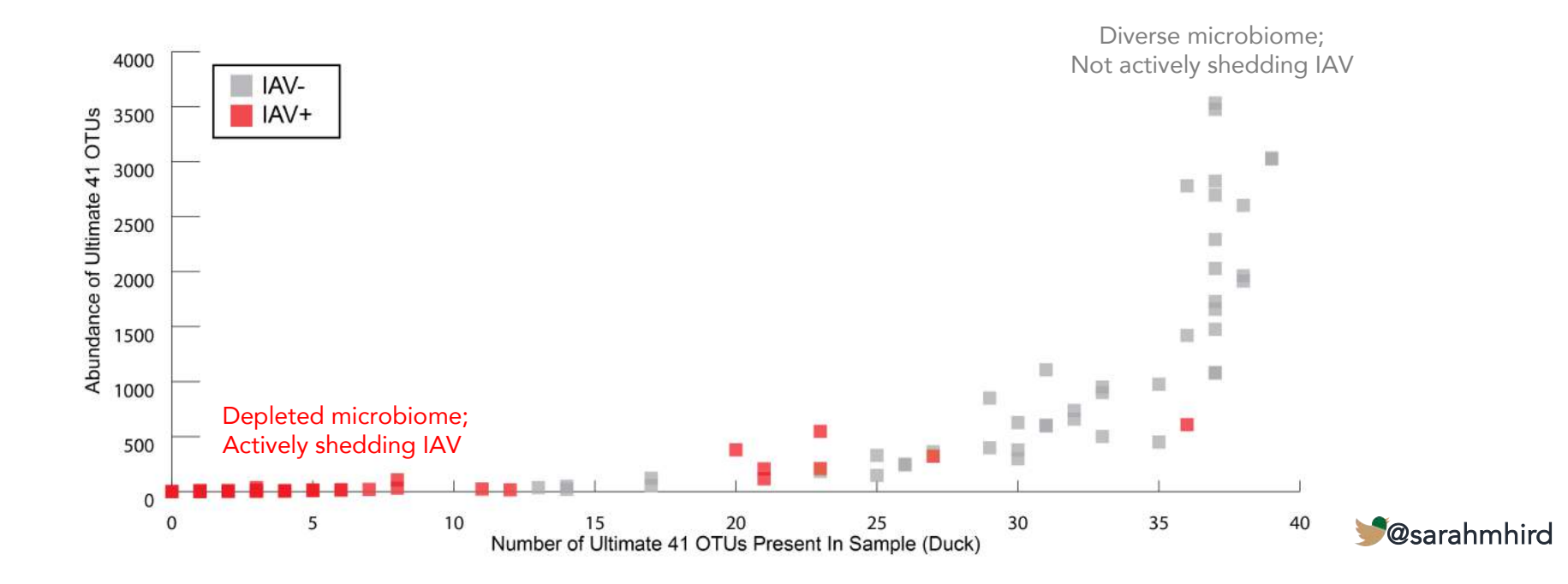

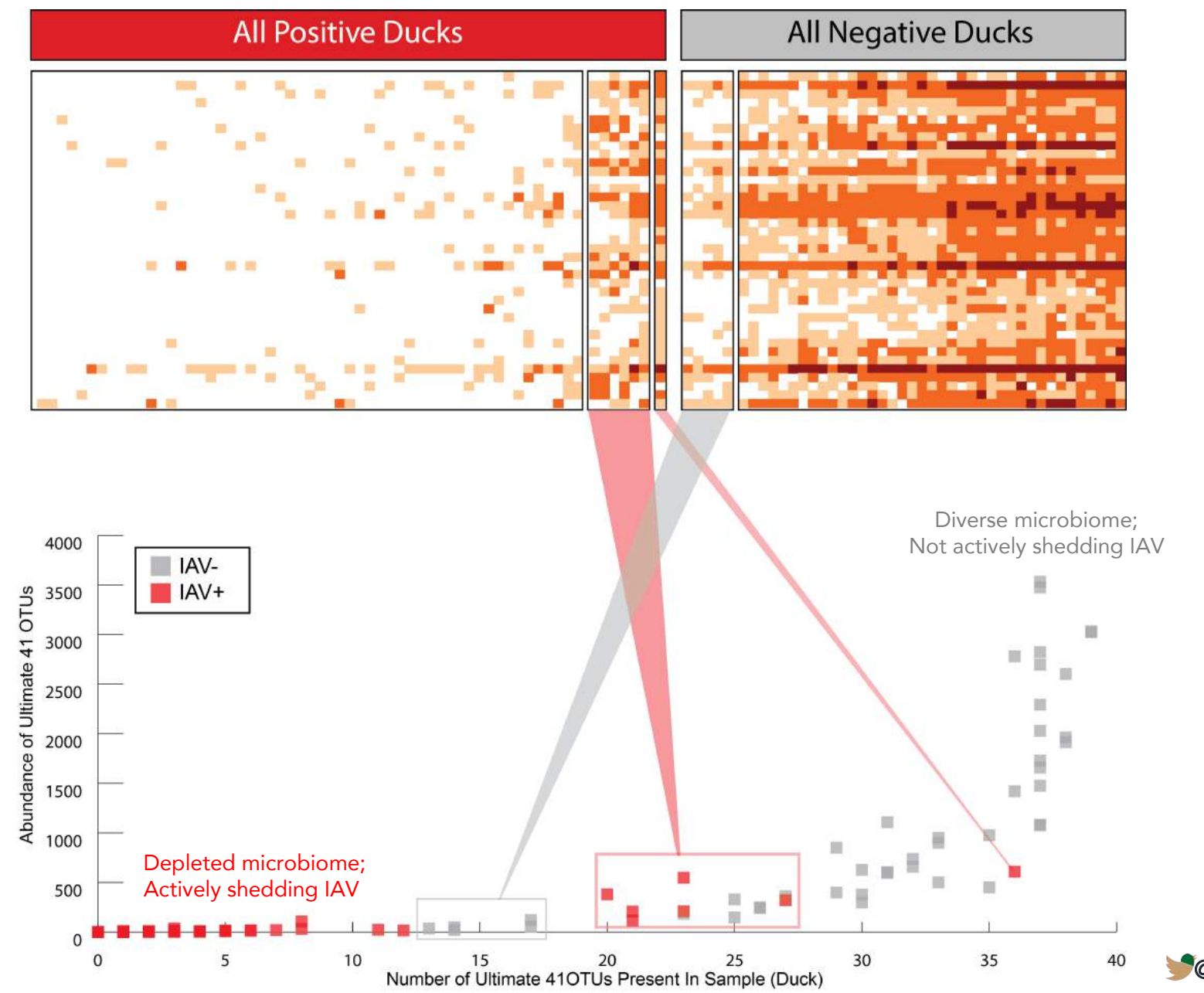

@sarahmhird
## Hypothesis: A spectrum of infection response Q1: RESULTS

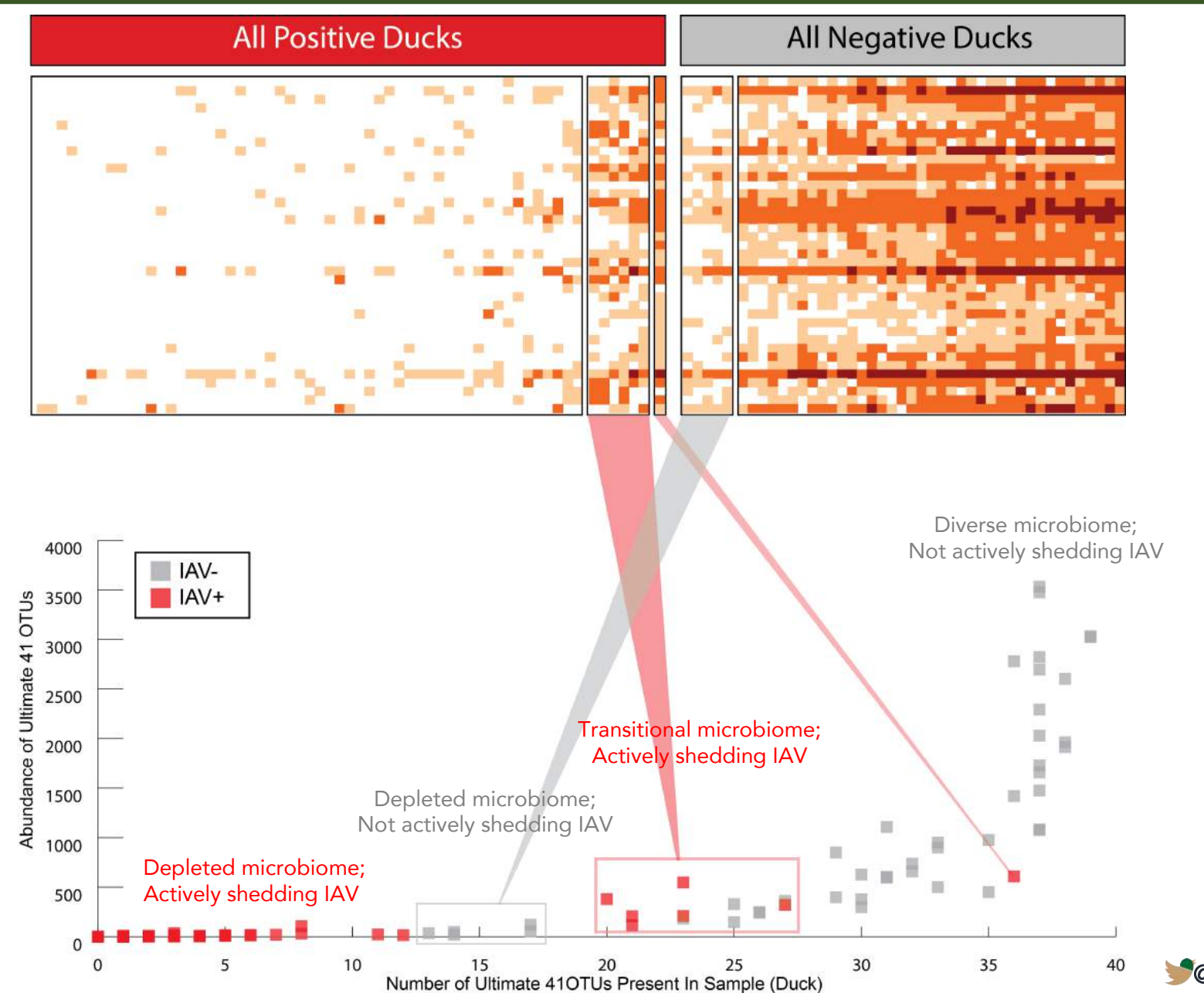

@sarahmhird

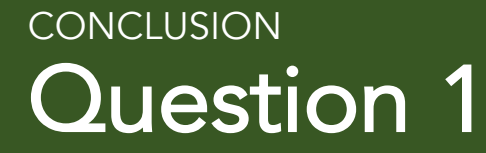

## Does IAV affect the microbiome of wild ducks? Yes. And…

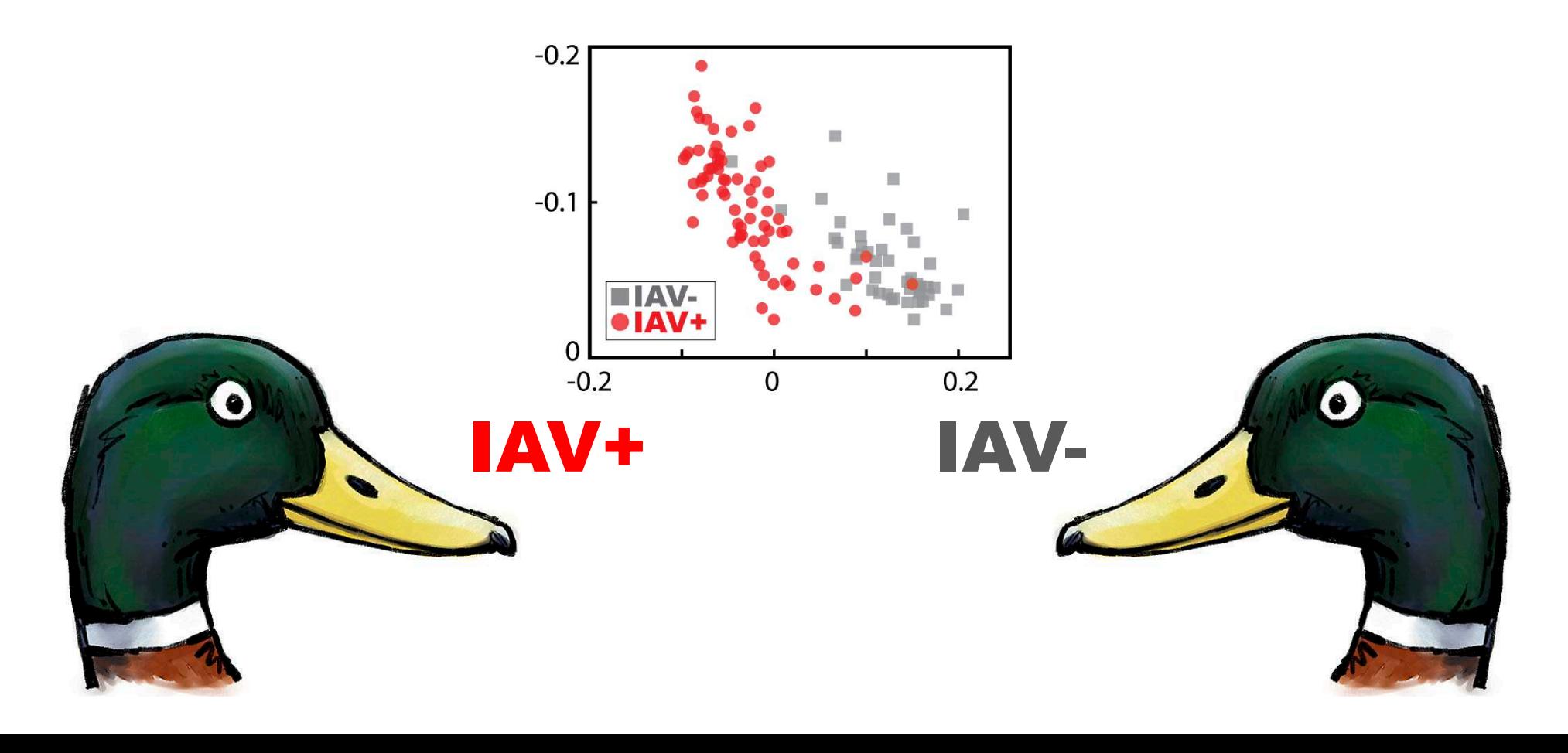

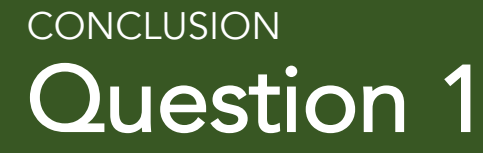

# Does IAV affect the microbiome of wild ducks?

## Yes. And…

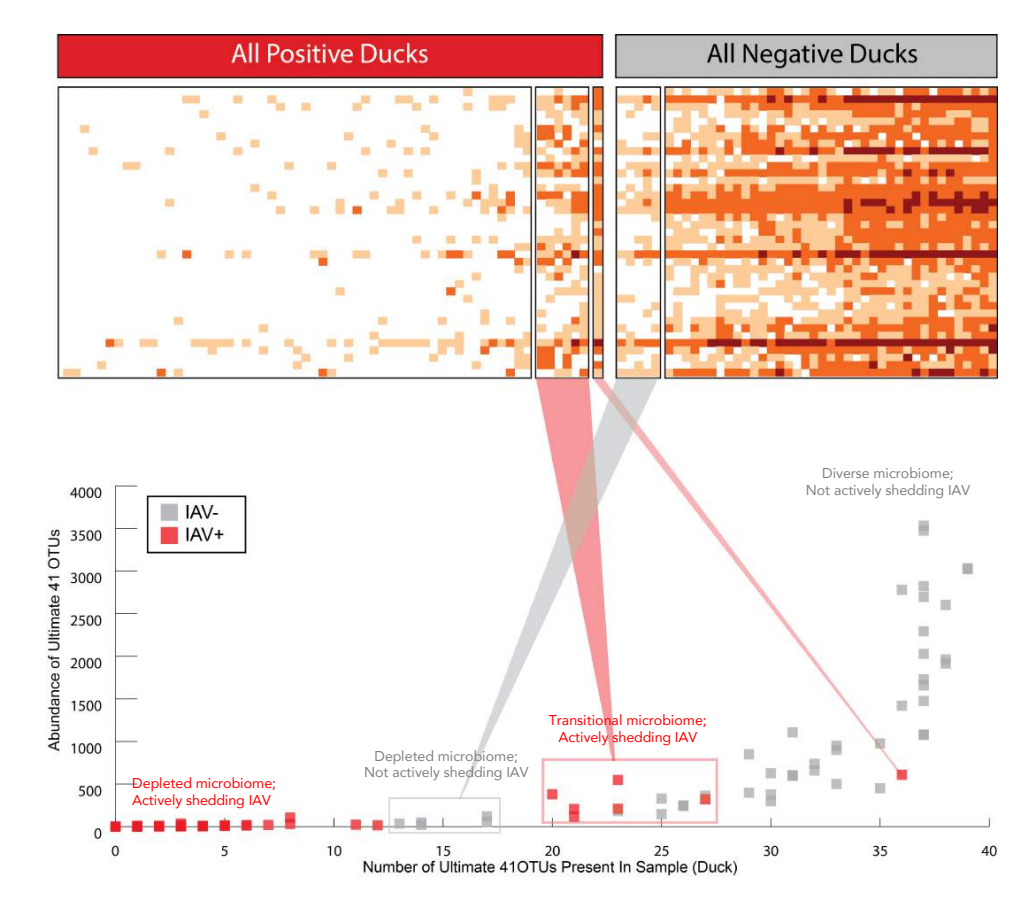

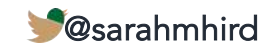

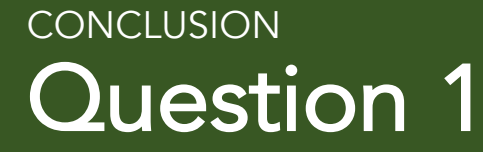

# Does IAV affect the microbiome of wild ducks? Yes. And…

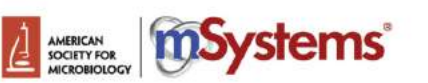

**Community-Level Differences in the** Microbiome of Healthy Wild Mallards and Those Infected by Influenza A **Viruses** 

<sup>10</sup>Holly H. Ganz,<sup>a</sup> Ladan Doroud,<sup>b</sup> Alana J. Firl,<sup>a</sup> Sarah M. Hird,<sup>c</sup> Jonathan A. Eisen,<sup>a</sup> Walter M. Boyced

Genome Center, University of California, Davis, Davis, California, USA+; Department of Computer Science, University of California, Davis, Davis, California, USA<sup>b</sup>; Department of Molecular and Cell Biology, University of Connecticut, Storrs, Connecticut, USA<sup>c</sup>; Department of Pathology, Microbiology, and Immunology, School of Veterinary Medicine, University of California, Davis, Davis, California, USAd

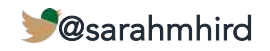

### Question 2 **INTRODUCTION**

## Does IAV affect the microbiomes of different wild duck species in the same way?

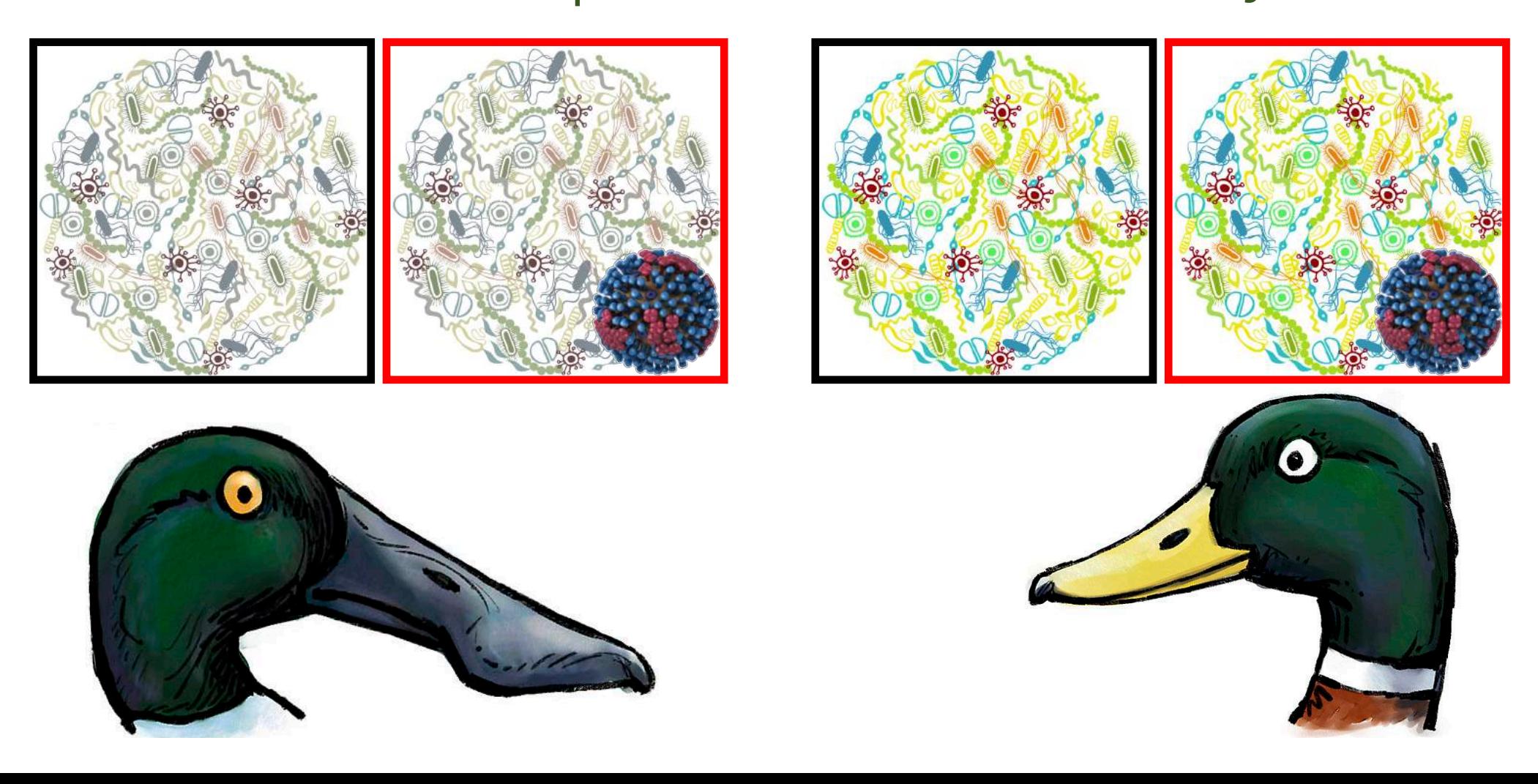

## Meet the ducks (*Anas*) Q2: METHODS

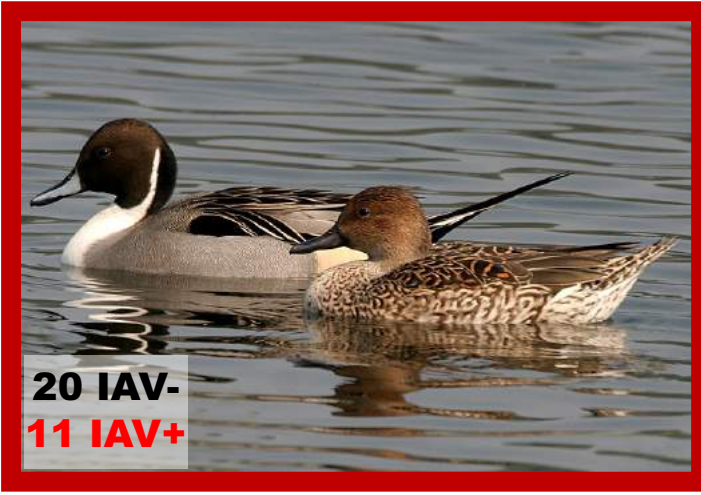

#### *A. acuta* (Northern Pintail) *A. americana* (American Wigeon)

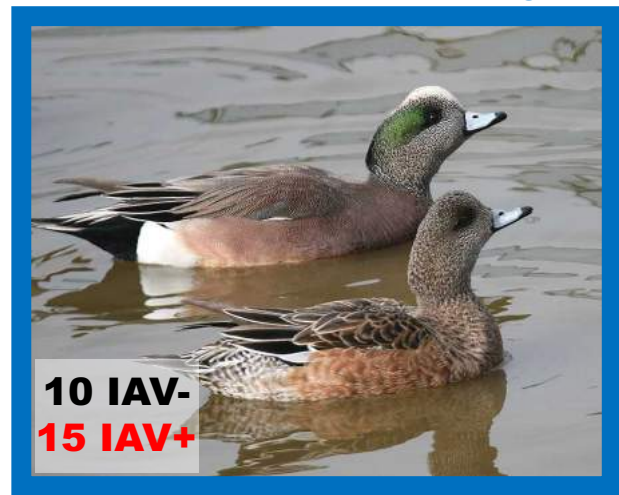

#### *A. carolinensis* (Green-winged Teal)

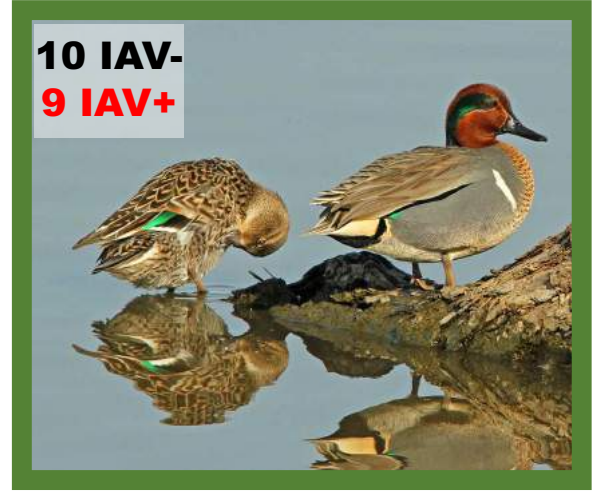

#### *A. clypeata* (Northern Shoveler)

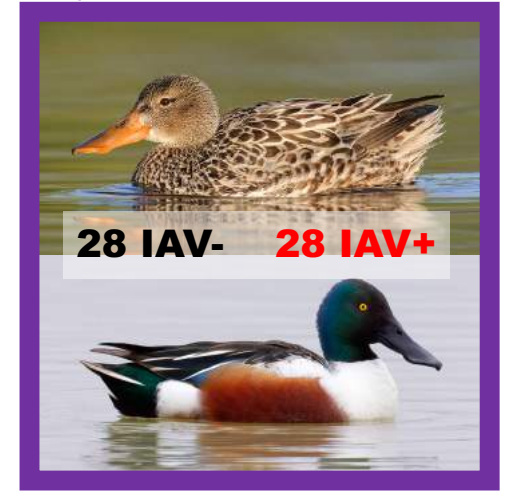

#### *A. platyrhynchos* (Mallard)

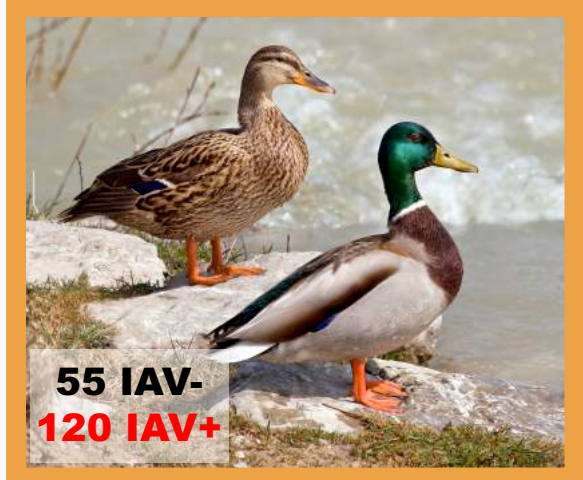

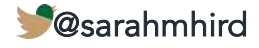

## Meet the ducks (*Anas*) Q2: METHODS

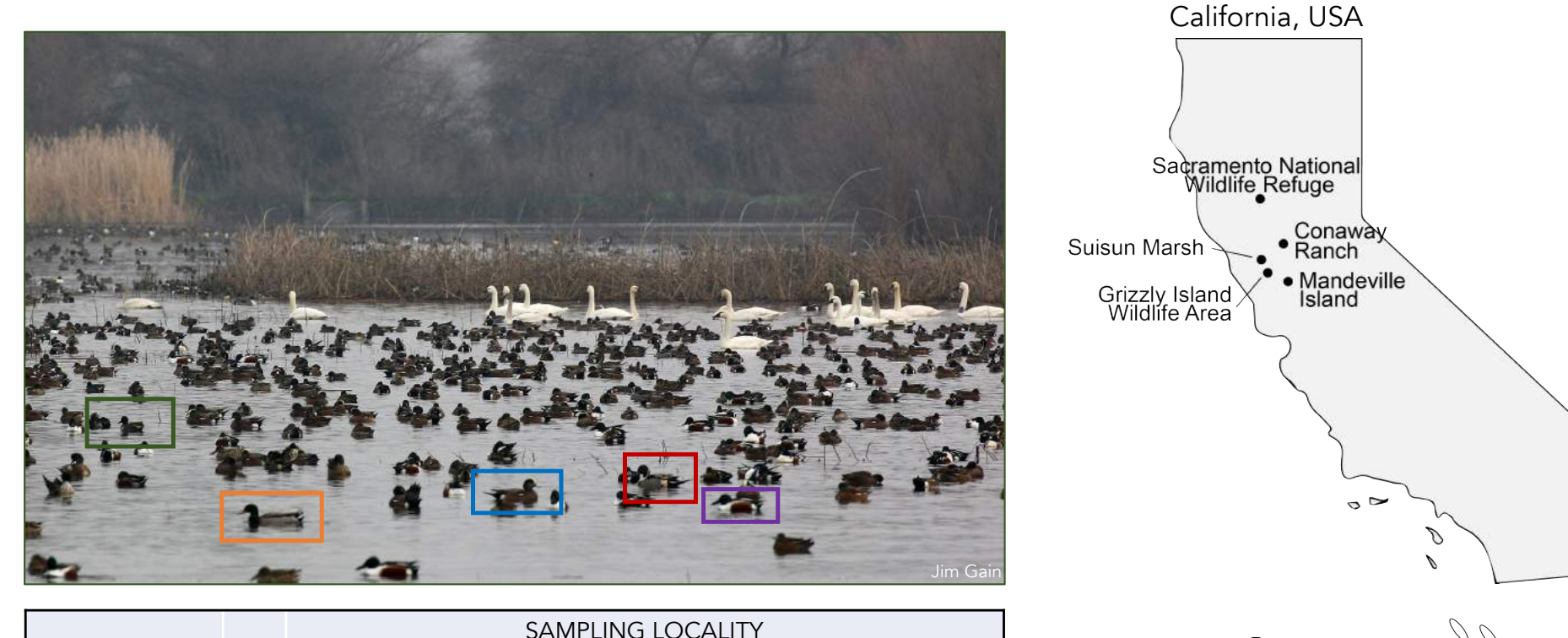

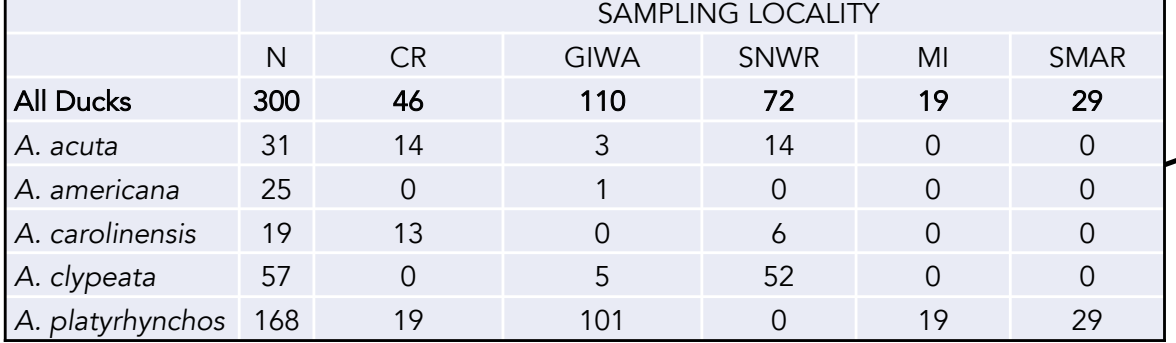

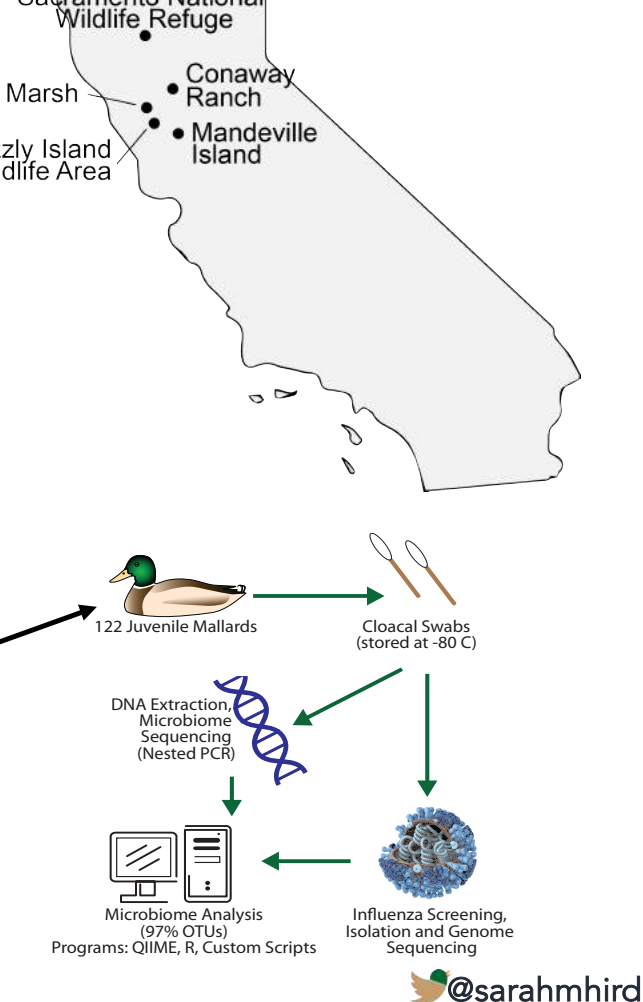

## Meet the flu Q2: METHODS

Lots of strain-level diversity

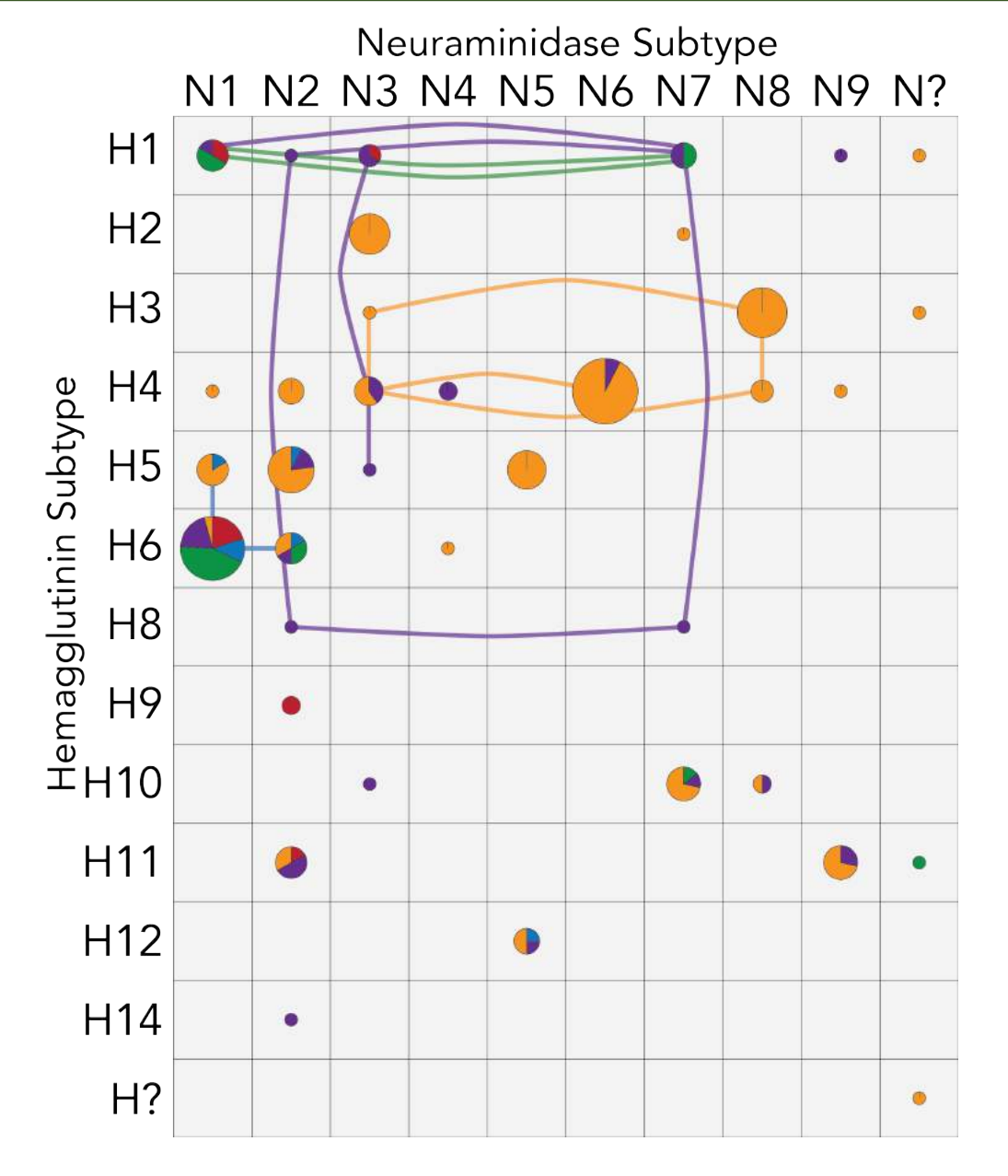

A. acuta (Pintail) A. americana (Wigeon) A. carolinensis (Teal) A. clypeata (Shoveler) A. platyrhynchos (Mallard)

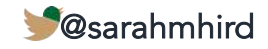

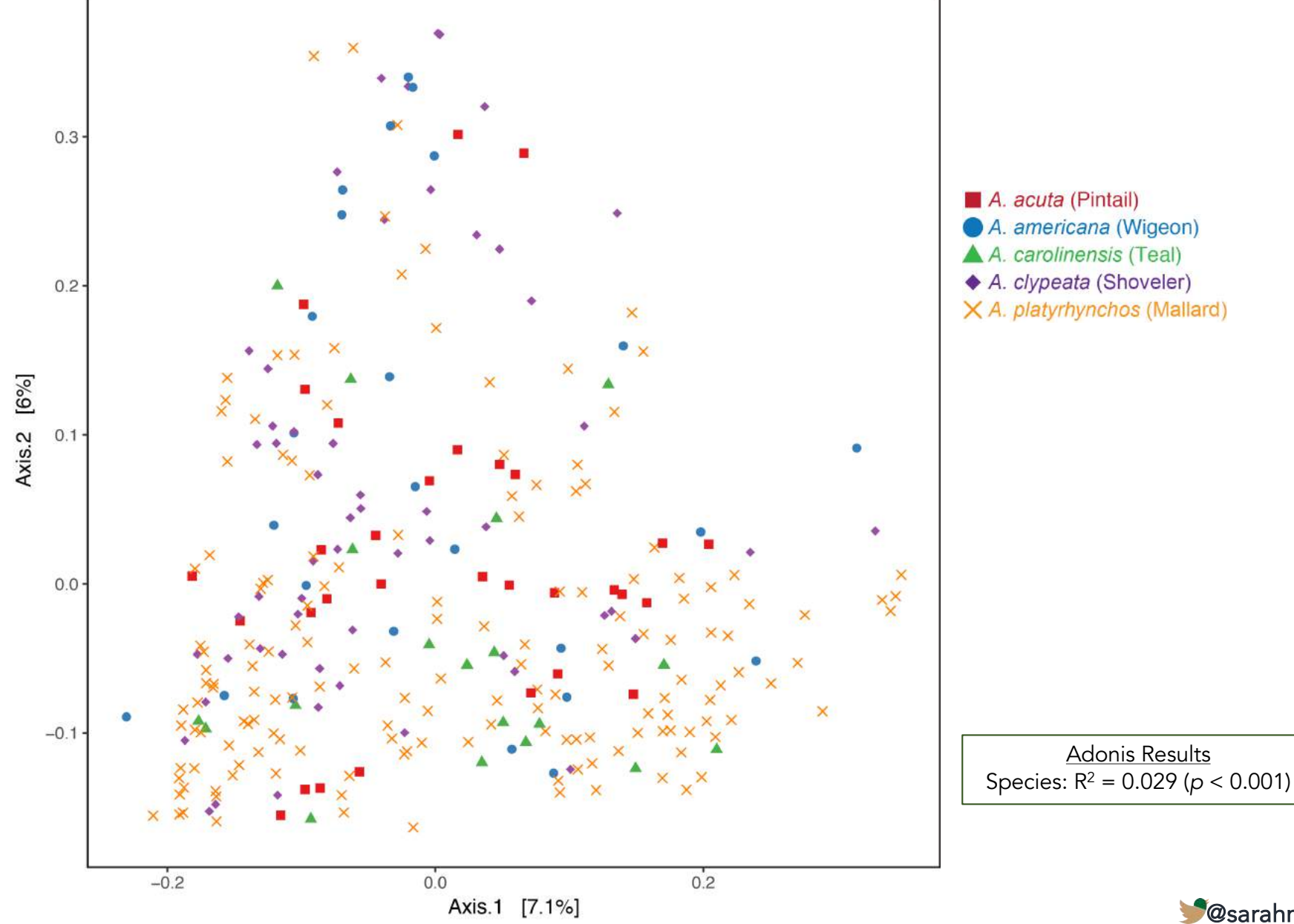

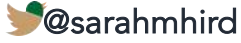

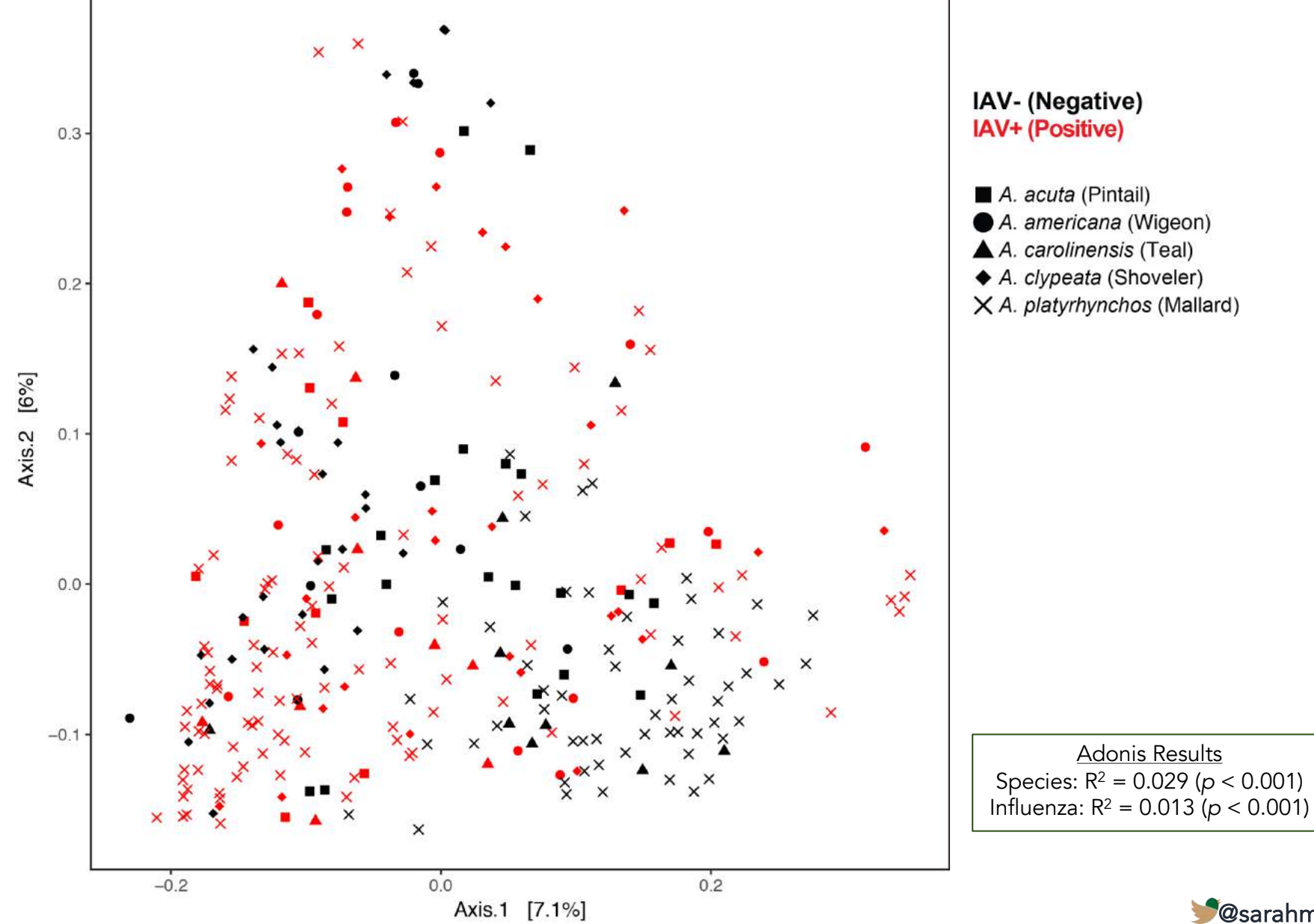

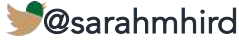

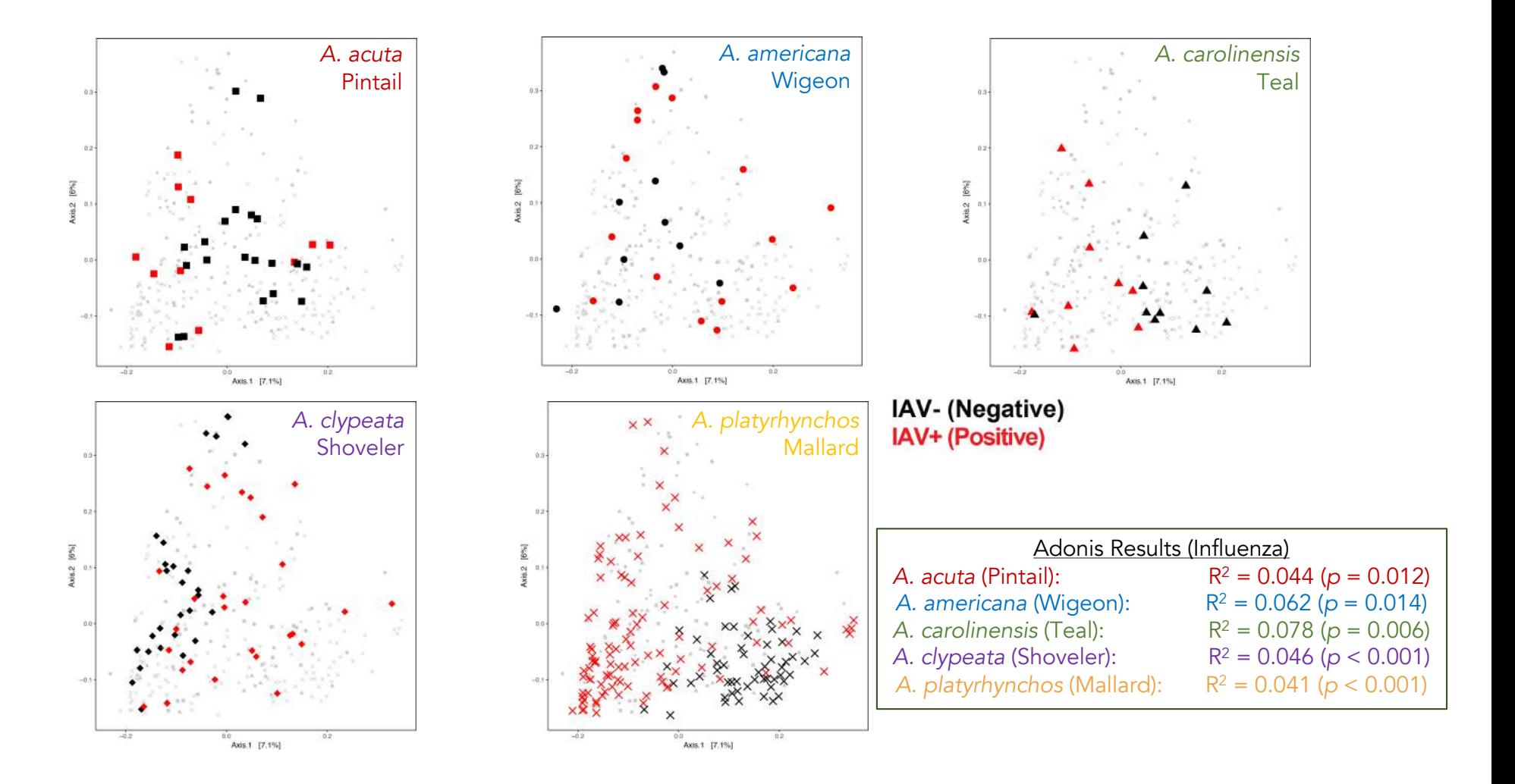

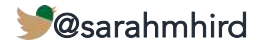

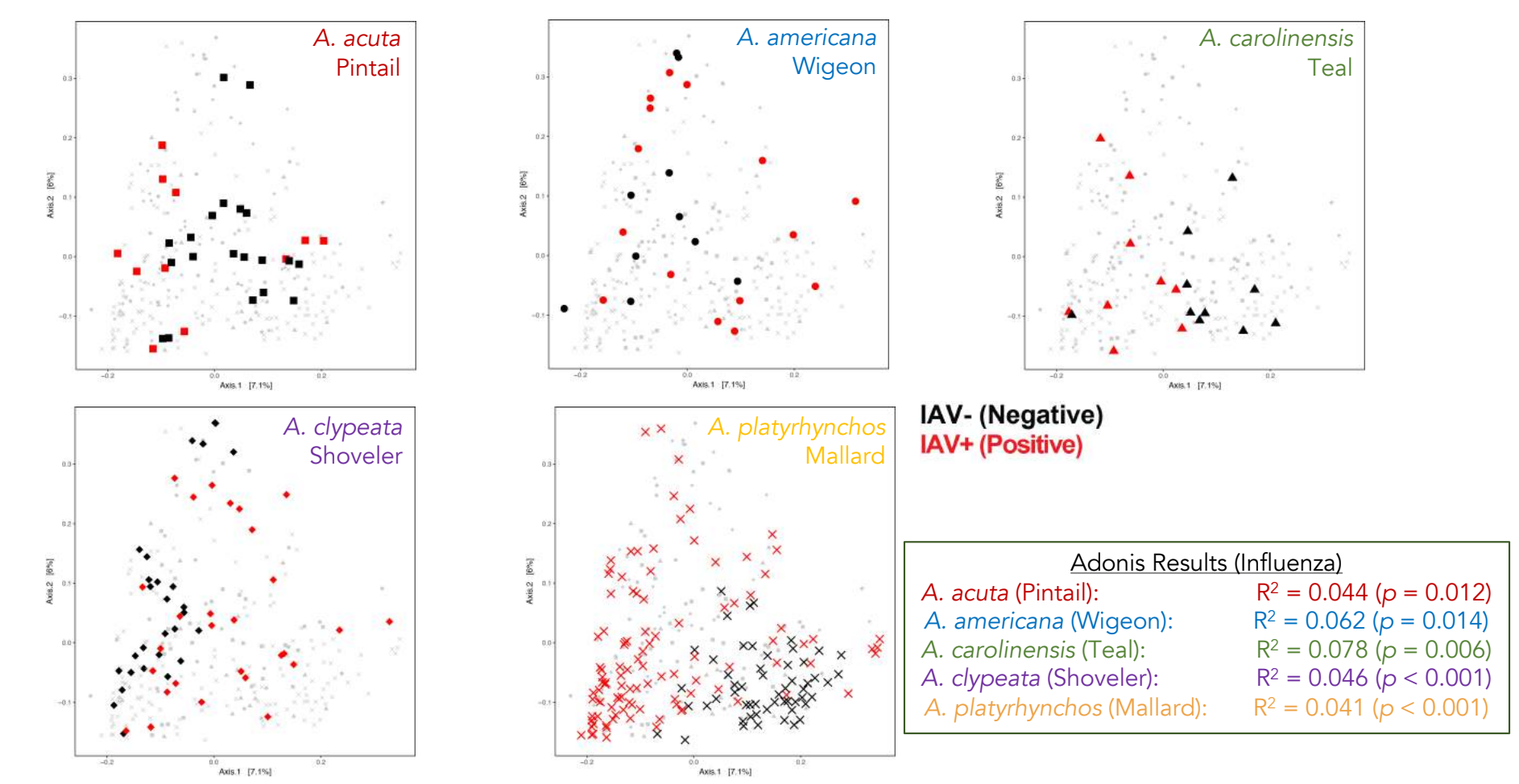

Flu is significantly associated with the cloacal microbiome within species but the effect size is small.

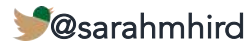

## What do the communities look like?

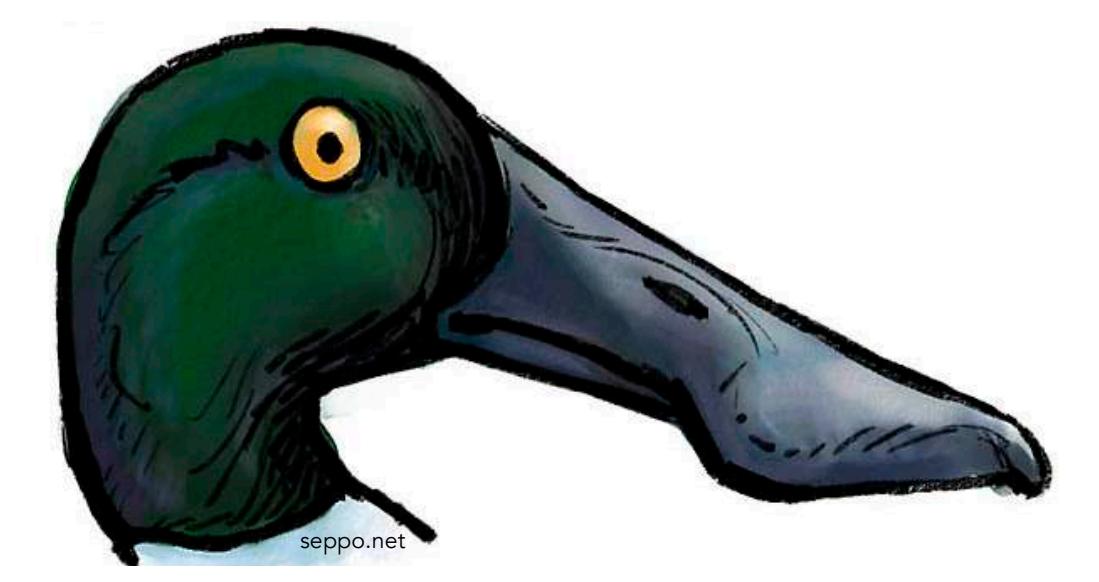

## Bacterial taxonomic composition in the composition of the composition in the composition of the composition in<br>Each composition in the composition in the composition of the composition in the composition of the compositio Bacterial Taxonomic Composition Q2: RESULTS (ALPHA DIVERSITY)

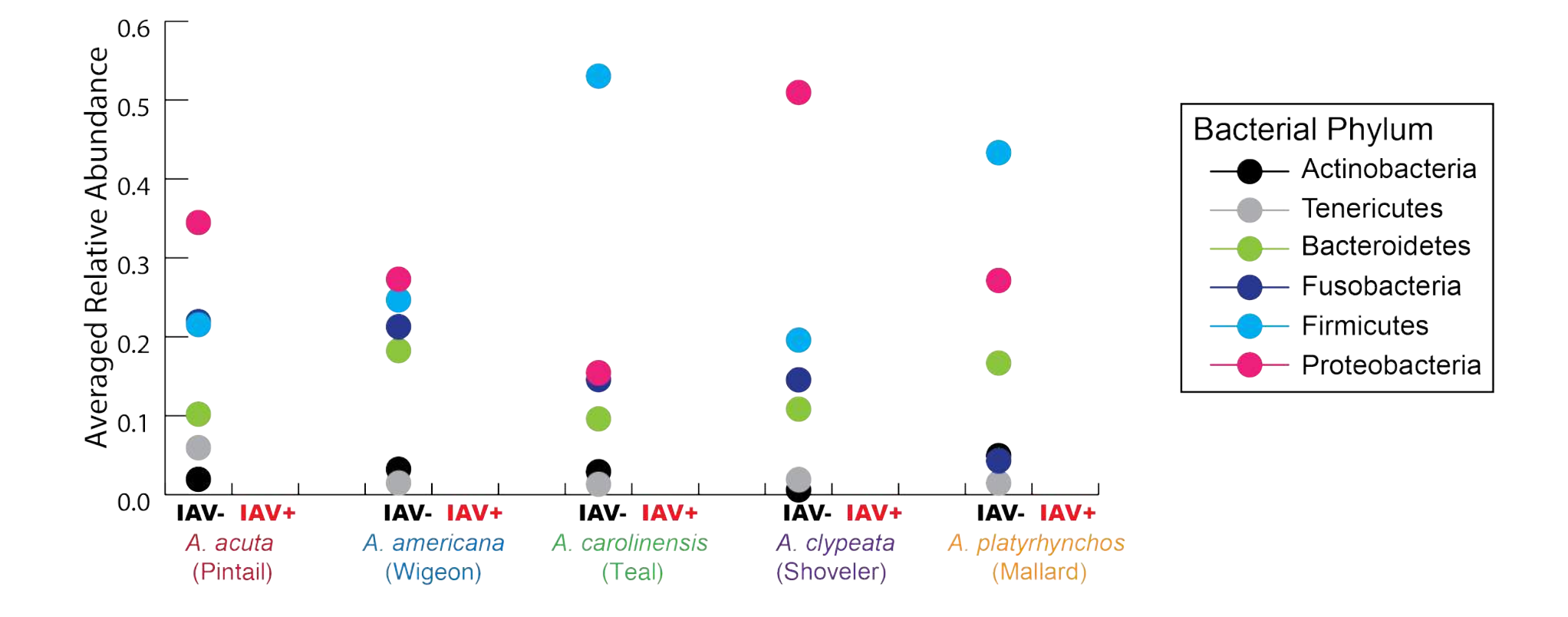

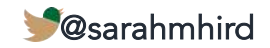

## Bacterial taxonomic composition in the composition of the composition in the composition of the composition in<br>Each composition in the composition in the composition of the composition in the composition of the compositio Bacterial Taxonomic Composition Q2: RESULTS (ALPHA DIVERSITY)

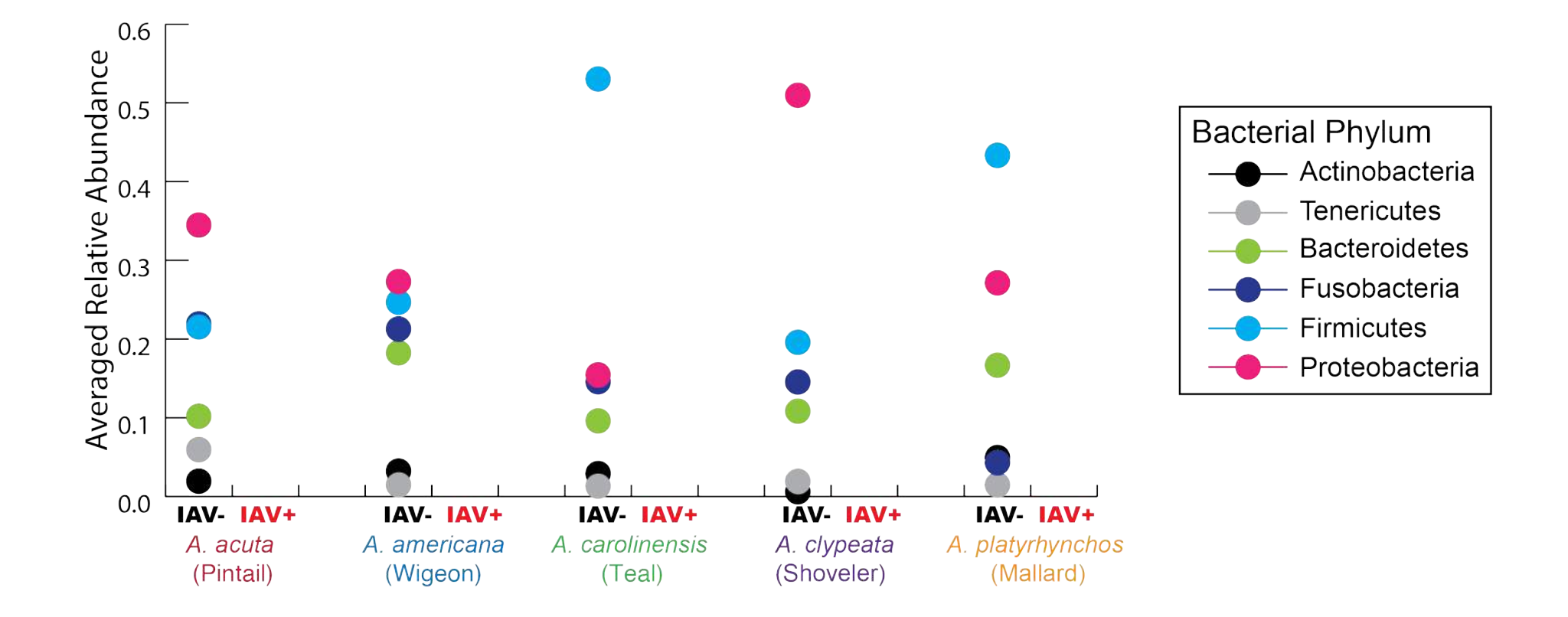

The same six bacterial phyla dominate but at differing relative abundances.

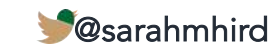

## Bacterial Taxonomic Composition Q2: RESULTS (ALPHA DIVERSITY)

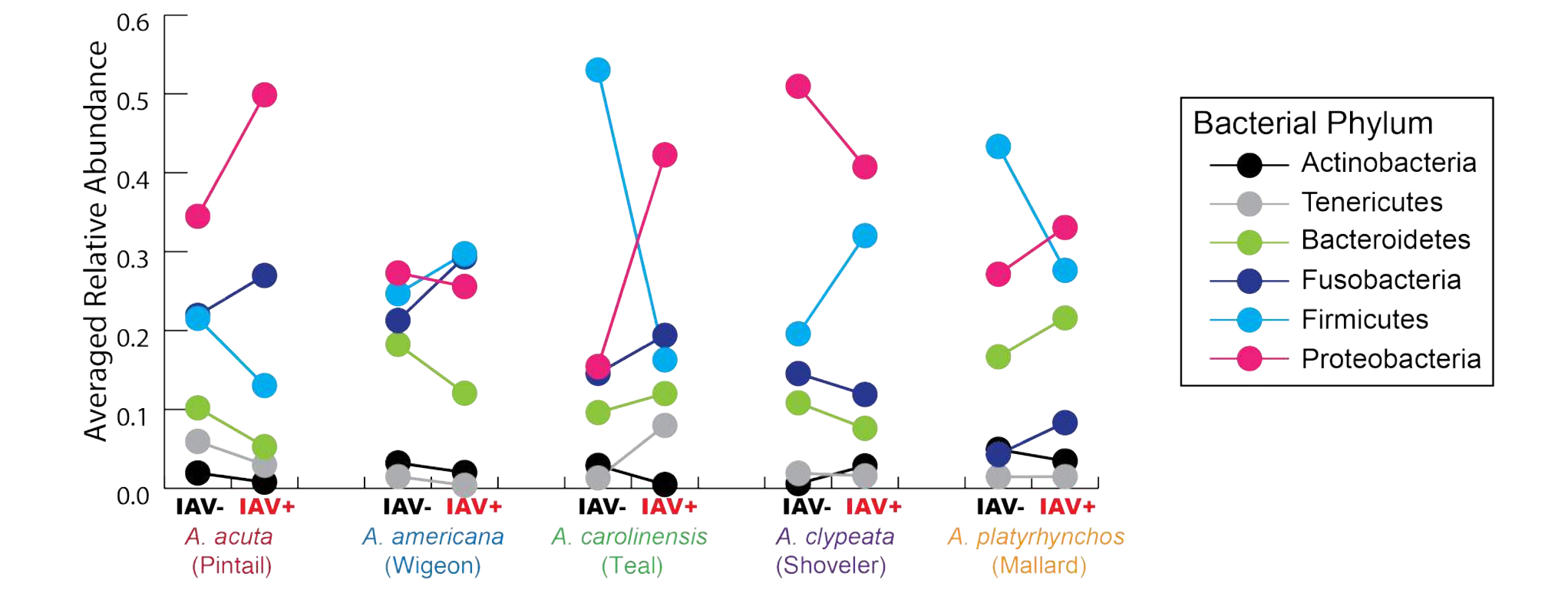

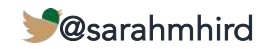

## Bacterial Taxonomic Composition Q2: RESULTS (ALPHA DIVERSITY)

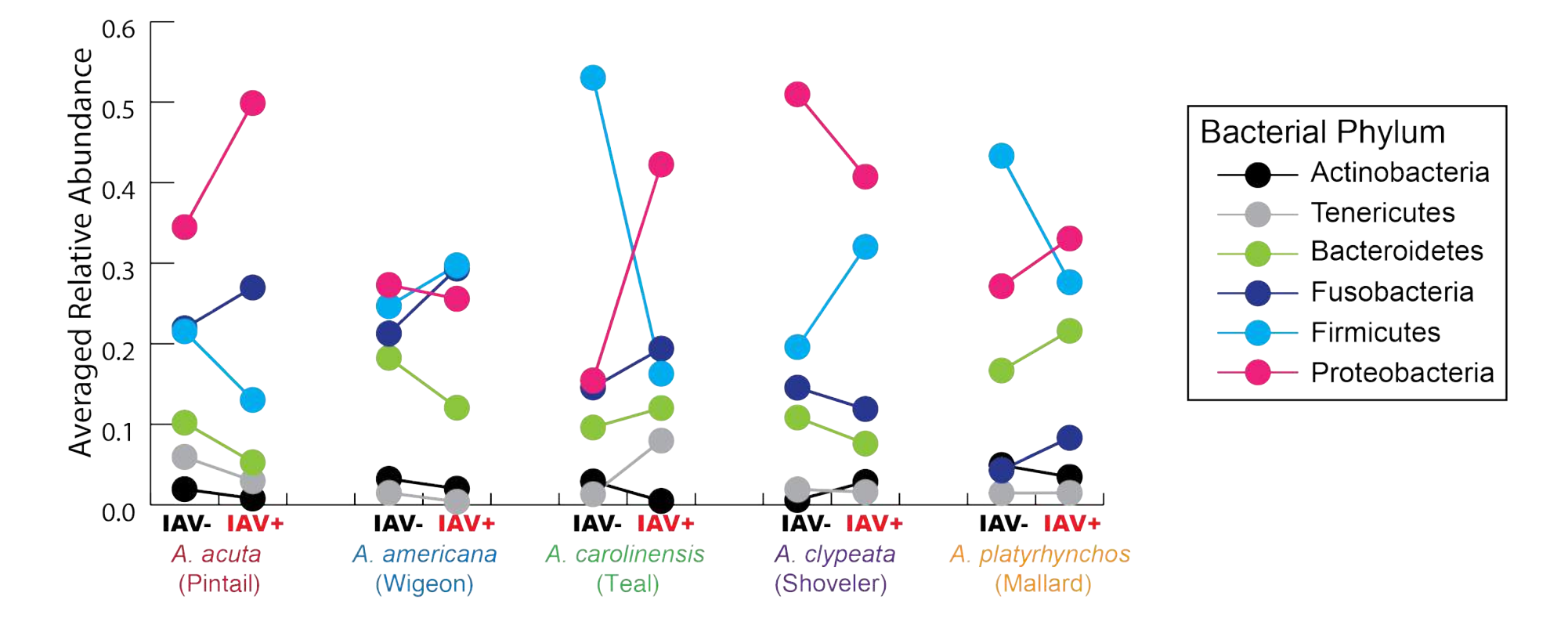

### No pattern to changes in microbiome taxonomy across species.

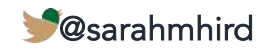

## Community Richness Q2: RESULTS

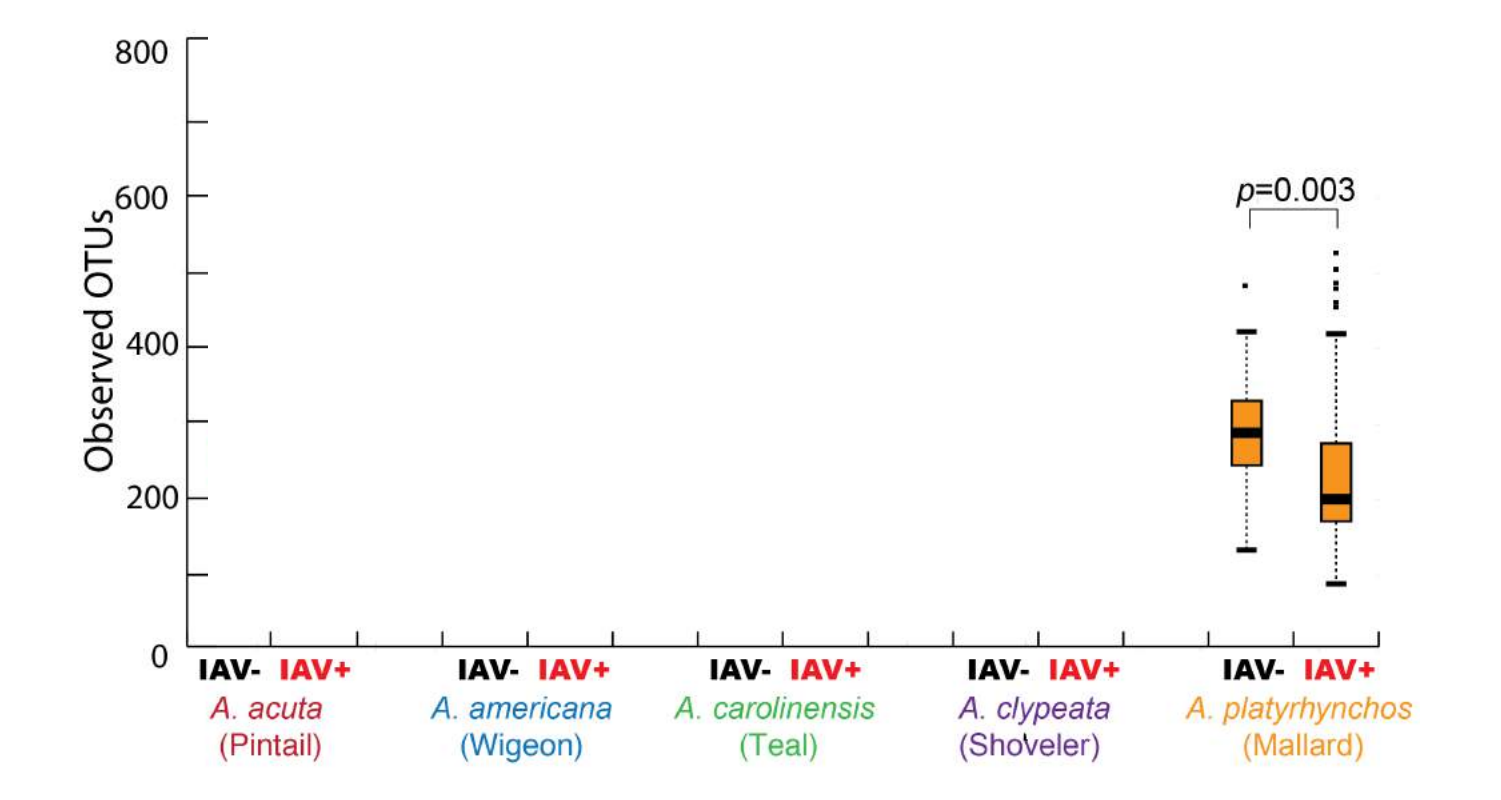

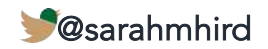

## Community Richness Q2: RESULTS

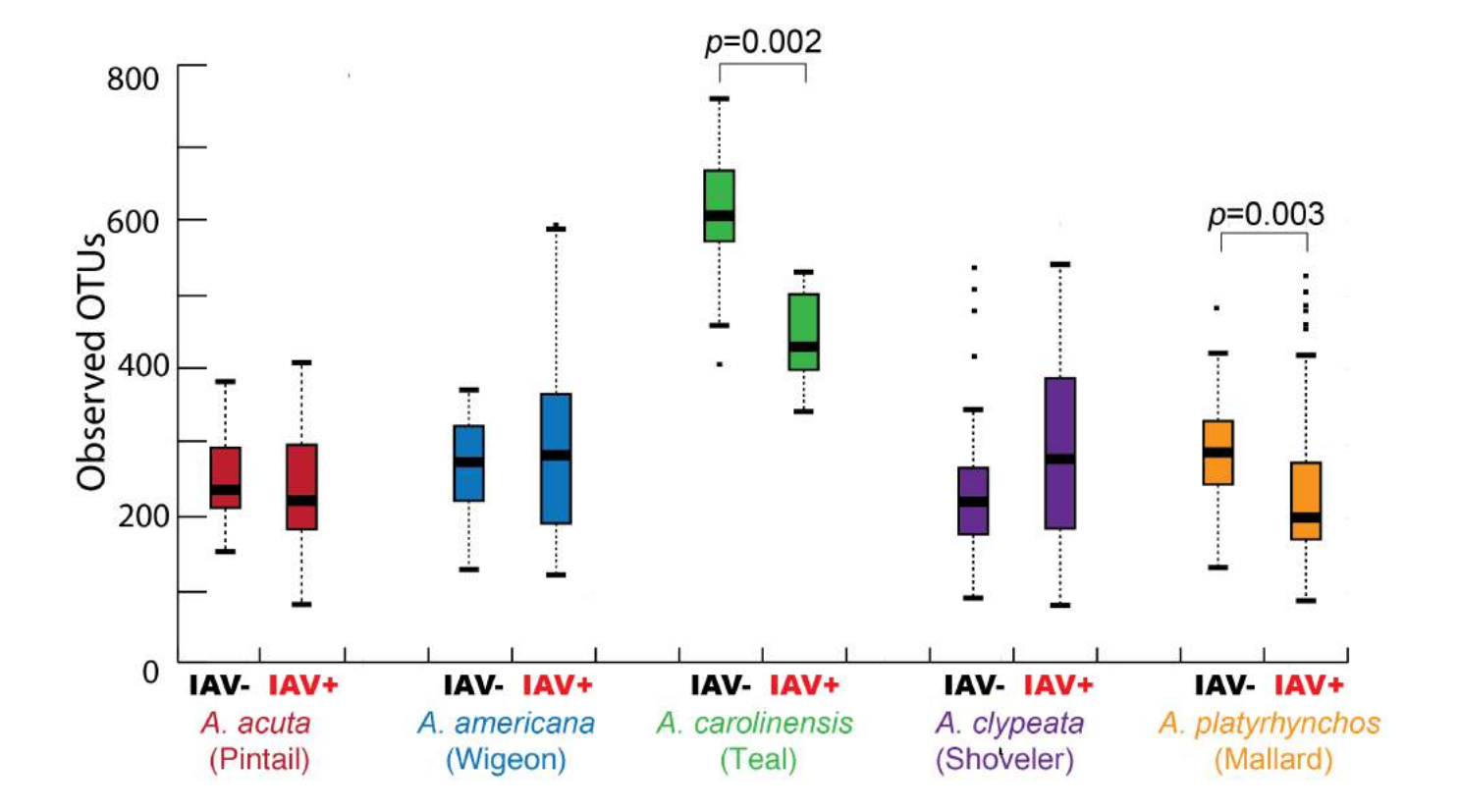

### No pattern in community richness across species.

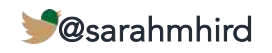

## Significantly different OTUs Q2: RESULTS

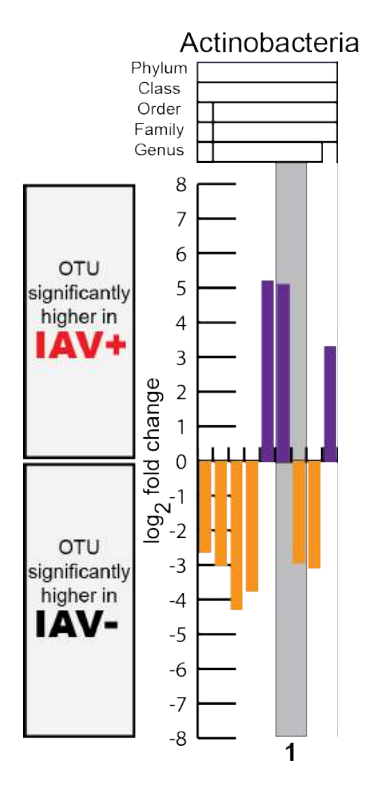

1 Rothia mucilaginosa

A. acuta (Pintail)

A. americana (Wigeon)

A. carolinensis (Teal)

A. clypeata (Shoveler)

A. platyrhynchos (Mallard)

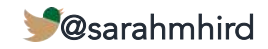

## Significantly different OTUs Q2: RESULTS

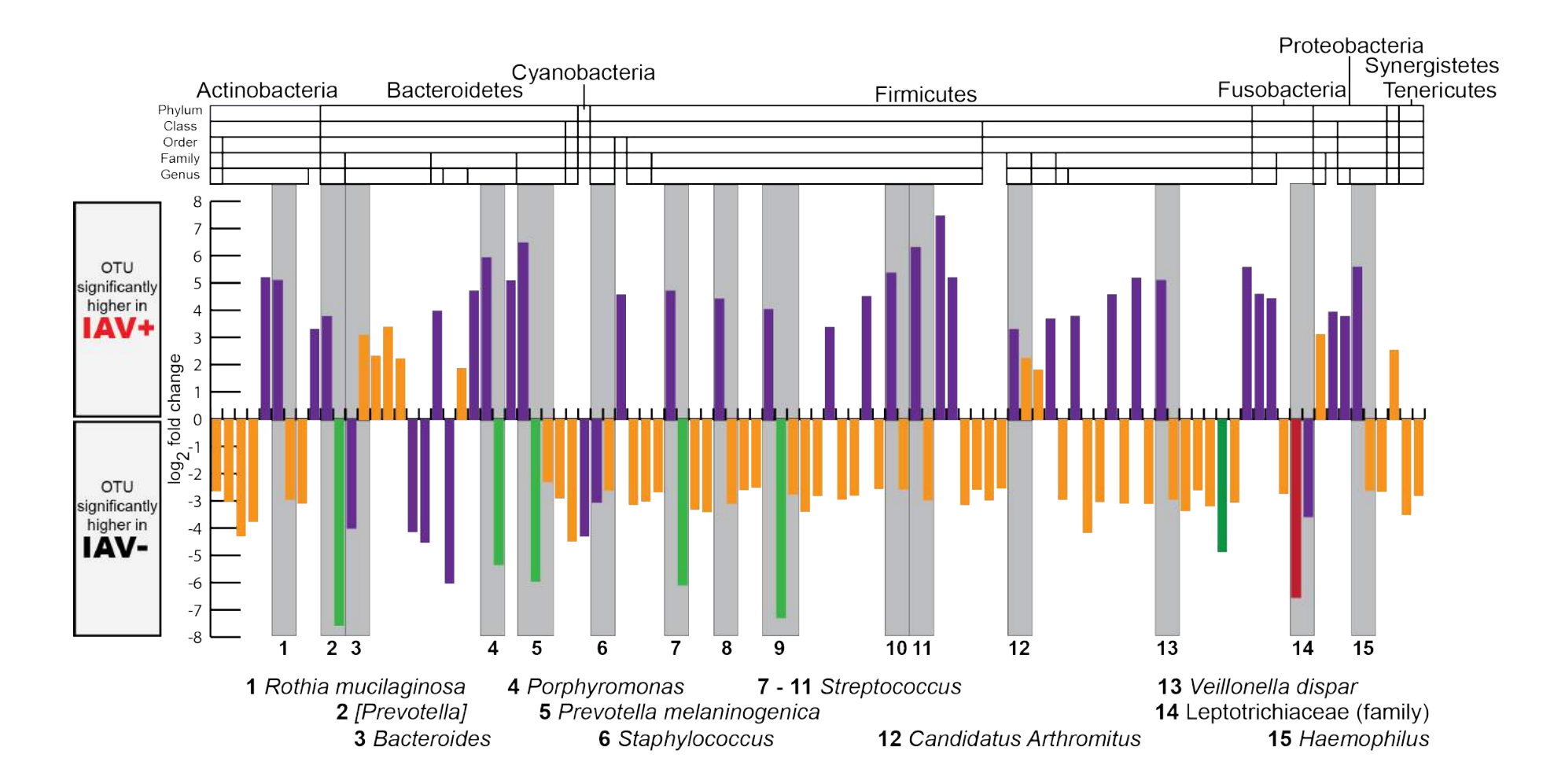

A. acuta (Pintail)

A. americana (Wigeon)

A. carolinensis (Teal)

A. clypeata (Shoveler)

A. platyrhynchos (Mallard)

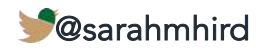

## Significantly different OTUs Q2: RESULTS

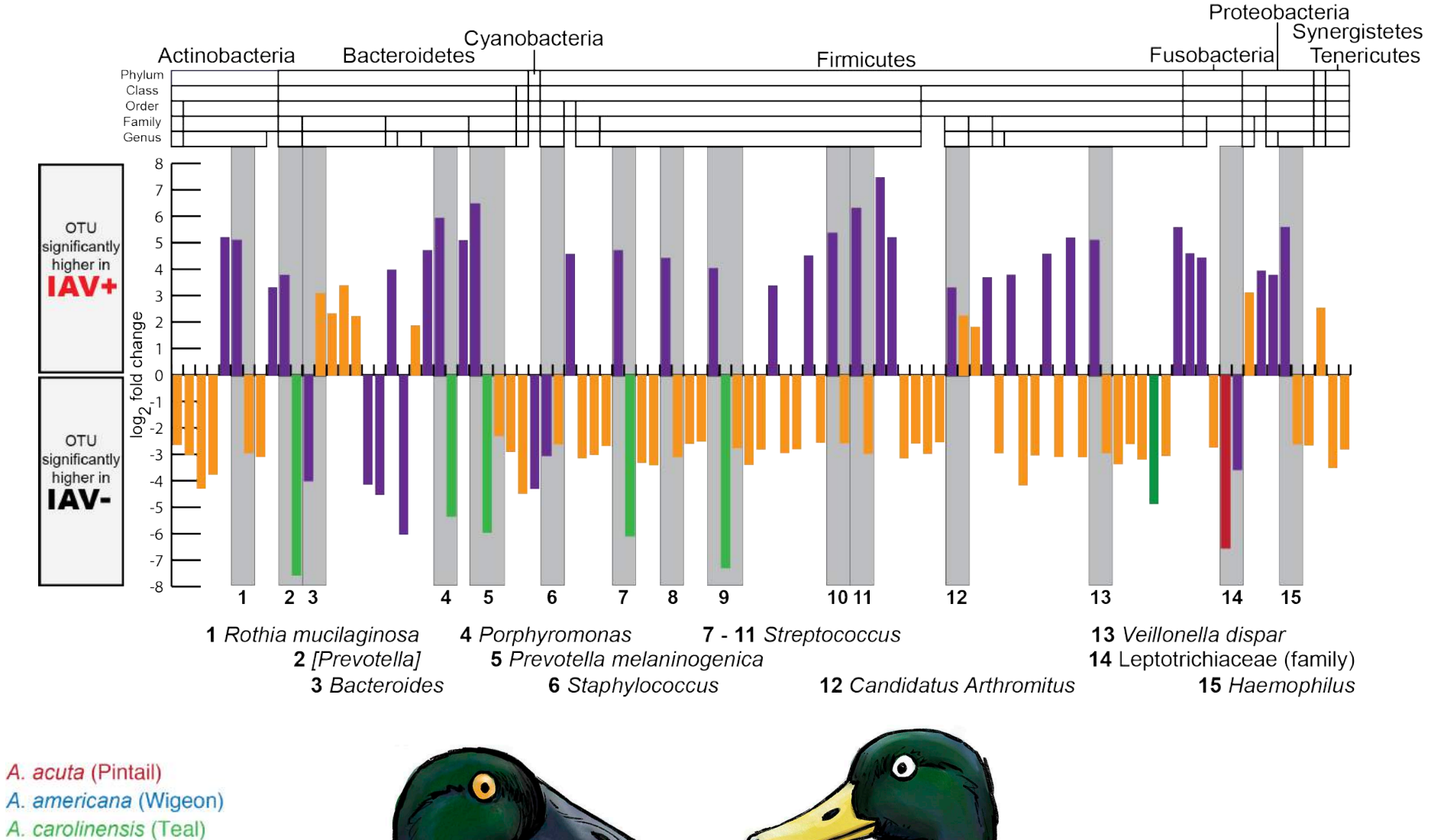

A. clypeata (Shoveler) A. platyrhynchos (Mallard)

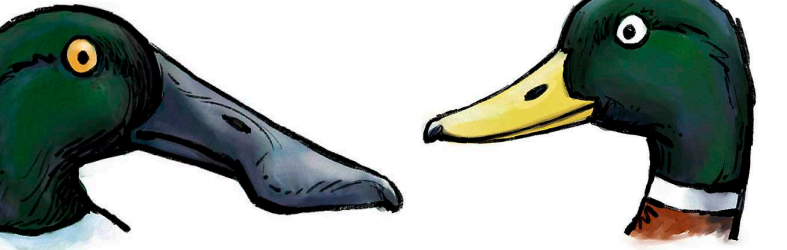

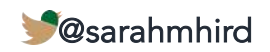

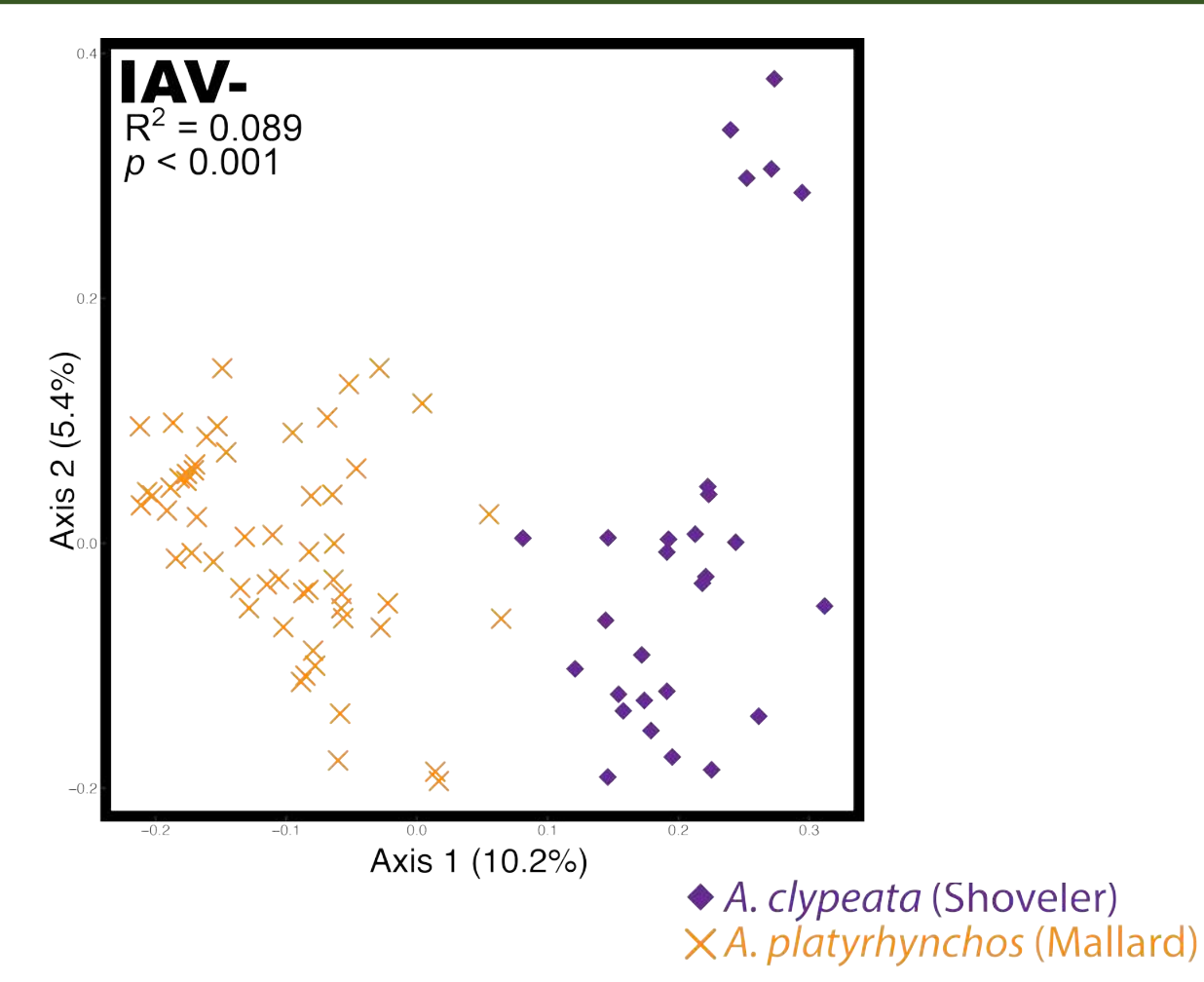

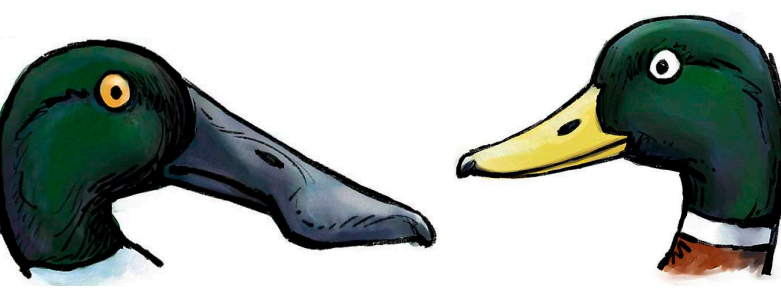

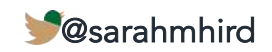

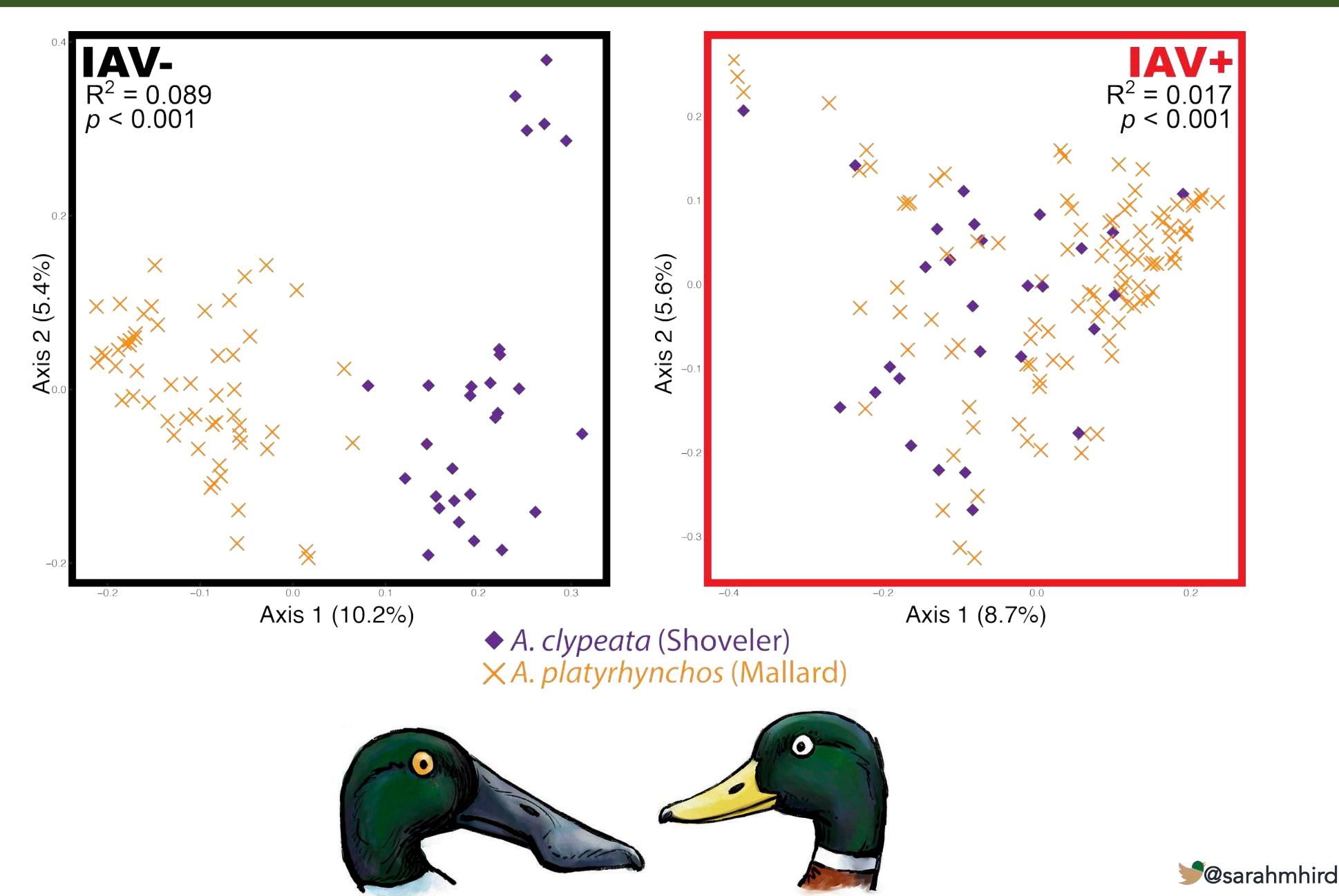

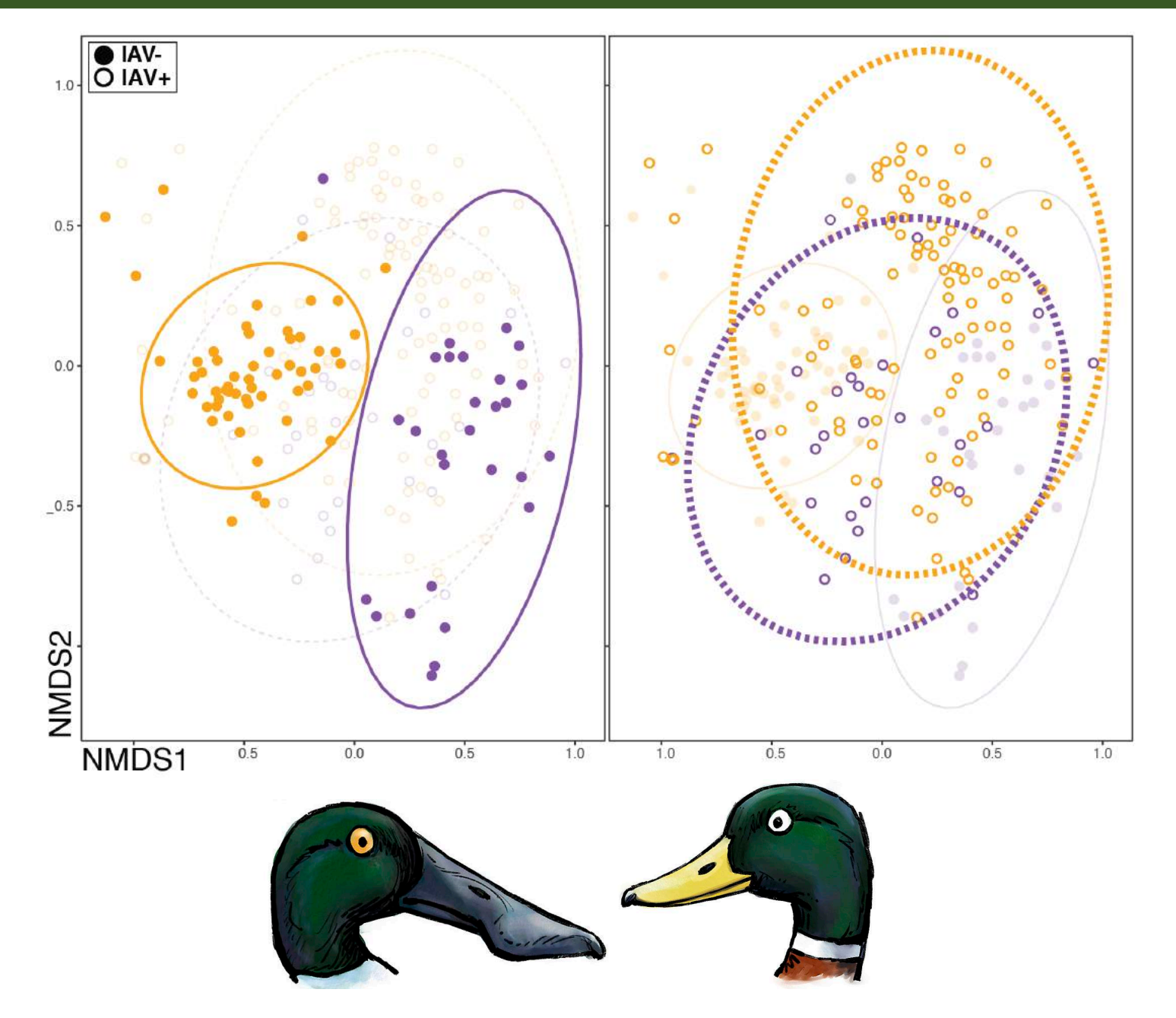

@sarahmhird

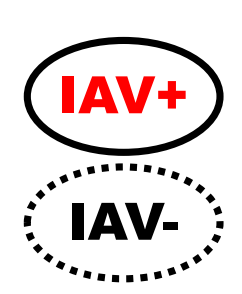

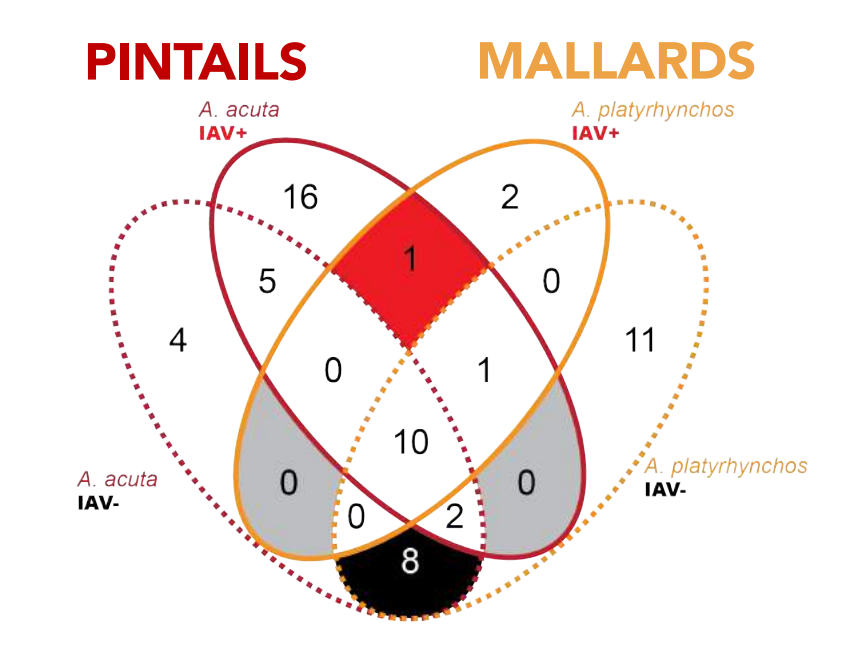

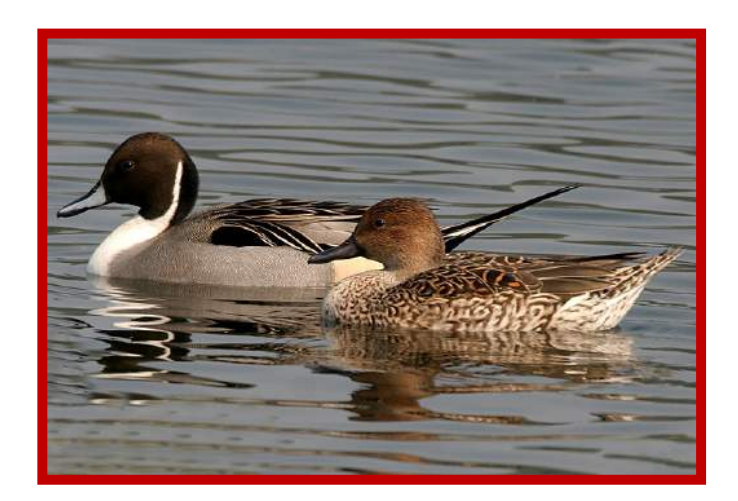

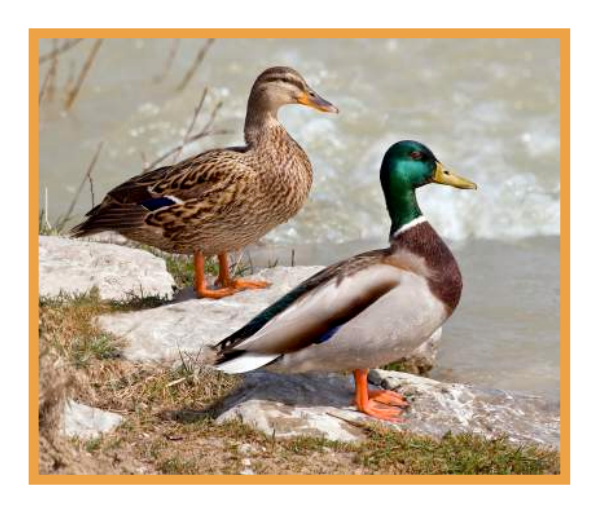

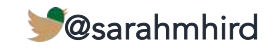

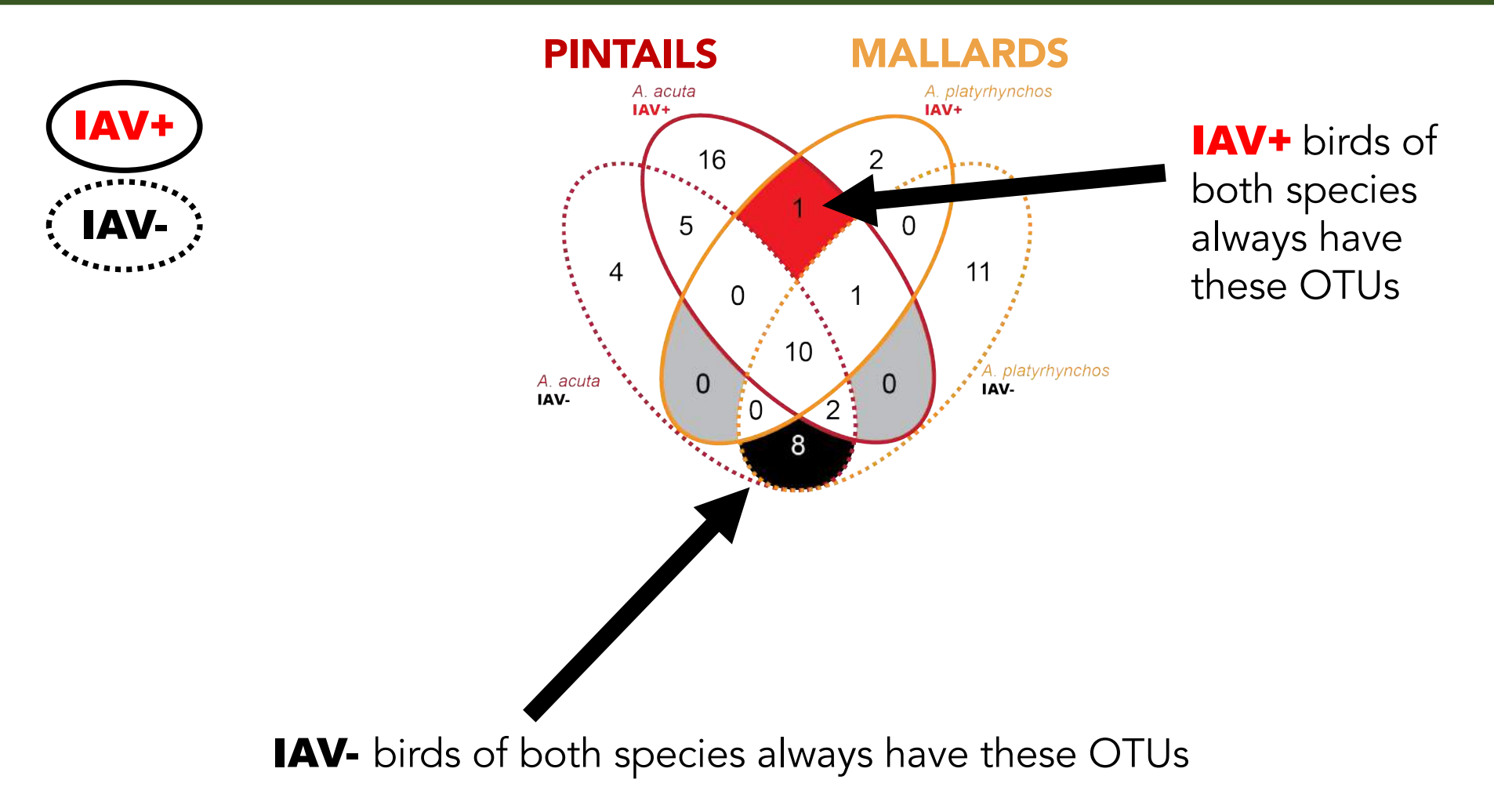

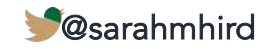

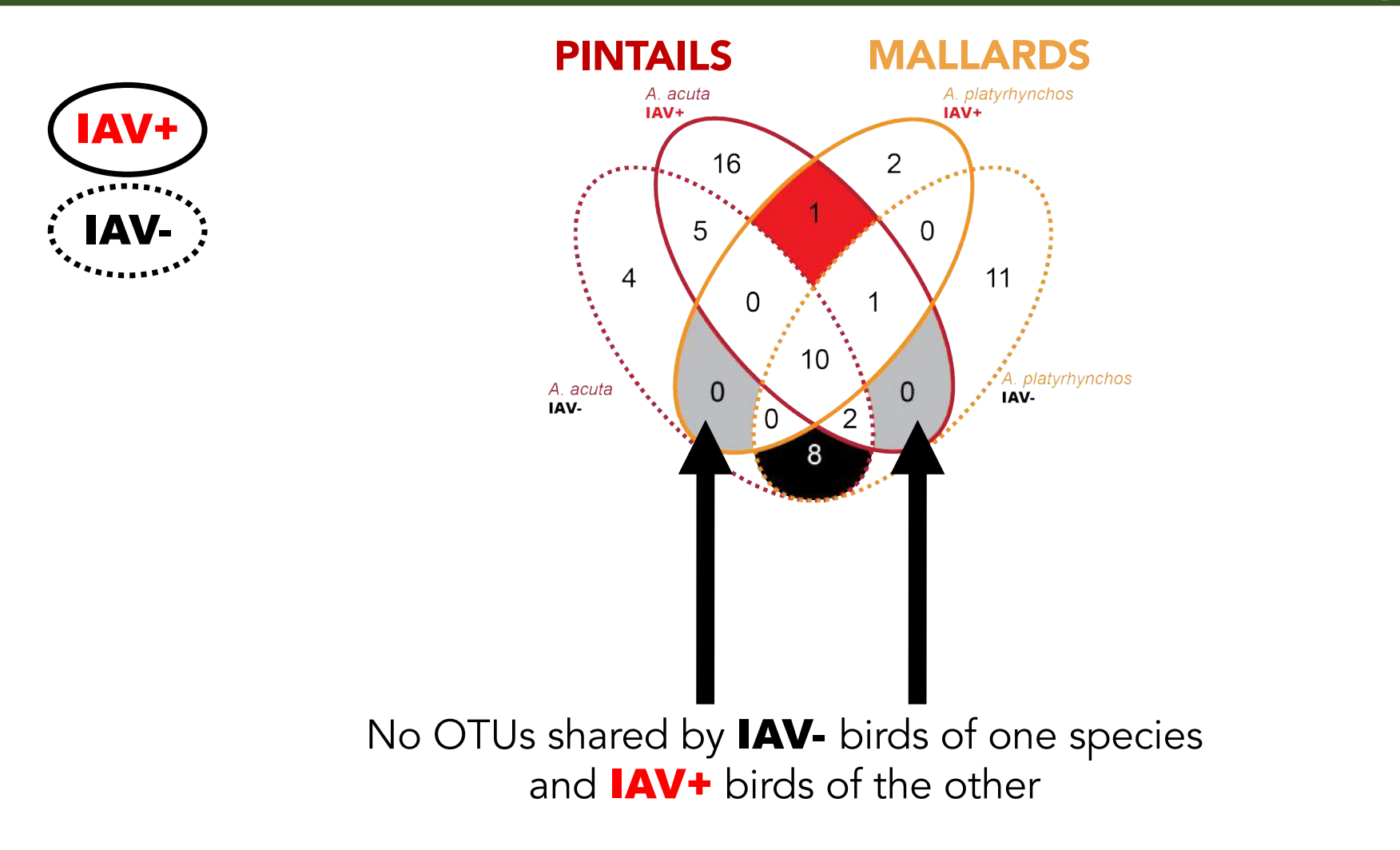

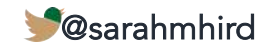

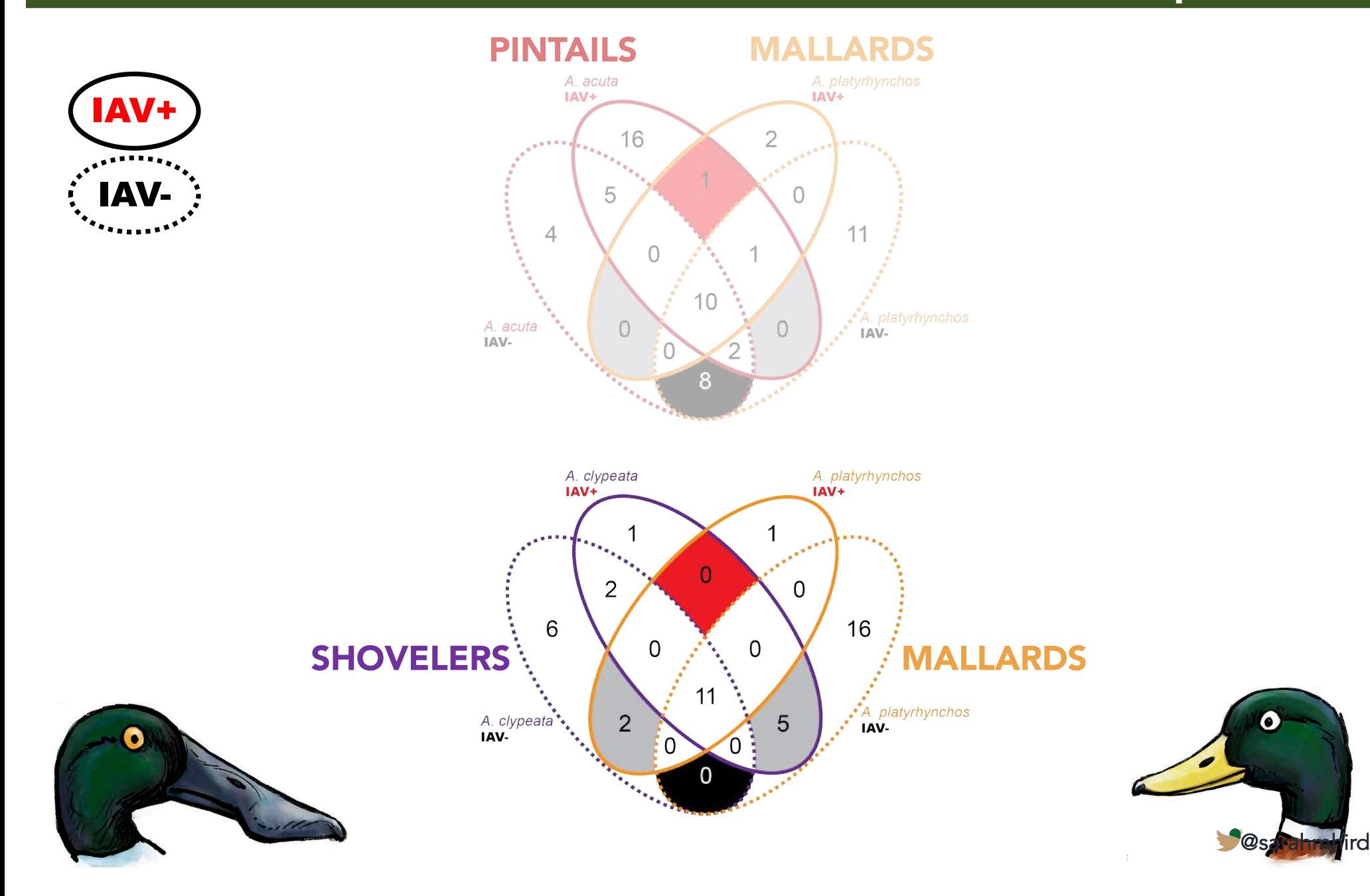

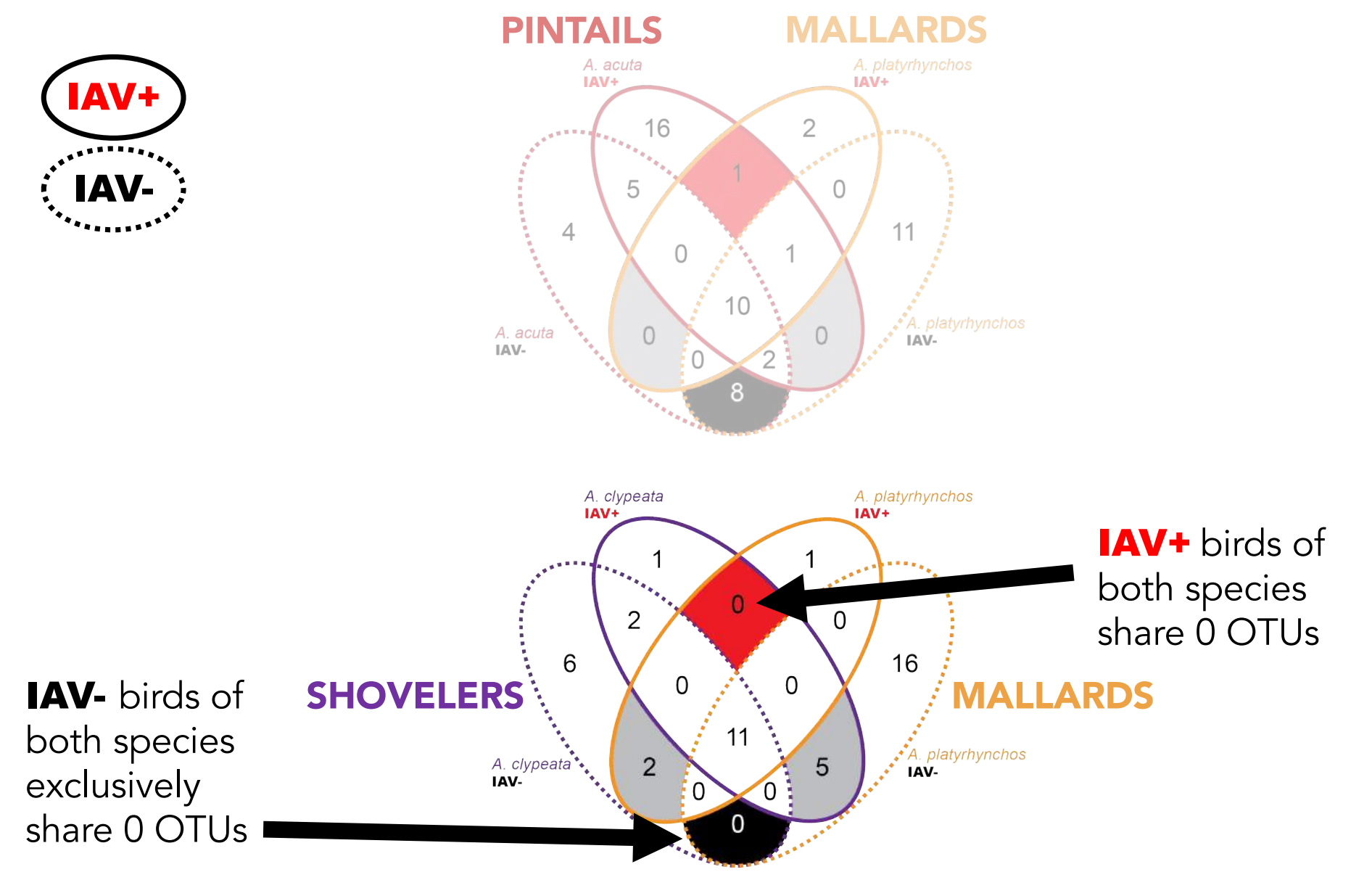

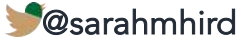

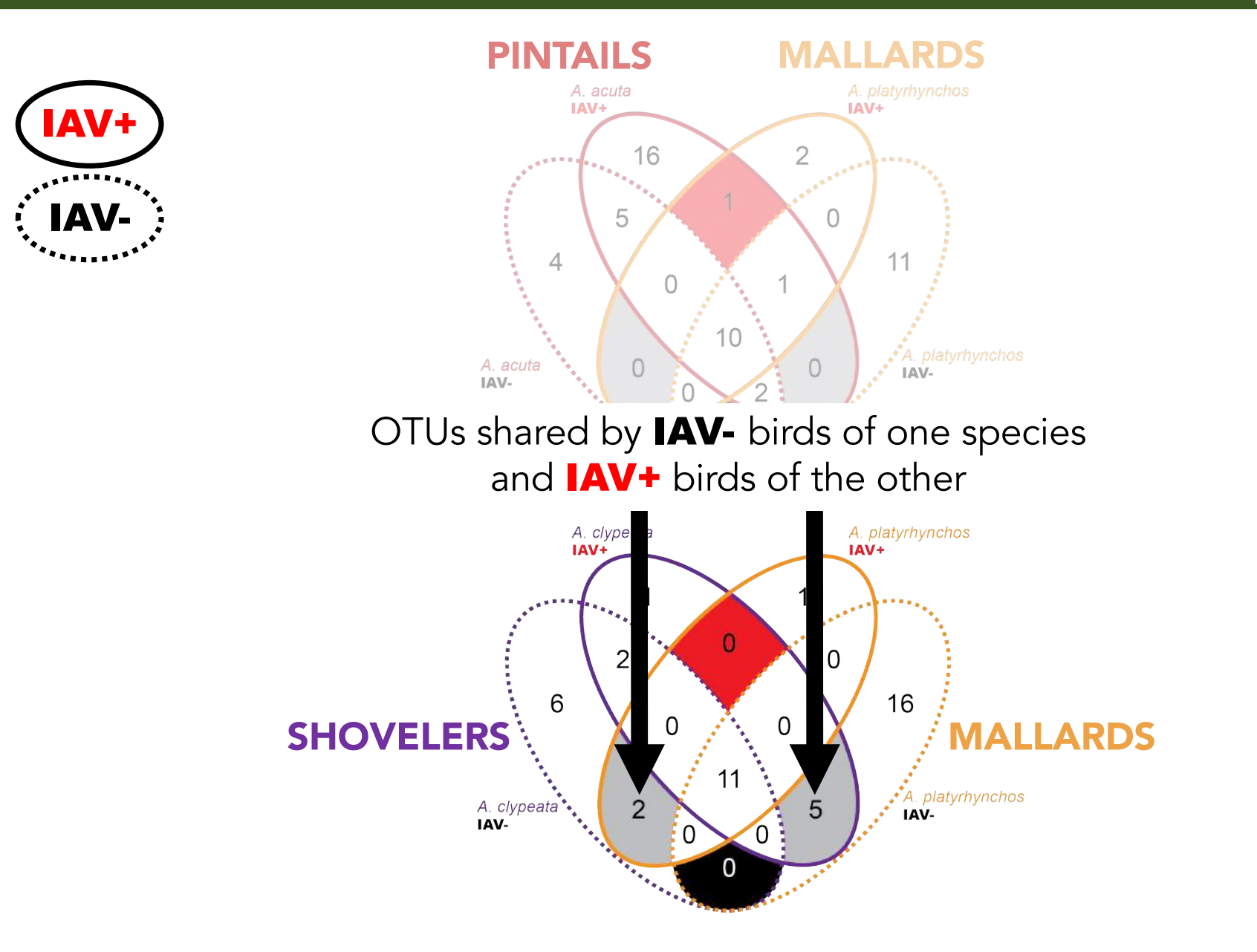

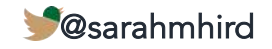

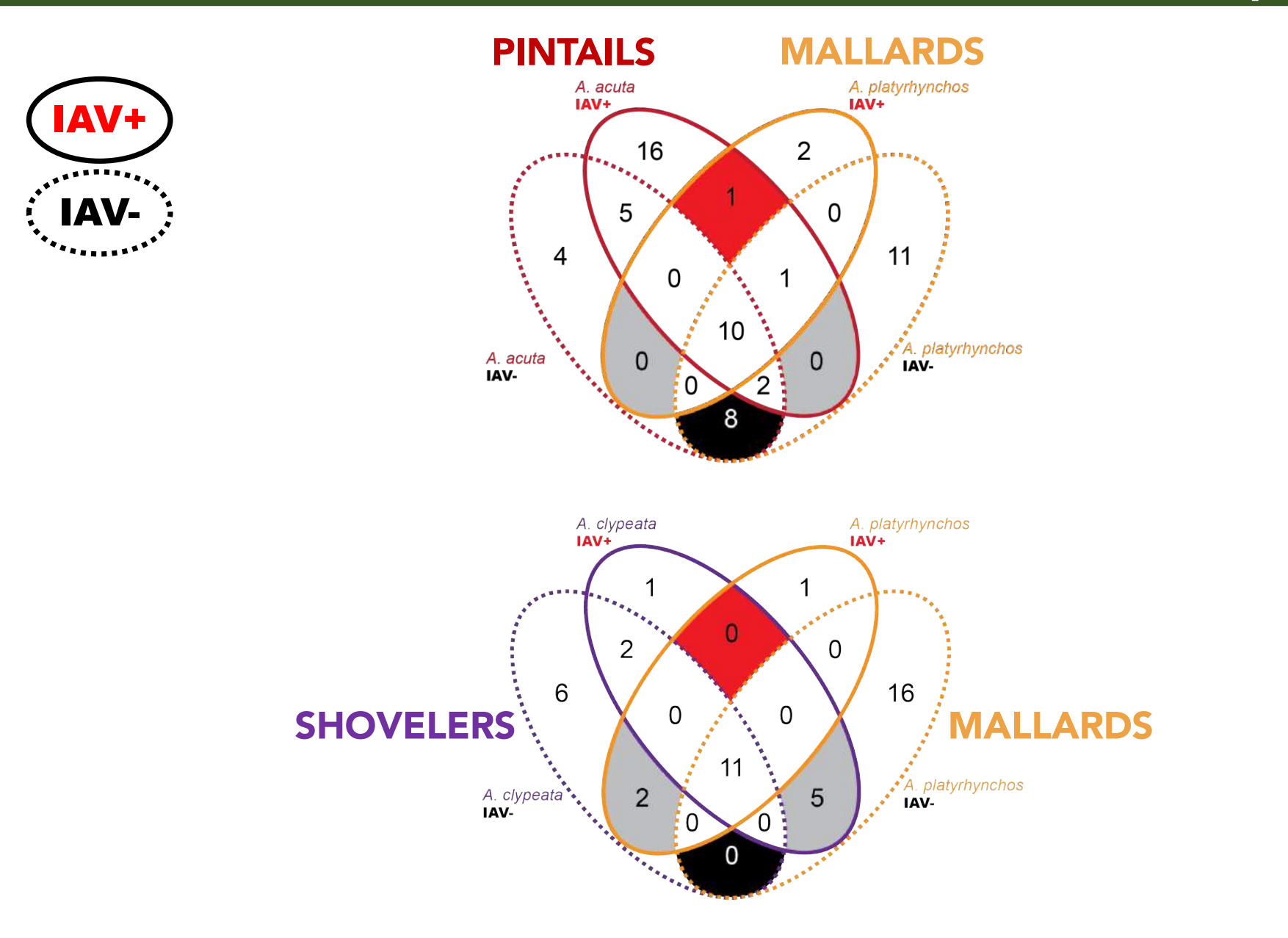

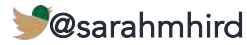

## A role for ecology? Q2: INTERPRETATION

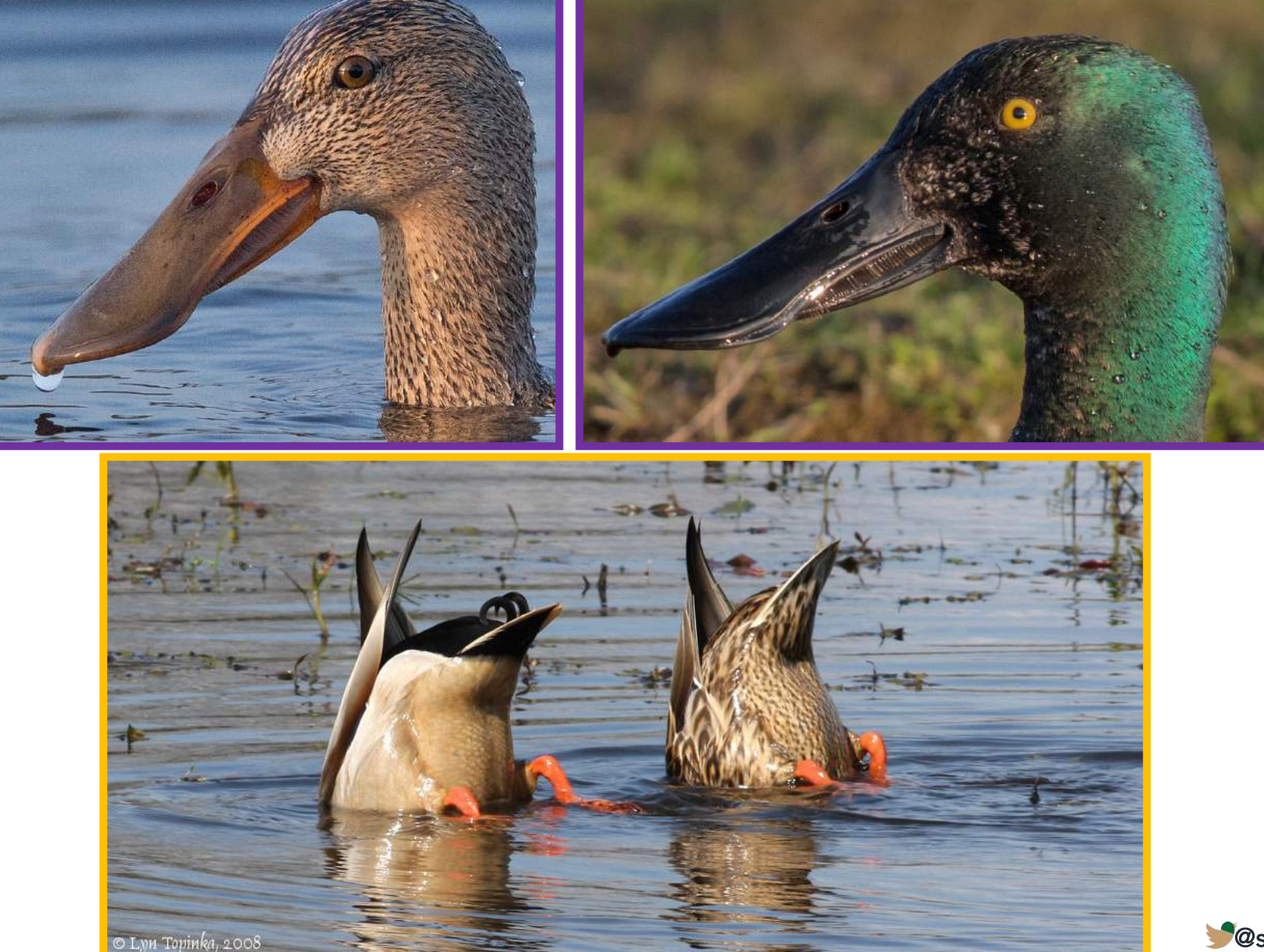

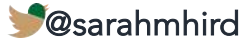

## So what's important?

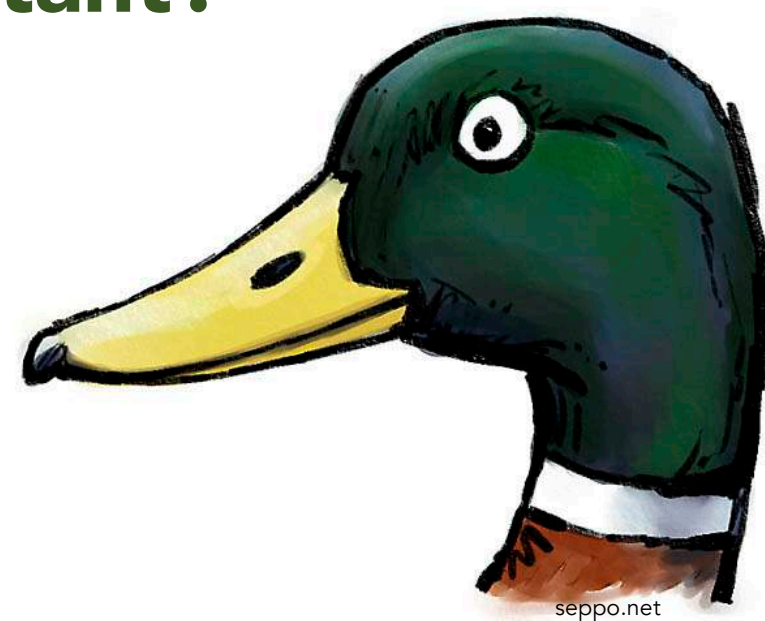

 $IAV: IAV+ vs IAV-$ 

Species: 5 species

**Location**: 5 sampling localities

Age: Adult, Hatchyear and Unknown

Season & Year: When collected

HA Subtype

NA Subtype

HANA combination

Sex (Lots of these are highly confounded)

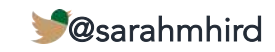

## Q2: *Adonis* TESTS What is associated with the microbiome?

black: *p*≤ 0.001 gray: *p*> 0.001

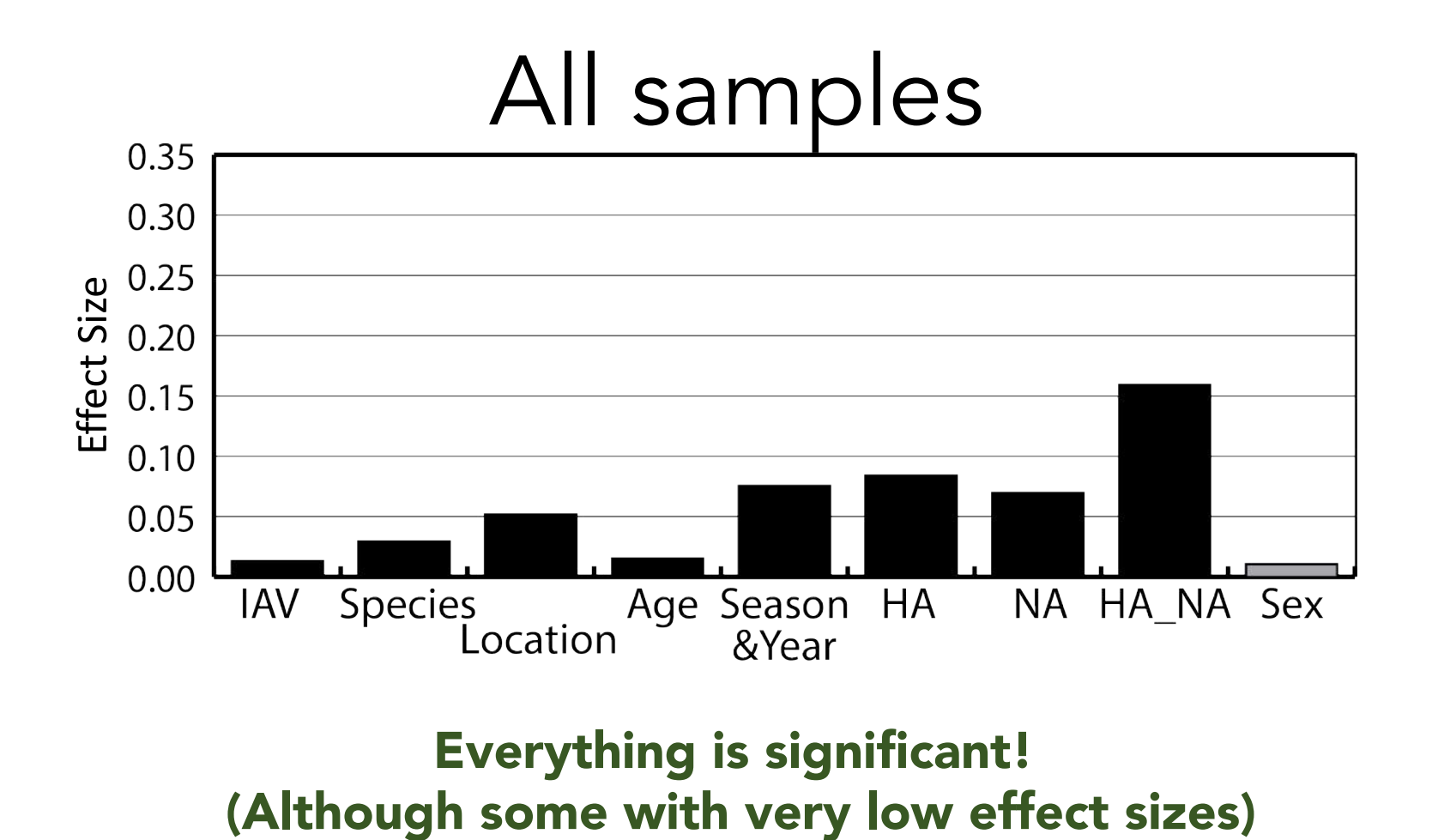

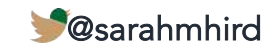
But wait…must test for difference in dispersions.

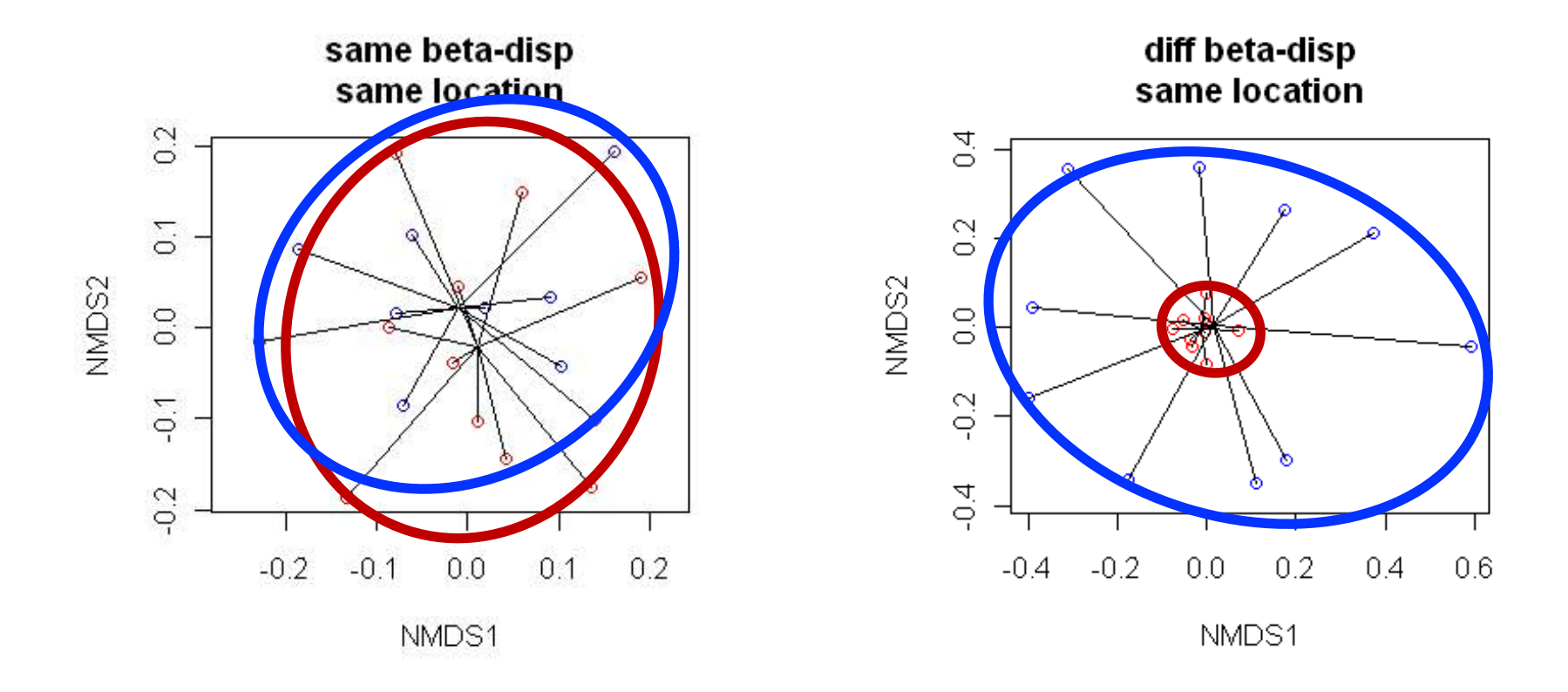

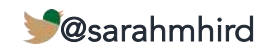

black: *p*≤ 0.001 gray: *p*> 0.001

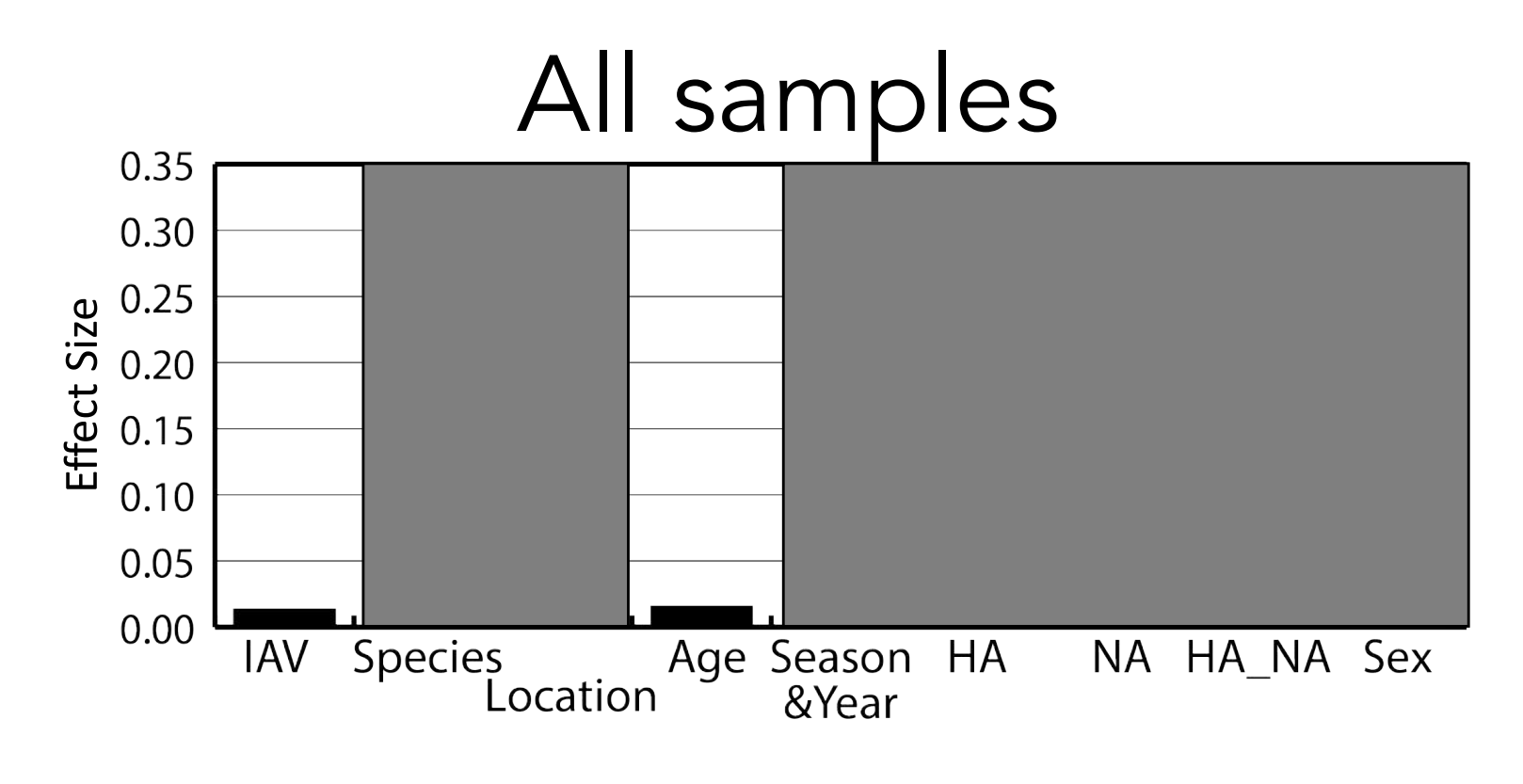

#### IAV and Age are legitimately significant. (With very low effect sizes)

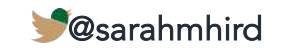

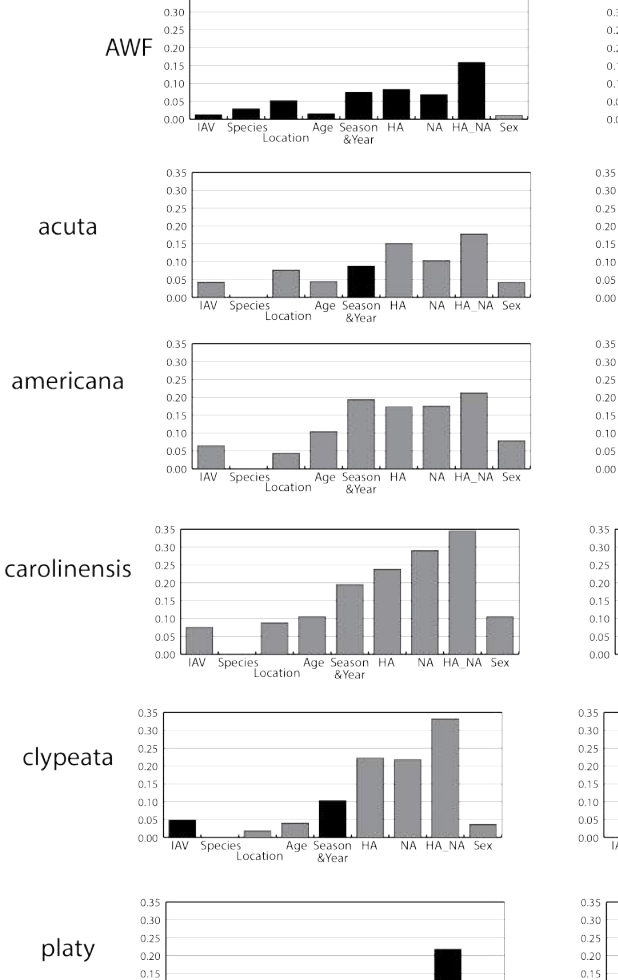

 $0.10$ 

 $0.0$ 

 $0.00$ 

es<br>Location

&Year

 $0.3$  $0.30$  $0.25$  $0.20$ adult  $0.15$  $0.10$  $0.05$  $\mathcal{L}_{\text{source}}$  $0.00$ Species<br>Location **IAV** Age Season<br>&Year HA

hatchyear .<br>ocation &Year

snwr

conranch

 $h4$ 

h<sub>6</sub>

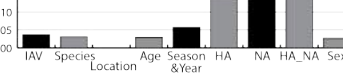

 $0.3C$  $0.25$  $0.2C$  $0.15$  $0.10$ es<br>Location Age Season<br>&Year

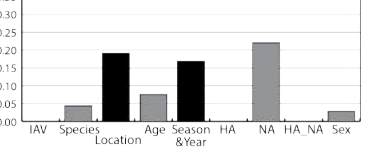

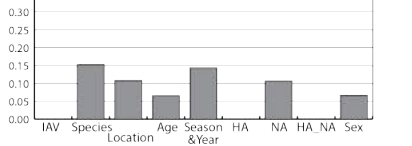

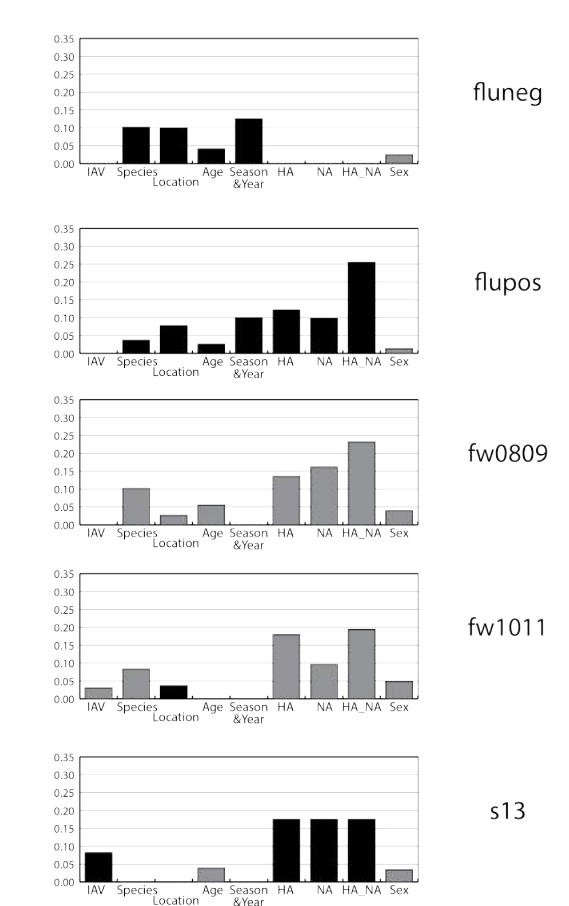

black: *p*≤ 0.001 gray: *p*> 0.001

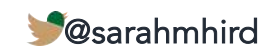

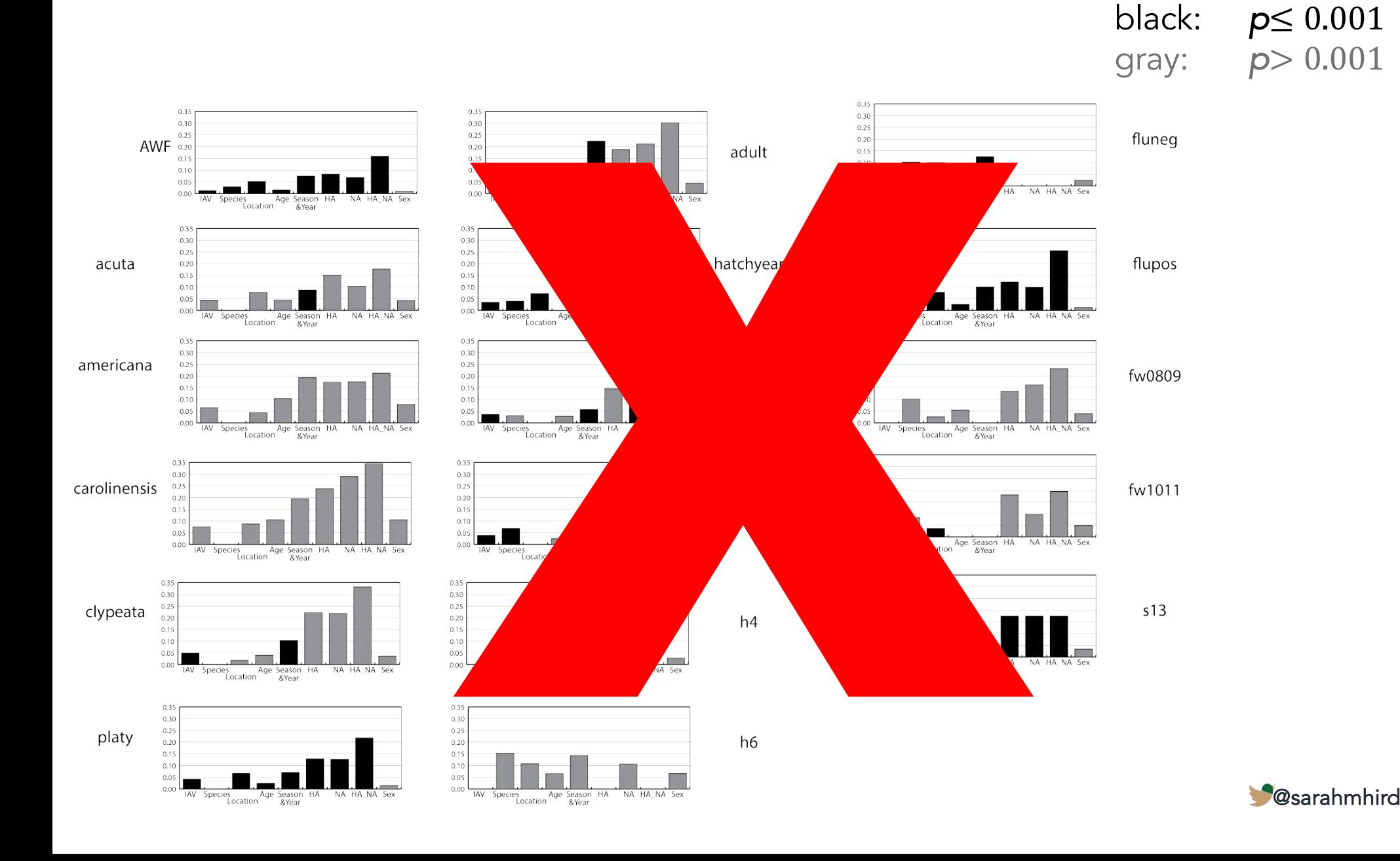

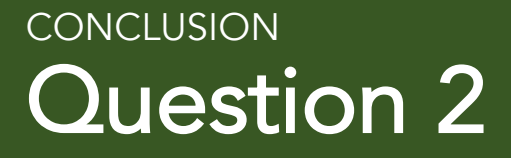

## Does IAV affect the microbiomes of different wild duck species in the same way?

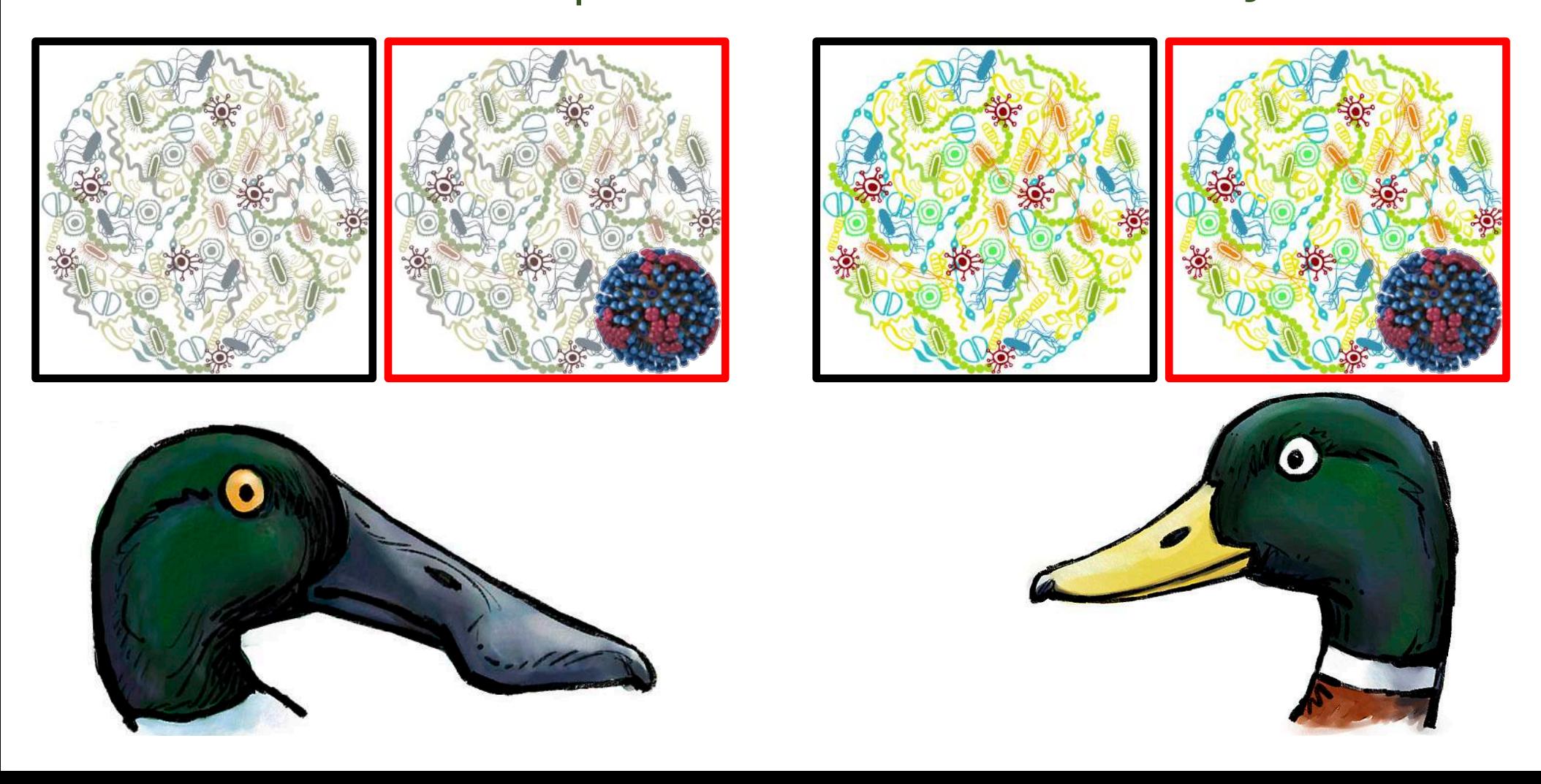

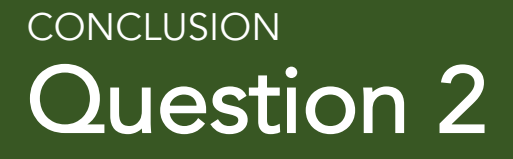

## Does IAV affect the microbiomes of different wild duck species in the same way? No. But...

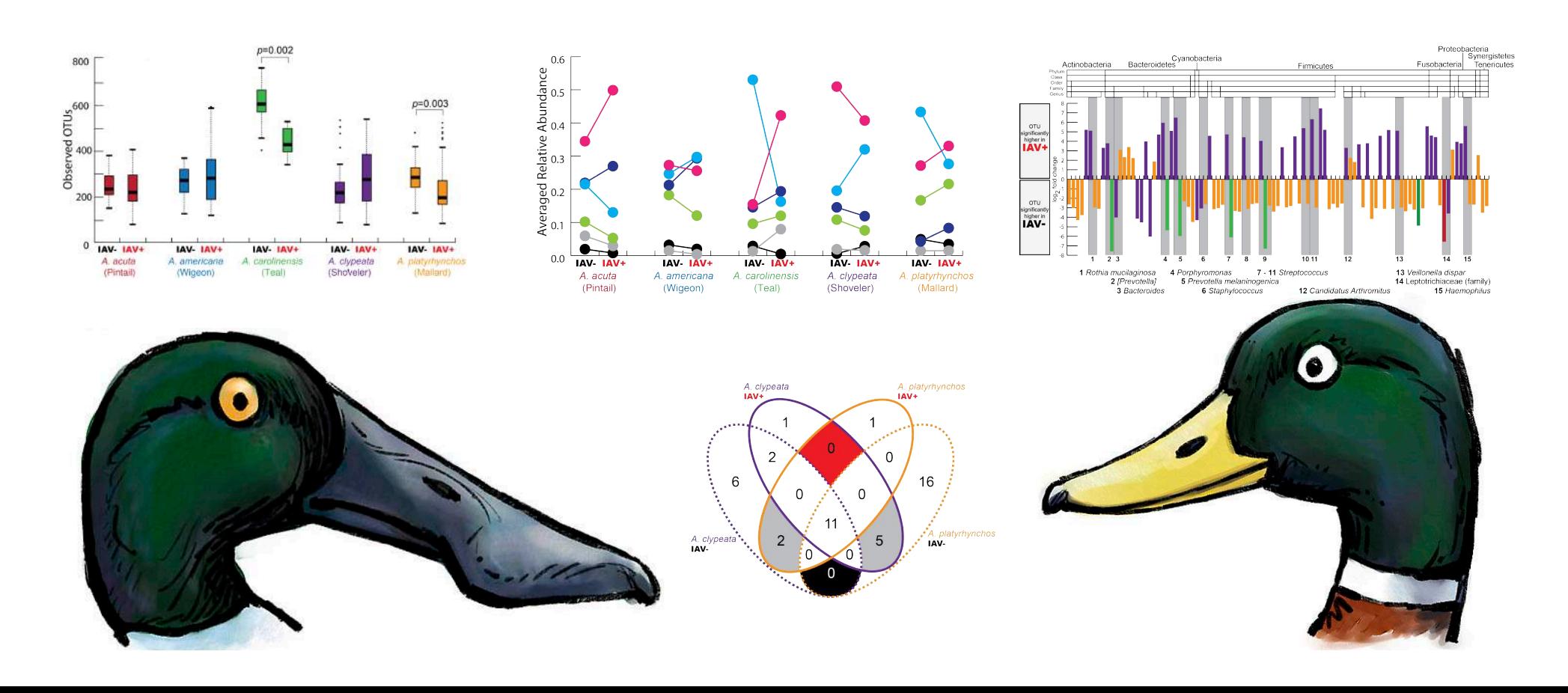

#### Question 2 **CONCLUSION**

## Does IAV affect the microbiomes of different wild duck species in the same way? No. But...

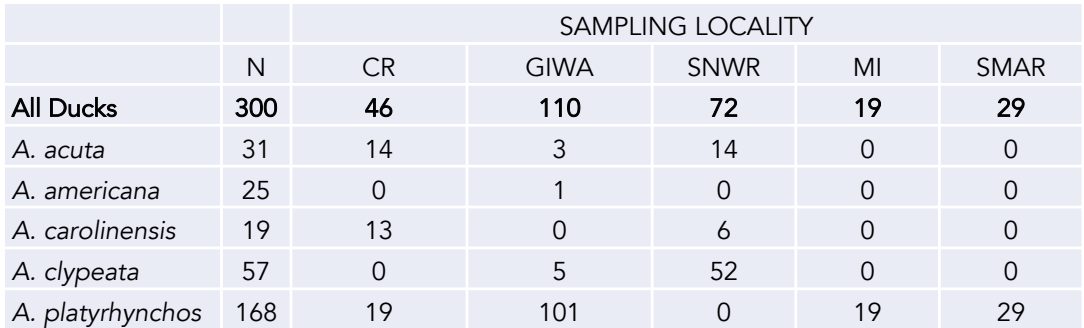

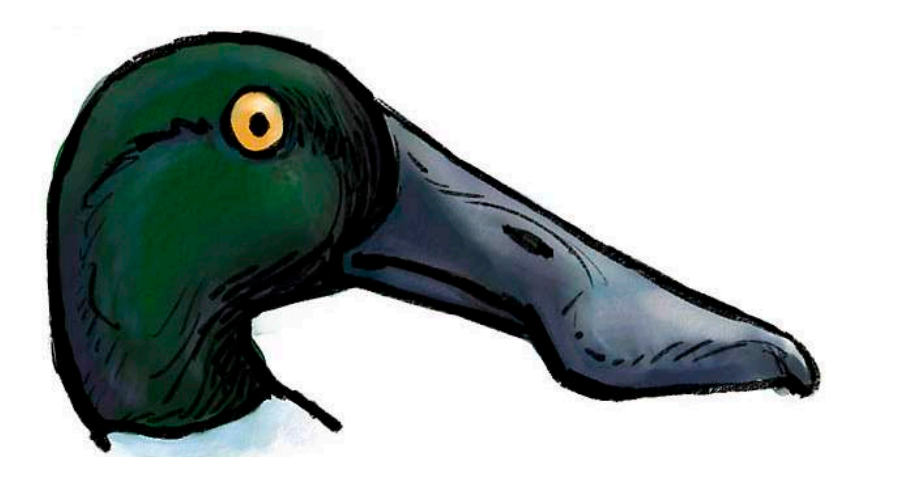

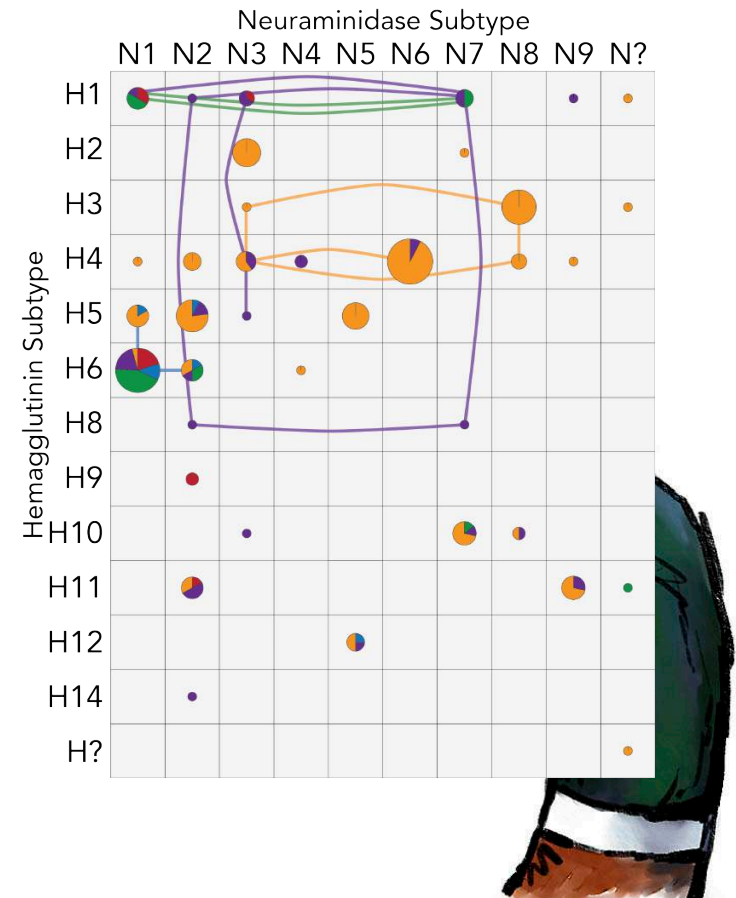

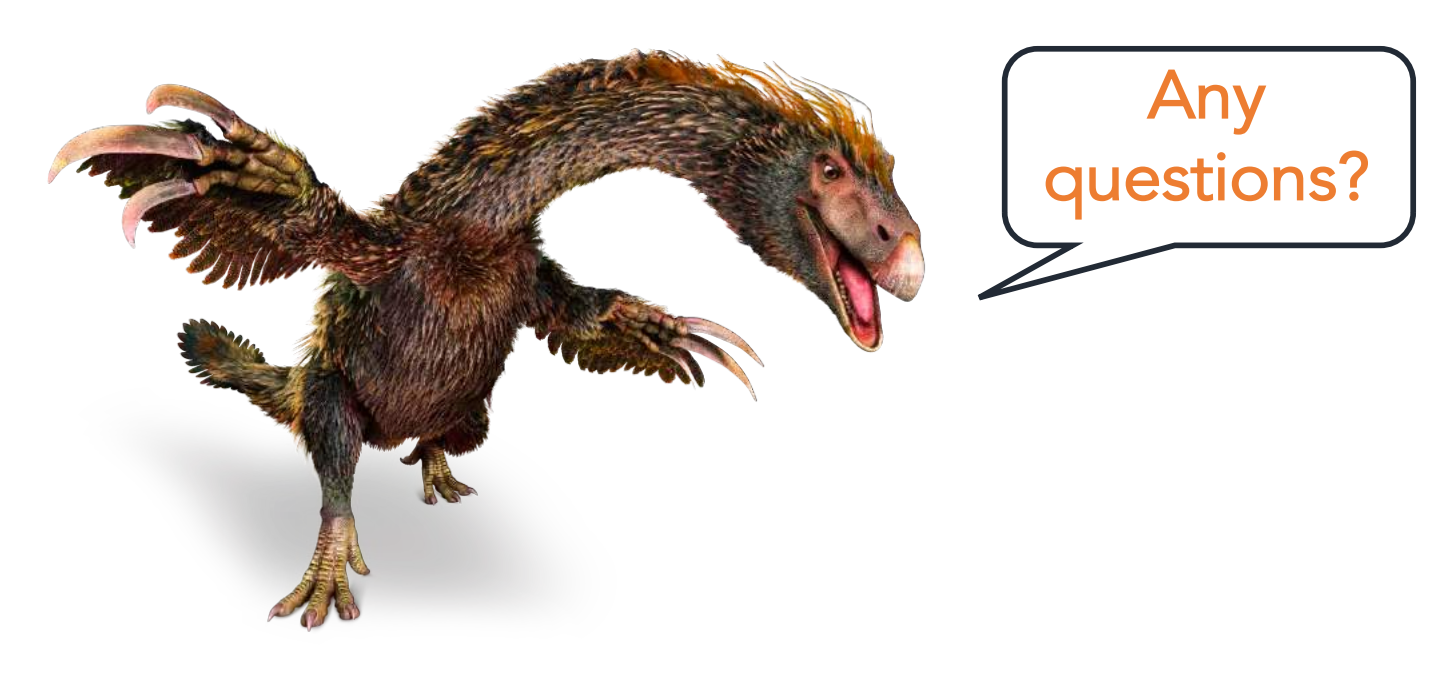

## *Therizinosaurus*

DK Find Out!

# Thank you.

Collaborators and Contributors Walter Boyce Holly Ganz Jonathan Eisen Magdalena Plancarte Matt Rolston Alana Firl Ladan Doroud

#### Funding

Noah Reid

NIH:CEIRS - HHSN272201400008C (WMB) NIH: CEIRS - HHSN266200700010C (WMB) UC Davis Chancellor's Postdoctoral Fellowship (SMH) University of Connecticut

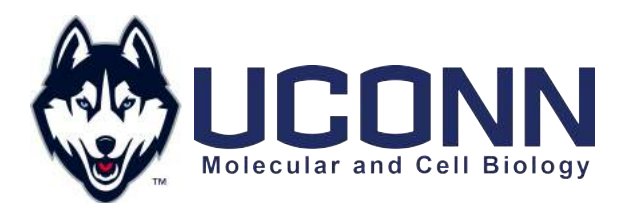

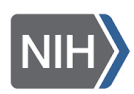

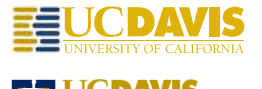

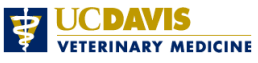

sarah.hird@uconn.edu @sarahmhird HIRDLAB.COM

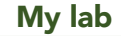

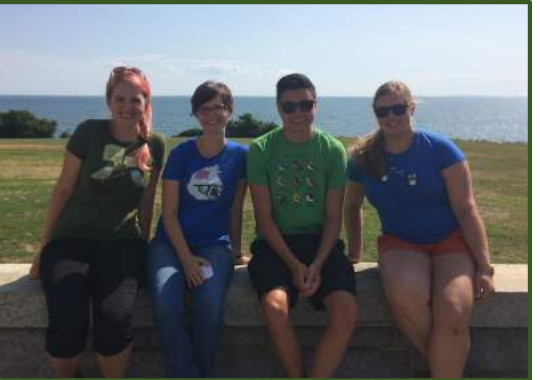

Dr. Kirsten Grond Beth Herder (me) Darien Capunitan

My lab My family

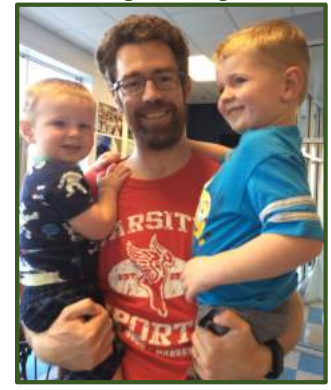

Dr. Noah Reid

# Thank you.

Collaborators and Contributors Walter Boyce Holly Ganz Jonathan Eisen Magdalena Plancarte Matt Rolston Alana Firl Ladan Doroud

Noah Reid

#### Funding

NIH:CEIRS - HHSN272201400008C (WMB) NIH: CEIRS - HHSN266200700010C (WMB) UC Davis Chancellor's Postdoctoral Fellowship (SMH) University of Connecticut

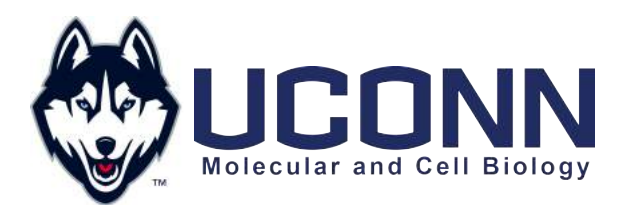

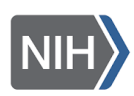

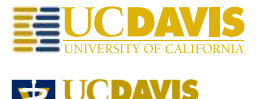

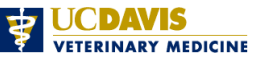

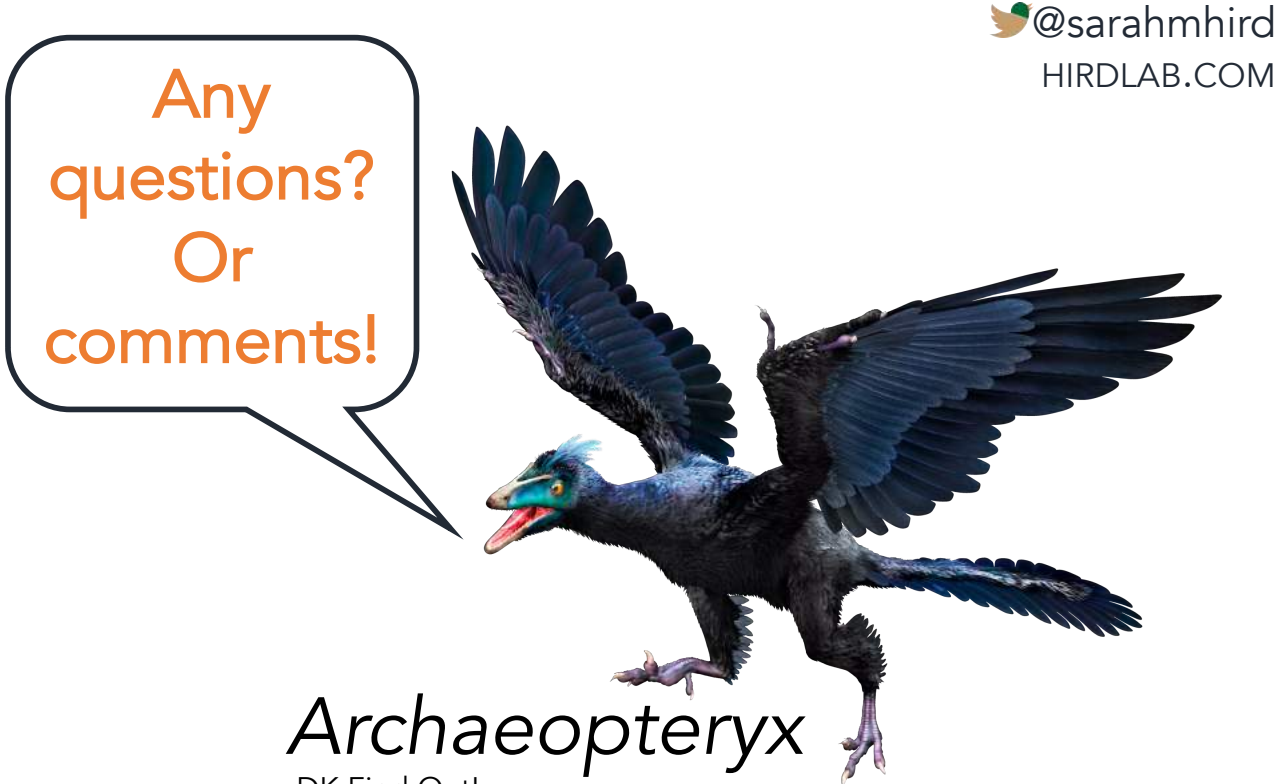

DK Find Out!

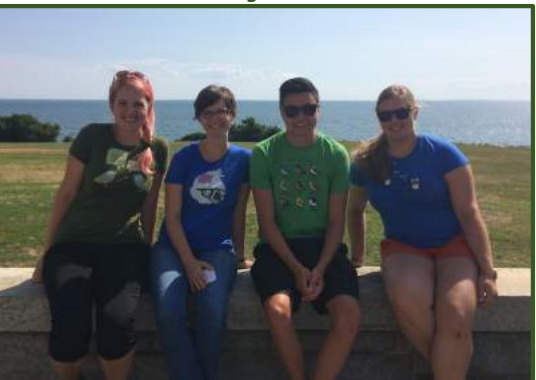

Dr. Kirsten Grond Beth Herder (me) Darien Capunitan

My lab My family

sarah.hird@uconn.edu

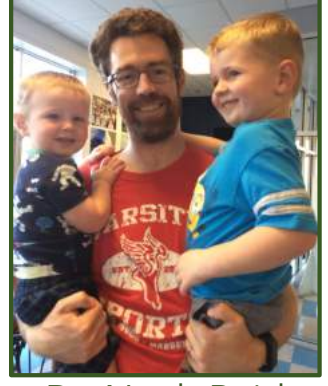

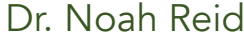